The XePersian Package

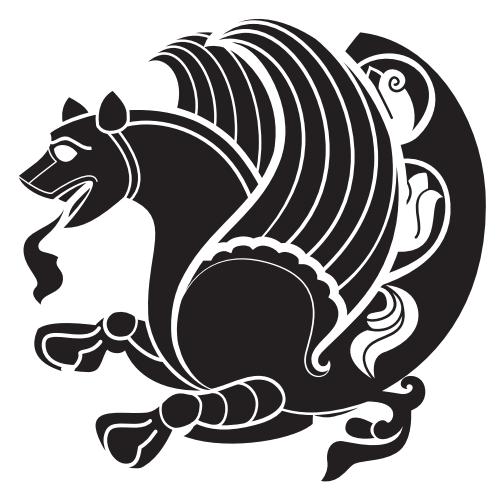

Persian for LATEX 2<sub>ε</sub> over XeTEX

Vafa Khalighi <persian-tex@tug.org>

September 25, 2013 Version 13.2

If you want to report any bugs or typos and corrections in the documentation, or ask for any new features, or suggest any improvements, or ask any questions about the package, then please do not send any direct emails to me; I will not answer any direct emails. Instead please use the issue tracker:

<https://github.com/vafa/xepersian/issues>

In doing so, please always explain your issue well enough, always include a minimal working examples showing the issue, and always choose the appropriate label for your query (i.e. if you are reporting any bugs, choose 'Bug' label).

# **Contents**

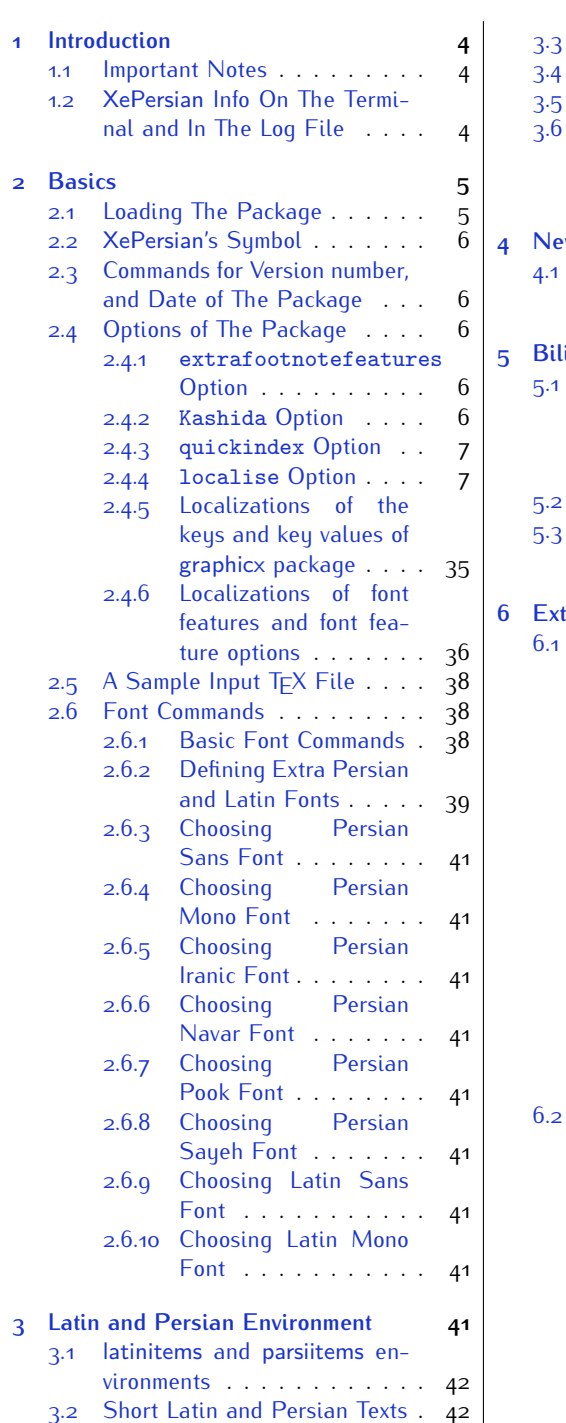

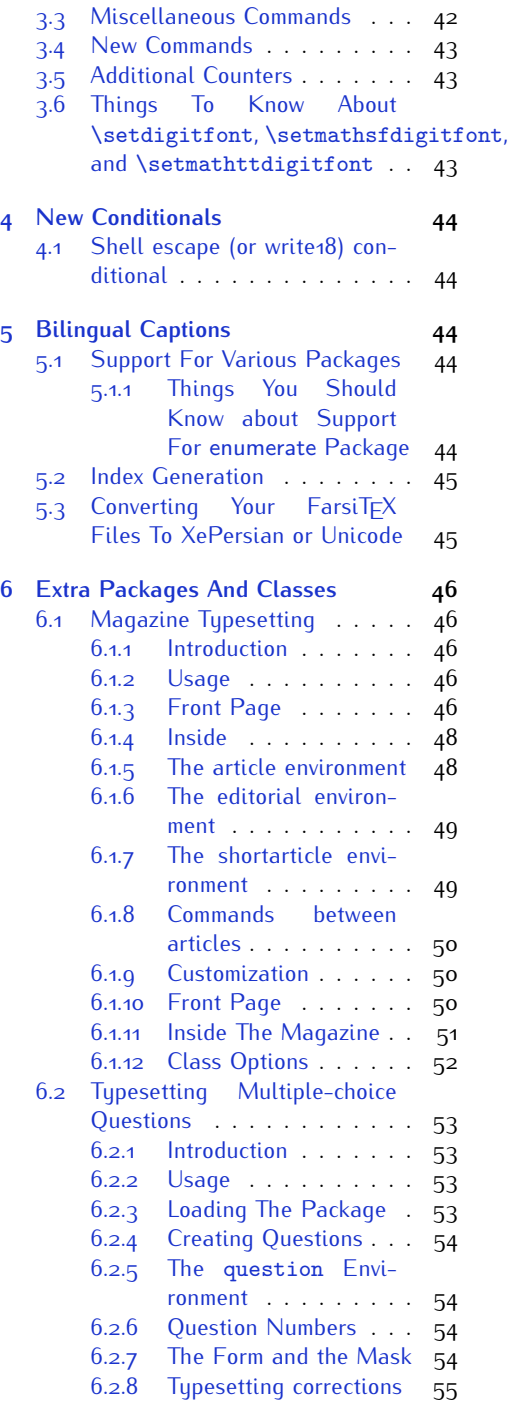

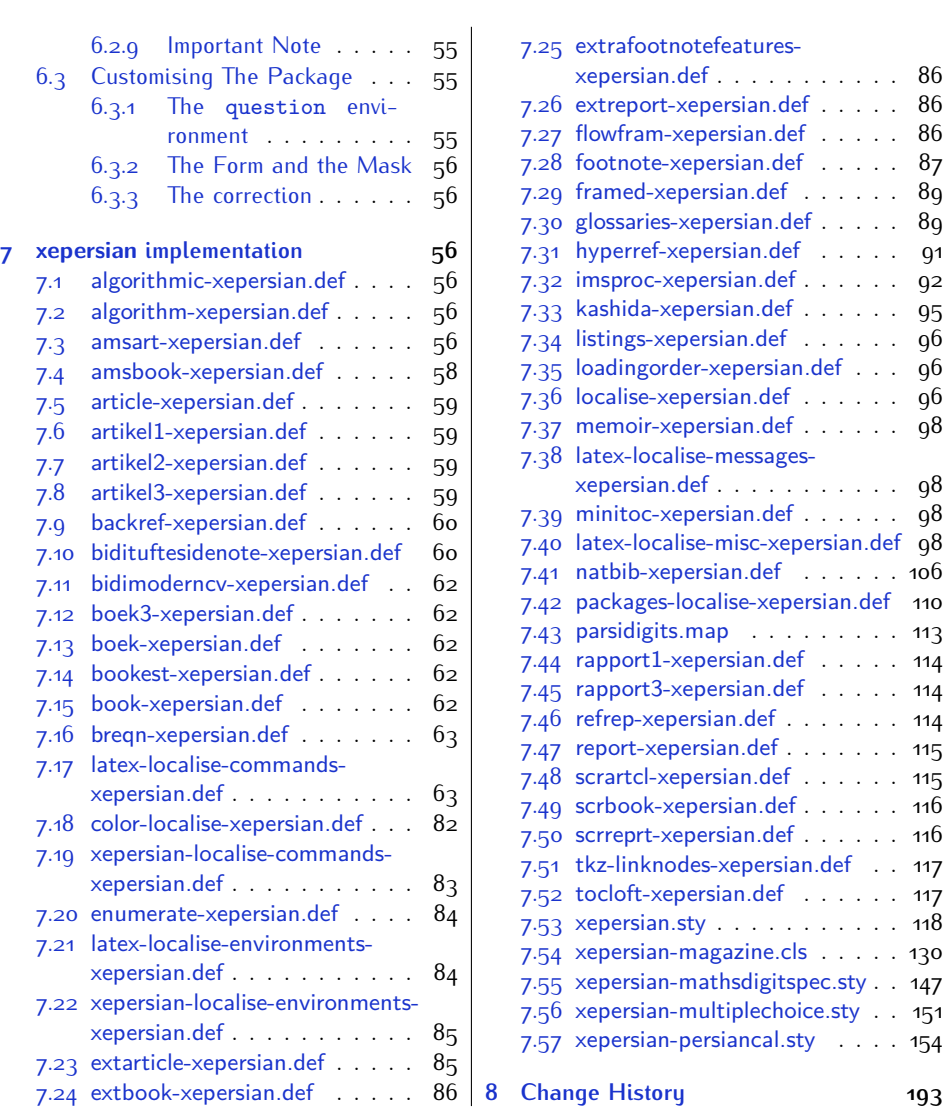

## <span id="page-3-0"></span> **Introduction**

 $Xe$ Persian is a package for typesetting Persian/English documents with  $XeE$ TFX. The package includes adaptations for use with many other commonly-used packages.

#### <span id="page-3-1"></span>**. Important Notes**

- $^{\mathbb{R}\!\mathbb{P}}$  The XePersian package only works with XeT<sub>E</sub>X engine.
- 隐 Before reading this documentation, you should have read the documentation of the bidi package. The XePersian package automatically loads bidi package with RTLdocument option enabled and hence any commands that bidi package offers, is also available in XePersian package. Here, in this documentation, we will not repeat any of bidi package's commands.
- rð. In previous versions (*≤* 1*.*0*.*3) of XePersian, a thesis class provided for typesetting thesis. As of version  $1.0.4$ , we no longer provide this class because we are not familiar with specification of a thesis in Iran and even if we were, the specifications are different from University to University. XePersian is a general package like  $\mathbb{E} F \rightarrow \mathbb{E} F$  and should not provide any class for typesetting thesis. So if you really want to have a class file for typesetting thesis, then you should ask your University/department to write one for you.

#### <span id="page-3-2"></span>**1.2 XePersian Info On The Terminal and In The Log File**

If you use XePersian package to write any input TFX document, and then run xelatex on your document, in addition to what bidi package writes to the terminal and to the log file, the XePersian package also writes some information about itself to the terminal and to the log file, too. The information is something like:

```
****************************************************
*
 xepersian package (Persian for LaTeX over XeTeX)
*
* Description: The package supports Persian
* typesetting, using fonts provided in the
* distribution.
*
 Copyright © 2008-2013 Vafa Khalighi
*
* v13.2, 2013/09/25
*
* License: LaTeX Project Public License, version
* 1.3c or higher (your choice)
*
* Location on CTAN: /macros/xetex/latex/xepersian
*
* Issue tracker: https://github.com/vafa/xepersian/issues
```

```
*
* Support: persian-tex@tug.org
****************************************************
```
## <span id="page-4-0"></span> **Basics**

## <span id="page-4-1"></span>2.1 Loading The Package

You can load the package in the ordinary way;

\usepackage [Options] {*xepersian*}

Where options of the package are explained later in subsection 2.4. When loading the package, it is important to know that:

- ➊ xepersian should be the last package that you load, because otherwise you are certainly going to overwrite bidi and XePersian package's definitions and consequently, you will not get the expected output.
- ➋ In fact, in addition to bidi, XePersian also makes sure that some specific packages are loaded before bidi and XePersian; these are those packages that bidi and XePersian modifies them for bidirectional and Persian/English typesetting.

If you load XePersian before any of these packages, then you will get an error saying that you should load XePersian or bidi as your last package. When it says that you should load bidi package as your last package, it really means that you should load XePersian as your last package as bidi package is loaded automatically by XePersian package.

For instance, consider the following minimal example:

```
\documentclass{minimal}
 \usepackage{xepersian}
 \usepackage{enumerate}
 \settextfont{XB Niloofar}
 \begin{document}
این فقط یک آزمایش است 
\end{document}
```
Where enumerate is loaded after XePersian. If you run xelatex on this document, you will get an error which looks like this:

! Package xepersian Error: Oops! you have loaded package enumerate after xepersian package. Please load package enumerate before xepersian package, and then try to run xelatex on your document again.

See the xepersian package documentation for explanation. Type H <return> for immediate help.

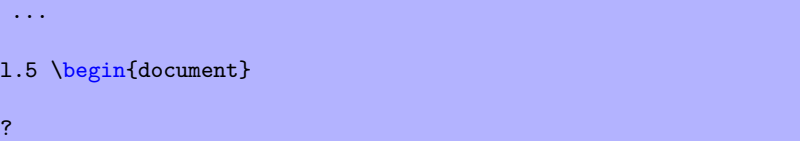

## <span id="page-5-0"></span>**. XePersian's Symbol**

As you may know lion symbolizes TFX but lion does not symbolizes XePersian. **Simorgh** (shown on the first page of this documentation) symbolizes XePersian.

#### <span id="page-5-1"></span>**2.3** Commands for Version number, and Date of The Package

\xepersianversion \xepersiandate

 $\mathbb{F}$  \xepersianversion gives the current version of the package.

 $\mathbb{F}$  \xepersiandate gives the current date of the package.

```
 \documentclass{article}
 \usepackage{xepersian}
 \settextfont{XB Niloofar}
 \begin{document}
 \begin{latin}
This is typeset by \textsf{\XePersian} package,\xepersianversion,
 \xepersiandate.
 \end{latin}
\end{document}
```
## <span id="page-5-2"></span>**2.4 Options of The Package**

There are four options:

#### <span id="page-5-3"></span>**.. extrafootnotefeatures Option**

This is just the extrafootnotefeatures Option of bidi package. If you enable this option, you can typeset footnotes in paragraph form or in multi-columns (from twocolumns to ten-columns). For more details, please read the manual of bidi package.

#### <span id="page-5-5"></span><span id="page-5-4"></span>**.. Kashida Option**

If you pass Kashida option to the package, you will use Kashida for stretching words for better output quality and getting rid of underfull or overfull \hbox messages. This is the font issue not Please note that unfortunately X series fonts of IRMUG (Iranian Mac Users Group)

XePersian's bug **Summan Comman Comman is an Iranian benevolent**, mythical flying creature which has been shown on the titlepage of this documentation. For more details see <http://en.wikipedia.org/wiki/Simurgh>

do not have Kashida support and if you use any of these fonts with Kashida option enabled, the result on the PDF viewed on the monitor is not pleasant, however the print may look fine. Hence if you are going to enable Kashida option , then you are advised to use either "Adobe Arabic" or "Scheherazade" fonts or any other fonts that has fine Kashida support, like Persian Modern font (the default font of XePersian package).

Note that you can not use Kashida option when you are using Nastaliq-like font (well, you still can use Kashida option when you use any Nastaliq-like font, but I can not guarantee high quality output!).

The following two commands are provided when you activate the Kashida option:

\KashidaOn \KashidaOff

- $\mathbb{F}$  \KashidaOn enables Kashida and is active by default when Kashida option is activated.
- $\n **W**\n  $\lambda$  14.14$

#### <span id="page-6-0"></span>**.. quickindex Option**

When you generally want to prepare index for your Persian documents, you need to first run xelatex, then xindy, and again xelatex on your document respectively, which is very time consuming. The quickindex option gives you the index with only and only one run of xelatex. To use this feature, you will need to run xelatex  $-$ shell-escape on your  $T_FX$  document; otherwise you get an error which indicates that shell scape (or write18) is not enabled.

#### <span id="page-6-1"></span>**.. localise Option**

The localise option is now active by default; it allows you to use most frequentlyused  $\mathbb{E} \mathbb{F} \times \mathbb{E}$  commands and environments in Persian, almost like what T $\mathbb{F} \times \mathbb{E}$ -e-Parsi offers. This is still work in progress and we wish to add lots more Persian equivalents of  $\mathbb{F}$ FX and T<sub>F</sub>X commands and environments. The Persian equivalents of  $\mathbb{F}$ FFX and T<sub>E</sub>X commands are shown in Table 1, The Persian equivalents of XePersian commands are shown in [Table](#page-32-0) 2, Persian equivalents of  $\mathbb{A}F[X]$  environments are shown in Table 3 and Persian equivalents of XePersian environments are shown in [Table](#page-33-0) 4

Please note that the Persian equivalents of  $\mathbb{E} F[X]$  and  $\mathbb{E} F[X]$  commands and environments are only available after loading xepersian package. This means that you have to write all commands or environments that come before \usepackage{*xepersian*}, in its original form, i.e. \documentclass.

Not only you can use Persian equivalents of LTEX and TEX commands and environments, but still original  $\langle \text{H} \rangle$  and  $\langle \text{H} \rangle$  commands and environments work too.

The T<sub>F</sub>X  $ET$ <sub>F</sub>X and XePersian commands and environments and their Persian equivalents listed in [Table](#page-33-0) 1, Table 2, Table 3 and Table 4 is not the whole story; If any command and environment in [Table](#page-33-0)  $\alpha$ , Table  $\alpha$ , Table  $\alpha$  and Table  $\alpha$  have a starred version, their starred version also work. For example in [Table](#page-7-0) 1, the Persian equivalent of \chapter is فصل\. I know that \chapter has a starred version, so this means  $*$ فصل $\iota$  is also the Persian equivalent of  $\char`$ chapter $*$ . Is that clear?

However there is more; you can localise any other commands/environments you want. You can use the following commands to localise your own commands/environments:

<span id="page-7-0"></span>\eqcommand{*⟨command-name in Persian⟩*}{*⟨original LATEX command-name⟩*} \eqenvironment{*⟨environment-name in Persian⟩*}{*⟨original LATEX environment-name⟩*}

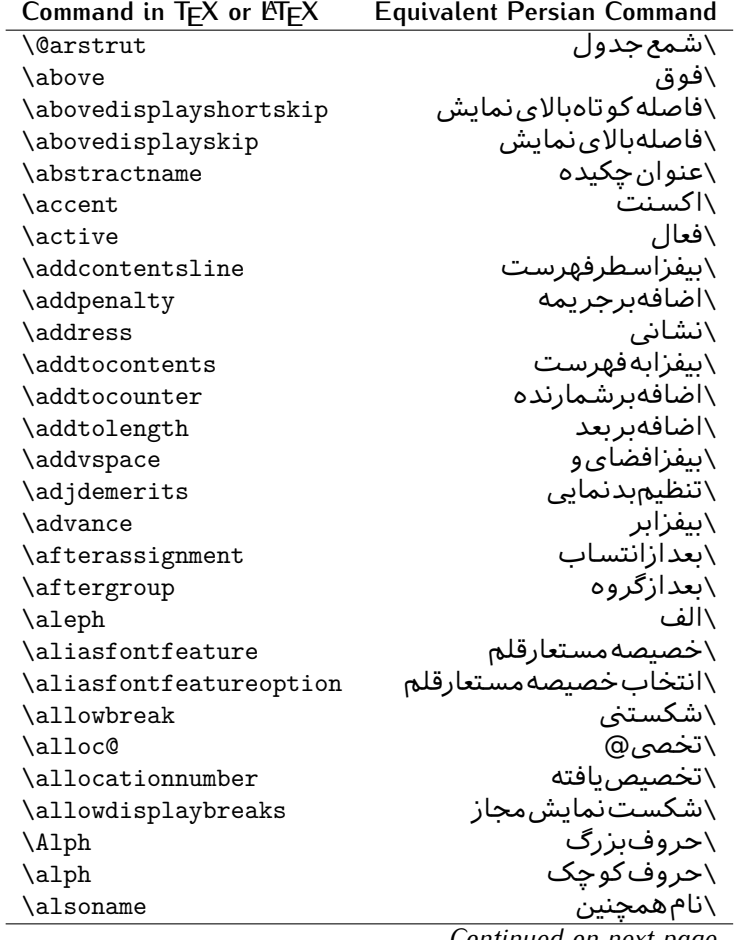

Table  $\cdot$ : The Equivalent LTEX and TEX Commands

| Command in $TEX$ or $EEX$ | <b>Equivalent Persian Command</b> |
|---------------------------|-----------------------------------|
| \and                      | \و                                |
| \angle                    | \زاويه                            |
| \appendixname             | \عنوانپيوست                       |
| \approx                   | \تقريب                            |
| \arabic                   | \عربى                             |
| \arg                      | ∖آرڱ                              |
| \arrayrulecolor           | \رنگ خط جدول                      |
| \arraycolsep              | \فاصلهستونهای آرایه               |
| \arrayrulewidth           | \ضخامت خط <i>ج</i> دول            |
| \arraystretch             | \کشیدگ <i>ی</i> آرایه             |
| \AtBeginDocument          | \در آغازنوشتار                    |
| \AtEndDocument            | \دریایاننوشتار                    |
| \AtEndOfClass             | \درانتها <i>ی</i> طبقه            |
| \AtEndOfPackage           | \درانتها <i>ی</i> سبک             |
| \author                   | \نويسنده                          |
| \backmatter               | \مطلبيشت                          |
| \backslash                | \شكاف يشت                         |
| \badness                  | \بدنمای <i>ی</i>                  |
| \bar                      | \ميله                             |
| \baselineskip             | \فاصله <i>کر</i> س <i>ی</i>       |
| \baselinestretch          | \كششفاصله <i>كر</i> سى            |
| \batchmode                | \یردازش <i>د</i> ستهای            |
| \begin                    | \شروع                             |
| \beginL                   | \شروعچپ                           |
| \beginR                   | \شروعراست                         |
| \begingroup               | \شروع گروه                        |
| \belowdisplayshortskip    | \فاصله <i>ک</i> و تاهپایین نمایش  |
| \belowdisplayskip         | \فاصلەياي <u>ىن</u> نمايش         |
| \bf                       | \سياه                             |
| \bfdefault                | \ييشفرضسياه                       |
| \bfseries                 | \شمايلسياه                        |
| \bgroup                   | \شرگروه                           |
| \bibitem                  | \مرجوع                            |
| \bibliography             | \كتاب نامه                        |
| \bibliographystyle        | \سبک کتاب نامه                    |
| \bibname                  | \عنوان كتاب نامه                  |
| \bigskip                  | \يرشµلند                          |
| \bigskipamount            | \مقداريرشµلند                     |
| \botfigrule               | \خطیایین شناور                    |
| \botmark                  | \علامتڥايين                       |
|                           |                                   |

*Continued on next page*

| Command in $TEX$ or $EEX$ | <b>Equivalent Persian Command</b> |
|---------------------------|-----------------------------------|
| \bottompageskip           | \کادرتایایی <u>ن</u>              |
| \bottomfraction           | \نسبتيايين                        |
| \box                      | \کادر                             |
| \boxmaxdepth              | ِ<br>∖حداکثرعمق <i>ک</i> ادر      |
| \break                    | \بشكن                             |
| \bullet                   | \گلوله                            |
| \@cclv                    | \دوپن@پنج                         |
| \@cclvi                   | \دوپن@شش                          |
| \caption                  | \شرح                              |
| \catcode                  | ∖کدرده                            |
| $\setminus$ cc            | \رونوشت                           |
| $\c{c}$ cname             | \نام٫رونوشت                       |
| \cdot                     | \نقطه وسط                         |
| \cdots                    | \نقاطوسط                          |
| \centering                | \تنظيم ازوسط                      |
| \centerline               | \خطوسط                            |
| \ch@ck                    | ∖چک@ن                             |
| \chapter                  | \فصل                              |
| \chaptername              | \عنوان فصل                        |
| \char                     | \نويسه                            |
| \chardef                  | \تعريف نويسه                      |
| <b>\CheckCommand</b>      | \برس <i>ی</i> فرمان               |
| \cite                     | \مرجع                             |
| <b>\ClassError</b>        | \خطا <i>ی ط</i> بقه               |
| \ClassInfo                | \اطلاع طبقه                       |
| \ClassWarning             | \هشدارطبقه                        |
| \ClassWarningNoLine       | \هشدارطبقهبیسطر                   |
| \cleaders                 | \نشانگرمرکز <i>ی</i>              |
| \cleardoublepage          | \دوصفحهیاک                        |
| \clearpage                | \صفحهیاک                          |
| \cline                    | \خطانير                           |
| \closein                  | \ببندورود <i>ی</i>                |
| \closeout                 | \بېندخرو <i>جى</i>                |
| \closing                  | \بستن                             |
| \clubpenalty              | \جريمهسربند                       |
| \clubsuit                 | \خاج                              |
| \colbotmark               | \علامتپايينستوناول                |
| \colfirstmark             | \علامت اول ستون اول               |
| \color                    | \رنگ                              |
| \colorbox                 | ∖کادررنگ                          |

*Continued on next page*

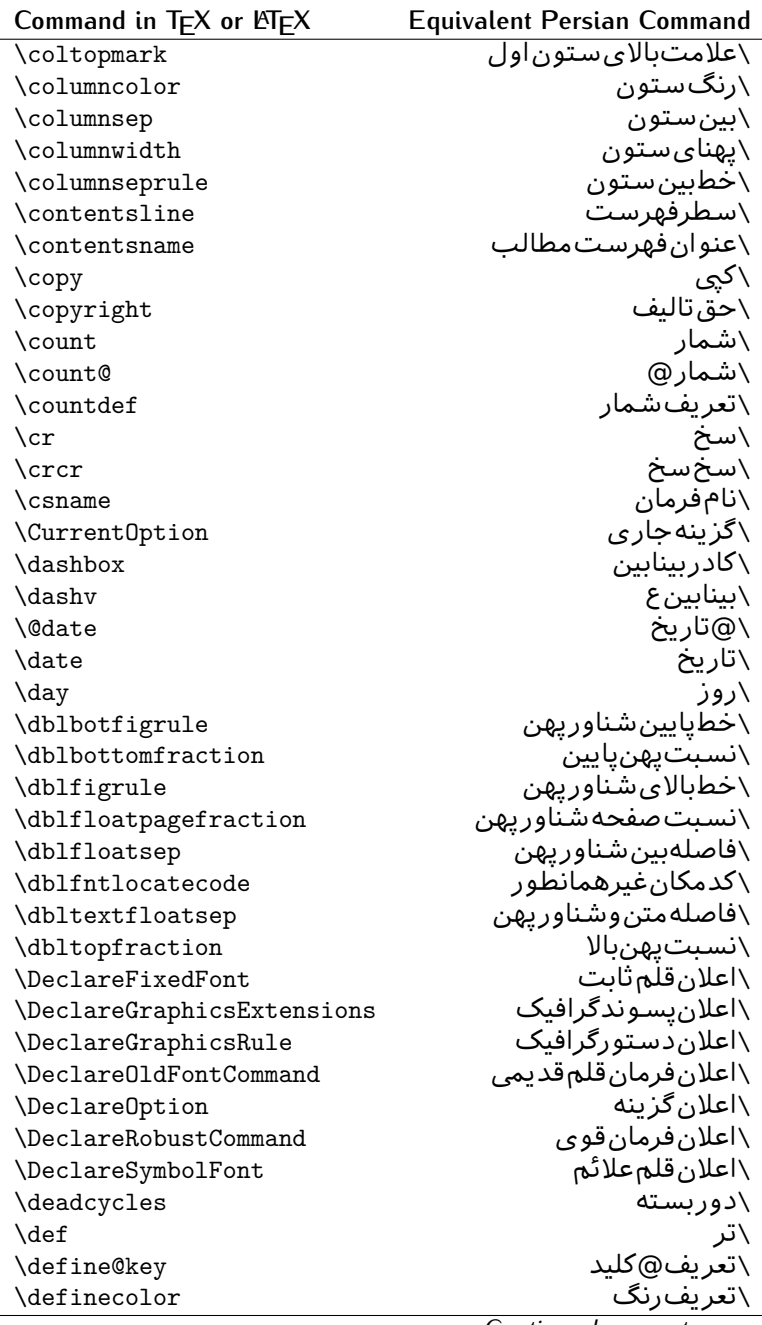

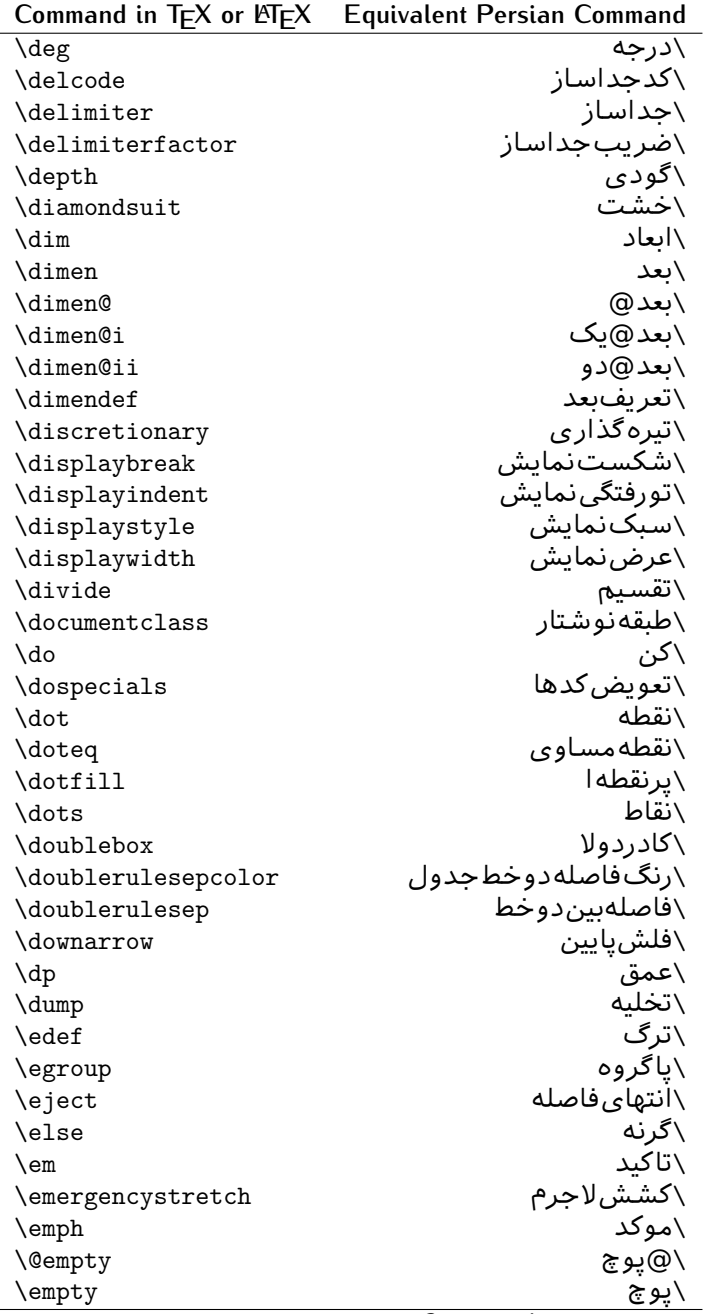

| Command in T <sub>E</sub> X or $\mathbb{F}$ EX | Equivalent Persian Command     |
|------------------------------------------------|--------------------------------|
| \emptyset                                      | \مجموعهيوچ                     |
| \end                                           | \پايان                         |
| $\ell$                                         | \پايان <i>چ</i> پ              |
| \endR                                          | \يايان٫راست                    |
| \endcsname                                     | \يايان نام فرمان               |
| \endfirsthead                                  | \يايان ولينسر                  |
| \endfoot                                       | \پايانيا                       |
| \endgraf                                       | \تەىند                         |
| \endgroup                                      | \يايان <i>گر</i> وه            |
| \endhead                                       | \يايان سر                      |
| \endinput                                      | \ياپان ورودي                   |
| \endlastfoot                                   | \يايان آخرينيا                 |
| \enlargethispage                               | \گسترشlين <i>ص</i> فحه         |
| \endline                                       | \تەسطر                         |
| \endlinechar                                   | \نویسه تهسطر                   |
| \enspace                                       | \اندور <i>ی</i>                |
| \enskip                                        | \انفاصله                       |
| \eqcommand                                     | \فرمان جانشين                  |
| \eqenvironment                                 | \محيط جانشين                   |
| \eqref                                         | \ارجاعفر                       |
| \errhelp                                       | ∖کمک خطا                       |
| \errmessage                                    | \ييام خطا                      |
| \errorcontextlines                             | \سطرمتن خطا                    |
| \errorstopmode                                 | \يردازش توقف <i>خ</i> طا       |
| \escapechar                                    | \نويسهويژه                     |
| \euro                                          | \يورو                          |
| \evensidemargin                                | \حاشيهزوج                      |
| \everycr                                       | \هرسخ                          |
| \everydisplay                                  | \هرنمايش                       |
| \everyhbox                                     | \هركادرا                       |
| \everyjob                                      | ∖هرکار                         |
| \everymath                                     | \هررياض <i>ی</i>               |
| \everypar                                      | \هربند                         |
| \everyvbox                                     | \هركادرو                       |
| \Execute0ptions                                | \اجرای گزینهها                 |
| \exhyphenpenalty                               | \جریمه ضافی تیرەبندی           |
| \expandafter                                   | \بگستریسlز                     |
| \extracolsep                                   | \فاصله صاف <i>ی</i> بین ستونها |
| <b>\@firstofone</b>                            | \@اول <i>ی</i> ازیک            |
| <b>\@firstoftwo</b>                            | \@اولی زدو                     |
|                                                |                                |

**Command in TEX or LATEX Equivalent Persian Command**

| Command in TEX or LATEX | <b>Equivalent Persian Command</b> |
|-------------------------|-----------------------------------|
| \f@ur                   | ∖چ@ار                             |
| \fam                    | \خانواده                          |
| \fancypage              | \صفحه تحملى                       |
| \fbox                   | \كادربا                           |
| \fboxrule               | \ضخامت <i>ک</i> ادر پا            |
| \fboxsep                | \حاشيه كادربا                     |
| \fcolorbox              | \کادر بارنگ                       |
| \fi                     | \رگ                               |
| \figurename             | \عنوان شکل                        |
| \filbreak               | \پرشكن                            |
| \fill                   | \پر                               |
| \firstmark              | \علامت اول                        |
| \flat                   | \يهن                              |
| \floatpagefraction      | \نسبت صفحه شناور                  |
| \floatingpenalty        | \جريمهشناور                       |
| \floatsep               | \فاصلەبین شناور                   |
| \flushbottom            | \تنظيم از يايين                   |
| \fmtname                | \شكلبند <i>ى</i>                  |
| \fmtversion             | \ردەشكلبند <i>ى</i>               |
| \fnsymbol               | \نشانه                            |
| \font                   | \قلم                              |
| \fontdimen              | \بعدقلم                           |
| \fontencoding           | \رمزينهقلم                        |
| \fontfamily             | \فاميل قلم                        |
| \fontname               | \نامقلم                           |
| \fontseries             | \شمايلقلم                         |
| \fontshape              | \شكل قلم                          |
| \fontsize               | \اندازهقلم                        |
| \footheight             | \بلندایيایین <i>ص</i> فحه         |
| \footins                | \درجزيرنويس                       |
| \footnote               | \زیرنویس                          |
| \footnotemark           | \علامت زیرنویس                    |
| \footnoterule           | \خطزيرنويس                        |
| \footnotesep            | \فاصله تازيرنويس                  |
| \footnotesize           | \اندازهزیرنویس                    |
| \footnotetext           | \مت <i>ن</i> زيرنويس              |
| \footskip               | \فاصله تاياي <u>ين</u> صفحه       |
| \frame                  | \فريم                             |
| \framebox               | ∖کادر ُناخط                       |
| \frenchspacing          | \فواصلµِكنواختﻻتين                |

*Continued on next page*

| Command in TEX or LNEX | <b>Equivalent Persian Command</b> |
|------------------------|-----------------------------------|
| \frontmatter           | <mark>∖مطلب،ییش</mark>            |
| \futurelet             | \بعدبگذار                         |
| \@gobble               | \@خورحريصانه                      |
| \@gobbletwo            | \@خورحريصانهدو                    |
| \@gobblefour           | \@خورحريصانهڃهار                  |
| <b>\@gtempa</b>        | \@عاقت آ                          |
| <b>\@gtempb</b>        | \@عاقتب                           |
| \gdef                  | \ترع                              |
| \GenericInfo           | \الگویlطلاع                       |
| <b>\GenericWarning</b> | \الگویھشدار                       |
| <b>\GenericError</b>   | \الگوی <i>خ</i> طا                |
| \global                | \عام                              |
| \globaldefs            | \تعاريفءام                        |
| \glossary              | \لغت نامه                         |
| \glossaryentry         | \فقرهفرهنگ                        |
| \goodbreak             | \خوش شکن                          |
| \graphpaper            | \كاغذگراف                         |
| \guillemotleft         | \گيومهڃيپ                         |
| \guillemotright        | \گیومەراست                        |
| \guilsinglleft         | \گیومه تک <i>ی چ</i> پ            |
| \guilsinglright        | \گیومه تک <i>ی ر</i> است          |
| \halign                | ∖ردیفا                            |
| \hang                  | \بروتو                            |
| \hangafter             | \بعدازسطر                         |
| \hangindent            | \تورفتگ <i>ی</i> ثابت             |
| \hbadness              | \بدنماییا                         |
| \hbox                  | \كادرا                            |
| \headheight            | \بلنداىسرصفحه                     |
| \headsep               | \فاصله زسرصفحه                    |
| \headtoname            | \سربهنام                          |
| \heartsuit             | \دل                               |
| \height                | \ىلندا                            |
| \hfil                  | \پرا                              |
| \hfill                 | \پررا                             |
| \hfilneg               | \رفعيرا                           |
| \hfuzz                 | \پرزافق <i>ی</i>                  |
| \hideskip              | \فاصله مخف <i>ی</i>               |
| \hidewidth             | \عرضµنهان                         |
| \hline                 | \خطير                             |
| \hoffset               | \حاشيه                            |

*Continued on next page*

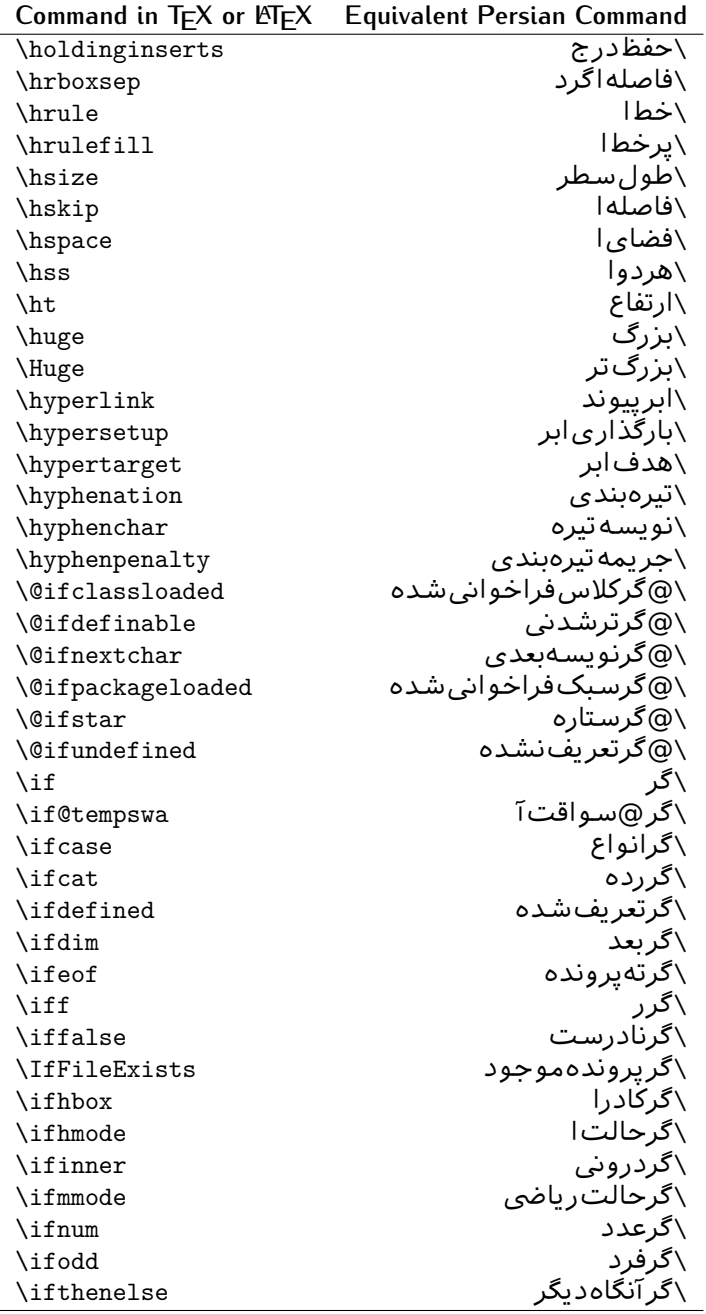

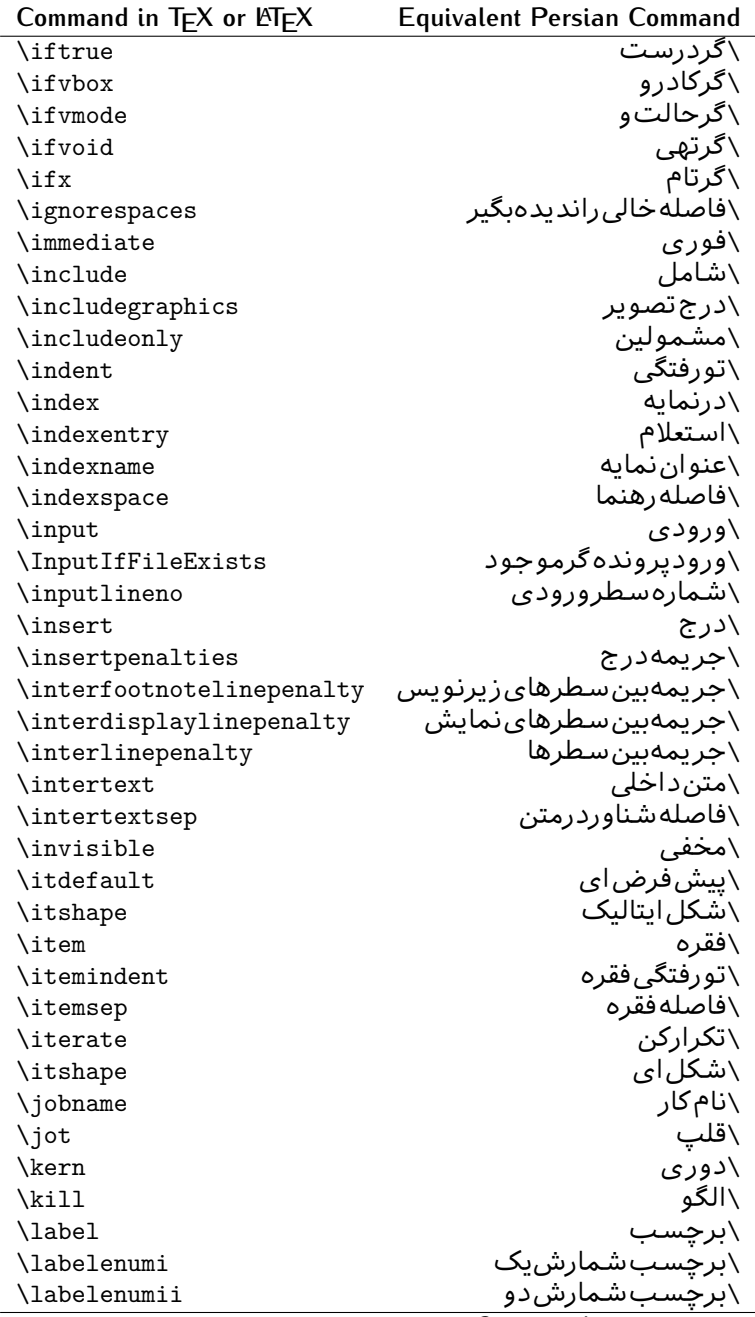

| Command in TEA or PIEA | Equivalent Persian Command |
|------------------------|----------------------------|
| \labelenumiii          | \برچسب شمارش سه            |
| \labelenumiv           | \برچسبشمارش <i>چ</i> هار   |
| \labelitemi            | \برچسبڧقرەيک               |
| \labelitemii           | \برچسبڧقرەدو               |
| \labelitemiii          | \برچسبڧقرەسە               |
| \labelitemiv           | \برچسبڧقرهچهار             |
| \labelsep              | \فاصلهازبرچسب              |
| \labelwidth            | \يهنا <i>ی</i> برچسب       |
| \language              | \زبان                      |
| \large                 | \درشت                      |
| \Large                 | \درشتټر                    |
| \LARGE                 | \درشتدرشت                  |
| \lastbox               | \آخرین <i>ک</i> ادر        |
| <b>\lastkern</b>       | \آخریندوری                 |
| \lastpenalty           | \آخرينجريمه                |
| \lastskip              | \آخرينفاصله                |
| \LaTeX                 | ∖لاتک                      |
| <b>\LaTeXe</b>         | \لاتک ی                    |
| \lccode                | \کدکوچک                    |
| \ldots                 | \نقاطخ                     |
| \leaders               | \نشانگر                    |
| \leavevmode            | \ترک و                     |
| \left                  | \چپ                        |
| \leftmargin            | \حاشيه چپ                  |
| \leftmargini           | \حاشيه چپيک                |
| <b>\leftmarginii</b>   | \حاشيه چپدو                |
| \leftmarginiii         | \حاشيهچپټسه                |
| \leftmarginiv          | \حاشيه چپ چهار             |
| \leftmarginv           | \حاشيه چپپنج               |
| \leftmarginvi          | \حاشيه <i>چپ</i> شش        |
| \leftmark              | \علامت چپ                  |
| <b>\leftpageskip</b>   | \كادرتاچپ                  |
| \leftskip              | \فاصله بتداىسطر            |
| \let                   | \بگذار                     |
| \line                  | ∖سطر                       |
| \linebreak             | \سطرشكن                    |
| \linepenalty           | \جريمهسطر                  |
| <b>\lineskip</b>       | \فاصلهسطرها                |
| \lineskiplimit         | \حدفاصلهسطر                |
| \linespread            | \كششفاصلهسطر               |

**Command in TEX or LATEX Equivalent Persian Command**  $\overline{\phantom{a}}$ 

| Command in $TEX$ or $EEX$ | <b>Equivalent Persian Command</b> |
|---------------------------|-----------------------------------|
| \linethickness            | \ضخامت <i>خ</i> ط                 |
| \linewidth                | \یهنا <i>ی</i> سطر                |
| \listfigurename           | \عنوان فهرست اشكال                |
| \listfiles                | \ليستيروندهها                     |
| \listoffigures            | \فهرستIاشکال                      |
| \listoftables             | \فهرست جداول                      |
| \listparindent            | \تورفتگ <i>ی</i> بندلیست          |
| \listtablename            | \عنوانفهرستجداول                  |
| \LoadClass                | \باركن طبقه                       |
| \LoadClassWithOptions     | \باركن طبقەباگزينە                |
| \location                 | \مكان                             |
| $\ln$                     | \ىلند                             |
| \loop                     | \حلقه                             |
| \looseness                | \گسيختگ <i>ي</i>                  |
| \lower                    | \انتقال بيايي <u>ن</u>            |
| <b>\@makeother</b>        | \@ديگر                            |
| \@m                       | \@زار                             |
| \@M                       | ∖ده@زار                           |
| \@Mi                      | \دە@زارىک                         |
| \@Mii                     | \دە@زاردو                         |
| \@Miii                    | ∖دە@زارسە                         |
| \@Miv                     | ∖دە@زارچهار                       |
| \@MM                      | ∖بیس@زار                          |
| \m@ne                     | \من@ا                             |
| $\max$                    | \بزرگنمای <i>ی</i>                |
| \magstep                  | \گام                              |
| \magstephalf              | \نيم گام                          |
| \mainmatter               | \مطلباصلى                         |
| \makeatletter             | \ات حرف                           |
| \makeatother              | \اتﺩیگر                           |
| \makebox                  | \کادرب <i>ی خ</i> ط               |
| \makeglossary             | \ساختڧرهنگ                        |
| \makeindex                | \تهيه نمايه                       |
| \makelabel                | \ساختبرچسب                        |
| \makelabels               | \ساختبرچسبھا                      |
| \MakeLowercase            | \ساخت حروف کوچک                   |
| \maketitle                | \عنوانساز                         |
| \MakeUppercase            | \ساخت حروفبزرگ                    |
| \marginpar                | \درحاشىه                          |
| \marginparpush            | \فاصلهدوحاشيه                     |

*Continued on next page*

| Command in $TEX$ or $EEX$ | <b>Equivalent Persian Command</b> |
|---------------------------|-----------------------------------|
| \marginparsep             | \فاصله تاحاشى <u>ه</u>            |
| \marginparwidth           | \يهنا <i>ى ح</i> اشيه             |
| \mark                     | \علامت                            |
| \markboth                 | \علامتدردوطرف                     |
| \markright                | \علامتدرراست                      |
| \mathaccent               | \اعراب رياضي                      |
| \mathchar                 | \نویسهریاض <i>ی</i>               |
| \mathchardef              | \تعريف نويسهرياض <i>ى</i>         |
| \mathcode                 | \کدریاض <i>ی</i>                  |
| \mathrm                   | \ <i>ر</i> ياض <i>ی ر</i> ومن     |
| \maxdeadcycles            | \حداكثرتكرار                      |
| \maxdepth                 | \حداكثرعمقصفحه                    |
| \maxdimen                 | \بعدبيشين                         |
| $\n$                      | \كادربى                           |
| \mdseries                 | \شمایل نازک                       |
| \meaning                  | \معنا                             |
| \mediumseries             | \نازک                             |
| \medmuskip                | \فاصلهمتوسطرياض <i>ى</i>          |
| \medskip                  | \پرشءتوسط                         |
| \medskipamount            | \مقدارپرشµمتوسط                   |
| \medspace                 | \فضا <i>ی</i> متوسط               |
| \message                  | \ييام                             |
| \MessageBreak             | \ييام شكن                         |
| \minrowclearance          | \حداقلفاصلهرديف                   |
| \mkern                    | \ <i>د</i> وریریاض <i>ی</i>       |
| \month                    | \ماه                              |
| \moveleft                 | \انتقالبچپ                        |
| \moveright                | \انتقالبراست                      |
| \mskip                    | \فاصلەرياض <i>ى</i>               |
| \m@th                     | ∖ر <i>ی</i> @ض <i>ی</i>           |
| \multicolumn              | \چندستون <i>ی</i>                 |
| \multiply                 | \ضرب                              |
| \multispan                | \چندادغام                         |
| \muskip                   | \ميوفاصله                         |
| \muskipdef                | \تعريفءميوفاصله                   |
| <b>\@namedef</b>          | ∖@ترنام                           |
| <b>\@nameuse</b>          | \@كاربردنام                       |
| \@ne                      | ∖یک@                              |
| \name                     | \نام                              |
| \natural                  | \طبيعي                            |

*Continued on next page*

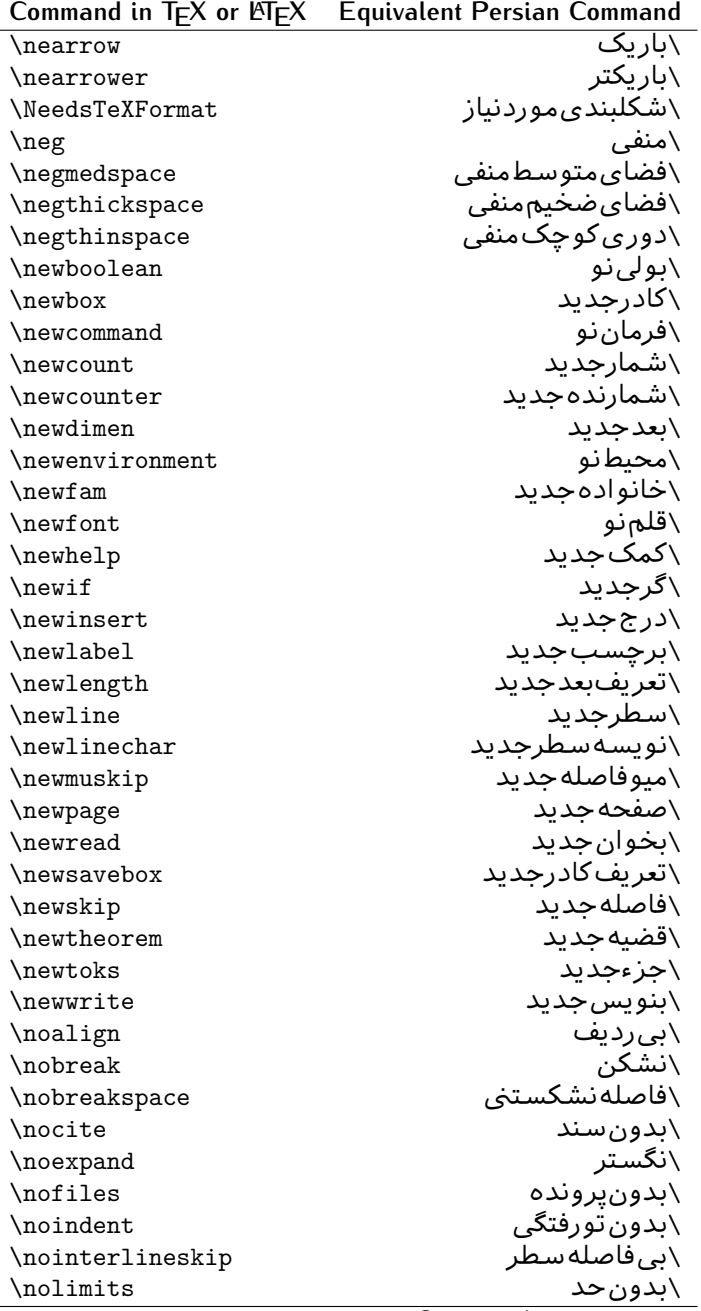

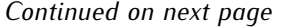

| Command in $TEX$ or $EEX$  | <b>Equivalent Persian Command</b> |
|----------------------------|-----------------------------------|
| \nolinebreak               | \سطرنشكن                          |
| \nonstopmode               | \پردازشبدون توقف                  |
| \nonfrenchspacing          | \فواصل متعارف لاتين               |
| \nonumber                  | \بدونشماره                        |
| \nopagebreak               | \صفحه نشكن                        |
| \normalbaselines           | \کرسیهای۵متعارف                   |
| \normalbaselineskip        | \فاصله کرسی متعارف                |
| \normalcolor               | \رنگءاد <i>ی</i>                  |
| \normalfont                | \قلمءادي                          |
| \normallineskip            | \فاصلهسطرمتعارف                   |
| \normallineskiplimit       | \حدفاصلهسطرمتعارف                 |
| \normalmarginpar           | \درحاشیهعادی                      |
| \normalsize                | \اندازهعادی                       |
| \notag                     | \بدون تیکت                        |
| \null                      | \نول                              |
| \nullfont                  | \قلم تهى                          |
| \number                    | \عدد                              |
| \numberline                | \سطرعددی                          |
| \numberwithin              | \شمارهمطابق                       |
| <b>\@evenfoot</b>          | \يايي <i>ن ص</i> فحه <i>ز</i> وج  |
| <b>\@evenhead</b>          | \بالاي صفحه زوج                   |
| \@oddfoot                  | \يايي <i>ن ص</i> فحه فرد          |
| \@oddhead                  | \بالا <i>ی ص</i> فحه فرد          |
| <i><b>\Couteqntrue</b></i> | \شمارەبیروندرست                   |
| \@outeqnfalse              | \شمارەبیروننادرست                 |
| \obeylines                 | \سطربهسطر                         |
| <b>\obeyspaces</b>         | \فضافعال                          |
| \oddsidemargin             | \حاشيهفرد                         |
| \offinterlineskip          | \سطوربىفاصله                      |
| \omit                      | \حذف                              |
| \@onlypreamble             | \@تنهادرپیشدر <sub>آمد</sub>      |
| \onecolumn                 | \يکستون                           |
| \onlynotes                 | \تنهايادداشت ها                   |
| \onlyslides                | \تنهااسلايدها                     |
| \openin                    | \بازكن ورودي                      |
| \openout                   | \بازکن <i>خر</i> وجی              |
| <b>\OptionNotUsed</b>      | \گزینهمصرفنشده                    |
| \or                        | \ يا                              |
|                            |                                   |
| \outer                     | \بروني                            |

*Continued on next page*

| Command in $TEX$ or $EEX$    | <b>Equivalent Persian Command</b> |
|------------------------------|-----------------------------------|
| \outputpenalty               | \جريمهصفحهبند <i>ي</i>            |
| \overfullrule                | \علامت سرريز                      |
| <i><b>\@preamblecmds</b></i> | \@فرمان های پیش <i>د</i> ر آمد    |
| $\pmb{\searrow}$             | \@پو                              |
| \PackageError                | \خطا <i>ی</i> سبک                 |
| \PackageInfo                 | \اطلاع سبک                        |
| \PackageWarning              | \هشدارسبک                         |
| \PackageWarningNoLine        | \هشدارسبکب <i>ی</i> سطر           |
| \pagebreak                   | \صفحه شكن                         |
| \pagecolor                   | \رنگءصفحه                         |
| \pagedepth                   | \عمق صفحه                         |
| \pagefilllstretch            | \كششپرررصفحه                      |
| \pagefillstretch             | \كششپررصفحه                       |
| \pagefilstretch              | \كششپرصفحه                        |
| \pagegoal                    | \غايت صفحه                        |
| \pagename                    | \نام صفحه                         |
| \pagenumbering               | \شماره <i>گ</i> ذاری <i>ص</i> فحه |
| \pageref                     | \رجوع صفحه                        |
| \pagerulewidth               | \ضخامت خط صفحه                    |
| \pageshrink                  | \فشردگ <i>ی</i> صفحه              |
| \pagestretch                 | \كشش صفحه                         |
| \pagestyle                   | \سبک صفحه                         |
| \pagetotal                   | \جمع صفحه                         |
| \paperheight                 | \بلندا <i>ی ک</i> اغذ             |
| \paperwidth                  | \پهنا <i>ی ک</i> اغذ              |
| \par                         | \بند                              |
| \paragraph                   | \پاراگراف                         |
| \parallel                    | \مواز <i>ی</i>                    |
| \parbox                      | ∖کادریار                          |
| \parfillskip                 | \فاصله تەىند                      |
| \parindent                   | \تورفتگ <i>ی</i> سربند            |
| \parsep                      | \فاصلەبندليست                     |
| \parshape                    | \شك <i>ل</i> بند                  |
| \parskip                     | \فاصلەبند                         |
| \part                        | \بخش                              |
| \partname                    | \عنوانبخش                         |
| \partopsep                   | \فاصلەبالا <i>ی</i> لیستبند       |
| \Pass0ptionToClass           | \ارسال <i>گ</i> زینهبه کلاس       |
| \Pass0ptionToPackage         | \ارسال <i>گ</i> زینهبهیکیج        |
| \path                        | \مسير                             |

| Command in $TEX$ or $E\rightarrow Y$           | <b>Equivalent Persian Command</b> |
|------------------------------------------------|-----------------------------------|
| \patterns                                      | \الگوها <i>ً</i>                  |
| \pausing                                       | \مكث                              |
| \penalty                                       | \جريمه                            |
| \phantom                                       | \غيب                              |
| \poptabs                                       | \الگویقبل <i>ی</i>                |
| \postdisplaypenalty                            | \جريمەپسنمايش                     |
| \predisplaydirection                           | \جهتıييشنمايش                     |
| \predisplaypenalty                             | \جریمەییشنمایش                    |
| \predisplaysize                                | \اندازەپىشنمايش                   |
| \pretolerance                                  | \پیش <i>ح</i> دبدنمای <i>ی</i>    |
| \prevdepth                                     | \عمققبل <i>ى</i>                  |
| \prevgraf                                      | \بندقبلى                          |
| \printindex                                    | \نمايهدراينجا                     |
| \Process0ptions                                | \پردازش <i>گ</i> زینهها           |
| \protect                                       | \تامين                            |
| \providecommand                                | \تهيه فرمان                       |
| \ProvidesClass                                 | \آمادهسازی <i>ط</i> بقه           |
| \ProvidesFile                                  | \آمادەسازىيروندە                  |
| \ProvidesPackage                               | \آمادەسازىسب <i>ک</i>             |
| \pushtabs                                      | \ثبت الگو                         |
| \quad                                          | \کواد                             |
| \qquad                                         | \کوکواد                           |
| <i><u><b>Noutputpagerestore</b></u></i>        | \@باز آیی خروج صفحه               |
| \radical                                       | \رادیکال                          |
| \raggedbottom                                  | \پايينب <i>ى</i> تنظيم            |
| \raggedleft                                    | \تنظيم ازراست                     |
| \raggedright                                   | \تنظيم ازچپ                       |
| \raise                                         | \انتقال ببالا                     |
| \raisebox                                      | \بالابر                           |
| \raisetag                                      | \ترفيع اتيكت                      |
| \rangle                                        | \زاويەر                           |
| \rceil                                         | ∖سقف ِر                           |
| $\operatorname{\backslash}\operatorname{read}$ | \بخوان                            |
| \ref                                           | \رجوع                             |
| \reflectbox                                    | \كادرقرينه                        |
| $\chi$ refname                                 | \عنوان مراجع                      |
| \refstepcounter                                | \گامشمارندەمرجح                   |
| \relax                                         | ∖راحت                             |
| \removelastskip                                | \رفع آخرينفاصله                   |
| \renewcommand                                  | \فرمان زنو                        |

*Continued on next page*

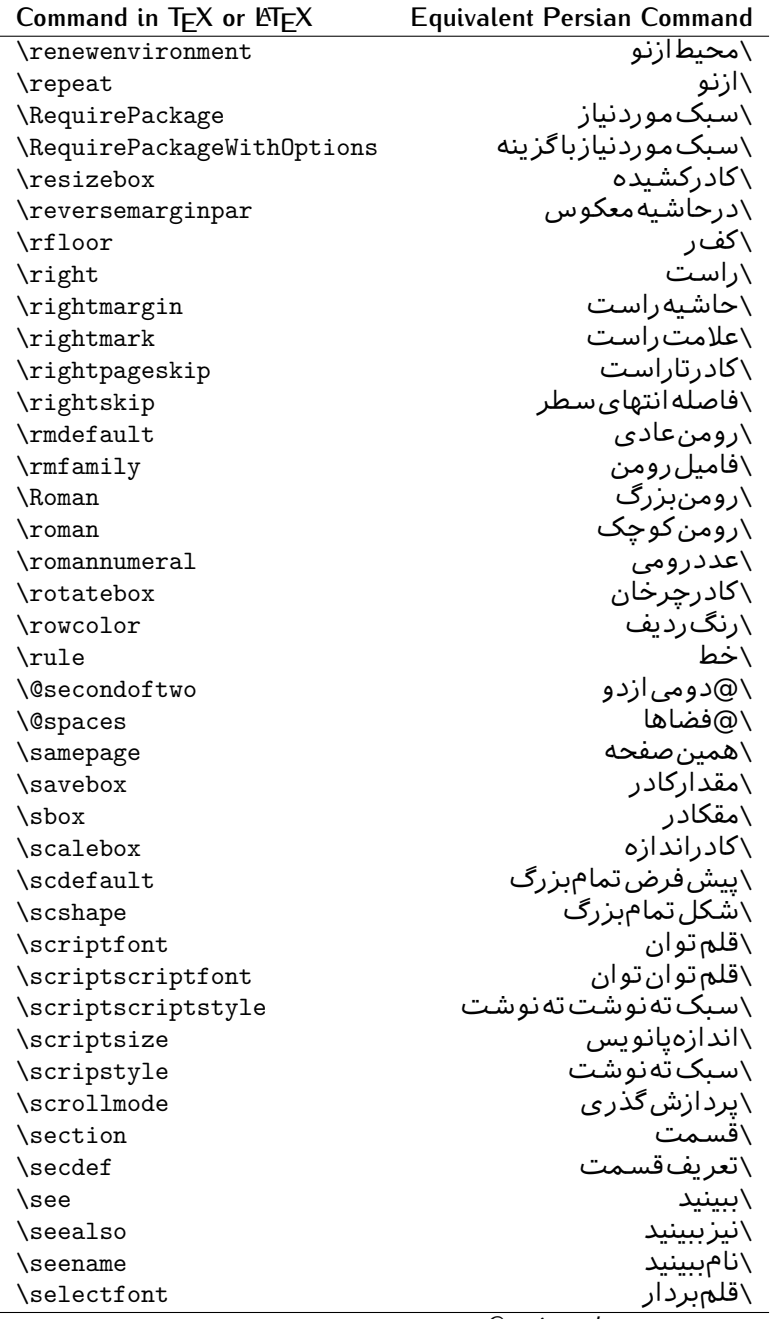

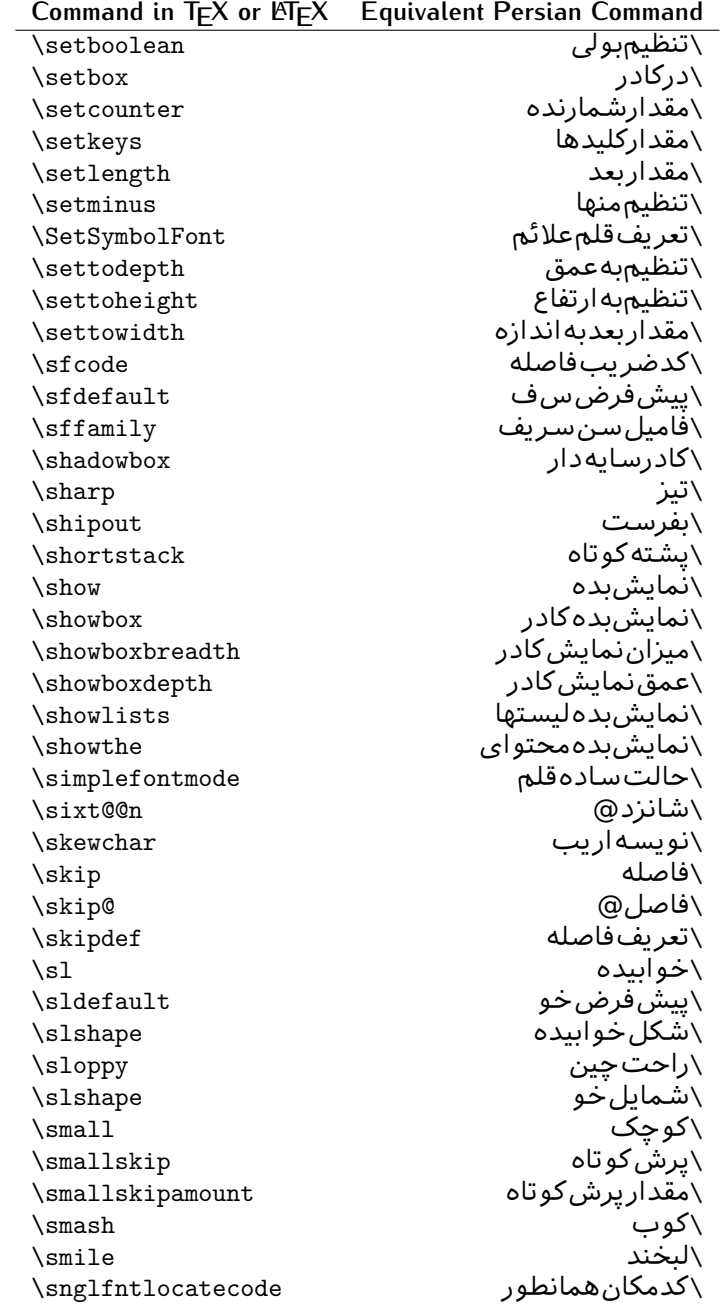

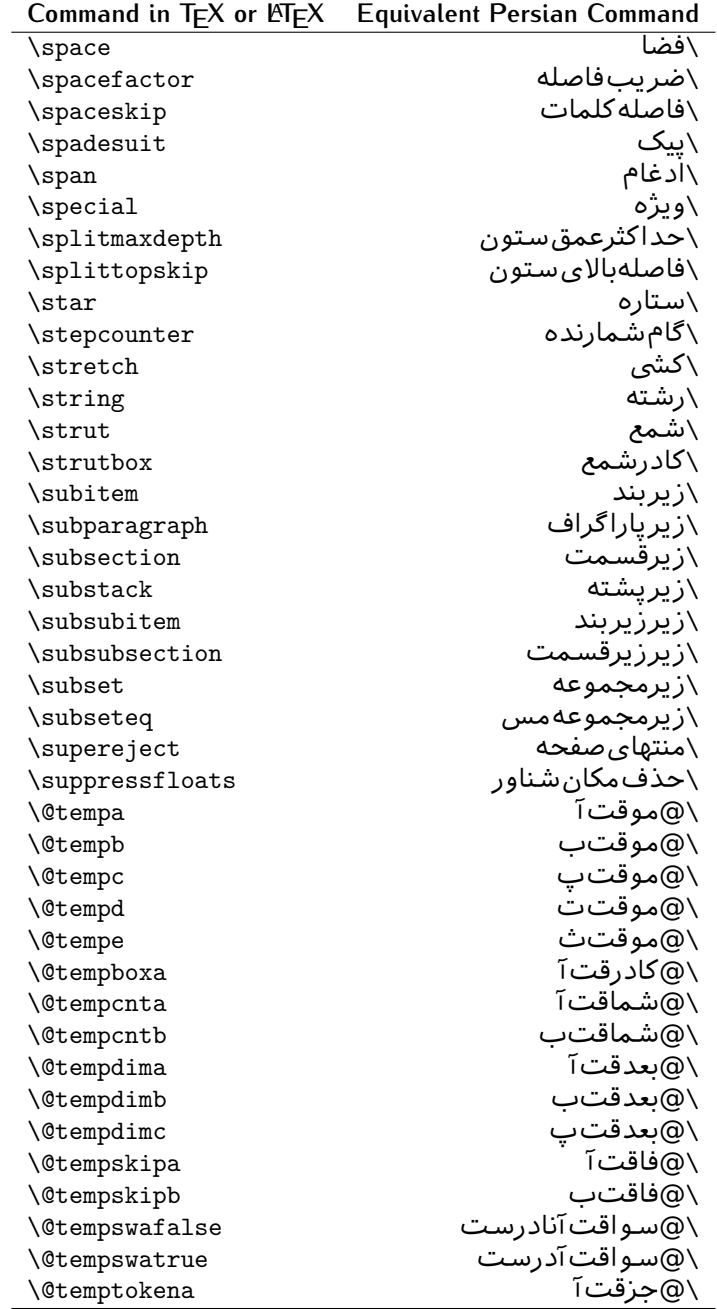

| Command in $TEX$ or $TEX$           | <b>Equivalent Persian Command</b>  |
|-------------------------------------|------------------------------------|
| <b>\@thefnmark</b>                  | \ان <i>گ</i> زیرنویس               |
| <i><u><b>Nethirdofthree</b></u></i> | \@سومی زسه                         |
| \tabbingsep                         | \فاصلهجاگذاری                      |
| \tabcolsep                          | \فاصلەبين ستونها                   |
| \tableofcontents                    | \فهرست مطالب                       |
| \tablename                          | \عنوان جدول                        |
| \tabskip                            | \فاصله ستونها                      |
| \tabularnewline                     | \تەسطرجدول                         |
| \tag                                | \اتیکت                             |
| \telephone                          | \تلفن                              |
| $\Gamma$                            | \تک                                |
| \text                               | \متن                               |
| \textbullet                         | \گلولهمتن <i>ی</i>                 |
| \textfont                           | \قلم متن                           |
| \textemdash                         | \ام د ش متن <i>ی</i>               |
| \textendash                         | \ان <i>د</i> ش متن <i>ی</i>        |
| \textexclamdown                     | \تعجب وارونهمتني                   |
| \textperiodcentered                 | \نقطه وسط متن <i>ی</i>             |
| \textquestiondown                   | \سوالeارونهمتن <i>ی</i>            |
| \textquotedblleft                   | \نقل <i>چ</i> پ متن <i>ی د</i> ولا |
| \textquotedblright                  | \نقل <i>ر</i> است متنى دولا        |
| \textquoteleft                      | \نقل متن <i>ى چ</i> پ              |
| \textquoteright                     | \نقل متن <i>ی ر</i> است            |
| \textvisiblespace                   | \فضای نمایان متن <i>ی</i>          |
| \textbackslash                      | \شكافتيشتمتن <i>ى</i>              |
| \textbar                            | \میله متن <i>ی</i>                 |
| \textgreater                        | \بزرگ ترمتنی                       |
| \textless                           | \كمترمتن <i>ى</i>                  |
| \textbf                             | \متن سياه                          |
| \textcircled                        | \مدورمتن <i>ی</i>                  |
| \textcolor                          | \رنگءىتن                           |
| \textcompwordmark                   | \نشان کلمه مرکب متن                |
| \textfloatsep                       | \فاصلهمتن وشناور                   |
| \textfraction                       | \نسبت متن                          |
| \textheight                         | \بلندا <i>ی</i> مت <i>ن</i>        |
| \textindent                         | \متن تورفته                        |
| \textit                             | \متن يتاليک                        |
| \textmd                             | \مت <i>ن</i> نازک                  |
| \textnormal                         | \متن نرمال                         |
| \textregistered                     | \ثبت <i>ى</i> متن <i>ى</i>         |

*Continued on next page*

| Command in $TEX$ or $EEX$ | <b>Equivalent Persian Command</b> |
|---------------------------|-----------------------------------|
| \textrm                   | \متن <i>ر</i> ومن                 |
| \textsc                   | \متن تما <sup>م</sup> بزرگ        |
| \textsf                   | \متن سن سريف                      |
| \textsl                   | \مت <i>ن خ</i> و ابیده            |
| \textstyle                | \سبک متن <i>ی</i>                 |
| \textsuperscript          | \بالانويسمتن <i>ى</i>             |
| \texttrademark            | \علامت تجاری متن <i>ی</i>         |
| \texttt                   | \متن تايپ                         |
| \textup                   | \متن يستاده                       |
| \textwidth                | \یهنا <i>ی</i> متن                |
| \thanks                   | \زیرنویس <i>ع</i> نوان            |
| \the                      | \محتوا <i>ی</i>                   |
| \thempfn                  | \اینزیرنویس                       |
| \thicklines               | \خطهاضخيم                         |
| \thickmuskip              | \فاصلەزيادرياض <i>ى</i>           |
| \thinmuskip               | \فاصلەكمرياض <i>ى</i>             |
| \thickspace               | \فضاضخيم                          |
| \thinlines                | \خطهانازک                         |
| \thinspace                | \ <i>د</i> وری کوچک               |
| \thisfancypage            | \این <i>ص</i> فحه تجمل <i>ی</i>   |
| \thispagestyle            | \سبک این صفحه                     |
| \thr@@                    | \سە@                              |
| \tilde                    | \مد                               |
| \tiny                     | ∖ظریف                             |
| \time                     | \زمان                             |
| \times                    | \ضربدر                            |
| \title                    | \عنوان                            |
| \to                       | \يه                               |
| \today                    | \امروز                            |
| \toks                     | \جزء                              |
| \toksdef                  | \تعريف جزء                        |
| \tolerance                | \حدبدنمایی                        |
| \top                      | <b>JL\</b>                        |
| \topfigrule               | \خطبالایشناور                     |
| \topfraction              | \نسبتبالا                         |
| \topmargin                | \حاشيهبالا                        |
| \topmark                  | \علامتبالا                        |
| \toppageskip              | \كادرتابالا                       |
| \topsep                   | \فاصلەبالا <i>ى</i> ليست          |
| \topskip                  | \فاصلهبالا                        |

*Continued on next page*

| Command in $TEX$ or $\cancel{E}TEX$ | <b>Equivalent Persian Command</b> |
|-------------------------------------|-----------------------------------|
| \totalheight                        | \بلندا <i>ی کل</i>                |
| \tracingall                         | \ردگیری کل                        |
| \tracingcommands                    | \ردگیریفرامین                     |
| \tracinglostchars                   | \ردگیری <i>حر</i> وف              |
| \tracingmacros                      | \ردگیریماکروها                    |
| \tracingonline                      | \ردگیرینمایش <i>ی</i>             |
| \tracingoutput                      | \ردگیری صفحهبندی                  |
| \tracingpages                       | \ردگیری <i>ص</i> فحات             |
| \tracingparagraphs                  | \ <i>رد</i> گیریبندها             |
| \tracingrestores                    | \ردگیریبازگردان <i>ی</i>          |
| \tracingstats                       | \ردگیری آمارها                    |
| \triangle                           | \مثلث                             |
| \ttdefault                          | \ييش ف <i>ر</i> ض تايپ            |
| \ttfamily                           | \فامیل تایپ                       |
| \tw@                                | \دو@                              |
| \twocolumn                          | \دوستون                           |
| \typein                             | \درنویس                           |
| \typeout                            | \برنويس                           |
| \uccode                             | \كدبزرگ                           |
| \uchyph                             | \تیرەبندىبزرگ                     |
| \undefined                          | \تعريف نشده                       |
| \underline                          | \زيرخط                            |
| \unhbox                             | \بى كادرا                         |
| \unhcopy                            | \ب <i>ی ک</i> ي/                  |
| \unitlength                         | \واحدطول                          |
| \unkern                             | \برگشتدوری                        |
| \unpenalty                          | \برگشت جريمه                      |
| \unskip                             | \برگشتفاصله                       |
| \unvbox                             | \ب <i>ی ک</i> ادرو                |
| \unvcopy                            | \ب <i>ی ک</i> چے و                |
| \updefault                          | \پیشفرضlیستاده                    |
| \upshape                            | \شكل!يستاده                       |
| \usebox                             | \ازكادر                           |
| \usecounter                         | \باشمارشگر                        |
| \usefont                            | \گزينش قلم                        |
| \usepackage                         | \سبکﻻزم                           |
| <b>\@vobeyspaces</b>                | \@فضاها <i>ی</i> فعال             |
| \@void                              | ∖@تهی                             |
| \vadjust                            | \تنظيم و                          |
| \valign                             | \رديفو                            |

*Continued on next page*

| Command in $TEX$ or $EEX$ | <b>Equivalent Persian Command</b> |
|---------------------------|-----------------------------------|
| \value                    | \محتوای شمارنده                   |
| \vbadness                 | \ <i>ب</i> دنمای <i>ی</i> و       |
| \vbox                     | \کادرو                            |
| \vcenter                  | \كادروسط                          |
| \verb                     | \همانطور                          |
| \vfil                     | \پرو                              |
| \vfill                    | \پررو                             |
| \vfilneg                  | \رفعپرو                           |
| \vfuzz                    | \پرزعمود <i>ی</i>                 |
| \visible                  | \نمايان                           |
| \vline                    | \خطعمود                           |
| \voffset                  | \حاشيهو                           |
| \voidb@x                  | ∖ک@درتهي                          |
| \vpageref                 | \ارجاع صفحه ع                     |
| \vrboxsep                 | \فاصلهوگرد                        |
| $\verb \vref $            | \ارجاع ع                          |
| \vrule                    | \خط و                             |
| \vsize                    | \طول صفحه                         |
| \vskip                    | \فاصلهو                           |
| \vspace                   | \فضا <i>ی</i> و                   |
| \vsplit                   | \شكستو                            |
| $\sqrt{vs}$               | \هردوو                            |
| \vtop                     | \کادرگود                          |
| \wd                       | ∖عرض                              |
| \whiledo                  | \مادامېكن                         |
| \widehat                  | \كلاهيهن                          |
| \widetilde                | \مديهن                            |
| \widowpenalty             | \جريمەتەبند                       |
| \width                    | \يهنا                             |
| \wlog                     | ∖درکارنامه                        |
| \write                    | \بنويس                            |
| \@xobeysp                 | \@فضا <i>ی</i> لاتین              |
| \@xxxii                   | \سى@دو                            |
| \xdef                     | \ترگح                             |
| \xleaders                 | ∖نشانگرگسترش <i>ی</i>             |
| \xspaceskip               | \فاصله ضاف <i>ی ک</i> لمات        |
| \year                     | \سال                              |
| \z@                       | \@فر                              |
| \z@skip                   | \@فرفاصله                         |

<span id="page-30-0"></span>Table 2: The Equivalent XePersian Commands

| <b>Command in XePersian</b> | <b>Equivalent Persian Command</b>       |
|-----------------------------|-----------------------------------------|
| \autofootnoterule           | <mark>∖خطزپرنویس <i>خ</i>ودکار</mark>   |
| \AutoMathsDigits            | \اعدادفرمولهاخودكار                     |
| \DefaultMathsDigits         | \اعدادفرمولهالاتين                      |
| $\det$ latinfont            | \تعريفقلملاتين                          |
| \defpersianfont             | \ت <b>ى</b> رىفقللميارس <i>ى</i>        |
| \hboxL                      | \كادراچپ                                |
| \hboxR                      | \كادراست                                |
| \keyval@eq@alias@key        | \معادل@کلید                             |
| <b>\Latincite</b>           | \مرجع لاتين                             |
| <b>\latinfont</b>           | \قلمﻻلتين                               |
| \latintoday                 | \امروزلاتين                             |
| \leftfootnoterule           | \خطزيرنويس <i>چ</i> پ                   |
| $\ln$                       | \مت <i>ن لا</i> تين                     |
| \LRE                        | \چپبراست                                |
| \LTRdblcol                  | \دوستون <i>ى</i> چپ                     |
| <b>LTRfootnote</b>          | \پانویس                                 |
| \LTRfootnotetext            | \متنيانويس                              |
| <b>\LTRthanks</b>           | \يانويسءنوان                            |
| \persianday                 | \روزیارس <i>ی</i>                       |
| \persianfont                | \قلم،يارس <i>ى</i>                      |
| \PersianMathsDigits         | \اعدادفرمولهايارس <i>ى</i>              |
| \persianmonth               | \ماەيارس <i>ى</i>                       |
| \persianyear                | \سال <i>َ</i> يارس <i>ى</i>             |
| \plq                        | \علامت <i>چ</i> پ نقل قول پارس <i>ی</i> |
| \prq                        | \علامت راست نقل قول پارسی               |
| \rightfootnoterule          | \خطزيرنويسراست                          |
| \rl                         | \متنuٍارس <i>ى</i>                      |
| \RLE                        | \راستبچپ                                |
| \RTLdblcol                  | \ <i>د</i> وستون <i>ی ر</i> است         |
| \RTLfootnote                | \يانوشت                                 |
| \RTLfootnotetext            | \متنيانوشت                              |
| \RTLthanks                  | \يانوشتءنوان                            |
| \@SepMark                   | \@علامتبين                              |
| \SepMark                    | \علامتبين                               |
| \setdefaultbibitems         | \بگذارمرجوعاتعاد <u>ی</u>               |
| \setdefaultmarginpar        | \بگذاردرحاشیهعادی                       |
| \setdigitfont               | \گزينشقلماعدادفرمولها                   |
| \setfootnoteLR              | \بگذارزيرنويس <i>چ</i> پ                |
| \setfootnoteRL              | \بگذارزیرنویس ِراست                     |
| \setlatintextfont           | \گزينشقلمﻻلتينمت <i>ن</i>               |

*Continued on next page*

| <b>Command in XePersian</b> | <b>Equivalent Persian Command</b> |
|-----------------------------|-----------------------------------|
| \setLTR                     | َ\ب <i>گ</i> ذارمتن چپ            |
| \setLTRbibitems             | \بگذارمرجوعات چپ                  |
| \setLTRmarginpar            | \بگذاردرحاشیه چپ                  |
| \setRTL                     | \بگذارمتن٫است                     |
| \setRTLbibitems             | \ىگذارمرحوعات٫است                 |
| \setRTLmarginpar            | \ىگذاردرحاشىەراست                 |
| \settextfont                | \گز پنش قلم متن                   |
| \textwidthfootnoterule      | \خط <code>زیرنویس</code> یهنایمتن |
| \twocolumnstableofcontents  | \فهرست مطالب دوستون <i>ي</i>      |
| \unsetfootnoteRL            | \نگذارزیرنویس راست                |
| $\unset$ LTR                | \نگذارمتن چپ                      |
| \unsetRTL                   | \نگذارمتن٫است                     |
| \vboxL                      | \کادروازچپ                        |
| \vboxR                      | \کادروازراست                      |
| <b>\XeLaTeX</b>             | \زیﻻلتک                           |
| <b>\XePersian</b>           | \ز <i>ى</i> يرشين                 |
| \xepersianversion           | \گونەزى <u>ي</u> رشين             |
| $\verb \xepersiandate $     | \تاريخ <i>گ</i> ونەزىيرشين        |
| \XeTeX                      | زیتک $\setminus$                  |

Table 3: The Equivalent LTEX Environments

<span id="page-32-0"></span>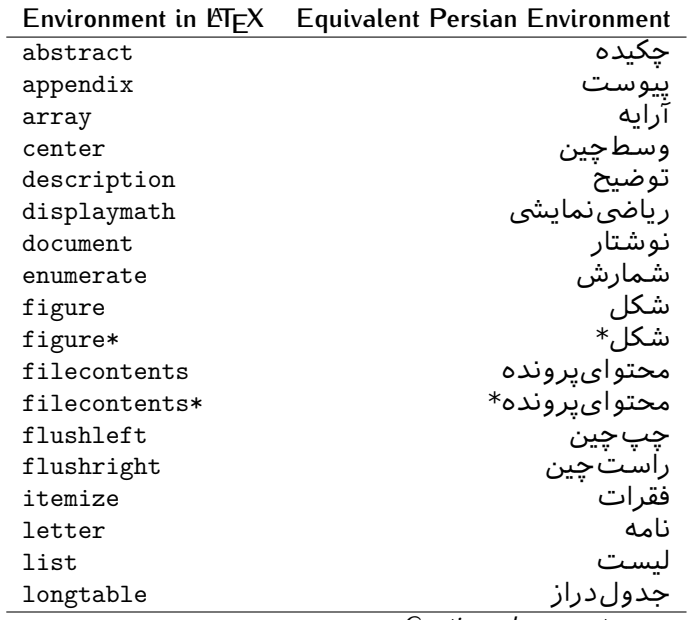

| Environment in $\mathbb{F} E X$ | <b>Equivalent Persian Environment</b> |
|---------------------------------|---------------------------------------|
| lrbox                           | كادررچ                                |
| math                            | رياضي                                 |
| matrix                          | ماتريس                                |
| minipage                        | صفحه کوچک                             |
| multicols                       | چندستون <i>ی</i> ها                   |
| multline                        | چندخطی                                |
| note                            | يادداشت                               |
| overlay                         | انباشتن                               |
| picture                         | تصوير                                 |
| quotation                       | اقتباس                                |
| quote                           | نقل                                   |
| slide                           | اسلاند                                |
| sloppypar                       | يارنامرتب                             |
| split                           | شكافتن                                |
| subarray                        | زيرآرايه                              |
| tabbing                         | جاگذار ی                              |
| table                           | لوح                                   |
| table*                          | لو ح*                                 |
| tabular                         | جدول                                  |
| tabular*                        | جدول*                                 |
| thebibliography                 | مراجع                                 |
| theindex                        | محتوای نمایه                          |
| titlepage                       | صفحهعنوان                             |
| trivlist                        | ليستبدوي                              |
| verbatim                        | همانطوركههست                          |
| verbatim*                       | همانطورکههست*                         |
| verse                           | شعر                                   |

Table 4: The Equivalent XePersian Environments

<span id="page-33-0"></span>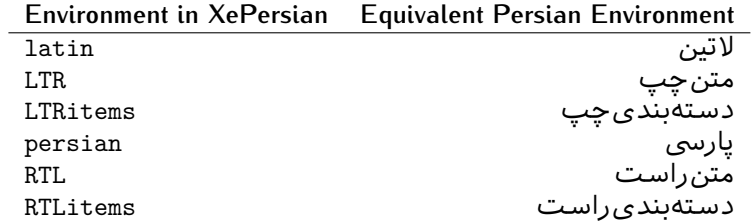

<span id="page-33-1"></span>**Localisation of postion arguments.** Some environments like tabular and some commands like \parbox have an argument which specifies the position. [Table](#page-33-1) Table 5 shows their localisations.

Table 5: The Equivalent LTEX position arguments

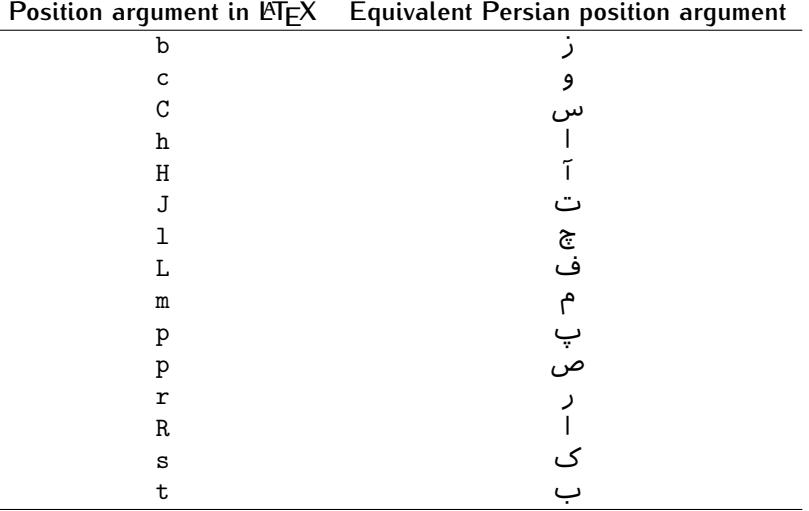

 ere are two ps in [Table](#page-33-1) , first p and its Persian equivalent پ stand for paragraph (used in tabular and similar environments) and the second p and its Persian equivalent ص stand for page (used in float-like environments).

## <span id="page-34-0"></span>**.. Localizations of the keys and key values of graphicx package**

<span id="page-34-1"></span>The equivalent Persian keys and key values of graphicx package is shown in [Table](#page-34-1) 6 and [Table](#page-35-1) 7 respectively.

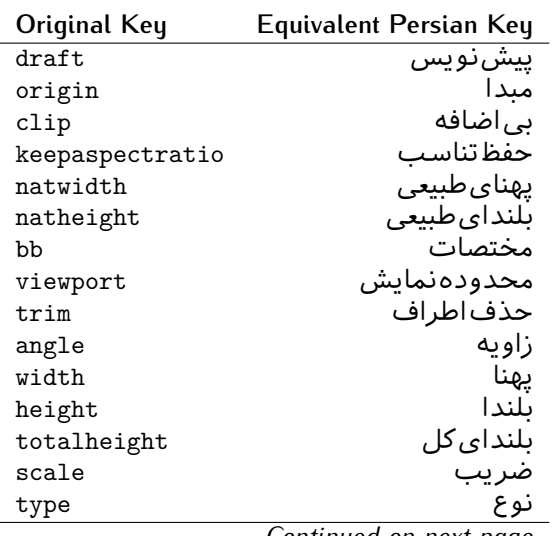

Table 6: Persian Equivalent keys of graphicx package

| Original Key | Equivalent Persian Key |
|--------------|------------------------|
| ext          | يسوىد                  |
| read         | خواندنی                |
| command      | فرمان                  |
| х            | طول                    |
| v            | عرض                    |
| units        | واحد                   |

<span id="page-35-1"></span>Table 7: Persian Equivalent key values of graphicx package

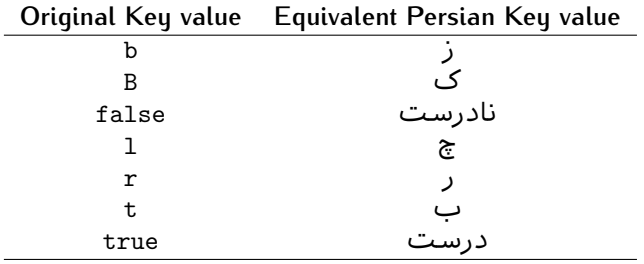

### <span id="page-35-0"></span>**.. Localizations of font features and font feature options**

<span id="page-35-2"></span>The equivalent Persian font features and font feature options is shown in [Table](#page-35-2) 8 and [Table](#page-36-0) 9 respectively.

Table 8: Persian Equivalent font features

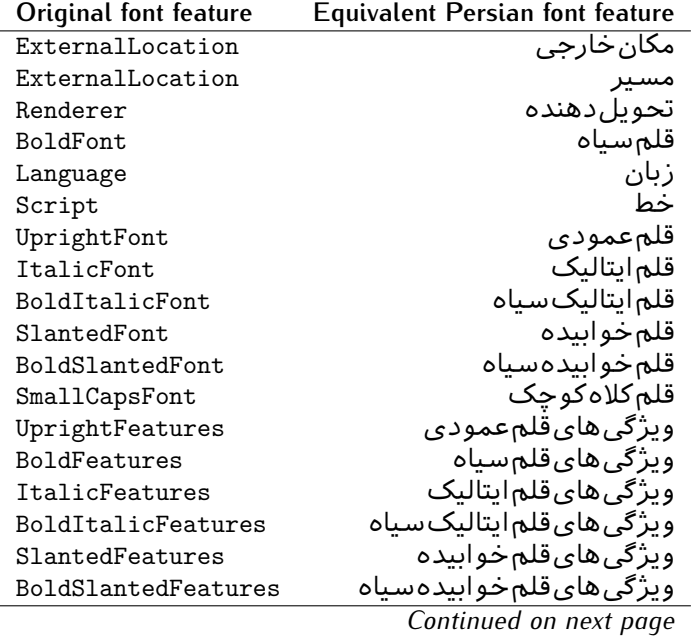
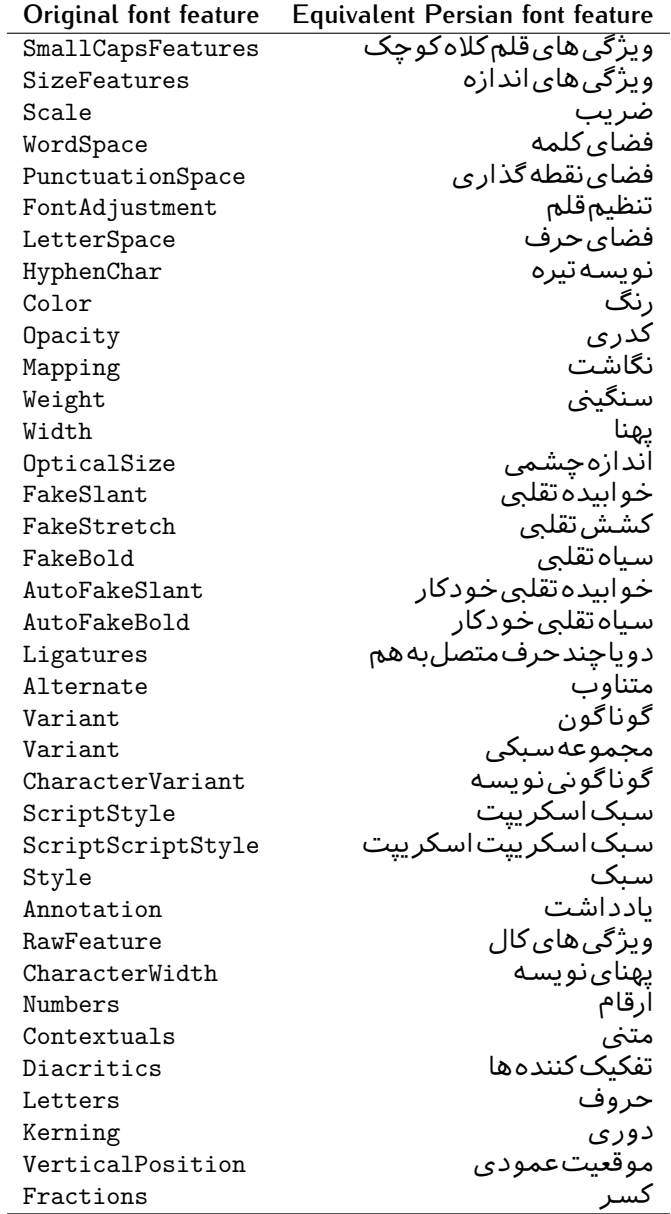

Table 9: Persian Equivalent font feature options

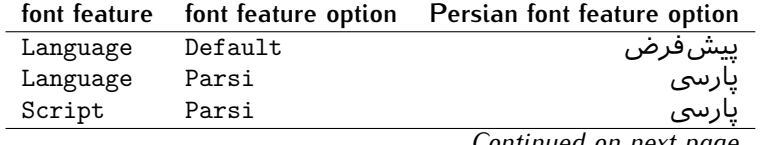

*Continued on next page*

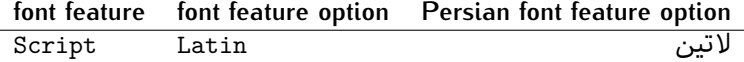

# 2.5 A Sample Input T<sub>E</sub>X File

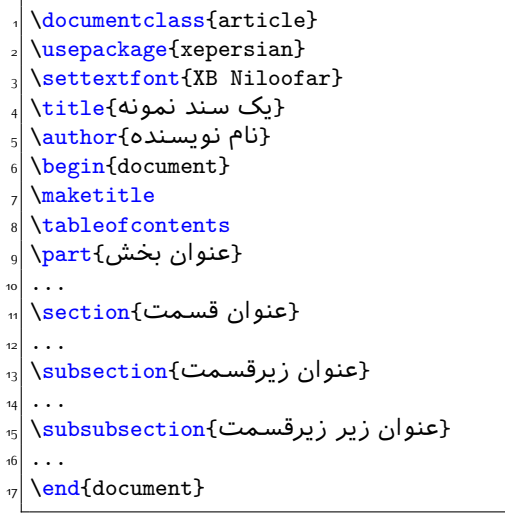

# **. Font Commands**

# **.. Basic Font Commands**

```
\settextfont [Options] {⟨font name⟩}
\setlatintextfont [Options] {⟨font name⟩}
\setdigitfont [Options] {⟨font name⟩}
\setmathsfdigitfont [Options] {⟨font name⟩}
\setmathttdigitfont [Options] {⟨font name⟩}
```
- $^{\mathbb{CP}}$  Options in any font command in this documentation are anything that fontspec package provides as the option of loading fonts, except Script and Mapping.
- $\mathbb{F}$  \settextfont will choose the default font for Persian texts of your document. If you do not use this command at all, the Persian Modern<sup>2</sup> font will be used for Persian texts of your document.
- $\mathbb{P}$  \setlatintextfont will choose the font for Latin texts of your document. If you do not use this command at all, the default TFX font (fonts used in this documentation) will be used for Latin texts of your document.

<span id="page-37-0"></span><sup>&</sup>lt;sup>2</sup>You do not need to install Persian Modern fonts since they are already included in your TeX distribution.

- $\mathbb{F}$  \setdigitfont will choose the Persian font for digits in math mode. By default, digits in math mode will appear in Persian form and if you do not use this command at all, the Persian Modern font for digits in math mode will be used.
- $\mathbb{P}$  \setmathsfdigitfont will choose the Persian font for digits in math mode inside \mathsf. By using this command, digits in math mode inside \mathsf will appear in Persian form and if you do not use this command at all, you will get default TEX font for digits in math mode inside \mathsf and digits appear in their original form (Western).
- $\mathbb{P}$  \setmathttdigitfont will choose the Persian font for digits in math mode inside \mathtt. By using this command, digits in math mode inside \mathtt will appear in Persian form and if you do not use this command at all, you will get default TEX font for digits in math mode inside \mathtt and digits appear in their original form (Western).

# **.. Defining Extra Persian and Latin Fonts**

```
\defpersianfont\CS [Options] {⟨font name⟩}
\deflatinfont\CS [Options] {⟨font name⟩}
```
 $\mathbb{F}$  With \defpersianfont, you can define extra Persian fonts.

\defpersianfont\Nastaliq[Scale=1]{IranNastaliq}

In this example, we define \Nastaliq to stand for IranNastaliq font.

<sup>138</sup> With \deflatinfont, you can define extra Latin fonts.

\deflatinfont\junicode[Scale=1]{Junicode}

In this example, we define \junicode to stand for Junicode font.

#### **.. Choosing Persian Sans Font**

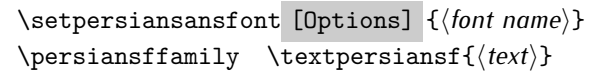

#### **.. Choosing Persian Mono Font**

\setpersianmonofont [Options] {*⟨font name⟩*} \persianttfamily \textpersiantt{*⟨text⟩*}

#### **.. Choosing Persian Iranic Font**

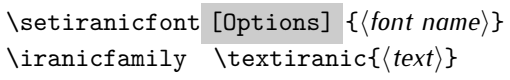

**.. Choosing Persian Navar Font**

\setnavarfont [Options] {*⟨font name⟩*} \navarfamily \textnavar{*⟨text⟩*}

**.. Choosing Persian Pook Font**

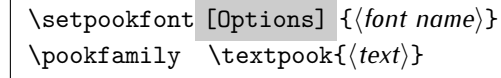

### **.. Choosing Persian Sayeh Font**

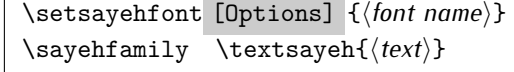

## **.. Choosing Latin Sans Font**

\setlatinsansfont [Options] {*⟨font name⟩*} \sffamily \textsf{*⟨text⟩*}

## **.. Choosing Latin Mono Font**

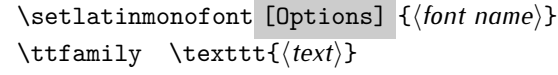

# **Latin and Persian Environment**

```
\begin{latin} ⟨text⟩ \end{latin}
\begin{subarray}{c} \text{begin} \text{for } x \neq 0 \end{subarray}
```
 $^{\mathbb{H}\overline{\mathbb{F}}}$  latin environment both changes direction of the paragraphs to LTR and font to Latin font.

If you do not use \setiranicfont command at all, the Persian Modern font will be used.

If you do not use \setpookfont command at all, the Persian Modern font will be used.

If you do not use \setsayehfont command at all, the Persian Modern font will be used.

 $^{\mathbb{CP}}$  persian environment both changes direction of the Paragraphs to RTL and font to Persian font.

# **. latinitems and parsiitems environments**

```
\begin{latinitems}
 \item ⟨text⟩
 …
\end{latinitems}
```
 $^{\mathbb{CP}}$  latinitems environment is similar to LTRitems environment but changes the font to Latin font.

```
\begin{parsiitems}
 \item ⟨text⟩
  …
\end{parsiitems}
```
K) parsiitems environment is similar to RTLitems environment but changes the font to Persian font.

# **. Short Latin and Persian Texts**

\lr{*⟨text⟩*} \rl{*⟨text⟩*}

- $\mathbb{F}$  With \1r command, you can typeset short LTR texts.
- ध<sup>ुङ</sup> With \r1 command, you can typeset short RTL texts.

# **. Miscellaneous Commands**

```
\persianyear \persianmonth \persianday
\today \latintoday \twocolumnstableofcontents \XePersian
\plq \prq
```
- $\n <sup>137</sup> \quad \ \ \text{persianyear is Persian equivalent of } \text{year}.$
- **B** \persianmonth is Persian equivalent of \month.
- $\n **QED** \n **QED** \n **QED** \n **QED**$
- $^{\textrm{\tiny{I\!I\!I\!I\!I\!I}}\gamma}$  \today typesets current Latin date.
- $\mathbb{F}$  \twocolumnstableofcontents typesets table of contents in two columns. This requires that you have loaded multicol package before XePersian package, otherwise an error will be issued.
- $\mathbb{F}$  \XePersian typesets XePersian's logo.
- $\mathbb{P}$  \p1q and \prq typeset Persian left quote and Persian right quote respectively.

# **. New Commands**

# \Latincite

 $\mathbb{P}$  \Latincite functions exactly like \cite command with only one difference; the reference to biblabel item is printed in Latin font in the text.

# **. Additional Counters**

XePersian defines several additional counters to what already  $ETr X$  offers. These counters are harfi, adadi, and tartibi. In addition, the following commands are also provided:

```
\harfinumeral{⟨integer⟩} \adadinumeral{⟨integer⟩} \tartibinumeral{⟨integer⟩}
```
- $^{\mathbb{R}^{\! \! \cdot \! \! \cdot}}$  The range of  $\mathtt{harfi}$  counter is integers between 1 and 32 (number of the Persian alphabets) and adadi and tartibi counters, are integers between and ggg,ggg,ggg.
- $^{\mathbb{RF}}$  For harfi counter, if you give an integer bigger than 32 or a negative integer (if you give integer o, it returns nothing), then you get error and for adadi and tartibi counters, if you give an integer bigger than 999,999,999, then you get an error message.
- $^{\mathbb{IF}}$  For adadi and tartibi counters, if you give an integer less than 0 (a negative integer), then adadi and tartibi counters return **adadi** and **tartibi** form of the integer o, respectively.
- $\text{Example 3: } \mathbb{F} \text{ is a function of } \left( \text{integer} \right) \text{ and } \left( \text{upper} \right) \text{ is a function of } \left( \text{upper} \right).$ and \adadinumeral, and \tartibinumeral return **adadi**, and **tartibi** form of  $\langle$ *integer* $\rangle$  respectively, where  $0 \leq \text{integer} \leq 999,999,999.$

# **. ings To Know About \setdigitfont, \setmathsfdigitfont, and \setmathttdigitfont**

\DefaultMathsDigits \PersianMathsDigits \AutoMathsDigits

 $^{\mathbb{IF}}$  As we discussed before, \setdigitfont will choose the Persian font for digits in math mode. By default, digits in math mode will appear in Persian form and if you do not use this command at all, the Persian Modern font for digits in math mode will be used.

 $^{\mathbb{IF}}$  As we discussed before, \setmathsfdigitfont, and \setmathttdigitfont will choose the Persian sans serif and typewriter fonts for digits in math mode. By using this command, digits in math mode will appear in Persian form and if you do not use this command at all, you will get default TFX font for digits in math mode and digits appear in their original form (Western).

If you use \setdigitfont, \setmathsfdigitfont, and \setmathttdigitfont, then you should know that:

- $\operatorname{\mathscr{B}}$  By default, \AutoMathsDigits is active, which means that in Persian mode, you get Persian digits in math mode and in Latin mode, you get T<sub>F</sub>X's default font and digits in math mode.
- $\operatorname{\mathscr{B}}$  If you use \PersianMathsDigits anywhere, you will overwrite XePersian's default behaviour and you will always get Persian digits in math mode.
- $\operatorname{\mathscr{B}}$  If you use \DefaultMathsDigits anywhere, again you will overwrite XePersian's default behaviour and you will always get TFX's default font and digits in math mode.

# **New Conditionals**

## 4.1 Shell escape (or write<sup>18</sup>) conditional

```
\ifwritexviii
     \langlematerial when Shell escape (or write18) is enabled\rangle\else
     \langlematerial when Shell escape (or write18) is not enabled\rangle\fi
```
# **Bilingual Captions**

XePersian sets caption bilingually. This means if you are in RTL mode, you get Persian caption and if you are in LTR mode, you get English caption.

# **. Support For Various Packages**

In addition to what bidi package supports, XePersian also support a few packages. This support is more about language aspect rather than directionality. These packages are algorithmic, algorithm,enumerate, and backref packages.

# **.. ings You Should Know about Support For enumerate Package**

The enumerate package gives the enumerate environment an optional argument which determines the style in which the counter is printed.

An occurrence of one of the tokens A, a, I, i, or 1 produces the value of the counter printed with (respectively) \Alph, \alph, \Roman, \roman or \arabic.

In addition with the extra support that XePersian provides, an occurrence of one of the tokens ا, ی, or ت produces the value of the counter printed with (respectively) \harfi, \adadi, or \tartibi.

These letters may be surrounded by any strings involving any other T<sub>E</sub>X expressions, however the tokens A, a, I, i, 1,  $\vert$ ,  $\vert$ ,  $\sigma$  must be inside a {} group if they are not to be taken as special.

To see an Example, please look at enumerate package documentation.

## **. Index Generation**

For generating index, you are advised to use xindy program, any other program such as makeindex is not recommended.

## 5.3 Converting Your FarsiT<sub>E</sub>X Files To XePersian or Unicode

There is a python program written by Mostafa Vahedi that enables you to convert  $FarsiTrX$  files to XePersian or unicode. This program can be found in doc folder with the name ftxe-0.12.py. To convert your FarsiTEX files to XePersian, put ftxe-0.12.py in the same directory that your FarsiTEX file is, and then open a terminal/command prompt and do the following:

```
python ftxe-0.12.py file.ftx file.tex
```
This will convert your file.ftx (FarsiT<sub>F</sub>X file) to file.tex (XePersian file). The general syntax of using the python script is as follow:

python ftxe-0.12.py [-r] [-s] [-x] [-u] input-filename1 input-filename2

Where

- **-r** (DEFAULT) recursively consider files included in the given files
- **-s** do not recursively consider files

**-x** (DEFAULT) insert XePersian related commands

**-u** only convert to unicode (and not to XePersian)

Please note that the python script will not work with versions of python later than 2.6. So you are encouraged to use version 2.6 of puthon to benefit from this python script.

# **Extra Packages And Classes**

## **. Magazine Typesetting**

#### **.. Introduction**

xepersian-magazine class allows you to create magazines, newspapers and any other types of papers. The output document has a front page and as many inner pages as desired. Articles appear one after another, telling the type, number of columns, heading, subheading, images, author and so forth. It is possible to change the aspect of (almost) everything therefore it is highly customisable. Commands to add different titles, headings and footers are also provided.

#### **.. Usage**

To create<sup>3</sup> a magazine just load the class as usual<sup>4</sup>, with

```
\documentclass [Options] {xepersian-magazine}
```
at the beginning of your source file. The class options are described in subsubsection 6.1.12. From this point it is possible to include packages and renew class commands

described in subsubsection 6.1.9.

#### **.. Front Page**

As every magazine, xepersian-magazine has its own front page. It includes main headings, an index, the magazine logo and other useful information. This environment should be the first you use within xepersian-magazine class but it is not mandatory.

\firstimage \firstarticle

The first two commands you can use inside the frontpage environment are \firstimage and \firstarticle which include, respectively, the main image and the main heading in the front page. The first one takes two arguments  $\langle \textit{image} \rangle$  and *⟨description⟩*. Notice that second argument is optional and it declares the image caption; *⟨image⟩* defines the relative path to the image. In order to include the first piece of article use

# \firstarticle{*⟨title⟩*}{*⟨opening⟩*}{*⟨time⟩*}

first two arguments are mandatory and represent heading and the opening paragraph. Last argument is optional (you can leave it blank) and indicates the time when article happened.

<span id="page-45-1"></span><span id="page-45-0"></span>For a sample file, please look at magazine-sample.tex in the doc folder

You also need to load graphicx, xunicode and xepersian packages respectively, after loading the document class and choose fonts for the main text, Latin text and digits in maths formulas. For more  $delta$  see [section](#page-4-0)  $\geq$  of the documentation.

#### \secondarticle

The second piece of article is included using the command \secondarticle just as the first article. The main difference are that this second piece has two more arguments and it does not include an image.

```
\secondarticle{⟨title⟩}{⟨subtitle⟩}{⟨opening⟩}{⟨pagesof⟩}{⟨time⟩}
```
e new arguments *⟨subtitle⟩* and *⟨pagesof⟩* define a subtitle and the name of the section for this piece of article.

# \thirdarticle

The third piece of article is the last one in the xepersian-magazine front page. It works like the \secondarticle.

```
\thirdarticle{⟨title⟩}{⟨subtitle⟩}{⟨opening⟩} {⟨pagesof⟩}{⟨time⟩}
```
The arguments meaning is the same as  $\sec$  ondarticle command.

The front page includes three information blocks besides the news: indexblock which contains the index, authorblock which includes information about the author and a weatherblock containing a weather forecast. All these three environments are mostly a frame in the front page therefore they can be redefined to fit your personal wishes but I kept them to give an example and to respec the original xepersianmagazine format.

### \indexitem

The indexblock environment contains a manually editted index of xepersianmagazine. It takes one optional argument *⟨title⟩* and places a title over the index block. To add entries inside the index just type

```
\indexitem{⟨title⟩}{⟨reference⟩}
```
inside the environment. The  $\langle$ *title* $\rangle$  is the index entry text and the  $\langle$ *reference* $\rangle$ points to a article inside xepersian-magazine. It will be more clear when you read subsubsection 6.1.4. In order to get a correct output, it is necessary to leave a blank line between index items.

The authorblock environment can include whatever you would like. I called it authorblock because I think it is nice to include some author reference in the front page: who you are, why are you doing this... This environment creates a frame box in the bottom right corner of the front page with your own logo at the top.

\weatheritem

Finally, the weatherblock lets you include a weather forecast. It takes one optional argument *⟨title⟩* that places a title over the weather block. It can fit up to three weather icons with maximum and minimum temperatures, description and name. To add each of the weather entries type the following

```
\weatheritem{⟨image⟩}{⟨day-name⟩}{⟨max⟩} {⟨min⟩}{⟨short-des⟩}
```
The first argument includes the path to the weather icon (i.e. sunny or rainy), *⟨dayname⟩* like Monday, *⟨max⟩* and *⟨min⟩* are the highest and lowest day temperatures and *⟨short-des⟩* is a brief description of the weather condition: partly cloudy, sunny and windy …

#### <span id="page-47-0"></span>**.. Inside**

Once we have created the front page we should include all articles inside our magazine. xepersian-magazine arranges all articles one after each other, expanding headings all over the page and splitting the article text in the number of columns we wish. There are three different environments to define a piece of article: the article environment described in subsubsection  $6.1.5$ , the editorial environment subsubsection 6.1.6 for opinion articles and the shortarticle environment explained in subsubsection 6.1.7.

#### <span id="page-47-1"></span>**6.1.5** The article environment

The main environment to include a piece of article is called article. It takes four arguments that set up the headings and structure of the article.

```
\begin{article}{⟨num-of-columns⟩}{⟨title⟩}{⟨subtitle⟩} {⟨pagesof⟩}{⟨label⟩}
…⟨text⟩…
\end{article}
```
The first argument  $\langle num-of-columns\rangle$  sets the number of columns the article will be divided whereas *⟨label⟩* is used when pointing an article from the index in the front page. The rest of the arguments are easy to understand.

Inside the article environment, besides the main text of the article, it is possible to include additional information using several class commands.

\authorandplace \timestamp

e \authorandplace{*⟨author⟩*}{*⟨place⟩*} inserts the name of the editor and the place where the article happened in the way many magazines do. Another useful command is \timestamp{*⟨time⟩*} which includes the time and a separator just before the text. These two commands should be used before the text because they type the text as the same place they are executed.

# \image

To include images within the text of an article, xepersian-magazine provides an \image command. Since multicol package does not provide any float support for its multicols environment, I created a macro that includes an image only if that is possible, calculating if there is enough space for the image.It is not the best solution but it works quite well and I could not find a better one. To include an image use the command and its two arguments: the relative path to the image and a short description.

```
\image{⟨image⟩}{⟨description⟩}
\columntitle \expandedtitle
```
Within the text of the article, it is possible to add column and expanded titles. The main difference between them is that the first one keeps inside the width of an article column whereas the second expands all over the width of the page, breaking all the columns. Their use is analogous, as follows

```
\columntitle{⟨type⟩}{⟨text⟩}
\expandedtitle{⟨type⟩}{⟨text⟩}
```
These two commands use fancybox package features. That is why there are five different types of titles which correspond mainly with fancybox ones: shadowbox, doublebox, ovalbox, Ovalbox and lines.

#### <span id="page-48-0"></span>**.. e editorial environment**

In addition to the editorial article environment, one can use the editorial environment to create editorial or opinion texts. The main feature is that it transforms the style of the heading. Although this environment accepts all the commands article takes, it does not make any sense to use the \authorandplace command within it since it includes an author argument. To create an editorial text use

```
\begin{editorial}{⟨num-of-columns⟩}{⟨title⟩}{⟨author⟩}{⟨label⟩}
…⟨text⟩…
\end{editorial}
```
All arguments have the same meaning as article environment (see subsubsection  $6.1.5$ ).

#### <span id="page-48-1"></span>**6.1.7** The shortarticle environment

The shortarticle environment creates a block of short article. Althought it has its own title and subtitle, each piece of article within it may have a title. To use it just type:

```
\begin{shortarticle}{⟨num-of-columns⟩}{⟨title⟩}{⟨subtitle⟩}{⟨label⟩}
…⟨text⟩…
\shortarticleitem{⟨title⟩}{⟨text⟩}
…
\end{shortarticle}
```
You can also specify the number of columns of the block like editorial and article environments. To add a piece of article inside the shortarticle use the \shortarticleitem, indicating a title and the text of the issue.

#### **.. Commands between articles**

\articlesep \newsection

There are two commands you can use among the articles inside xepersian-magazine: \articlesep and \newsection. The first one does not take any parameter and just draws a line between two articles. The second changes the content of \xepersian@section to the new *⟨section name⟩*. From the point it is used, all articles which follow will be grouped within the new section.

\newsection{*⟨section name⟩*}

#### <span id="page-49-0"></span>**.. Customization**

xepersian-magazine includes many commands which can be used to customize its aspect, from the front page to the last page. I will list them grouped so it is easy to find them. Treat them as standard  $\mathbb{F}$  commands, using \renewcommand to change their behaviour.

**.. Front Page**

\customlogo \customminilogo \custommagazinename

When creating a magazine, everyone wants to show its own logo instead of xepersianmagazine default heading. To achieve this, you need to put the following command at the preamble of your document:

```
\customlogo{⟨text⟩}
\customminilogo{⟨text⟩}
\custommagazinename{⟨text⟩}
\edition \editionformat
```
The edition text has to be declared in the preamble of the document. One important thing to know is that \author, \date and \title have no effect inside xepersianmagazine since the magazine date is taken from \today command and the other two are only for the title page (if using \maketitle).

```
\indexFormat \indexEntryFormat \indexEntryPageTxt
\indexEntryPageFormat \indexEntrySeparator
```
When defining the index in the front page, there are several commands to customize the final index style. \indexFormat sets the format of the title; \indexEntryFormat, the format of each index entry; \indexEntryPageTxt and \indexEntryPageFormat lets you define which is the text that goes with the page number and its format. Finally, xepersian-magazine creates a thin line between index entries, you can redefine it using \indexEntrySeparator. To get the index with \xepersian@indexwidth is provided.

\weatherFormat \weatherTempFormat \weatherUnits

Relating to the weather block, the title format can be changed redefining \weatherFormat. In order to customize the format of the temperature numbers and their units it is necessary to redefine \weatherTempFormat and \weatherUnits respectively.

```
\*TitleFormat \*SubtitleFormat \*TextFormat
```
The main article that appear in the front page can change their formats. To obtain that there are three standard commands to modify the title, subtitle and text style. You just have to replace the star  $(*)$  with first, second or third depending on which article you are editing. Note that first piece of article has no subtitle therefore it does not make any sense to use the non-existent command \firstSubtitleFormat.

```
\pictureCaptionFormat \pagesFormat
```
Two other elements to configure are the picture captions and the pages or section format in the entire document. To proceed just redefine the macros \pictureCaptionFormat and \pagesFormat.

```
6.1.11 Inside The Magazine
```

```
\innerTitleFormat \innerSubtitleFormat \innerAuthorFormat
\innerPlaceFormat
```
The articles inside xepersian-magazine may have a different format from the ones in the front page. To change their title or subtitle format redefine \innerTitleFormat and \innerSubtitleFormat. The article text format matches the document general definition. When using the \authorandplace command, you might want to change the default style. Just renew \innerAuthorFormat and \innerPlaceFormat to get the results.

\timestampTxt \timestampSeparator \timestampFormat

The  $\tt$ timestamp command described in subsubsection 6.1.5 lets you introduce the time of the event before the article text. You can configure its appearance by altering several commands: \timestampTxt which means the text after the timestamp; \timestampSeparator which defines the element between the actual timestamp and the beginning of the text and, finally, \timestampFormat to change the entire timestamp format.

\innerTextFinalMark

xepersian-magazine puts a small black square at the end of the article. As I wanted to create a highly customizable  $\mathbb{E}F[X]$  class I added the macro \innerTextFinalMark to change this black square. This item will appear always following the last character of the text with the *character*.

\minraggedcols \raggedFormat

The \minraggedcols counter is used to tell xepersian-magazine when article text should be ragged instead of justified. The counter represents the minimum number of columns that are needed in order to use ragged texts. For example, if  $\min$ raggedcols is set to 3, all articles with 3 columns or more will be ragged. Articles with 1, 2 columns will have justified text. By default, \minraggedcols is set to 4.

The \raggedFormat macro can be redefined to fit user ragged style. Default value is \RaggedLeft.

\heading \foot

xepersian-magazine includes package fancyhdr for changing headings and footers. Although it is possible to use its own commands to modify xepersian-magazine style, there are two commands to change headings and foot appearance. Place them in the preamble of your xepersian-magazine document.

```
\heading{⟨left⟩}{⟨center⟩}{⟨right⟩}
\foot{⟨left⟩}{⟨center⟩}{⟨right⟩}
```
If you still prefer to use fancyhdr macros, use them after the frontpage environment.

xepersian-magazine by default places no headers and footers. If you want headers and foooters, then after loading xepersian package, you should write \pagestyle{*fancy*} at the preamble of your document.

#### <span id="page-51-0"></span>**.. Class Options**

The xepersian-magazine class is in itself an alteration of the standard article class, thus it inherits most of its class options but twoside, twocolumn, notitlepage and a4paper. If you find problems when loading other article features, please let me know to fix it. There are also five own options that xepersian-magazine implements.

- **a3paper** (false) This option makes xepersian-magazine 297 mm width by 420 mm height. This option is implemented because the standard article class does not allow this document size.
- **9pt** (false) Allows the gpt font size that article class does not include (default is  $10pt$ ).
- **columnlines** columnlines (false) Adds lines between columns in the entire xepersianmagazine. The default line width is 0.1pt but it is possible to change this by setting length \columnlines in the preamble.
- showgrid (false) This option is only for developing purposes. Because the front page has a personal design using the textpos package, I created this grid to make easier the lay out.

# **. Typesetting Multiple-choice Questions**

#### **6.2.1** Introduction

xepersian-multiplechoice is a package for making multiple choices questionnaires under ETFX. A special environment allows you to define questions and possible answers. You can specify which answers are correct and which are not. xepersianmultiplechoice not only formats the questions for you, but also generates a "form" (a grid that your students will have to fill in), and a "mask" (the same grid, only with correct answers properly checked in). You can then print the mask on a slide and correct the questionnaires more easily by superimposing the mask on top of students' forms.

#### **.. Usage**

Here we now explain the usage of this package, however there are four example files, namely test-question-only.tex, test-solution-form.tex, test-empty-form.tex and test-correction.tex, available in doc folder that you may want to look at.

#### **6.2.3** Loading The Package

You can load the package as usual by:

\usepackage [Options] {*xepersian-multiplechoice*}

The available options are described along the text, where appropriate.

### **.. Creating Questions**

Here's a simple example demonstrating how to produce a new question:

```
 \begin{question}{سؤال{
 \false ۱ جواب
 \true ۲ جواب
 \false ۳ جواب
 \false ۴ جواب
 \end{question}
 \begin{correction}
جواب واقعی و علت اینکه این جواب، جواب واقعی هست 
 \end{correction}
```
#### **.. e question Environment**

The question environment allows you to insert questions into your document. It takes one mandatory argument which specifies the actual question's text. The question will be displayed in a frame box, the size of the line.

\true \false

The proposed answers are displayed below the question in a list fashion (the question environment is a list-based one). Instead of using \item however, use either \true or \false to insert a possible answer.

#### **6.2.6 Ouestion Numbers**

The question environment is associated with a  $E/FX$  counter named question. This counter stores the number of the next (or current) question. It is initialized to 1, and automatically incremented at the end of question environments. You might want to use it to format question titles. For instance, you could decide that each question belongs to a subsection in the article class, and use something like this before each question: \subsection\*{*Question \thequestion*}

#### **6.2.7** The Form and the Mask

\makeform \makemask

Based on the questions appearing in your document, xepersian-multiplechoice has the ability to generate a "form" (a grid that your students will have to fill in), and a "mask" (the same grid, only with correct answers properly checked in). This can make the correction process easier.

To generate a form and a mask, use the macros \makeform and \makemask. xepersian-multiplechoice uses two auxiliary files to build them. These files have respectively an extension of frm and msk. If you use these macros, you will need two passes of  $\mathbb{E} F[X]$  in order to get a correctly formatted document.

#### **.. Typesetting corrections**

The "correction" mode allows you to automatically typeset and distribute corrections to your students. These corrections are slightly modified versions of your questionnaire: each possible answer is prefixed with a small symbol (a visual clue) indicating whether the answer was correct or wrong. In addition, you can typeset explanations below each question.

To activate the correction mode, use the correction option. It is off by default.

To typeset explanations below the questions, use the correction environment (no argument). The contents of this environment is displayed only in correction mode. In normal mode, it is simply discarded.

In addition, note that xepersian-multiplechoice cancels the actions performed by \makeform and \makemask in correction mode. This is to avoid further edition of the source when typesetting a correction.

#### **6.2.g** Important Note

Currently, xepersian-multiplechoice requires that you provide a constant number of proposed answers across all questions in your xepersian-multiplechoice. This is something natural when you want to build forms, but this might me too restrictive otherwise, I'm not sure, so it is possible that this restriction will be removed in future versions.

Currently, there is a built-in mechanism for checking that the number of proposed answers remains constant: when xepersian-multiplechoice encounters the first occurrence of the question environment, it remembers the number of proposed answers from there. Afterwards, any noticed difference in subsequent occurrences will generate an error. As a consequence, you never have to tell xepersian-multiplechoice explicitly what that number is.

# **6.3** Customising The Package

#### **.. e question environment**

\questionspace \answerstitlefont \answernumberfont

\questionspace is the amount of extra vertical space to put under the question, before the list of proposed answers. This is a  $\mathbb{E} F[X]$  length that defaults to 0pt.

Before the list of possible answers, a short title is displayed (for English, it reads "Possible answers:"). The \answerstitlefont macro takes one mandatory argument which redefines the font to use for the answers title. By default, \bfseries is used.

Each proposed answer in the list is numbered automatically (and alphabetically). The \answernumberfont macro takes one mandatory argument which redefines the font to use for displaying the answer number. By default, \bfseries is used.

#### **.. e Form and the Mask**

\headerfont \X

The \headerfont macro takes one mandatory argument which redefines the font to use for the headers (first line and first column) of the form and mask arrays. By default, \bfseries is used.

In the mask, correct answers are checked in by filling the corresponding cell with an "X" character. If you want to change this, call the  $\X$  macro with one (mandatory) argument.

#### 6.3.3 The correction

```
\truesymbol \falsesymbol
```
In correction mode, labels in front of answers are modified to give a visual clue about whether the answer was correct or wrong. By default, a cross and a small arrow are used. You can change these symbols by using the \truesymbol and

\falsesymbol macros. For instance, you could give a fancier look to your correction by using the pifont package and issuing:

```
\truesymbol{\ding{'063}~}
\falsesymbol{\ding{'067}~}
```
\correctionstyle

The appearance of the contents of the correction environment can be adjusted by using the \correctionstyle macro. By default, \itshape is used.

# **xepersian implementation**

# **. algorithmic-xepersian.def**

```
 \ProvidesFile{algorithmic-xepersian.def}[2010/07/25 v0.2 adaptations for algorithmic package]
```

```
_2 \def\algorithmeticrequire{\if@RTL\textbf{: } } \else and the set of textbf{Require:}\fi}
```

```
\label{thm:main} $$ \def\algorithmicensure{\if@RTL\textbf{ :}\else\textbf{Ensure:}\fi$
```
## **. algorithm-xepersian.def**

```
 \ProvidesFile{algorithm-xepersian.def}[2010/07/25 v0.2 adaptations for algorithm package]
\frac{}{\text{ALG@name}}\text{dRTL else} Algorithm\fi}
 \def\ALGS@name{ }
 \def\listalgorithmname{\if@RTL  \ALGS@name\else List of \ALG@name s\fi}
```
#### **. amsart-xepersian.def**

```
 \ProvidesFile{amsart-xepersian.def}[2013/04/26 v0.3 adaptations for amsart class]
 \renewcommand \thepart {\@tartibi\c@part}
```

```
 \def\appendix{\par\c@section\z@ \c@subsection\z@
 \let\sectionname\appendixname
 \def\thesection{\@harfi\c@section}}
13
 \long\def\@footnotetext#1{%
 \insert\footins{%
 \if@RTL@footnote\@RTLtrue\else\@RTLfalse\fi%
 \normalfont\footnotesize
 \interlinepenalty\interfootnotelinepenalty
 \splittopskip\footnotesep \splitmaxdepth \dp\strutbox
 \floatingpenalty\@MM \hsize\columnwidth
 \@parboxrestore \parindent\normalparindent \sloppy
 \protected@edef\@currentlabel{%
 \csname p@footnote\endcsname\@thefnmark}%
 \@makefntext{%
 \rule\z@\footnotesep\ignorespaces\if@RTL@footnote#1\else\latinfont#1\fi\unskip\strut\par}}}
2627
\mathbf{28}2<sub>q</sub>30
 \long\def\@RTLfootnotetext#1{%
 \insert\footins{%
33 \@RTLtrue%
 \normalfont\footnotesize
 \interlinepenalty\interfootnotelinepenalty
\texttt{36} \verb|\splitopskip\footnotesize \verb|\splitmaxdepth |\textbackslash\verb|\dp\strutbox|} \floatingpenalty\@MM \hsize\columnwidth
 \@parboxrestore \parindent\normalparindent \sloppy
 \protected@edef\@currentlabel{%
 \csname p@footnote\endcsname\@thefnmark}%
 \@makefntext{%
 \rule\z@\footnotesep\ignorespaces\persianfont #1\unskip\strut\par}}}
43
44
45
46
47
48
49
 \long\def\@LTRfootnotetext#1{%
 \insert\footins{%
52 \@RTLfalse%
53 \normalfont\footnotesize
 \interlinepenalty\interfootnotelinepenalty
55 \splittopskip\footnotesep \splitmaxdepth \dp\strutbox
56 \floatingpenalty\@MM \hsize\columnwidth
 \@parboxrestore \parindent\normalparindent \sloppy
 \protected@edef\@currentlabel{%
```

```
 \csname p@footnote\endcsname\@thefnmark}%
```

```
 \@makefntext{%
 \rule\z@\footnotesep\ignorespaces\latinfont #1\unskip\strut\par}}}
6263
64 \footdir@temp\footdir@ORG@xepersian@amsart@footnotetext\@footnotetext{\bidi@footdir@footnote}%
 \footdir@temp\footdir@ORG@xepersian@amsart@RTLfootnotetext\@RTLfootnotetext{R}%
 \footdir@temp\footdir@ORG@xepersian@amsart@LTRfootnotetext\@LTRfootnotetext{L}%
67
```
# **. amsbook-xepersian.def**

```
 \ProvidesFile{amsbook-xepersian.def}[2013/04/26 v0.4 adaptations for amsbook class]
 \def\frontmatter{\cleardoublepage\pagenumbering{harfi}}
70 \renewcommand \thepart {\@tartibi\c@part}
71\def\appendix{\par
 \c@chapter\z@ \c@section\z@
73 \let\chaptername\appendixname
74 \def\thechapter{\@harfi\c@chapter}}
75
 \long\def\@footnotetext#1{%
 \insert\footins{%
 \if@RTL@footnote\@RTLtrue\else\@RTLfalse\fi%
79 \normalfont\footnotesize
 \interlinepenalty\interfootnotelinepenalty
 \splittopskip\footnotesep \splitmaxdepth \dp\strutbox
 \floatingpenalty\@MM \hsize\columnwidth
 \@parboxrestore \parindent\normalparindent \sloppy
 \protected@edef\@currentlabel{%
85 \csname p@footnote\endcsname\@thefnmark}%
 \@makefntext{%
 \rule\z@\footnotesep\ignorespaces\if@RTL@footnote#1\else\latinfont#1\fi\unskip\strut\par}}}
88
8<sub>Q</sub>QO
Q<sub>1</sub>Q<sub>2</sub> \long\def\@RTLfootnotetext#1{%
 \insert\footins{%
95 \@RTLtrue%
 \normalfont\footnotesize
 \interlinepenalty\interfootnotelinepenalty
 \splittopskip\footnotesep \splitmaxdepth \dp\strutbox
 \floatingpenalty\@MM \hsize\columnwidth
 \@parboxrestore \parindent\normalparindent \sloppy
 \protected@edef\@currentlabel{%
 \csname p@footnote\endcsname\@thefnmark}%
 \@makefntext{%
 \rule\z@\footnotesep\ignorespaces\persianfont #1\unskip\strut\par}}}
10<sub>5</sub>106
```

```
107
108109
110
111 \long\def\@LTRfootnotetext#1{%
 \insert\footins{%
114 \@RTLfalse%
115 \normalfont\footnotesize
 \interlinepenalty\interfootnotelinepenalty
 \splittopskip\footnotesep \splitmaxdepth \dp\strutbox
 \floatingpenalty\@MM \hsize\columnwidth
 \@parboxrestore \parindent\normalparindent \sloppy
 \protected@edef\@currentlabel{%
121 \csname p@footnote\endcsname\@thefnmark}%
 \@makefntext{%
 \rule\z@\footnotesep\ignorespaces\latinfont #1\unskip\strut\par}}}
124 \footdir@temp\footdir@ORG@xepersian@amsbook@footnotetext\@footnotetext{\bidi@footdir@footnote}%
 \footdir@temp\footdir@ORG@xepersian@amsbook@RTLfootnotetext\@RTLfootnotetext{R}%
 \footdir@temp\footdir@ORG@xepersian@amsbook@LTRfootnotetext\@LTRfootnotetext{L}%
```

```
128
```
#### **. article-xepersian.def**

```
 \ProvidesFile{article-xepersian.def}[2010/07/25 v0.2 adaptations for standard article class]
130 \renewcommand \thepart {\@tartibi\c@part}
```
- 131 \renewcommand\appendix{\par
- 132 \setcounter{section}{0}%
- 133 \setcounter{subsection}{0}%
- 134 \gdef\thesection{\@harfi\c@section}}

### **. artikel1-xepersian.def**

```
 \ProvidesFile{artikel1-xepersian.def}[2010/07/25 v0.1 adaptations for artikel1 class]
```

```
136 \renewcommand*\thepart{\@tartibi\c@part}
```
- 137 \renewcommand\*\appendix{\par
- 138 \setcounter{section}{0}%
- 139 \setcounter{subsection}{0}%
- 140 \gdef\thesection{\@harfi\c@section}}

# **. artikel2-xepersian.def**

```
 \ProvidesFile{artikel2-xepersian.def}[2010/07/25 v0.1 adaptations for artikel2 class]
142 \renewcommand*\thepart{\@tartibi\c@part}
```
- 143 \renewcommand\*\appendix{\par
- 144 \setcounter{section}{0}%
- 145 \setcounter{subsection}{0}%
- \gdef\thesection{\@harfi\c@section}}

#### **. artikel3-xepersian.def**

\ProvidesFile{artikel3-xepersian.def}[2010/07/25 v0.1 adaptations for artikel3 class]

```
148\renewcommand*\thepart{\@tartibi\c@part}
```

```
149 \renewcommand*\appendix{\par
```
- 150 \setcounter{section}{0}%
- \setcounter{subsection}{0}%
- 152 \gdef\thesection{\@harfi\c@section}}

# **. backref-xepersian.def**

```
 \ProvidesFile{backref-xepersian.def}[2010/07/25 v0.1 adaptations for backref package]
\frac{154}{\text{backref}} pages\fi}
155\def\BR@Latincitex[#1]#2{%
 \BRorg@Latincitex[{#1}]{#2}%
157 \ifBR@verbose
 \PackageInfo{backref}{back Latin cite \string`#2\string'}%
159 \fi
 \Hy@backout{#2}%
161}
 \AtBeginDocument{%
 \@ifundefined{NAT@parse}{%
 \global\let\BRorg@Latincitex\@Latincitex
 \global\let\@Latincitex\BR@Latincitex
166 }\{\% \@ifpackageloaded{hyperref}{}{%
 \def\hyper@natlinkstart#1{\Hy@backout{#1}}%
169 }%
 \PackageInfo{backref}{** backref set up for natbib **}%
171 }%
 }%
```
# **. bidituftesidenote-xepersian.def**

```
173 \ProvidesFile{bidituftesidenote-xepersian.def}[2011/06/18 v0.1 xepersian changes to bidituftesid
 \long\def\@LTRbidituftesidenote@sidenote[#1][#2]#3{%
\frac{1}{5} \let\cite\@bidituftesidenote@infootnote@cite% use the in-sidenote \cite command
 \gdef\@bidituftesidenote@citations{}% clear out any old citations
 \ifthenelse{\NOT\isempty{#2}}{%
 \gsetlength{\@bidituftesidenote@sidenote@vertical@offset}{#2}%
179 } {%
 \gsetlength{\@bidituftesidenote@sidenote@vertical@offset}{0pt}%
181 \frac{\cancel{10}}{\cancel{6}} \ifthenelse{\isempty{#1}}{%
18<sub>3</sub> % no specific footnote number provided
184 \stepcounter\@mpfn%
185 \protected@xdef\@thefnmark{\thempfn}%
 \@footnotemark\@LTRfootnotetext[\@bidituftesidenote@sidenote@vertical@offset]{\latinfont#3}%
187 } {%
 % specific footnote number provided
 \begingroup%
 \csname c@\@mpfn\endcsname #1\relax%
 \unrestored@protected@xdef\@thefnmark{\thempfn}%
```

```
_{102} \endgroup%
193 \@footnotemark\@LTRfootnotetext[\@bidituftesidenote@sidenote@vertical@offset]{\latinfont#3}
194 }%
 \@bidituftesidenote@print@citations% print any citations
 \let\cite\@bidituftesidenote@normal@cite% go back to using normal in-text \cite command
197 \unskip\ignorespaces% remove extra white space
198 \kern-\multiplefootnotemarker% remove \kern left behind by sidenote
 \kern\multiplefootnotemarker\relax% add new \kern here to replace the one we yanked
200 \} \long\def\@RTLbidituftesidenote@sidenote[#1][#2]#3{%
 \let\cite\@bidituftesidenote@infootnote@cite% use the in-sidenote \cite command
 \gdef\@bidituftesidenote@citations{}% clear out any old citations
 \ifthenelse{\NOT\isempty{#2}}{%
 \gsetlength{\@bidituftesidenote@sidenote@vertical@offset}{#2}%
 }{%
 \gsetlength{\@bidituftesidenote@sidenote@vertical@offset}{0pt}%
208 - 3% \ifthenelse{\isempty{#1}}{%
 % no specific footnote number provided
211 \stepcounter\@mpfn%
212 \protected@xdef\@thefnmark{\thempfn}%
 \@footnotemark\@RTLfootnotetext[\@bidituftesidenote@sidenote@vertical@offset]{\persianfont#3}%
 }{%
215 % specific footnote number provided
 \begingroup%
217 \csname c@\@mpfn\endcsname #1\relax%
 \unrestored@protected@xdef\@thefnmark{\thempfn}%
_{219} \endgroup%
 \@footnotemark\@RTLfootnotetext[\@bidituftesidenote@sidenote@vertical@offset]{\persianfont#3}%
221 \frac{1}{5} \@bidituftesidenote@print@citations% print any citations
 \let\cite\@bidituftesidenote@normal@cite% go back to using normal in-text \cite command
224 \unskip\ignorespaces% remove extra white space
225 \kern-\multiplefootnotemarker% remove \kern left behind by sidenote
 \kern\multiplefootnotemarker\relax% add new \kern here to replace the one we yanked
227}
 \renewcommand\LTRmarginnote[2][0pt]{%
 \let\cite\@bidituftesidenote@infootnote@cite% use the in-sidenote \cite command
 \gdef\@bidituftesidenote@citations{}% clear out any old citations
\frac{231}{LRbidituffesidenotemarginpar}{hbox{}yspace*{#1}\@bidituffesidenote@marginnote@fort\latinf\limits232 \@bidituftesidenote@print@citations% print any citations
 \let\cite\@bidituftesidenote@normal@cite% go back to using normal in-text \cite command
234}
235 \renewcommand\RTLmarginnote[2][0pt]{%
 \let\cite\@bidituftesidenote@infootnote@cite% use the in-sidenote \cite command
 \gdef\@bidituftesidenote@citations{}% clear out any old citations
\text{FIR} \RTLbidituftesidenotemarginpar{\hbox{}\vspace*{#1}\@bidituftesidenote@marginnote@font\persian
 \@bidituftesidenote@print@citations% print any citations
 \let\cite\@bidituftesidenote@normal@cite% go back to using normal in-text \cite command
241}
```

```
61
```
## **. bidimoderncv-xepersian.def**

```
 \ProvidesFile{bidimoderncv-xepersian.def}[2010/07/25 v0.1 adaptations for bidimoderncv class]
243 \def\refname{\iff} Publications\fi}
```
## **. boek3-xepersian.def**

```
 \ProvidesFile{boek3-xepersian.def}[2010/07/25 v0.1 adaptations for boek3 class]
245\renewcommand*\thepart{\@tartibi\c@part}
```
- \renewcommand\*\frontmatter{%
- 247 \cleardoublepage
- 248 \@mainmatterfalse
- \pagenumbering{harfi}}
- 250 \renewcommand\*\appendix{\par
- 251 \setcounter{chapter}{0}%
- 252 \setcounter{section}{0}%
- 253 \gdef\@chapapp{\appendixname}%
- 254 \gdef\thechapter{\@harfi\c@chapter}}

# **. boek-xepersian.def**

```
 \ProvidesFile{boek-xepersian.def}[2010/07/25 v0.1 adaptations for boek class]
```
- 256\renewcommand\*\thepart{\@tartibi\c@part}
- \renewcommand\*\frontmatter{%
- $258$  \cleardoublepage
- $259$  \@mainmatterfalse
- \pagenumbering{harfi}}
- $261$  \renewcommand\*\appendix{\par
- \setcounter{chapter}{0}%
- 263 \setcounter{section}{0}%
- \gdef\@chapapp{\appendixname}%
- 265 \gdef\thechapter{\@harfi\c@chapter}}

# **. bookest-xepersian.def**

```
 \ProvidesFile{bookest-xepersian.def}[2010/07/25 v0.1 adaptations for bookest class]
267 \renewcommand \thepart {\@tartibi\c@part}
 \renewcommand\appendix{\par
 \setcounter{chapter}{0}%
 \setcounter{section}{0}%
 \gdef\@chapapp{\appendixname}%
 \gdef\thechapter{\@harfi\c@chapter}
```
### $273$  }%end appendix

# **. book-xepersian.def**

```
 \ProvidesFile{book-xepersian.def}[2010/07/25 v0.2 adaptations for standard book class]
275 \renewcommand\frontmatter{%
276 \cleardoublepage
```

```
277 \@mainmatterfalse
```

```
 \pagenumbering{harfi}}
```

```
279 \renewcommand \thepart {\@tartibi\c@part}
```

```
280\renewcommand\appendix{\par
```

```
281 \setcounter{chapter}{0}%
```

```
282 \setcounter{section}{0}%
```

```
 \gdef\@chapapp{\appendixname}%
```

```
284 \gdef\thechapter{\@harfi\c@chapter}
```

```
285 }%end appendix
```
# **. breqn-xepersian.def**

```
 \ProvidesFile{breqn-xepersian.def}[2010/07/25 v0.1 adaptations for breqn package]
_{287} \def\@{45} \def\@{45} \def\@{45} \def\@{45} \def\@{45} \def\@{45} \def\@{45} \def\@{45} \def\@{45} \def\@{45} \def\@{45} \def\@{45} \def\@{45} \def\@{45} \def\@{45} \def\@{45} \def\@{45} \def\@{45} \def\@{45} \def\@{45} \def\@{45} \def\@{45} \def\@{45} \def\@{45} \def\@{45} \def\@{45} \def\@{45 \everydisplay\expandafter{\the\everydisplay \display@setup}%
289 \if@noskipsec \leavevmode \fi
200 \if@inlabel \leavevmode \global\@inlabelfalse \fi
 \if\eq@group\else\eq@prelim\fi
 \setkeys{breqn}{#1}%
<sub>293</sub> \the\eqstyle
294 \eq@setnumber
295 \begingroup
 \eq@setup@a
297 \eq@startup
208}
 \def\@dgroup[#1]{\if@RTL\@RTLfalse\addfontfeatures{Mapping=farsidigits}\fi%
 \let\eq@group\@True \global\let\eq@GRP@first@dmath\@True
 \global\GRP@queue\@emptytoks \global\setbox\GRP@box\box\voidb@x
302 \global\let\GRP@label\@empty
 \global\grp@wdL\z@\global\grp@wdR\z@\global\grp@wdT\z@
 \global\grp@linewidth\z@\global\grp@wdNum\z@
305 \global\let\grp@eqs@numbered\@False
 \global\let\grp@aligned\@True
307 \global\let\grp@shiftnumber\@False
308 \eq@prelim
 \setkeys{breqn}{#1}%
310 \if\grp@hasNumber \grp@setnumber \fi
311}
\frac{3}{2} \def\@dseries[#1]{\if@RTL\@RTLfalse\addfontfeatures{Mapping=farsidigits}\fi%
 \let\display@setup\dseries@display@setup
314 % Question: should this be the default for dseries???
315 \global\eq@wdCond\z@
316 \qquad \text{Qdmath}[layer={M}, #1]%
 \mathsurround\z@\@@math \penalty\@Mi
318 \let\endmath\ends@math
319 \def\premath{%
 \ifdim\lastskip<.3em \unskip
 \else\ifnum\lastpenalty<\@M \dquad\fi\fi
322 }%
323 \def\postmath{\unpenalty\eq@addpunct \penalty\intermath@penalty \dquad \@ignoretrue}%
324 \ignorespaces
325}
```
# **. latex-localise-commands-xepersian.def**

```
326\ProvidesFile{latex-localise-commands-xepersian.def}[2010/07/25 v0.2 Persian localisation of LaTeX2e commands
327 \eqcommand{ }{@arstrut}
328 \eqcommand{ }{above}
329 \eqcommand{    }{abovedisplayshortskip}
_{330} \eqcommand{ \hfill \ }{abovedisplayskip}
331\eqcommand{ }{abstractname}
332 \eqcommand{ }{accent}
333 \eqcommand{ }{active}
_{334} \eqcommand{ }{addcontentsline}
335 \eqcommand{ }{addpenalty}
336 \eqcommand{ }{address}
337 \eqcommand{ }{addtocontents}
338 \eqcommand{ }{addtocounter}
339 \eqcommand{ }{addtolength}
340 \eqcommand{ }{addvspace}
\frac{341}{eq}command{ }{adjdemerits}
342 \eqcommand{ }{advance}
_{343} \eqcommand{ }{afterassignment}
344 \eqcommand{ }{aftergroup}
345 \eqcommand{ }{aleph}
346 \eqcommand{ }{aliasfontfeature}
\frac{1}{347} \eqcommand{ \left. \right.}{aliasfontfeatureoption}
348\eqcommand{ }{allowbreak}
349 \eqcommand{ @}{alloc@}
350 \eqcommand{ }{allocationnumber}
351\eqcommand{ }{allowdisplaybreaks}
352 \eqcommand{ }{Alph}
353 \text{ (eqcommand{)} \quad } }{alph}
354 \eqcommand{ }{alsoname}
355 \eqcommand{ }{and}
356 \eqcommand{ }{angle}
357\eqcommand{ }{appendixname}
358 \eqcommand{ }{approx}
359 \eqcommand{ }{arabic}
360 \text{eqcommand} \{ \}<br>361 \text{eqcommand} \{ \}<br>361 \text{eqcommand} \{ \}}{arrayrulecolor}
362 \eqcommand{    }{arraycolsep}
363 \eqcommand{ }{arrayrulewidth}
364 \eqcommand{ }{arraystretch}
365 \eqcommand{ }{AtBeginDocument}
366 \eqcommand{ }{AtEndDocument}
367\eqcommand{ }{AtEndOfClass}
368 \eqcommand{ }{AtEndOfPackage}
369 \eqcommand{ }{author}
370 \eqcommand{ }{backmatter}
371\eqcommand{ }{backslash}
372 \eqcommand{ }{badness}
373 \text{ (eqcommand{ } \qquad } }{bar}
\frac{374}{eqcommand} \eqcommand{ }{baselineskip}
_{375} \eqcommand{ \qquad \qquad \} \{ \text{baseline stretch} \}
```

```
376 \eqcommand{ }{batchmode}
377 \eqcommand{ }{begin}
378 \eqcommand{ }{beginL}
379 \eqcommand{ }{beginR}
380\eqcommand{ }{begingroup}
381\eqcommand{    }{belowdisplayshortskip}
382\eqcommand{ }{belowdisplayskip}
383 \text{ (eqcommand)}384 \eqcommand{  }{bfdefault}
385 \eqcommand{ }{bfseries}
386 \eqcommand{ }{bgroup}
387 \eqcommand{ }{bibitem}
388 \eqcommand{ }{bibliography}
389 \eqcommand{ }{bibliographystyle}
390 \eqcommand{ }{bibname}
391\eqcommand{ }{bigskip}
392 \eqcommand{ }{bigskipamount}
393 \eqcommand{ }{botfigrule}
394 \eqcommand{ }{botmark}
395 \eqcommand{ }{bottompageskip}
396 \eqcommand{ }{bottomfraction}
397 \eqcommand{ }{box}
398 \eqcommand{ }{boxmaxdepth}
399 \eqcommand{ }{break}
400 \eqcommand{ }{bullet}
401\eqcommand{ @ }{@cclv}
402\eqcommand{ @ }{@cclvi}
403 \eqcommand{ }{caption}
404 \eqcommand{ }{catcode}
405 \eqcommand{ }{cc}
406 \eqcommand{ }{ccname}
407 \eqcommand{ }{cdot}
408 \eqcommand{ }{cdots}
409 \eqcommand{ }{centering}
410 \eqcommand{ }{centerline}
411 \eqcommand{ @ }{ch@ck}
412 \eqcommand{ }{chapter}
413 \eqcommand{ }{chaptername}
414 \eqcommand{ }{char}
415 \eqcommand{ }{chardef}
416 \eqcommand{ }{CheckCommand}
417 \eqcommand{ }{cite}
4<sup>18</sup> \eqcommand{ }{ClassError}
419 \eqcommand{ }{ClassInfo}
420 \eqcommand{ }{ClassWarning}
421\eqcommand{ }{ClassWarningNoLine}
422 \eqcommand{ }{cleaders}
423 \eqcommand{ }{cleardoublepage}
424 \eqcommand{ }{clearpage}
_{425} \eqcommand{ }{cline}
```

```
426 \eqcommand{ }{closein}
427\eqcommand{ }{closeout}
428\eqcommand{ }{closing}
429 \eqcommand{ }{clubpenalty}
430 \eqcommand{ }{clubsuit}
431\eqcommand{    }{colbotmark}
_{432} \eqcommand{   }{colfirstmark}
433 \eqcommand{ }{color}
434 \eqcommand{ }{colorbox}
435 \eqcommand{    }{coltopmark}
436 \eqcommand{ }{columncolor}
437\eqcommand{ }{columnsep}
438 \eqcommand{ }{columnwidth}
439 \eqcommand{ }{columnseprule}
440\eqcommand{ }{contentsline}
441 \eqcommand{ }{contentsname}
442 \eqcommand{ }{copy}
443 \eqcommand{ }{copyright}
444 \eqcommand{ }{count}
445 \eqcommand{ @}{count@}
446 \eqcommand{ }{countdef}
447 \eqcommand{ }{cr}
448 \eqcommand{ }{crcr}
449 \eqcommand{ }{csname}
450 \eqcommand{ }{CurrentOption}
_{451} \eqcommand{ }{dashbox}
_{452} \eqcommand{ }{dashv}
453 \eqcommand{@ }{@date}
454 \eqcommand{ }{date}
455 \eqcommand{ }{day}
456 \eqcommand{    }{dblbotfigrule}
457 \eqcommand{ }{dblbottomfraction}
458 \eqcommand{    }{dblfigrule}
459 \eqcommand{ }{dblfloatpagefraction}
460 \eqcommand{    }{dblfloatsep}
461\eqcommand{ }{dblfntlocatecode}
462 \eqcommand{ }{dbltextfloatsep}
463 \eqcommand{ }{dbltopfraction}
 \eqcommand{  }{DeclareFixedFont}
465 \eqcommand{ }{DeclareGraphicsExtensions}
466 \eqcommand{ }{DeclareGraphicsRule}
467\eqcommand{    }{Declare0ldFontCommand}
468 \eqcommand{ }{DeclareOption}
469 \eqcommand{ }{DeclareRobustCommand}
470 \eqcommand{ }{DeclareSymbolFont}
471\eqcommand{ }{deadcycles}
472 \eqcommand{ }{def}
473\eqcommand{ @ }{define@key}
474 \eqcommand{ }{definecolor}
475 \eqcommand{ }{deg}
```

```
476 \eqcommand{ }{delcode}
477 \eqcommand{ }{delimiter}
478 \eqcommand{ }{delimiterfactor}
479 \eqcommand{ }{depth}
480\eqcommand{ }{diamondsuit}
481 \text{eqcommand} }{dim}
482 \eqcommand{ }{dimen}
483 \eqcommand{ @}{dimen@}
 \eqcommand{@}{dimen@i}
485\eqcommand{ @ }{dimen@ii}
486 \eqcommand{ }{dimendef}
487\eqcommand{ }{discretionary}
488 \eqcommand{ }{displaybreak}
489 \eqcommand{ }{displayindent}
490 \eqcommand{ }{displaystyle}
491\eqcommand{ }{displaywidth}
492\eqcommand{ }{divide}
493 \eqcommand{ }{documentclass}
_{494} \eqcommand{ }{do}
495 \eqcommand{ }{dospecials}
496 \eqcommand{ }{dot}
497\eqcommand{ }{doteq}<br>498\eqcommand{ }{dotfill}
498 \text{ \eq{}equ}499 \eqcommand{ }{dots}
500 \eqcommand{ }{doublebox}
501\eqcommand{ }{doublerulesepcolor}
502\eqcommand{ }{doublerulesep}
503 \eqcommand{ }{downarrow}
504 \eqcommand{ }{dp}
505 \eqcommand{ }{dump}
506 \eqcommand{ }{edef}
507 \eqcommand{ }{egroup}
508 \eqcommand{ }{eject}
509 \eqcommand{ }{else}
_{510} \eqcommand{ }{em}
511 \eqcommand{ }{emergencystretch}
512 \eqcommand{ }{emph}
513 \eqcommand{@ }{@empty}
514 \eqcommand{ }{empty}
515 \eqcommand{ }{emptyset}
_5<sup>16</sup> \eqcommand{ }{end}
517 \eqcommand{ }{endL}
5<sup>18</sup> \eqcommand{ }{endR}
519 \eqcommand{ }{endcsname}
520 \eqcommand{ }{endfirsthead}
521 \eqcommand{ }{endfoot}
\zeta<sub>522</sub> \eqcommand{ }{endgraf}
\{523 \text{ (eqcommand{t}) }\}524 \eqcommand{ }{endhead}
525 \eqcommand{ }{endinput}
```

```
526 \eqcommand{ }{endlastfoot}
527 \eqcommand{ }{enlargethispage}
528\eqcommand{ }{endline}
\{529 \text{ \textdegree}\} {endlinechar}
530 \eqcommand{ }{enspace}
531 \eqcommand{ }{enskip}
\frac{1}{32} \eqcommand{ }{eqcommand}
533 \eqcommand{ }{eqenvironment}
534 \eqcommand{ }{eqref}
535 \eqcommand{ }{errhelp}
536 \eqcommand{ }{errmessage}
537 \eqcommand{ }{errorcontextlines}
538 \eqcommand{    }{errorstopmode}
539 \eqcommand{ } {escapechar}
540 \eqcommand{ }{euro}
\frac{541}{ } \eqcommand{ }{evensidemargin}
542 \eqcommand{ }{everycr}
543 \eqcommand{ } {everydisplay}
544 \eqcommand{ } {everyhbox}
545 \eqcommand{ }{everyjob}
546 \eqcommand{ } {everymath}
547 \eqcommand{ }{everypar}
548 \eqcommand{ } {everyvbox}
549 \eqcommand{    }{ExecuteOptions}
550 \eqcommand{    }{exhyphenpenalty}
551\eqcommand{ }{expandafter}
552 \eqcommand{    }{extracolsep}
553\eqcommand{@ }{@firstofone}
554 \eqcommand{@ }{@firstoftwo}
555 \eqcommand{ @ }{f@ur}
\{556\text{}\ \eqcommand{ }{fam}
557\eqcommand{ }{fancypage}
\{558\text{}\}\559 \eqcommand{ }{fboxrule}
560 \eqcommand{ }{fboxsep}
561\eqcommand{ }{fcolorbox}
562 \eqcommand{ }{fi}
563 \eqcommand{ }{figurename}
564 \eqcommand{ }{filbreak}
565 \eqcommand{ }{fill}
566 \eqcommand{ }{firstmark}
567 \eqcommand{ }{flat}
568 \eqcommand{ }{floatpagefraction}
569 \eqcommand{ }{floatingpenalty}
570 \eqcommand{    }{floatsep}
571 \eqcommand{ }{flushbottom}
\frac{572}{eqcommand{<br>}{fmtname}
573 \eqcommand{ }{fmtversion}
574 \eqcommand{ }{fnsymbol}
575 \eqcommand{ }{font}
```
576 \eqcommand{ }{fontdimen}<br>577 \eqcommand{ }{fontencod} }{fontencoding} 578\eqcommand{ }{fontfamily} 579 \eqcommand{ }{fontname} 580\eqcommand{ }{fontseries} 581\eqcommand{ }{fontshape}  $\left\{\begin{array}{c} \\ 582 \end{array} \right\}$  {fontsize} 583 \eqcommand{ }{footheight} 584 \eqcommand{ }{footins} 585 \eqcommand{ }{footnote} 586 \eqcommand{ }{footnotemark} 587 \eqcommand{ }{footnoterule} 588 \eqcommand{ }{footnotesep} 589 \eqcommand{ }{footnotesize} 590 \eqcommand{ }{footnotetext} 591\eqcommand{ }{footskip} 592 \eqcommand{ }{frame} 593\eqcommand{ }{framebox} 594 \eqcommand{ }{frenchspacing} 595 \eqcommand{ }{frontmatter} 596 \eqcommand{ }{futurelet} 597\eqcommand{@ }{@gobble} 598 \eqcommand{@ }{@gobbletwo} 599 \eqcommand{@ }{@gobblefour} \eqcommand{@ }{@gtempa} \eqcommand{@ }{@gtempb} \eqcommand{}{gdef} \eqcommand{ }{GenericInfo} \eqcommand{ }{GenericWarning} \eqcommand{ }{GenericError} \eqcommand{}{global} \eqcommand{ }{globaldefs} \eqcommand{ }{glossary} \eqcommand{ }{glossaryentry} \eqcommand{ }{goodbreak} 611 \eqcommand{ }{graphpaper} \eqcommand{ }{guillemotleft}  $613 \text{ (eqcommand)}$  \eqcommand{ }{guilsinglleft}  $6_{15}$  \eqcommand{  $\qquad$  }{guilsinglright} \eqcommand{ }{halign} \eqcommand{}{hang} \eqcommand{}{hangafter} \eqcommand{ }{hangindent} \eqcommand{ }{hbadness} 621 \eqcommand{ }{hbox} 622 \eqcommand{ }{headheight}  $623 \text{ (eqcommand)}$  }{headsep} 624 \eqcommand{ }{headtoname}  $625 \text{ (eqcommand{} }$  \eqcommand{ }{heartsuit}

```
626 \eqcommand{ }{height}
627 \text{ (eqcommand{ } {\mathcal{L}})628\eqcommand{ }{hfill}
629 \eqcommand{ }{hfilneg}
6_{30} \qquad \qquad \eqcommand{ }{hfuzz}
631\eqcommand{ }{hideskip}
632 \text{ (eqcommand{)} }{hidewidth}
6_{33} \neqcommand{ }{hline}
6_{34} \geq 6_{34}635 \text{ (eqcommand)} }{holdinginserts}
636 \eqcommand{ }{hrboxsep}
637 \eqcommand{ }{hrule}
638 \eqcommand{ }{hrulefill}
639 \text{ (eqcommand)} }{hsize}
 \eqcommand{ }{hskip}
 \eqcommand{ }{hspace}
642 \text{logcommand}{}{\qquad} }{hss}
643 \text{eqcommand} }{ht}
 \eqcommand{}{huge}
645 \text{ (eqcommand)} }{Huge}
646 \eqcommand{ }{hyperlink}
647 \eqcommand{ }{hypersetup}
 \eqcommand{ }{hypertarget}
\{649\} \eqcommand{ }{hyphenation}
650 \eqcommand{ }{hyphenchar}
6_{51} \eqcommand{ }{hyphenpenalty}
652\eqcommand{@ }{@ifclassloaded}
653 \text{decommand} + 6536_{54} \qquad \qquad \text{6}_{4} \qquad \text{6}_{64} \qquad \text{6}_{64} \qquad \ \eqcommand{@  }{@ifpackageloaded}
656 \eqcommand{@ }{@ifstar}
657 \text{ (equommand} }{@ifundefined}
658 \text{ (eqcommand{ } \xi) }6<sub>59</sub> \eqcommand{ @ }{if@tempswa}
 \eqcommand{}{ifcase}
 \eqcommand{}{ifcat}
 \eqcommand{ }{ifdefined}
663 \text{ (eqcommand)} }{ifdim}
 \eqcommand{ }{ifeof}
665 \text{ (eqcommand{ } {\mathcal{L}})}666 \eqcommand{ }{iffalse}
\frac{667}{eqcommand{}} + \frac{1}{1} + \frac{1}{1} + \frac{1}{1} + \frac{1}{1} + \frac{1}{1} + \frac{1}{1} + \frac{1}{1} + \frac{1}{1} + \frac{1}{1} + \frac{1}{1} + \frac{1}{1} + \frac{1}{1} + \frac{1}{1} + \frac{1}{1} + \frac{1}{1} + \frac{1}{1} + \frac{1}{1} + 668\eqcommand{ }{ifhbox}<br>66<sub>9</sub>\eqcommand{ }{ifhmode}
 \eqcommand{ }{ifhmode}
670 \eqcommand{ }{ifinner}
671 \text{ (eqcommand)}672 \text{ (eqcommand)} }{ifnum}
673 \text{ (eqcommand{\qquad}1164)}<br>674 \text{ (eqcommand{\qquad}1164)}674 \text{eqcommand}{}{675 \text{ (eqcommand)} + \{iftrue}
```

```
676 \eqcommand{ }{ifvbox}
677 \text{ (eqcommand)}678\eqcommand{ }{ifvoid}
679 \text{ (eqcommand{t}1)}680\eqcommand{ {} }{ignorespaces}
 \eqcommand{}{immediate}
682\eqcommand{ }{include}
683 \eqcommand{ }{includegraphics}
684 \eqcommand{ }{includeonly}
685 \text{\equation} \eqcommand{ }{indent}
686 \eqcommand{ }{index}
687\eqcommand{ }{indexentry}
688 \eqcommand{ }{indexname}
68<sub>9</sub> \eqcommand{ }{indexspace}
 \eqcommand{}{input}
691 \text{ (eqcommand)} \eqcommand{ }{inputlineno}
693 \text{ (eqcommand{ } {\cdot} }{insert}
 \eqcommand{ }{insertpenalties}
\{605\} \eqcommand{ \{ \{interfootnotelinepenalty}
696 \eqcommand{ {} }{interdisplaylinepenalty}
697\eqcommand{ }{interlinepenalty}
 \eqcommand{ }{intertext}
699 \eqcommand{ }{intertextsep}
700 \eqcommand{ }{invisible}
701\eqcommand{ }{itdefault}
702 \eqcommand{ } {itshape}
703 \eqcommand{ }{item}
704 \eqcommand{ }{itemindent}
705 \eqcommand{ }{itemsep}
706 \eqcommand{ }{iterate}
707 \eqcommand{ }{itshape}
 \eqcommand{ }{jobname}
_{709} \eqcommand{ }{jot}
710 \eqcommand{ }{kern}
711 \eqcommand{ }{kill}
7<sup>12</sup> \eqcommand{ }{label}
713 \eqcommand{ }{labelenumi}
714 \eqcommand{ }{labelenumii}
715 \eqcommand{ }{labelenumiii}
716 \eqcommand{ }{labelenumiv}
717 \eqcommand{ }{labelitemi}
718 \eqcommand{ }{labelitemii}
719 \eqcommand{ }{labelitemiii}
720 \eqcommand{ }{labelitemiv}
721\eqcommand{ }{labelsep}
722 \eqcommand{ }{labelwidth}
723 \eqcommand{ }{language}
724 \eqcommand{ }{large}
725 \eqcommand{ }{Large}
```

```
726 \eqcommand{ }{LARGE}
727 \eqcommand{ }{lastbox}
728 \eqcommand{ }{lastkern}
729 \eqcommand{ } {lastpenalty}
730 \eqcommand{ }{lastskip}
731 \eqcommand{ }{LaTeX}
_{732} \eqcommand{ }{LaTeXe}
733 \eqcommand{ }{lccode}
_{734} \eqcommand{ }{ldots}<br>_{735} \eqcommand{ }{leaders}
_{735} \eqcommand{
736 \eqcommand{ }{leavevmode}
737 \eqcommand{ }{left}
738 \eqcommand{ }{leftmargin}
739 \eqcommand{ }{leftmargini}
740 \eqcommand{ }{leftmarginii}
_{741} \eqcommand{ }{leftmarginiii}
742 \eqcommand{ }{leftmarginiv}
_{743} \eqcommand{ {} }{leftmarginv}
744 \eqcommand{  }{leftmarginvi}
_{745} \eqcommand{ }{leftmark}
746 \eqcommand{ }{leftpageskip}
747 \eqcommand{    }{leftskip}
748 \eqcommand{ }{let}
749 \eqcommand{ }{line}
750 \eqcommand{ }{linebreak}
_{751} \eqcommand{ }{linepenalty}
752 \eqcommand{ }{lineskip}
_{753} \eqcommand{ }{lineskiplimit}
754 \eqcommand{  }{linespread}
755 \eqcommand{ }{linethickness}
756 \eqcommand{ }{linewidth}
757 \eqcommand{ }{listfigurename}
_{758} \eqcommand{ {}}{listfiles}
759 \eqcommand{ }{listoffigures}
760 \eqcommand{ }{listoftables}
761\eqcommand{ }{listparindent}
762 \eqcommand{ }{listtablename}
763 \eqcommand{ }{LoadClass}
764 \eqcommand{ }{LoadClassWithOptions}
765 \eqcommand{ }{location}
766 \eqcommand{ }{long}
767 \eqcommand{ }{looseness}
768 \eqcommand{ } {lower}
769 \eqcommand{@ }{@makeother}
770 \eqcommand{@ }{@m}
771 \eqcommand{ @ }{@}
772 \neqcommand{ @ }{@Mi}
773 \text{Vegcommand} @ \text{Mii} \eqcommand{@}{@Miii}
775 \text{ (eqcommand)} @ \text{ {(@div)}}
```
```
776 \eqcommand{ @ }{@MM}
777 \eqcommand{ @ }{m@ne}
778 \eqcommand{ } {mag}
779 \eqcommand{ }{magstep}
780\eqcommand{ }{magstephalf}
781\eqcommand{ }{mainmatter}
782 \eqcommand{ }{makeatletter}
783 \eqcommand{ }{makeatother}
784 \eqcommand{ }{makebox}
785 \text{ \textdegree} \text{ {maxeglossary}}786 \eqcommand{ }{makeindex}
787 \eqcommand{ }{makelabel}
788 \eqcommand{  }{makelabels}
789 \eqcommand{ }{MakeLowercase}
790 \eqcommand{ }{maketitle}
791\eqcommand{ }{MakeUppercase}
792 \eqcommand{ }{marginpar}
793 \eqcommand{ }{marginparpush}
794 \eqcommand{ }{marginparsep}
795 \eqcommand{ }{marginparwidth}
796 \eqcommand{ }{mark}
797 \eqcommand{ }{markboth}
798 \eqcommand{ }{markright}
799 \eqcommand{ }{mathaccent}
 \eqcommand{ }{mathchar}
801\eqcommand{ }{mathchardef}
802 \eqcommand{ }{mathcode}
803 \text{ \qqcommand} + \text{mathrm} \eqcommand{}{maxdeadcycles}
 \eqcommand{ }{maxdepth}
806\eqcommand{ }{maxdimen}
 \eqcommand{}{mbox}
 \eqcommand{ }{mdseries}
 \eqcommand{}{meaning}
 \eqcommand{}{mediumseries}
811 \eqcommand{ }{medmuskip}
812 \eqcommand{ }{medskip}
813 \eqcommand{ }{medskipamount}
8<sub>14</sub> \eqcommand{ }{medspace}
8<sub>15</sub> \eqcommand{ }{message}
 \eqcommand{ }{MessageBreak}
817 \eqcommand{ }{minrowclearance}
818 \eqcommand{ }{mkern}
819 \eqcommand{ }{month}
820 \eqcommand{ }{moveleft}
821\eqcommand{ }{moveright}
822 \text{ (eqcommand)} }{mskip}
8<sub>23</sub> \eqcommand{ @ }{m@th}
824 \eqcommand{ }{multicolumn}
825 \eqcommand{ }{multiply}
```
826 \eqcommand{ }{multispan} 827\eqcommand{ }{muskip} 828\eqcommand{ }{muskipdef} 829 \eqcommand{@ }{@namedef} 830\eqcommand{@}{@nameuse} 831 \eqcommand{ @}{@ne} 832 \eqcommand{ }{name}  $8_{33} \neq$ command{ }{natural}  $8_{34} \geq 8_{34}$ 835 \eqcommand{ }{nearrower} 836 \eqcommand{ }{NeedsTeXFormat} 837 \eqcommand{ }{neg} 838 \eqcommand{ }{negmedspace} 839 \eqcommand{ }{negthickspace} 840 \eqcommand{ }{negthinspace}  $8_{41} \geq 8_{41}$  \eqcommand{ }{newboolean} 842 \eqcommand{ } {newbox}  $\verb|843\eq3|+qcommand{\qquad}{{\bf 843}}\qquad \quad \verb|Hewcommand|+|$ 844 \eqcommand{ }{newcount} 845 \eqcommand{ }{newcounter} 846 \eqcommand{ }{newdimen} 847\eqcommand{ }{newenvironment}  $848 \text{eqcommand}$  } {newfam} \eqcommand{ }{newfont} 850 \eqcommand{ }{newhelp}  $8_{51}$  \eqcommand{ }{newinsert} 8<sub>52</sub> \eqcommand{ }{newlabel}  $8_{53}$  \eqcommand{ }{newlength}  $8_{54} \geq 8_{4}$ 8<sub>55</sub> \eqcommand{ }{newlinechar} 8<sub>5</sub>6 \eqcommand{ }{newmuskip} 8<sub>57</sub> \eqcommand{ }{newpage} 858 \eqcommand{ }{newread} 8<sub>59</sub> \eqcommand{ }{newsavebox} 860\eqcommand{ }{newskip} 861\eqcommand{ }{newtheorem} 862 \eqcommand{ }{newtoks} 863 \eqcommand{ }{newwrite} \eqcommand{ }{noalign} 865 \eqcommand{ }{nobreak} 866 \eqcommand{ }{nobreakspace} 867\eqcommand{ }{nocite} 868 \eqcommand{ }{noexpand} 869 \eqcommand{ }{nofiles} 870 \eqcommand{ } {noindent} 871\eqcommand{ }{nointerlineskip}  $8_{72} \geq \qquad \{ \}$ 873 \eqcommand{ }{nolinebreak} 874 \eqcommand{ }{nonstopmode} 875 \eqcommand{ }{nonfrenchspacing}

74

```
876 \eqcommand{ }{nonumber}
 \eqcommand{ }{nopagebreak}
878 \text{ (eqcommand)} \{normal\}879 \eqcommand{ }{normalbaselineskip}
880\eqcommand{ }{normalcolor}
881\eqcommand{ }{normalfont}
882\eqcommand{ }{normallineskip}
883 \eqcommand{ }{normallineskiplimit}
\{ 884 \text{}\q \eqno{1} \} \<br>
\{ 885 \text{}\q \eqno{1} \} \ fnormalsize}
88<sub>5</sub> \eqcommand{
886 \eqcommand{ }{notag}
887\eqcommand{ }{null}
888 \eqcommand{ }{nullfont}
88<sub>9</sub> \eqcommand{ }{number}
890 \eqcommand{ }{numberline}
8^{91} \eqcommand{ }{numberwithin}
892 \eqcommand{ }{@evenfoot}
893 \text{ \textdegree} + {@evenhead}
 \eqcommand{  }{@oddfoot}
895 \eqcommand{ }{@oddhead}
896 \eqcommand{ }{@outeqntrue}
897\eqcommand{ }{@outeqnfalse}
898\eqcommand{ }{obeylines}
 \eqcommand{}{obeyspaces}
 \eqcommand{ }{oddsidemargin}
 \eqcommand{ }{offinterlineskip}
 \eqcommand{}{omit}
903 \eqcommand{@ }{@onlypreamble}
 \eqcommand{ }{onecolumn}
 \eqcommand{  }{onlynotes}
 \eqcommand{}{onlyslides}
 \eqcommand{ }{openin}
 \eqcommand{ }{openout}
qoq\eqcommand{ }{OptionNotUsed}
_{910} \eqcommand{ }{or}
g<sub>11</sub> \eqcommand{ }{outer}
 \eqcommand{ }{output}
913 \eqcommand{ }{outputpenalty}
914 \eqcommand{ }{overfullrule}
915 \eqcommand{@ 315 \eqcommand{\math{\math{\math{\math{\math{\math{\math{\math{\math{\math{\math{\math{\math{\math{\math{\math{\math{\math{\math{\math{\math{\math{\math{\math{\math{\math{\math{\math{\math{\math{\math{\mat
916 \eqcommand{@ }{p@}
 \eqcommand{ }{PackageError}
 \eqcommand{ }{PackageInfo}
919 \eqcommand{ }{PackageWarning}
 \eqcommand{  }{PackageWarningNoLine}
 \eqcommand{ }{pagebreak}
q<sub>22</sub> \eqcommand{ }{pagecolor}
q_{23} \eqcommand{ }{pagedepth}
 \eqcommand{ }{pagefilllstretch}
925 \eqcommand{ }{pagefillstretch}
```

```
 \eqcommand{ }{pagefilstretch}
q<sub>27</sub> \eqcommand{ }{pagegoal}
 \eqcommand{ }{pagename}
929 \eqcommand{ } {pagenumbering}
930 \eqcommand{ }{pageref}
931\eqcommand{ }{pagerulewidth}
q32 \eqcommand{ }{pageshrink}
933 \eqcommand{ }{pagestretch}
934 \eqcommand{ } {pagestyle}
935 \eqcommand{ } {pagetotal}
936 \eqcommand{ }{paperheight}
937 \eqcommand{ }{paperwidth}
 \bidi@csdefcs{}{par}% this is an exception since \par is redefined only in some circumstances
939 \eqcommand{ }{paragraph}
q40 \eqcommand{ }{parallel}
941\eqcommand{ }{parbox}
 \eqcommand{  }{parfillskip}
\{<sub>943</sub> \eqcommand{ }{parindent}
 \eqcommand{ }{parsep}
q<sub>45</sub> \eqcommand{ }{parshape}
 \eqcommand{ }{parskip}
947 \eqcommand{ }{part}
 \eqcommand{ }{partname}
949 \eqcommand{    }{partopsep}
 \eqcommand{   }{PassOptionToClass}
 \eqcommand{   }{PassOptionToPackage}
952 \eqcommand{ }{path}
953 \eqcommand{ }{patterns}
954 \eqcommand{ }{pausing}
955 \eqcommand{ }{penalty}
956 \eqcommand{ }{phantom}
957 \eqcommand{ }{poptabs}
_{958} \eqcommand{ }{postdisplaypenalty}
 \eqcommand{  }{predisplaydirection}
 \eqcommand{  }{predisplaypenalty}
 \eqcommand{  }{predisplaysize}
 \eqcommand{ }{pretolerance}
 \eqcommand{ }{prevdepth}
 \eqcommand{}{prevgraf}
 \eqcommand{ }{printindex}
 \eqcommand{  }{ProcessOptions}
 \eqcommand{}{protect}
 \eqcommand{ }{providecommand}
\{69\} \eqcommand{ }{ProvidesClass}
g70 \eqcommand{ }{ProvidesFile}
971 \eqcommand{ }{ProvidesPackage}
_{972} \eqcommand{ }{pushtabs}
_{973} \eqcommand{ }{quad}
974 \eqcommand{ }{qquad}
975 \eqcommand{@ }{@outputpagerestore}
```

```
76
```

```
976 \eqcommand{ }{radical}<br>977 \eqcommand{ }{ragged
                   }{raggedbottom}
978 \eqcommand{ }{raggedleft}
979 \eqcommand{ } {raggedright}
 \eqcommand{ }{raise}
 \eqcommand{}{raisebox}
082\eqcommand{ }{raisetag}
\frac{1}{983} \eqcommand{ }{rangle}
 \eqcommand{ }{rceil}
\frac{1}{985} \eqcommand{ }{read}
986 \eqcommand{ }{ref}
987\eqcommand{ }{reflectbox}
 \eqcommand{ }{refname}
\{989 \text{ \textdegree}\}990 \eqcommand{ }{relax}
 \eqcommand{  }{removelastskip}
992 \eqcommand{ }{renewcommand}
993\eqcommand{ }{renewenvironment}
 \eqcommand{ }{RequirePackage}
qq5 \eqcommand{ }{RequirePackageWithOptions}
 \eqcommand{}{resizebox}
997 \eqcommand{ }{reversemarginpar}
 \eqcommand{ }{rfloor}
999 \eqcommand{ }{right}
1000\eqcommand{ }{rightmargin}
1001 \eqcommand{ }{rightmark}
1002\eqcommand{ }{rightpageskip}
1003 \eqcommand{  }{rightskip}
1004 \eqcommand{ }{rmdefault}
1005 \eqcommand{ }{rmfamily}
1006 \eqcommand{ }{Roman}
1007 \eqcommand{ }{roman}
1008 \eqcommand{ }{romannumeral}
1000 \eqcommand{ }{rotatebox}
1010 \eqcommand{ }{rowcolor}
1011 \eqcommand{ }{rule}
1012 \eqcommand{@ }{@secondoftwo}
1013 \eqcommand{@ }{@spaces}
1014 \eqcommand{ }{samepage}
1015 \eqcommand{ }{savebox}
1016 \eqcommand{ }{sbox}
1017 \eqcommand{ }{scalebox}
1018 \eqcommand{    }{scdefault}
1019 \eqcommand{ }{scshape}
1020\eqcommand{ }{setkeys}
1021 \eqcommand{ }{scriptfont}
1022 \eqcommand{  }{scriptscriptfont}
1023\eqcommand{ }{scriptscriptstyle}
1024 \eqcommand{ }{scriptsize}
1025 \eqcommand{ }{scripstyle}
```

```
1026 \eqcommand{ }{scrollmode}
1027 \eqcommand{ }{section}
1028 \eqcommand{ }{secdef}
1029 \eqcommand{ }{see}
1030 \eqcommand{ }{seealso}
1031 \eqcommand{ }{seename}
1032 \eqcommand{ }{selectfont}
1033 \eqcommand{ }{setboolean}
1034 \eqcommand{ }{setbox}
1035 \eqcommand{ }{setcounter}
1036 \eqcommand{ }{setlength}
1037 \eqcommand{ }{setminus}
1038 \eqcommand{ }{SetSymbolFont}
1039 \eqcommand{  }{settodepth}
1040\eqcommand{ }{settoheight}
1041 \eqcommand{ }{settowidth}
1042 \eqcommand{ }{sfcode}
1043 \eqcommand{    }{sfdefault}
1044 \eqcommand{  }{sffamily}
1045 \eqcommand{ }{shadowbox}
1046 \eqcommand{ }{sharp}
1047 \eqcommand{ }{shipout}
1048 \eqcommand{ }{shortstack}
1049 \eqcommand{ }{show}
1050 \eqcommand{  }{showbox}
1051\eqcommand{ }{showboxbreadth}
1052 \eqcommand{ }{showboxdepth}
1053\eqcommand{ }{showlists}
\{10,100,100\} and \{ (show the \}1055 \eqcommand{ }{simplefontmode}
1056 \eqcommand{ @}{sixt@@n}
1057 \eqcommand{ }{skewchar}
1058 \eqcommand{ }{skip}
1059 \eqcommand{ @}{skip@}
1060 \eqcommand{ }{skipdef}
1061 \text{ (eqcommand)}1062 \eqcommand{ }{sldefault}
1063 \eqcommand{ }{slshape}
1064 \eqcommand{ }{sloppy}
1065 \eqcommand{ }{slshape}
1066 \eqcommand{ }{small}
1067 \eqcommand{ }{smallskip}
1068\eqcommand{ }{smallskipamount}
1069 \eqcommand{ }{smash}
1070 \eqcommand{ }{smile}
1071 \eqcommand{ }{snglfntlocatecode}
1072 \eqcommand{ }{space}
1073 \eqcommand{ }{spacefactor}
1074 \eqcommand{ }{spaceskip}
1075 \eqcommand{ }{spadesuit}
```

```
1076 \eqcommand{ }{span}
1077 \eqcommand{ }{special}
1078 \eqcommand{ }{splitmaxdepth}
1079 \eqcommand{    }{splittopskip}
1080 \eqcommand{ }{star}
1081 \eqcommand{ }{stepcounter}
1082 \eqcommand{ }{stretch}
1083 \eqcommand{ }{string}
1084 \eqcommand{ }{strut}
1085 \eqcommand{ }{strutbox}
1086 \eqcommand{ }{subitem}
1087\eqcommand{ }{subparagraph}
1088\eqcommand{ }{subsection}
1089 \eqcommand{ }{substack}
1090 \eqcommand{ }{subsubitem}
1091\eqcommand{ }{subsubsection}
1092 \eqcommand{ }{subset}
1093 \eqcommand{ }{subseteq}
1094 \eqcommand{ }{supereject}
1095 \eqcommand{ }{suppressfloats}
\eqcommand{@ }{@tempa}<br>\teqcommand{@ }{@tempb}
1097 \text{eqcommand}1098 \eqcommand{@ }{@tempc}
1099 \eqcommand{@ }{@tempd}
1100 \eqcommand{@ }{@tempe}
1101 \eqcommand{@ }{@tempboxa}
1102 \eqcommand{@ }{@tempcnta}
1103 \eqcommand{@ }{@tempcntb}
1104 \eqcommand{@ }{@tempdima}
1105 \eqcommand{@ }{@tempdimb}
1106 \eqcommand{@ }{@tempdimc}
1107 \eqcommand{@ }{@tempskipa}
1108 \eqcommand{@ }{@tempskipb}
1109 \eqcommand{@ }{@tempswafalse}
1110 \eqcommand{0 }{@tempswatrue}
1111 \eqcommand{@ }{@temptokena}
1112 \eqcommand{ }{@thefnmark}
1113 \eqcommand{@ }{@thirdofthree}
1114 \eqcommand{ }{tabbingsep}
1115 \eqcommand{ }{tabcolsep}
1116 \eqcommand{ }{tableofcontents}
1117 \eqcommand{ }{tablename}
1118 \eqcommand{ }{tabskip}
1119 \eqcommand{ }{tabularnewline}
1120 \eqcommand{ }{tag}
1121 \eqcommand{ }{telephone}
1122 \eqcommand{ }{TeX}
1123 \eqcommand{ }{text}
1124 \eqcommand{ }{textbullet}
1125 \eqcommand{ }{textfont}
```

```
1126 \eqcommand{ }{textemdash}
1127 \eqcommand{ }{textendash}
1128 \eqcommand{    }{textexclamdown}
1129 \eqcommand{ } {textperiodcentered}
1130 \eqcommand{ }{textquestiondown}
1131 \eqcommand{ }{textquotedblleft}
1132 \eqcommand{ }{textquotedblright}
1133 \eqcommand{ }{textquoteleft}
1134 \eqcommand{  }{textquoteright}
1135 \eqcommand{    }{textvisiblespace}
1136 \eqcommand{ }{textbackslash}
1137 \eqcommand{ }{textbar}
1138 \eqcommand{  }{textgreater}
1139 \eqcommand{ }{textless}
1140 \eqcommand{ }{textbf}
1141 \eqcommand{ }{textcircled}
1142\eqcommand{ }{textcolor}<br>1143\eqcommand{ }{textco
                     }{textcompwordmark}
1144 \eqcommand{    }{textfloatsep}
1145 \eqcommand{ }{textfraction}
1146 \eqcommand{ }{textheight}
1147 \eqcommand{ }{textindent}
1148 \eqcommand{ } {textit}
1149 \eqcommand{ }{textmd}
1150 \eqcommand{ }{textnormal}
1151 \eqcommand{ }{textregistered}
1152 \eqcommand{ }{textrm}
_{1153} \eqcommand{  }{textsc}
1154 \eqcommand{  }{textsf}
1155 \eqcommand{ }{textsl}
1156 \eqcommand{ }{textstyle}
1157 \eqcommand{ }{textsuperscript}
1158 \eqcommand{ }{texttrademark}
1159 \eqcommand{ }{texttt}
1160 \eqcommand{ }{textup}
1161 \eqcommand{ }{textwidth}
1162 \eqcommand{  }{thanks}
1163 \text{ (eqcommand)}1164 \eqcommand{ }{thempfn}
1165 \eqcommand{ }{thicklines}
1166 \eqcommand{ }{thickmuskip}
1167 \eqcommand{ }{thinmuskip}
1168 \eqcommand{ }{thickspace}
1169 \eqcommand{ }{thinlines}
1170 \eqcommand{ }{thinspace}
1171 \eqcommand{ }{thisfancypage}
1172 \eqcommand{ }{thispagestyle}
1173 \eqcommand{ @}{thr@@}
1174 \eqcommand{ }{tilde}
_{1175} \eqcommand{ }{tiny}
```

```
1176 \text{eqcommand} \{ \text{time} \}<br>1177 \text{eqcommand} \{ \text{times} \}1177 \text{eqcommand}1178 \eqcommand{ }{title}
1179 \eqcommand{ }{to}
1180 \eqcommand{ }{today}
1181 \eqcommand{ }{toks}
1182 \eqcommand{ }{toksdef}
1183 \eqcommand{ }{tolerance}
1184 \eqcommand{ }{top}
118<sub>5</sub> \eqcommand{    }{topfigrule}
1186 \eqcommand{ }{topfraction}
1187 \eqcommand{ }{topmargin}
1188 \eqcommand{ }{topmark}
1189 \eqcommand{ }{toppageskip}
1190 \eqcommand{    }{topsep}
1191 \eqcommand{ }{topskip}
1192 \eqcommand{ }{totalheight}
1193 \eqcommand{ }{tracingall}
1194 \eqcommand{ }{tracingcommands}
1195 \eqcommand{ }{tracinglostchars}
1196 \eqcommand{ }{tracingmacros}
\begin{tabular}{l} $\mbox{400} \quad $\mbox{400} \quad $\mbox \eqcommand{  }{tracingoutput}
1199 \eqcommand{ }{tracingpages}
1200 \eqcommand{ }{tracingparagraphs}
1201 \eqcommand{ }{tracingrestores}
1202 \eqcommand{ }{tracingstats}
1203 \eqcommand{ }{triangle}
1204 \eqcommand{  }{ttdefault}
1205 \eqcommand{ }{ttfamily}
1206 \eqcommand{ @}{tw@}
1207 \eqcommand{ }{twocolumn}
1208 \eqcommand{ }{typein}
1209 \eqcommand{ }{typeout}
1210 \eqcommand{ } {uccode}
1211 \eqcommand{ } {uchyph}
1212 \eqcommand{ }{underline}
1213 \text{ (eqcommand)}1214 \eqcommand{ }{unhcopy}
1215 \eqcommand{ }{unitlength}
1216 \eqcommand{ }{unkern}
1217 \eqcommand{ } {unpenalty}
1218 \eqcommand{ } {unskip}
1219 \eqcommand{ }{unvbox}
1220 \eqcommand{ } {unvcopy}
1221 \eqcommand{ } {updefault}
1222 \eqcommand{ }{upshape}
_{1223} \eqcommand{ }{usebox}
1224 \eqcommand{ } {usecounter}
1225 \eqcommand{ } {usefont}
```

```
1226 \eqcommand{ } {usepackage}
1227 \eqcommand{@ }{@vobeyspaces}
1228 \eqcommand{@ }{@void}
1229 \eqcommand{ } {vadjust}
1230 \eqcommand{ }{valign}
_{1231} \eqcommand{ }{value}
1232 \eqcommand{ }{vbadness}
_{1233} \eqcommand{ }{vbox}
1234 \eqcommand{ } {vcenter}
1235 \text{ (eqcommand)}1236 \text{deqcommand} \teqcommand{ }{vfil}
1237 \eqcommand{ }{vfill}
1238 \eqcommand{ }{vfilneg}
1239 \eqcommand{ } {vfuzz}
1240 \eqcommand{ }{visible}
1241 \eqcommand{ }{vline}
1242 \eqcommand{ }{voffset}
1243 \eqcommand{ @ }{voidb@x}
1244 \eqcommand{ } {vpageref}
1245 \text{ (eqcommand)}1246 \text{decommand} \teqcommand{ }{vref}
1247 \eqcommand{ }{vrule}
1248 \eqcommand{ }{vsize}
1249 \eqcommand{ }{vskip}
1250 \eqcommand{ }{vspace}
1251 \text{ (eqcommand)}1252 \eqcommand{ } {vss}
1253 \text{ (eqcommand)} }{vtop}
1254 \text{/eqcommand} \{\n}1255 \eqcommand{ }{whiledo}
1256 \eqcommand{ } {widehat}
1257 \eqcommand{ }{widetilde}
1258 \text{ (eqcommand)}1259 \eqcommand{ }{width}
1260 \eqcommand{ }{wlog}
1261 \eqcommand{ }{write}
1262 \eqcommand{@ }{@xobeysp}
1263 \eqcommand{ @ }{@xxxii}
1264 \eqcommand{ }{xdef}
1265 \text{ (eqcommand)}1266 \eqcommand{    }{xspaceskip}
1267 \eqcommand{ } {year}
1268 \eqcommand{@ }{z@}
1269 \eqcommand{0 \ }{z@skip}
```
# **. color-localise-xepersian.def**

```
1270 color} \-localise-xepersian.def}[2011/03/01 v0.1 localising color package]
r_{271} rgb}{0}{ } \0,,0}
r_1272 rgb}{1}{ } \1,,1}
```
 $r_{273}$  rgb}{1}{ } \0,,0}  $r_2$ <sub>74</sub> rgb}{0}{ } \1,,0}  $1275$  rgb}{0}{ } \0,,1}  $1276$  cmyk}{1}{ } \0,,0,0} 1277 cmyk}{0}{ } \1,,0,0}  $1278$  cmyk}{0}{ } \0,,1,0}

#### **. xepersian-localise-commands-xepersian.def**

```
1279 \ProvidesFile{xepersian-localise-commands-xepersian.def}[2012/07/25 v0.2 Persian localisation o
1280 \eqcommand{ }{autofootnoterule}
1281\eqcommand{<br>}{AutoMathsDigits}
1282\eqcommand{<br>}{DefaultMathsDigits}
1283\eqcommand{ @ }{keyval@eq@alias@key}
1284 \eqcommand{    }{deflatinfont}
128<sub>5</sub> \eqcommand{  }{defpersianfont}
1286 \eqcommand{ }{hboxL}
1287 \eqcommand{ }{hboxR}
1288 \eqcommand{ }{Latincite}
1289 \eqcommand{ }{latinfont}
1290 \eqcommand{ }{latintoday}
1291 \eqcommand{ }{leftfootnoterule}
1292 \text{ (eqcommand)}1293 \text{ (eqcommandf)}1294 \eqcommand{ }{LTRdblcol}
1295 \eqcommand{ }{LTRfootnote}
1296 \eqcommand{ }{LTRfootnotetext}
1297 \eqcommand{ }{LTRthanks}
1298 \eqcommand{ }{persianday}
1299 \eqcommand{ }{persianfont}
1300 \eqcommand{ }{PersianMathsDigits}
1301 \eqcommand{ }{persianmonth}
1302\eqcommand{ }{persianyear}
1303 \eqcommand{    }{plq}
1304 \eqcommand{    }{prq}
1305 \eqcommand{ }{rightfootnoterule}
1306 \text{ (eqcommand)}_{1307} \eqcommand{ }{RLE}
1308 \eqcommand{ }{RTLdblcol}
1309 \eqcommand{ }{RTLfootnote}
1310 \eqcommand{ }{RTLfootnotetext}
1311 \eqcommand{ }{RTLthanks}
1312 \eqcommand{@ }{@SepMark}
1313 \eqcommand{ }{SepMark}
1314 \eqcommand{ }{setdefaultbibitems}
1315 \eqcommand{ }{setdefaultmarginpar}
1316 \eqcommand{    }{setdigitfont}
1317 \eqcommand{ }{setfootnoteLR}
1318 \eqcommand{ }{setfootnoteRL}
1319 \eqcommand{ }{setlatintextfont}
```

```
1320 \eqcommand{ }{setLTR}
1321 \eqcommand{ }{setLTRbibitems}
1322 \eqcommand{ }{setLTRmarginpar}
1323 \eqcommand{ }{setRTL}
1324 \eqcommand{ }{setRTLbibitems}
1325 \eqcommand{ }{setRTLmarginpar}
1326 \eqcommand{    }{settextfont}
1327 \eqcommand{ }{textwidthfootnoterule}
1328 \eqcommand{ } {twocolumnstableofcontents}
1329 \eqcommand{ }{unsetfootnoteRL}
1330 \eqcommand{ } {unsetLTR}
1331 \eqcommand{ } {unsetRTL}
1332 \eqcommand{ } {vboxL}
1333 \eqcommand{ } {vboxR}
1334 \eqcommand{ }{XeLaTeX}
1335 \eqcommand{ }{XePersian}
1336 \eqcommand{ } {xepersianversion}
1337 \eqcommand{    }{xepersiandate}
1338 \eqcommand{ }{XeTeX}
```
## **. enumerate-xepersian.def**

 \ProvidesFile{enumerate-xepersian.def}[2010/07/25 v0.1 adaptations for enumerate package] 1340 \def\@enloop@{%

```
1341 \ifx entemp@\ \def\@tempa{\@enLabel\harfi }\else
1342 \ifx entemp@\ \def\@tempa{\@enLabel\adadi }\else
1343 \ifx entemp@\ \def\@tempa{\@enLabel\tartibi }\else
1344 \ifx A\@entemp \def\@tempa{\@enLabel\Alph }\else
1345 \ifx a\@entemp \def\@tempa{\@enLabel\alph }\else
1346 \ifx i\@entemp \def\@tempa{\@enLabel\roman }\else
1347 \ifx I\@entemp \def\@tempa{\@enLabel\Roman }\else
1348 \ifx 1\@entemp \def\@tempa{\@enLabel\arabic}\else
1349 \ifx \@sptoken\@entemp \let\@tempa\@enSpace \else
1350 \ifx \bgroup\@entemp \let\@tempa\@enGroup \else
1351 \ifx \@enum@\@entemp \let\@tempa\@gobble \else
1352 \let\@tempa\@enOther
\qquad \qquad \qquad \qquad \qquad \text{Qenhook}\frac{1}{1}\frac{1}{1}\frac{1}{1}\frac{1}{1}\frac{1}{1}\frac{1}{1}\frac{1}{1}1355 \@tempa}
```
### **. latex-localise-environments-xepersian.def**

```
1356\ProvidesFile{latex-localise-environments-xepersian.def}[2010/07/25 v0.2 Persian localisation o
1357 \eqenvironment{ }{abstract}
1358 \eqenvironment{ }{appendix}
1359 \eqenvironment{ }{array}
1360 \eqenvironment{ }{center}
1361 \eqenvironment{ }{description}
1362 \eqenvironment{ }{displaymath}
1363 \eqenvironment{ }{document}
1364 \eqenvironment{ }{enumerate}
```

```
1365 \eqenvironment{ }{figure}
 \eqenvironment{*}{figure*}
1367\eqenvironment{ }{filecontents}
1368 \eqenvironment{ *} {filecontents*}
1369 \eqenvironment{ }{flushleft}
1370 \eqenvironment{ }{flushright}
1371 \eqenvironment{ }{itemize}
1372 \eqenvironment{ }{letter}
1373 \eqenvironment{ }{list}
1374 \eqenvironment{ }{longtable}
1375 \eqenvironment{ }{lrbox}
1376 \eqenvironment{ }{math}
1377 \eqenvironment{ }{matrix}
1378 \eqenvironment{ }{minipage}
1379 \eqenvironment{ }{multline}
1380 \eqenvironment{ }{note}
1381 \eqenvironment{ } {overlay}
1382 \eqenvironment{ }{picture}
1383 \eqenvironment{ } {quotation}
1384 \eqenvironment{ }{quote}
1385 \eqenvironment{ }{slide}
1386 \eqenvironment{ }{sloppypar}
1387 \eqenvironment{ }{split}
1388 \eqenvironment{ }{subarray}
1389 \eqenvironment{ }{tabbing}
1390 \eqenvironment{ }{table}
1391 \eqenvironment{ *}{table*}
1392 \eqenvironment{ }{tabular}
 \eqenvironment{*}{tabular*}
1394 \eqenvironment{ }{thebibliography}
1395 \eqenvironment{ }{theindex}
1396 \eqenvironment{ }{titlepage}
1397 \eqenvironment{ }{trivlist}
1398 \eqenvironment{ }{verse}
```
#### **. xepersian-localise-environments-xepersian.def**

```
1399 \ProvidesFile{xepersian-localise-environments-xepersian.def}[2010/07/25 v0.1 Persian localisati
1400 \eqenvironment{ }{latin}
1401 \eqenvironment{ }{LTR}
1402\eqenvironment{ }{LTRitems}
1403 \eqenvironment{ }{modernpoem}
1404 \eqenvironment{ *}{modernpoem*}
1405 \eqenvironment{ }{persian}
_{1406} \eqenvironment{ }{RTL}
1407 \eqenvironment{ }{RTLitems}
1408 \eqenvironment{ }{traditionalpoem}
1409 \eqenvironment{ *}{traditionalpoem*}
```
#### **. extarticle-xepersian.def**

```
 \ProvidesFile{extarticle-xepersian.def}[2010/07/25 v0.1 adaptations for extarticle class]
1411 \renewcommand\thepart {\@tartibi\c@part}
```

```
1412 \renewcommand\appendix{\par
```

```
1413 \setcounter{section}{0}%
```

```
1414 \setcounter{subsection}{0}%
```

```
1415 \gdef\thesection{\@harfi\c@section}}
```
# **. extbook-xepersian.def**

```
 \ProvidesFile{extbook-xepersian.def}[2010/07/25 v0.1 adaptations for extbook class]
1417 \renewcommand\frontmatter{%
```

```
1418 \cleardoublepage
```

```
1410 \@mainmatterfalse
```

```
1420 \pagenumbering{harfi}}
```

```
1421 \renewcommand \thepart {\@tartibi\c@part}
```

```
1422 \renewcommand\appendix{\par
```

```
1423 \setcounter{chapter}{0}%
```

```
1424 \setcounter{section}{0}%
```

```
1425 \gdef\@chapapp{\appendixname}%
```

```
1426 \gdef\thechapter{\@harfi\c@chapter}
```

```
1427 }%end appendix
```
# **. extrafootnotefeatures-xepersian.def**

```
\frac{1}{428} \ProvidesFile{extrafootnotefeatures-xepersian.def}[2012/01/01 v0.2 footnote macros for extrafoot
```

```
\tenewcommand{\foottextfont}{\footnotesize\if@RTL@footnote\else\latinfont\fi}
1430 \renewcommand{\LTRfoottextfont}{\footnotesize\latinfont}
```

```
1431\renewcommand{\RTLfoottextfont}{\footnotesize\persianfont}
```
# **. extreport-xepersian.def**

```
 \ProvidesFile{extreport-xepersian.def}[2010/07/25 v0.1 adaptations for extreport class]
_{1433} \renewcommand\thepart {\text{\{ \text{d}^\text{t}}\}
```

```
_{1434} \renewcommand\appendix{\par
```

```
1435 \setcounter{chapter}{0}%
```

```
1436 \setcounter{section}{0}%
```

```
1437 \gdef\@chapapp{\appendixname}%
```

```
1438 \gdef\thechapter{\@harfi\c@chapter}}
```
# **. flowfram-xepersian.def**

 \ProvidesFile{flowfram-xepersian.def}[2010/07/25 v0.1 adaptations for flowfram package] 1440 \def\@outputpage{%

```
1441 \begingroup
```

```
1442 \let\protect\noexpand
```

```
1443 \@resetactivechars
```
- \global\let\@@if@newlist\if@newlist
- 1445 \global\@newlistfalse\@parboxrestore
- \shipout\vbox{\set@typeset@protect
- 1447 \aftergroup
- 1448 \endgroup
- 1449 \aftergroup

```
1450 \set@typeset@protect
```

```
 \reset@font\normalsize\normalsfcodes
1452 \let\label\@gobble
 \let\index\@gobble
 \let\glossary\@gobble
 \baselineskip\z@skip
 \lineskip\z@skip
 \lineskiplimit\z@
 \vskip\topmargin\moveright\@themargin
 \vbox{%
 \vskip\headheight
1461 \vskip\headsep
1462 \box\@outputbox
1463 }}%
 \global\let\if@newlist\@@if@newlist
1465 \stepcounter{page}%
 \setcounter{displayedframe}{0}%
1467 \let\firstmark\botmark}
```
### **. footnote-xepersian.def**

```
 \ProvidesFile{footnote-xepersian.def}[2013/04/26 v0.4 footnote macros for xepersian package]
1469
1470
14711472\long\def\@footnotetext#1{\insert\footins{%
 \if@RTL@footnote\@RTLtrue\else\@RTLfalse\fi%
1474 \reset@font\footnotesize
 \interlinepenalty\interfootnotelinepenalty
1476 \splittopskip\footnotesep
1477 \splitmaxdepth \dp\strutbox \floatingpenalty \@MM
1478 \hsize\columnwidth \@parboxrestore
 \protected@edef\@currentlabel{%
 \csname p@footnote\endcsname\@thefnmark
1481 }%
1482 \color@begingroup
1483 \@makefntext{%
 \rule\z@\footnotesep\ignorespaces\if@RTL@footnote#1\else\latinfont#1\fi\@finalstrut\strutbox}%
1485 \color@endgroup}}%
1486
1487
1488
1489
1490
 \long\def\@RTLfootnotetext#1{\insert\footins{%
1492 \@RTLtrue%
1493 \reset@font\footnotesize
 \interlinepenalty\interfootnotelinepenalty
 \splittopskip\footnotesep
1496 \splitmaxdepth \dp\strutbox \floatingpenalty \@MM
1497 \hsize\columnwidth \@parboxrestore
```

```
 \protected@edef\@currentlabel{%
 \csname p@footnote\endcsname\@thefnmark
1500 }%
 \color@begingroup
 \@makefntext{%
 \rule\z@\footnotesep\ignorespaces\persianfont #1\@finalstrut\strutbox}%
1504 \color@endgroup}}%
1505
1506
1507
1508
1509
 \long\def\@LTRfootnotetext#1{\insert\footins{%
1511 \@RTLfalse%
1512 \reset@font\footnotesize
 \interlinepenalty\interfootnotelinepenalty
 \splittopskip\footnotesep
 \splitmaxdepth \dp\strutbox \floatingpenalty \@MM
 \hsize\columnwidth \@parboxrestore
 \protected@edef\@currentlabel{%
 \csname p@footnote\endcsname\@thefnmark
1519 }%
 \color@begingroup
 \@makefntext{%
 \rule\z@\footnotesep\ignorespaces\latinfont #1\@finalstrut\strutbox}%
1523 \color@endgroup}}%
1524
 \footdir@temp\footdir@ORG@xepersian@footnotetext\@footnotetext{\bidi@footdir@footnote}%
 \footdir@temp\footdir@ORG@xepersian@RTLfootnotetext\@RTLfootnotetext{R}%
 \footdir@temp\footdir@ORG@xepersian@LTRfootnotetext\@LTRfootnotetext{L}%
1528
1529
1530
 \long\def\@mpfootnotetext#1{%
 \ifbidi@autofootnoterule\ifnum\c@mpfootnote=\@ne\if@RTL@footnote\global\let\bidi@mpfootnoterule\right@footnoterule\else\global\let\bidi@mpfootnoterule\left@footnoterule\fi\fi\fi%
 \global\setbox\@mpfootins\vbox{\if@RTL@footnote\@RTLtrue\else\@RTLfalse\fi%
 \unvbox\@mpfootins
 \reset@font\footnotesize
1536 \hsize\columnwidth
1537 \@parboxrestore
 \protected@edef\@currentlabel
 {\csname p@mpfootnote\endcsname\@thefnmark}%
 \color@begingroup
 \@makefntext{%
 \rule\z@\footnotesep\ignorespaces\if@RTL@footnote#1\else\latinfont#1\fi\@finalstrut\strutbox}%
1543 \color@endgroup}}
1544
1545
1546
1547
```

```
88
```

```
 \ifbidi@autofootnoterule\ifnum\c@mpfootnote=\@ne\global\let\bidi@mpfootnoterule\right@footnoterule\fi\fi%
1551 \global\setbox\@mpfootins\vbox{\@RTLtrue%
 \unvbox\@mpfootins
1553 \reset@font\footnotesize
1554 \hsize\columnwidth
 \@parboxrestore
1556 \protected@edef\@currentlabel
 {\csname p@mpfootnote\endcsname\@thefnmark}%
 \color@begingroup
1559 \@makefntext{%
 \rule\z@\footnotesep\ignorespaces\persianfont #1\@finalstrut\strutbox}%
 \color@endgroup}}
15621563
 \long\def\@mpLTRfootnotetext#1{%
 \ifbidi@autofootnoterule\ifnum\c@mpfootnote=\@ne\global\let\bidi@mpfootnoterule\left@footnoterule\fi\fi%
 \global\setbox\@mpfootins\vbox{\@RTLfalse%
1567 \unvbox\@mpfootins
 \reset@font\footnotesize
 \hsize\columnwidth
1570 \@parboxrestore
 \protected@edef\@currentlabel
 {\csname p@mpfootnote\endcsname\@thefnmark}%
1573 \color@begingroup
 \@makefntext{%
```

```
 \def\FrameCommand{\fboxsep8pt\fboxrule2pt
```
**. framed-xepersian.def**

\color@endgroup}}

1548

```
 \TitleBarFrame{\textbf{#1}}}%
```
1578 \renewenvironment{titled-frame}[1]{%

\long\def\@mpRTLfootnotetext#1{%

```
 \def\FirstFrameCommand{\fboxsep8pt\fboxrule2pt
```

```
 \TitleBarFrame[$\if@RTL\blacktriangleleft\else\blacktriangleright\fi$]{\textbf{#1}}}%
```

```
 \def\MidFrameCommand{\fboxsep8pt\fboxrule2pt
```

```
\frac{4}{100} \TitleBarFrame[$\if@RTL\blacktriangleleft\else\blacktriangleright\fi$]{\textbf{#1\ (\if@RTL
```
 $\gamma_{577}$  \ProvidesFile{framed-xepersian.def}[2012/06/05 v0.1 xepersian adaptations for framed package for

```
 \def\LastFrameCommand{\fboxsep8pt\fboxrule2pt
```

```
1586 \TitleBarFrame{\textbf{#1\ (\if@RTL else\ cont\fi)}}}%
```

```
 \MakeFramed{\advance\hsize-20pt \FrameRestore}}%
```

```
1588, note: 8 + 2 + 8 + 2 = 20. Don't use \width because the frame title
```
\rule\z@\footnotesep\ignorespaces\latinfont #1\@finalstrut\strutbox}%

```
1589 % could interfere with the width measurement.
```

```
1590 {\endMakeFramed}
```
## **. glossaries-xepersian.def**

```
\frac{1}{1501} \ProvidesFile{glossaries-xepersian.def}[2013/04/27 v0.2 xepersian adaptations for glossaries pac
 \newcommand*{\gls@harfipage}{\@harfi\c@page}
```

```
 \newcommand*{\gls@tartibipage}{\@tartibi\c@page}
 \newcommand*{\gls@adadipage}{\@adadi\c@page}
 \renewcommand{\gls@protected@pagefmts}{%
 \gls@numberpage,\gls@alphpage,\gls@Alphpage,\gls@romanpage,\gls@Romanpage,\gls@harfipage,\gls@tartibipage,\gls@adadipage%
1597 }
 \renewcommand*{\@@do@wrglossary}[1]{%
1599 \begingroup
 \let\orgthe\the
 \let\orgnumber\number
 \let\orgromannumeral\romannumeral
1603 \let\orgalph\@alph
 \let\orgAlph\@Alph
 \let\orgRoman\@Roman
 \let\orgharfi\@harfi
1607 \let\orgadadi\@adadi
 \let\orgtartibi\@tartibi
1609 \def\the##1{%
 \ifx##1\c@page \gls@numberpage\else\orgthe##1\fi}%
 \def\number##1{%
 \ifx##1\c@page \gls@numberpage\else\orgnumber##1\fi}%
1613 \def\romannumeral##1{%
 \ifx##1\c@page \gls@romanpage\else\orgromannumeral##1\fi}%
1615 \def\@Roman##1{%
 \ifx##1\c@page \gls@Romanpage\else\orgRoman##1\fi}%
1617 \def\@alph##1{%
 \ifx##1\c@page \gls@alphpage\else\orgalph##1\fi}%
1619 \def\@Alph##1{%
 \ifx##1\c@page \gls@Alphpage\else\orgAlph##1\fi}%
1621 \def\@harfi##1{%
 \ifx##1\c@page \gls@harfipage\else\orgharfi##1\fi}%
1623 \def\@adadi##1{%
 \ifx##1\c@page \gls@adadipage\else\orgadadi##1\fi}%
1625 \def\@tartibi##1{%
 \ifx##1\c@page \gls@tartibipage\else\orgtartibi##1\fi}%
 \gls@disablepagerefexpansion
 \protected@xdef\@glslocref{\theglsentrycounter}%
1629 \endgroup
1630 \@gls@checkmkidxchars\@glslocref
 \expandafter\ifx\theHglsentrycounter\theglsentrycounter
 \def\@glo@counterprefix{}%
1633 \else
 \protected@edef\@glsHlocref{\theHglsentrycounter}%
 \@gls@checkmkidxchars\@glsHlocref
 \edef\@do@gls@getcounterprefix{\noexpand\@gls@getcounterprefix
 {\@glslocref}{\@glsHlocref}%
1638 }%
1639 \@do@gls@getcounterprefix
1640 \fi
1641 \ifglsxindy
 \expandafter\@glo@check@mkidxrangechar\@glsnumberformat\@nil
```

```
1643 \def\@glo@range{}%
 \expandafter\if\@glo@prefix(\relax
 \def\@glo@range{:open-range}%
1646 \else
 \expandafter\if\@glo@prefix)\relax
 \def\@glo@range{:close-range}%
1649 \fi
1650 \fi
 \glossary[\csname glo@#1@type\endcsname]{%
 (indexentry :tkey (\csname glo@#1@index\endcsname)
 :locref \string"{\@glo@counterprefix}{\@glslocref}\string" %
 :attr \string"\@gls@counter\@glo@suffix\string"
1655 \@glo@range
1656 )
1657 }%
1658 \else
 \@set@glo@numformat{\@glo@numfmt}{\@gls@counter}{\@glsnumberformat}%
 {\@glo@counterprefix}%
 \glossary[\csname glo@#1@type\endcsname]{%
 \string\glossaryentry{\csname glo@#1@index\endcsname
 \@gls@encapchar\@glo@numfmt}{\@glslocref}}%
1664 \fi
1665 }
```
# **. hyperref-xepersian.def**

```
 \ProvidesFile{hyperref-xepersian.def}[2013/04/09 v0.5 bilingual captions for hyperref package]
 \def\equationautorefname{\if@RTL else\ Equation\fi}%
 \def\footnoteautorefname{\if@RTL else\ footnote\fi}%
 \def\itemautorefname{\if@RTL else\ item\fi}%
 \def\figureautorefname{\if@RTL else\ Figure\fi}%
1671 \def\tableautorefname{\if@RTL else\ Table\fi}%
 \def\partautorefname{\if@RTL else\ Part\fi}%
\frac{1}{2} \def\appendixautorefname{\if@RTL else\ Appendix\fi}%
1674 \def\chapterautorefname{\if@RTL else\ chapter\fi}%
\frac{1675}{\text{def}\section}\frac{1}{1676} \def\subsectionautorefname{\if@RTL else\ subsection\fi}%
 \def\subsubsectionautorefname{\if@RTL else\ subsubsection\fi}%
 \def\paragraphautorefname{\if@RTL else\ paragraph\fi}%
\log \def\subparagraphautorefname{\if@RTL else\ subparagraph\fi}%
 \def\FancyVerbLineautorefname{\if@RTL else\ line\fi}%
 \def\theoremautorefname{\if@RTL else\ Theorem\fi}%
 \def\pageautorefname{\if@RTL else\ page\fi}%
 \AtBeginDocument{%
1684 \let\HyOrg@appendix\appendix
1685 \def\appendix{%
 \ltx@IfUndefined{chapter}%
 {\gdef\theHsection{\Alph{section}}}%
 {\gdef\theHchapter{\Alph{chapter}}}%
 \xdef\Hy@chapapp{\Hy@appendixstring}%
```

```
 \HyOrg@appendix
16q1}
16q2}
 \pdfstringdefDisableCommands{%
1694 \let\lr\@firstofone
1695\let\rl\@firstofone
1696 \def\XePersian{XePersian}
1697}
```
## **. imsproc-xepersian.def**

```
 \ProvidesFile{imsproc-xepersian.def}[2013/04/26 v0.3 implementation of imsproc class for xepersian package]
 \newenvironment{thebibliography}[1]{%
1700 \@bibtitlestyle
1701 \normalfont\bibliofont\labelsep .5em\relax
 \renewcommand\theenumiv{\arabic{enumiv}}\let\p@enumiv\@empty
 \if@RTL\if@LTRbibitems\@RTLfalse\else\fi\else\if@RTLbibitems\@RTLtrue\else\fi\fi
\gamma \ \list{\@biblabel{\thm:1} \list{\@biblabel{\theenumiv}}{\settowidth\labelwidth{\@biblabel{#1}}%
 \leftmargin\labelwidth \advance\leftmargin\labelsep
 \usecounter{enumiv}}%
1707 \sloppy \clubpenalty\@M \widowpenalty\clubpenalty
1708 \sfcode \.=\@m
1709} } {%
 \def\@noitemerr{\@latex@warning{Empty `thebibliography' environment}}%
1711 \endlist
1712}
1713 \def\theindex{\@restonecoltrue\if@twocolumn\@restonecolfalse\fi
 \columnseprule\z@ \columnsep 35\p@
1715 \@indextitlestyle
 \thispagestyle{plain}%
1717 \let\item\@idxitem
1718 \parindent\z@ \parskip\z@\@plus.3\p@\relax
 \if@RTL\raggedleft\else\raggedright\fi
1720 \hyphenpenalty\@M
1721 \footnotesize}
1722\def\@idxitem{\par\hangindent \if@RTL-\fi2em}
1723\def\subitem{\par\hangindent \if@RTL-\fi2em\hspace*{1em}}
1724\def\subsubitem{\par\hangindent \if@RTL-\fi3em\hspace*{2em}}
1725 \renewcommand \thepart {\@tartibi\c@part}
1726 \def\appendix{\par\c@section\z@ \c@subsection\z@
1727 \let\sectionname\appendixname
1728 \def\thesection{\@harfi\c@section}}
1729 \def\right@footnoterule{%
1730 \hbox to \columnwidth
_{1731} {\beginR \vbox{\kern-.4\p@
1732 \hrule\@width 5pc\kern11\p@\kern-\footnotesep}\hfil\endR}}
1733 \def\left@footnoterule{\kern-.4\p@
1734 \hrule\@width 5pc\kern11\p@\kern-\footnotesep}
1735 \def\@makefnmark{%
1736 \leavevmode
```

```
 \raise.9ex\hbox{\fontsize\sf@size\z@\normalfont\@thefnmark}%
1738}
1739
1740
1741
 \long\def\@footnotetext#1{%
 \insert\footins{%
 \if@RTL@footnote\@RTLtrue\else\@RTLfalse\fi%
1745 \normalfont\footnotesize
 \interlinepenalty\interfootnotelinepenalty
 \splittopskip\footnotesep \splitmaxdepth \dp\strutbox
 \floatingpenalty\@MM \hsize\columnwidth
 \@parboxrestore \parindent\normalparindent \sloppy
 \protected@edef\@currentlabel{%
 \csname p@footnote\endcsname\@thefnmark}%
 \@makefntext{%
 \rule\z@\footnotesep\ignorespaces\if@RTL@footnote#1\else\latinfont#1\fi\unskip\strut\par}}}
1754
1755
1756
1757
1758
 \long\def\@RTLfootnotetext#1{%
 \insert\footins{%
1761 \@RTLtrue%
1762 \normalfont\footnotesize
 \interlinepenalty\interfootnotelinepenalty
 \splittopskip\footnotesep \splitmaxdepth \dp\strutbox
 \floatingpenalty\@MM \hsize\columnwidth
 \@parboxrestore \parindent\normalparindent \sloppy
 \protected@edef\@currentlabel{%
 \csname p@footnote\endcsname\@thefnmark}%
 \@makefntext{%
 \rule\z@\footnotesep\ignorespaces\persianfont #1\unskip\strut\par}}}
1771
1772
1773
1774
1775
1776
1777
1778 \long\def\@LTRfootnotetext#1{%
 \insert\footins{%
1780 \@RTLfalse%
1781 \normalfont\footnotesize
 \interlinepenalty\interfootnotelinepenalty
1783 \splittopskip\footnotesep \splitmaxdepth \dp\strutbox
 \floatingpenalty\@MM \hsize\columnwidth
1785 \@parboxrestore \parindent\normalparindent \sloppy
 \protected@edef\@currentlabel{%
```

```
 \csname p@footnote\endcsname\@thefnmark}%
 \@makefntext{%
 \rule\z@\footnotesep\ignorespaces\latinfont #1\unskip\strut\par}}}
1790
 \footdir@temp\footdir@ORG@xepersian@imsproc@footnotetext\@footnotetext{\bidi@footdir@footnote}%
 \footdir@temp\footdir@ORG@xepersian@imsproc@RTLfootnotetext\@RTLfootnotetext{R}%
 \footdir@temp\footdir@ORG@xepersian@imsproc@LTRfootnotetext\@LTRfootnotetext{L}%
1794
 \def\part{\@startsection{part}{0}%
 \z@{\linespacing\@plus\linespacing}{.5\linespacing}%
 {\normalfont\bfseries\if@RTL\raggedleft\else\raggedright\fi}}
1798\def\@tocline#1#2#3#4#5#6#7{\relax
1799 \ifnum #1>\c@tocdepth % then omit
1800 \else
1801 \par \addpenalty\@secpenalty\addvspace{#2}%
 \begingroup \hyphenpenalty\@M
1803 \@ifempty{#4}{%
 \@tempdima\csname r@tocindent\number#1\endcsname\relax
1805 }{%
1806 \@tempdima#4\relax
1807 }%
\delta \parindent\z@ \if@RTL\rightskip\else\leftskip\fi#3\relax \advance\if@RTL\rightskip\else\left
 \if@RTL\leftskip\else\rightskip\fi\@pnumwidth plus4em \parfillskip-\@pnumwidth
 #5\leavevmode\hskip-\@tempdima #6\nobreak\relax
 \hfil\hbox to\@pnumwidth{\@tocpagenum{#7}}\par
1812 \nobreak
1813 \endgroup
1814 \fi}
1815\renewcommand\thesubsection {\thesection\@SepMark\arabic{subsection}}
\frac{1}{\tanh \dfrac{\subsubsection}}{\tosh \dfrac{\subsubsection}} \renewcommand\theparagraph {\thesubsubsection\@SepMark\arabic{paragraph}}
 \renewcommand\thesubparagraph {\theparagraph\@SepMark\arabic{subparagraph}}
1819 \def\maketitle{\par
1820 \@topnum\z@ % this prevents figures from falling at the top of page 1
1821 \@setcopyright
 \thispagestyle{firstpage}% this sets first page specifications
1823 \uppercasenonmath\shorttitle
 \ifx\@empty\shortauthors \let\shortauthors\shorttitle
1825 \else \andify\shortauthors
1826 \fi
1827 \@maketitle@hook
1828 \begingroup
1829 \@maketitle
 \toks@\@xp{\shortauthors}\@temptokena\@xp{\shorttitle}%
 \toks4{\def\\{ \ignorespaces}}% defend against questionable usage
1832 \edef\@tempa{%
1833 \@nx\markboth{\the\toks4
\verb|1834| @ \verb|0nx\MakeUppercase{\the\toks@}\{ \the\@temptoken\} \1835 \@tempa
```

```
1836 \endgroup
```
1837 \c@footnote\z@ 1838 \@cleartopmattertags  $1839$  }

## **. kashida-xepersian.def**

```
 \ProvidesFile{kashida-xepersian.def}[2010/07/25 v0.2 implementation of Kashida for xepersian package]
1841 \cdot \text{character} \xeepsilon = "200D % zero-width joiner1842\chardef\xepersian@ksh="0640 % kashida
18431844 \text{ \textdegree} and 10 \text{ \textdegree} dual-joiner class
1845 \chardef\xepersian@L=11 % lam
1846 \chardef\xepersian@R=12 % right-joiner
1847 \chardef\xepersian@A=13 % alef
 \chardef\xepersian@V=256 % vowel or other combining mark (to be ignored)
1840
 \def\xepersian@kashida{\xepersian@zwj\nobreak \setbox0=\hbox{\xepersian@ksh}%
 \leaders\hrule height\ht0 \hskip0pt plus 0.5em \xepersian@zwj}
18521853 \def\setminus42}{\def\relbreak1}\def\relbreak2651854 \expandafter\dosetclass\charlist,\end}
1855 \def\dosetclass#1,#2\end{%
1856 \def\test{#1}\def\charlist{#2}%
18<sub>57</sub> \ifx\test\empty\let\next\finishsetclass
1858 \else \XeTeXcharclass "\test = \theclass
1859 \let\next\dosetclass \fi
1860 \expandafter\next\charlist,,\end}
1861\def\finishsetclass#1,,\end{}
1862
1863 \setclass \xepersian@A {0622,0623,0625,0627} \setclass \xepersian@R {0624,0629,062F,0630,0631,0632,0648,0698}
 \setclass \xepersian@D {0626,0628,062A,062B,062C,062D,062E}
 \setclass \xepersian@D {0633,0634,0635,0636,0637,0638,0639,063A}
 \setclass \xepersian@D {0640,0641,0642,0643,0645,0646,0647,0649,064A}
 \setclass \xepersian@D {067E,0686,06A9,06AF,06CC}
1869 \setclass \xepersian@L {0644}
1870\setclass\xepersian@V {064B,064C,064D,064E,064F,0650,0651,0652}
1871 \XeTeXinterchartoks \xepersian@D \xepersian@D = {\xepersian@kashida}
1873 \XeTeXinterchartoks \xepersian@L \xepersian@D = {\xepersian@kashida}
1874\XeTeXinterchartoks\xepersian@D\xepersian@L = {\xepersian@kashida}
\frac{75}{XeTeXinterchar} \xepersian@L \xepersian@L = {\xepersian@kashida}
 \XeTeXinterchartoks \xepersian@D \xepersian@R = {\xepersian@kashida}
1877 \XeTeXinterchartoks \xepersian@D \xepersian@A = {\xepersian@kashida}
1878 \XeTeXinterchartoks \xepersian@L \xepersian@R = {\xepersian@kashida}
1879 \XeTeXinterchartoks \xepersian@L \xepersian@A = {}
1880
1881\newcommand{\KashidaOn}{\XeTeXinterchartokenstate=1}
1882\newcommand{\KashidaOff}{\XeTeXinterchartokenstate=0}
1883 \KashidaOn
```
## **. listings-xepersian.def**

```
 \ProvidesFile{listings-xepersian.def}[2010/07/25 v0.2 bilingual captions for listings package]
188<sub>5</sub> \def\lstlistingname{\if@RT else\ Listing\fi}
1886\def\lstlistlistingname{\if@RTL else\ Listings\fi}
```
#### **. loadingorder-xepersian.def**

```
1887 \ProvidesFile{loadingorder-xepersian.def}[2012/01/01 v0.3 making sure that xepersian is the last
1888 \bidi@isloaded{algorithmic}
1889 \bidi@isloaded{algorithm}
1890 \bidi@isloaded{backref}
1801 \bidi@isloaded{enumerate}
1892 \bidi@isloaded{tocloft}
1893 \bidi@isloaded{url}
1894 \AtBeginDocument{
1895 \if@bidi@algorithmicloaded@\else
1896 \bidi@isloaded[\PackageError{xepersian}{Oops! you have loaded package algorithmic after xeper:
1897 \fi%
 \if@bidi@algorithmloaded@\else
1899 \bidi@isloaded[\PackageError{xepersian}{Oops! you have loaded package algorithm after xepersia
_{1000} \fi%
1901 \if@bidi@backrefloaded@\else
1902 \bidi@isloaded[\PackageError{xepersian}{Oops! you have loaded package backref after xepersian
1903 \fi%
 \if@bidi@enumerateloaded@\else
1905 \bidi@isloaded[\PackageError{xepersian}{Oops! you have loaded package enumerate after xepersi
1006 \fi%
1907 \if@bidi@tocloftloaded@\else
\eta<sub>1908</sub> \bidi@isloaded[\PackageError{xepersian}{0ops! you have loaded package tocloft after xepersian
_{1000} \fi%
1910 \if@bidi@urlloaded@\else
\frac{1}{1011} \bidi@isloaded[\PackageError{xepersian}{0ops! you have loaded package url after xepersian pack
\begin{matrix} 1012 \\ 101 \end{matrix} \fi%
1913. localise-xepersian.def
```

```
 \ProvidesFile{localise-xepersian.def}[2010/07/25 v0.2a Persian localisation of LaTeX2e]
1915 \newcommand{\makezwnjletter}{\catcode`=11\relax}
1016 \makezwnjletter
1917\newcommand*{\eqcommand}[2]{\if@bidi@csprimitive{#2}{\bidi@csletcs{#1}{#2}}{\bidi@csdefcs{#1}{
\newcommand*{\eqenvironment}[2]{\newenvironment{#1}{\csname#2\endcsname}{\csname end#2\endcsna
1919 \@ifpackageloaded{keyval}{%
 \newcommand*\keyval@eq@alias@key[4][KV]{%
 \bidi@csletcs{#1@#2@#3}{#1@#2@#4}%
 \bidi@csletcs{#1@#2@#3@default}{#1@#2@#4@default}}%
 }{\@ifpackageloaded{xkeyval}{%
 \newcommand*\keyval@eq@alias@key[4][KV]{%
 \bidi@csletcs{#1@#2@#3}{#1@#2@#4}%
 \bidi@csletcs{#1@#2@#3@default}{#1@#2@#4@default}}%
1927 }{}}
```

```
 \input{latex-localise-commands-xepersian.def}
1929 \input{xepersian-localise-commands-xepersian.def}
 \input{latex-localise-environments-xepersian.def}
1931 \input{xepersian-localise-environments-xepersian.def}
1932 \input{latex-localise-messages-xepersian.def}
1933 \input{latex-localise-misc-xepersian.def}
1934 \input{packages-localise-xepersian.def}
1935\aliasfontfeature{ExternalLocation}{ }
1936 \aliasfontfeature{ExternalLocation}{ }
1937\aliasfontfeature{Renderer}{ }
\substack{1938 \text{ l}iasfontfeature\{BoldFont\}}1939 \aliasfontfeature{Language}{ }
1940 \aliasfontfeature{Script}{ }
1941\aliasfontfeature{UprightFont}{ }
1942 \aliasfontfeature{ItalicFont}{ }
\{q_{43} \lambda\} aliasfontfeature{BoldItalicFont}{ }
1944 \aliasfontfeature{SlantedFont}{ }
1945 \aliasfontfeature{BoldSlantedFont}{ }
1946 \aliasfontfeature{SmallCapsFont}{ }
1947\aliasfontfeature{UprightFeatures}{ }
1948 \aliasfontfeature{BoldFeatures}{ }
1949 \aliasfontfeature{ItalicFeatures}{ \}1950 \aliasfontfeature{BoldItalicFeatures}{ \}1951\aliasfontfeature{SlantedFeatures}{ }
\frac{1052}{\text{aliasfontfeature}\{Bolds1antedFeatures}\}\{q_{953}\lambda\} aliasfontfeature{SmallCapsFeatures}{ \}\{q_{54} \lambda\} aliasfontfeature{SizeFeatures}{ \}1955 \aliasfontfeature{Scale}{ }
1956 \aliasfontfeature{WordSpace}{ }
1957\aliasfontfeature{PunctuationSpace}{ }
1958 \aliasfontfeature{FontAdjustment}{ }
1959 \aliasfontfeature{LetterSpace}{ }
1960\aliasfontfeature{HyphenChar}{ }
1961 \aliasfontfeature{Color}{ }
1962 \aliasfontfeature{Opacity}{ }
1963 \aliasfontfeature{Mapping}{ }
1964 \aliasfontfeature{Weight}{ }
\{a_1a_6b_5\backslash a_1a_5f_0a_1b_2c_4c_5c_6c_6c_7c_8c_8c_9c_1c_1c_1c_2c_2c_3c_4c_1c_1c_2c_4c_1c_1c_2c_2c_3c_4c_1c_2c_3c_4c_1c_2c_3c_4c_4c_1c_2c_3c_4c_4c_1c_2c_4c_4c_1c_2c_4c_4c_1c_2c_4c_4c_1c_2c_4c_4c_1c_2c_4c_4c_1c_2c_4c_4c_1966 \aliasfontfeature{OpticalSize}{ }
1967\aliasfontfeature{FakeSlant}{ }
1968\aliasfontfeature{FakeStretch}{ }
1969 \aliasfontfeature{FakeBold}{ }
1970 \aliasfontfeature{AutoFakeSlant}{ }
1971\aliasfontfeature{AutoFakeBold}{ }
1972\aliasfontfeature{Ligatures}{ \}1973 \aliasfontfeature{Alternate}{ }
_{1074} \aliasfontfeature{Variant}{}
\{V_{1075}\backslash{\text{aliasfontfeature}\}}\ }
1976 \aliasfontfeature{CharacterVariant}{ }
1977\aliasfontfeature{ScriptStyle}{ }
```

```
1978 \aliasfontfeature{ScriptScriptStyle}{ \}1979 \aliasfontfeature{Style}{ }
1980\aliasfontfeature{Annotation}{ }
1081 \aliasfontfeature{RawFeature}{ \}1982 \aliasfontfeature{CharacterWidth}{ }
1083 \aliasfontfeature{Numbers}{}
 \aliasfontfeature{Contextuals}{}
1085 \aliasfontfeature{Diacritics}{ }
1986 \aliasfontfeature{Letters}{ }
1987 \aliasfontfeature{Kerning}{ }
1988\aliasfontfeature{VerticalPosition}{ }
_{10}80 \aliasfontfeature{Fractions}{}
1990 \aliasfontfeatureoption{Language}{Default}{
1991 \aliasfontfeatureoption{Language}{Parsi}{ }
\{q_{q_2}\lambda\} \aliasfontfeatureoption{Script}{Parsi}{ }
1993\aliasfontfeatureoption{Script}{Latin}{ }
```
## **. memoir-xepersian.def**

```
 \ProvidesFile{memoir-xepersian.def}[2010/07/25 v0.1 adaptations for memoir class]
1995 \renewcommand{\@memfront}{%
```

```
 \@smemfront\pagenumbering{harfi}}
```

```
 \renewcommand{\setthesection}{\thechapter\@SepMark\harfi{section}}
```

```
1998\renewcommand*{\thebook}{\@tartibi\c@book}
```

```
 \renewcommand*{\thepart}{\@tartibi\c@part}
```

```
2000 \renewcommand{\appendix}{\par
```

```
 \setcounter{chapter}{0}%
```

```
 \setcounter{section}{0}%
```

```
 \gdef\@chapapp{\appendixname}%
```

```
 \gdef\thechapter{\@harfi\c@chapter}%
```

```
 \anappendixtrue}
```
## **. latex-localise-messages-xepersian.def**

```
 latex}  \-localise-messages-xepersian.def}[2011/03/01 v0.1 localising LaTeX2e messages]
```
## **. minitoc-xepersian.def**

```
 \ProvidesFile{minitoc-xepersian.def}[2010/07/25 v0.1 bilingual captions for minitoc package]
2008\def\ptctitle{\if@RTL else\ Table of Contents\fi}%
2000\def\plftitle{\if@RTL else\ List of Figures\fi}%
2010 \def\plttitle{\if@RTL  else\  List of Tables\fi}%
2011\def\mtctitle{\if@RTL else\ Contents\fi}%
 \def\mlftitle{\if@RTL else\ Figures\fi}%
\alpha<sub>2013</sub> \def\mlttitle{\if@RTL else\ Tables\fi}%
 \def\stctitle{\if@RTL else\ Contents\fi}%
 \def\slftitle{\if@RTL else\ Figures\fi}%
2016 \def\slttitle{\if@RTL else\ Tables\fi}%
```
## **. latex-localise-misc-xepersian.def**

2017 \ProvidesFile{latex-localise-misc-xepersian.def}[2012/01/01 v0.2 miscellaneous Persian localisa  $2018$  %}1# \\

```
2019 \C \ C \ \
2020 \1# \
2021 \1# @2022 \1# \circ2023 {\circ \ \
 %}2#1#@\\
 %1#\ @\ \ \\ \
2026 \qquad \qquad \qquad \qquad \qquad \qquad \qquad \qquad \qquad \qquad \qquad \qquad \qquad \qquad \qquad \qquad \qquad \qquad \qquad \qquad \qquad \qquad \qquad \qquad \qquad \qquad \qquad \qquad \qquad \qquad \qquad \qquad \qquad \qquad \qquad \qquad2027 {{2#1# \}
2028 undefined\ \ \
2029
2030\%{ \ \ \ \ \ \1#} \ \} \1# \ \
2031 \ \ \ \ \ \ \
2032 \ \ \ \
2033
2034
 \\ \ %}\#1
2036 \1#} \\ % \
2037 \qquad \qquad \backslash \qquad \backslash }%
2039 \sqrt{ }2040 \ \ \ \
2041}
2042 \left\langle \right| = \left\langle \right|2043
2044
_{2045} \@ifdefinitionfileloaded{xetex-bidi}{%
 \def\@xfloat #1[#2]{%
 \@nodocument
 \def \@captype {#1}%
 \def \@fps {#2}%
 \@onelevel@sanitize \@fps
2051 \def \reserved@b {!}%
2052 \ifx \reserved@b \@fps
 \@fpsadddefault
2054 \else
2055 \ifx \@fps \@empty
2056 \@fpsadddefault
2057 \fi
2058 \fi
2059 \ifhmode
 \@bsphack
 \@floatpenalty -\@Mii
2062 \else
 \@floatpenalty-\@Miii
2064 \fi
2065 \ifinner
 \@parmoderr\@floatpenalty\z@
2067 \else
 \@next\@currbox\@freelist
```

```
 {%
 \@tempcnta \sixt@@n
 \expandafter \@tfor \expandafter \reserved@a
 \expandafter :\expandafter =\@fps
2073 \do
 {%
2075 \if \reserved@a h%
2076 \ifodd \@tempcnta
2077 \else
2078 \dvance \@tempcnta \@ne
2079 \fi
2080 \fi
2081 \if \reserved@a %
 \ifodd \@tempcnta
2083 \else
2084 advance \@tempcnta \@ne
2085 \fi
2086 \fi
2087 \if \reserved@a t%
 \@setfpsbit \tw@
208q \fi
 \if \reserved@a %
 \@setfpsbit \tw@
2092 \fi
 \if \reserved@a b%
 \@setfpsbit 4%
2095 \fi
2096 \if \reserved@a %
 \@setfpsbit 4%
2098 \fi
 \if \reserved@a p%
 \@setfpsbit 8%
2101  \overline{1}2102 \if \reserved@a %
2103 \@setfpsbit 8%
2104 \fi
2105 \if \reserved@a !%
2106 \ifnum \@tempcnta>15
2107 \dvance\@tempcnta -\sixt@@n\relax
2108 \fi
2109 \fi
2110 }%
 \@tempcntb \csname ftype@\@captype \endcsname
2112 \multiply \@tempcntb \@xxxii
2113 \advance \@tempcnta \@tempcntb
2114 \global \count\@currbox \@tempcnta
2115 }%
2116 \@fltovf
2117 \fi
2118 \global \setbox\@currbox
```

```
2119 \color@vbox
2120 \normalcolor
2121 \vbox \bgroup
2122 \hsize\columnwidth
2123 \@parboxrestore
2124 \@floatboxreset
2125}
2126\let\bm@\bm@c
2127\let\bm@\bm@l
2128 \let\bm@\bm@r
2129 \let\bm@\bm@b
2130 \let\bm@\bm@t
2131\let\bm@\bm@s
 \long\def\@iiiparbox#1#2[#3]#4#5{%
2133 \leavevmode
2134 \@pboxswfalse
 \if@RTLtab\@bidi@list@minipage@parbox@not@nobtrue\fi
 \if@RTL\if#1t\@bidi@list@minipage@parboxtrue\else\if#1b\@bidi@list@minipage@parboxtrue\else\if#1\@bidi@list@minipage@parboxtrue\else\if#1\@bidi@list@minipage@parboxtrue\fi\fi\fi\fi\fi
 \setlength\@tempdima{#4}%
 \@begin@tempboxa\vbox{\hsize\@tempdima\@parboxrestore#5\@@par}%
2139 \ifx\relax#2\else
 \setlength\@tempdimb{#2}%
 \edef\@parboxto{to\the\@tempdimb}%
2142 \fi
2143 \if#1b\vbox
2144 \else\if#1\vbox
2145 \else\if #1t\vtop
2146 \else\if vtop\#1
2147 \else\ifmmode\vcenter
2148 \else\@pboxswtrue $\vcenter
2149 \fi\fi\fi\fi\fi
 \@parboxto{\let\hss\vss\let\unhbox\unvbox
2151 \csname bm@#3\endcsname}%
2152 \if@pboxsw \m@th$\fi
2153 \@end@tempboxa}
2154 \text{Set}Qiiiminipage#1#2[#3]#4{%
2155 \leavevmode
2156 \@pboxswfalse
 \if@RTLtab\@bidi@list@minipage@parbox@not@nobtrue\fi
 \if@RTL\if#1t\@bidi@list@minipage@parboxtrue\else\if#1b\@bidi@list@minipage@parboxtrue\else\if#1\@bidi@list@minipage@parboxtrue\else\if#1\@bidi@list@minipage@parboxtrue\fi\fi\fi\fi\fi
 \setlength\@tempdima{#4}%
 \def\@mpargs{{#1}{#2}[#3]{#4}}%
 \setbox\@tempboxa\vbox\bgroup
 \color@begingroup
2163 \hsize\@tempdima
2164 \textwidth\hsize \columnwidth\hsize
2165 \@parboxrestore
 \def\@mpfn{mpfootnote}\def\thempfn{\thempfootnote}\c@mpfootnote\z@
 \let\@footnotetext\@mpfootnotetext
```

```
 \let\@LTRfootnotetext\@mpLTRfootnotetext
```

```
 \let\@RTLfootnotetext\@mpRTLfootnotetext
 \let\@listdepth\@mplistdepth \@mplistdepth\z@
2171 \@minipagerestore
2172 \@setminipage}
2173 \def\@testpach#1{\@chclass \ifnum \@lastchclass= \tw@ 4 \else2174 \ifnum \@lastchclass=3 5 \else
2175 \zQ \if #1c\@chnum \zQ \else
2176 \if chnum@\#1 \z@ \else
\label{thm:main} $$2177 \if \if@RTLtab#1\else#1\fi\@chnum \@ne \else
 \if \if@RTLtab#1l\else#1r\fi\@chnum \tw@ \else
 \if \if@RTLtab#1\else#1\fi\@chnum \tw@ \else
2181 \Qchclass \iff #1|\Theta \leqslant2182 \text{if } #1@ \text{ } \text{else}2183 \if #1p3 \else
2184 \{2184\} \{15 \ 3 \ 41\} \{20 \ \@preamer\ 0\1 \fi \fi \fi \fi \fi \fi \fi \fi \fi \fi
2186 \fi}%
2187}}{}
 \@ifdefinitionfileloaded{array-xetex-bidi}{%
2189 \def\@testpach{\@chclass
2190 \ifnum \@lastchclass=6 \@ne \@chnum \@ne \else
2191 \ifnum \@lastchclass=7 5 \else
2192 \ifnum \@lastchclass=8 \tw@ \else
2193 \ifnum \@lastchclass=9 \thr@@
2194 \else \z@
2195 \ifnum \@lastchclass = 10 \else
2196 \edef\@nextchar{\expandafter\string\@nextchar}%
2197 \@chnum
 \if \@nextchar c\z@ \else
2199 \if \@nextchar @z\ \else
 \if \@nextchar \if@RTLtab r\else l\fi\@ne \else
 \if \@nextchar \if@RTLtab else\ fi\@ne\ \else
 \if \@nextchar \if@RTLtab l\else r\fi\tw@ \else
 \if \@nextchar \if@RTLtab else\ @fi\tw\ \else
2204 \{Z@ \text{Chclass}\} \if\@nextchar |\@ne \else
2206 \if \@nextchar !6 \else
2207 \if \@nextchar @7 \else
2208 \if \@nextchar <8 \else
2209 \if \@nextchar >9 \else
2210 10
2211 \@chnum
 \if \@nextchar m\thr@@\else
2213 \if \@nextchar thr@@\else\
2214 \if \@nextchar p4 \else
2215 \if \@nextchar 4 \else
2216 \if \@nextchar b5 \else
2217 \if \@nextchar 5 \else
2218 \z@ \@chclass \z@ \@preamerr \z@ \fi \fi \fi \fi \fi \fi \fi
```

```
 \fi \fi \fi \fi \fi \fi \fi \fi \fi \fi \fi \fi \fi \fi \fi}%
 }{}
 \@ifdefinitionfileloaded{arydshln-xetex-bidi}{
 \ifadl@usingarypkg
2223 \def\@testpach{\@chclass
2224 \ifnum \@lastchclass=6 \@ne \@chnum \@ne \else
2225 \ifnum \@lastchclass=7 5 \else
2226 \ifnum \@lastchclass=8 \tw@ \else
 \ifnum \@lastchclass=9 \thr@@
2228 \else \z@
2229 \ifnum \@lastchclass = 10 \else
2230 \edef\@nextchar{\expandafter\string\@nextchar}%
2231 \@chnum
2232 \if \@nextchar c\z@ \else
2233 \if \@nextchar @z\ \else
2234 \if \@nextchar \if@RTLtab r\else l\fi\@ne \else
 \if \@nextchar \if@RTLtab else\ fi\@ne\ \else
 \if \@nextchar \if@RTLtab l\else r\fi\tw@ \else
2237 \if \@nextchar \if@RTLtab else\ @fi\tw\ \else
2238 \z0 \0chclass
 \if\@nextchar |\@ne \let\@arrayrule\adl@arrayrule \else
 \if\@nextchar :\@ne \let\@arrayrule\adl@arraydashrule \else
 \if\@nextchar ;\@ne \let\@arrayrule\adl@argarraydashrule \else
2242 \if \@nextchar !6 \else
2243 \if \@nextchar @7 \else
2244 \if \@nextchar <8 \else
2245 \if \@nextchar >9 \else
2246 10
2247 \@chnum
 \if \@nextchar m\thr@@\else
2249 \if \@nextchar thr@@\else\
2250 \if \@nextchar p4 \else
2251 \if \@nextchar 4 \else
2252 \if \@nextchar b5 \else
2253 \if \@nextchar 5 \else
 \z@ \@chclass \z@ \@preamerr \z@ \fi \fi \fi \fi \fi \fi \fi \fi \fi
 \fi \fi \fi \fi \fi \fi \fi \fi \fi \fi \fi \fi \fi \fi \fi}
22562257 \def\@classz{\@classx
2258 \@tempcnta \count@
 \prepnext@tok
 \@addtopreamble{\ifcase \@chnum
2261 \hfil
 \adl@putlrc{\d@llarbegin \insert@column \d@llarend}\hfil \or
 \hskip1sp\adl@putlrc{\d@llarbegin \insert@column \d@llarend}\hfil \or
 \hfil\hskip1sp\adl@putlrc{\d@llarbegin \insert@column \d@llarend}\or
2265 \setbox\adl@box\hbox \adl@startmbox{\@nextchar}\insert@column
 \adl@endmbox\or
2267 \setbox\adl@box\vtop \@startpbox{\@nextchar}\insert@column \@endpbox \or
2268 \setbox\adl@box\vbox \@startpbox{\@nextchar}\insert@column \@endpbox
```

```
2269 \fi}\prepnext@tok}
2270\def\adl@class@start{4}
 \def\adl@class@iiiorvii{7}
2272
2273 \else
2274\def\@testpach#1{\@chclass \ifnum \@lastchclass=\tw@ 4\relax \else
 \ifnum \@lastchclass=\thr@@ 5\relax \else
2276 \{z@ \if \#1c\@chnum \Z@ \leq \exists2277 \if Chnum\zeta2\if Chnum\zeta2\if \ell \if \if@RTLtab#1r\else#1l\fi\@chnum \@ne \else
2279 \if \if@RTLtab#1\else#1\fi\@chnum \@ne \else
 \if \if@RTLtab#1l\else#1r\fi\@chnum \tw@ \else
 \if \if@RTLtab#1\else#1\fi\@chnum \tw@ \else
2282 \\@chclass
 \if #1|\@ne \let\@arrayrule\adl@arrayrule \else
 \if #1:\@ne \let\@arrayrule\adl@arraydashrule \else
 \if #1;\@ne \let\@arrayrule\adl@argarraydashrule \else
2286 \if #1@\tw@ \else
2287 \if #1p\thr@@ \else
2288 \if @@thr\#1 \else\z@ \@preamerr 0\fi
2289 \forall i \foralli \forall2290
2291\def\@arrayclassz{\ifcase \@lastchclass \@acolampacol \or \@ampacol \or
2292 \or \or \@addamp \or
2293 \@acolampacol \or \@firstampfalse \@acol \fi
 \edef\@preamble{\@preamble
2295 \ifcase \@chnum
 \hfil\adl@putlrc{$\relax\@sharp$}\hfil
 \or \adl@putlrc{$\relax\@sharp$}\hfil
2298 \or \hfil\adl@putlrc{$\relax\@sharp$}\fi}}
2299\def\@tabclassz{\ifcase \@lastchclass \@acolampacol \or \@ampacol \or
2300 \or \or \@addamp \or
2301 \@acolampacol \or \@firstampfalse \@acol \fi
 \edef\@preamble{\@preamble
2303 \ifcase \@chnum
 \hfil\adl@putlrc{\@sharp\unskip}\hfil
2305 \or \adl@putlrc{\@sharp\unskip}\hfil
2306 \or \hfil\hskip\z@ \adl@putlrc{\@sharp\unskip}\fi}}
2307 \def\adl@class@start{6}
2308\def\adl@class@iiiorvii{3}
2309 \fi
2310 }{}
 \@ifdefinitionfileloaded{tabulary-xetex-bidi}{%
2312 \def\@testpach{\@chclass
2313 \ifnum \@lastchclass=6 \@ne \@chnum \@ne \else
2314 \ifnum \@lastchclass=7 5 \else
2315 \ifnum \@lastchclass=8 \tw@ \else
 \ifnum \@lastchclass=9 \thr@@
2317 \else \z@
2318 \ifnum \@lastchclass = 10 \else
```

```
2319 \edef\@nextchar{\expandafter\string\@nextchar}%
2320 \@chnum
2321 \if \@nextchar c\z@ \else
2322 \if \@nextchar @z\ \else
2323 \if \@nextchar \if@RTLtab r\else l\fi\@ne \else
2324 \if \@nextchar \if@RTLtab else\ fi\@ne\ \else
2325 \if \@nextchar \if@RTLtab l\else r\fi\tw@ \else
 \if \@nextchar \if@RTLtab else\ @fi\tw\ \else
2327 \if \@nextchar C7 \else
2328 \if \@nextchar 7 \else
2329 \if \@nextchar L8 \else
2330 \if \@nextchar 8 \else
2331 \if \@nextchar R9 \else
2332 \if \@nextchar 9 \else
2333 \if \@nextchar J10 \else
2334 \if \@nextchar 10 \else
2335 \z@ \@chclass
2336 \if\@nextchar |\@ne \else
2337 \if \@nextchar !6 \else
2338 \if \@nextchar @7 \else
2339 \if \@nextchar <8 \else
2340 \if \@nextchar >9 \else
2341 10
2342 \@chnum
2343 \if \@nextchar m\thr@@\else
2344 \if \@nextchar thr@@\else\
2345 \if \@nextchar p4 \else
2346 \if \@nextchar4 \else
2347 \if \@nextchar b5 \else
2348 \if \@nextchar 5 \else
\frac{2349}{28} \times \frac{\Phi \times \Phi}{\Phi \left( \frac{1}{1} \pi \pi \right)} \fi \fi \fi \fi \fi \fi \fi \fi \fi \fi \fi \fi \fi \fi}%
2351}}{}
 \@ifdefinitionfileloaded{float-xetex-bidi}{%
2353 \let\@float@Hx\@xfloat
\alpha<sub>2354</sub>\def\@xfloat#1[{\@ifnextchar{H}{\@float@HH{#1}[}{\@ifnextchar{}{\@float@1#}}[}{\@float@Hx{#1}]}
2355 \def\@float@HH#1[H]{%
2356 \expandafter\let\csname end#1\endcsname\float@endH
2357 \let\@currbox\float@box
 \def\@captype{#1}\setbox\@floatcapt=\vbox{}%
2359 \expandafter\ifx\csname fst@#1\endcsname\relax
 \@flstylefalse\else\@flstyletrue\fi
 \setbox\@currbox\color@vbox\normalcolor
 \vbox\bgroup \hsize\columnwidth \@parboxrestore
2363 \@floatboxreset \@setnobreak
2364 \ignorespaces}
2365 \def\@float@]1# ]{%
 \expandafter\let\csname end#1\endcsname\float@endH
 \let\@currbox\float@box
 \def\@captype{#1}\setbox\@floatcapt=\vbox{}%
```

```
 \expandafter\ifx\csname fst@#1\endcsname\relax
2370 \@flstylefalse\else\@flstyletrue\fi
 \setbox\@currbox\color@vbox\normalcolor
 \vbox\bgroup \hsize\columnwidth \@parboxrestore
 \@floatboxreset \@setnobreak
2374 \ignorespaces}
2375}}{}
2376 \begingroup \catcode `|=0 \catcode `[= 1
2377 \text{ }=2 \text{ } \text{ }=12 \text{ } \text{ }=12\frac{2378 \cdot 14}{1} \catcode`\\=12 |gdef|@x@xepersian@localize@verbatim#1\ ] |1#]{ }
2379 |gdef|@sx@xepersian@localize@verbatim#1\  ] |1#]{* } *]]
2380 endgroup
2381\def\ {\@verbatim \frenchspacing\@vobeyspaces \@x@xepersian@localize@verbatim}
2382 \def\end  {\if@newlist \leavevmode\fi\end{irivlist}2383 \ExplSyntaxOn
2384\AtBeginDocument{\@namedef{ **}{\@verbatim \fontspec_print_visible_spaces: \@sx@xepersian@
2385 \ExplSyntaxOff
2386 \expandafter\let\csname end *\endcsname =\end
```
## **. natbib-xepersian.def**

```
 \ProvidesFile{natbib-xepersian.def}[2011/08/01 v0.1 adaptations for natbib package]
 \renewcommand\NAT@set@cites{%
2389 \ifNAT@numbers
 \ifNAT@super \let\@cite\NAT@citesuper
 \def\NAT@mbox##1{\unskip\nobreak\textsuperscript{##1}}%
 \let\citeyearpar=\citeyear
 \let\NAT@space\relax
 \def\NAT@super@kern{\kern\p@}%
2395 \else
2396 \let\NAT@mbox= \mbox2397 \let\@cite\NAT@citenum
 \let\NAT@space\NAT@spacechar
 \let\NAT@super@kern\relax
2400 \fi
 \let\@citex\NAT@citexnum
 \let\@Latincitex\NAT@Latin@citexnum
 \let\@biblabel\NAT@biblabelnum
 \let\@bibsetup\NAT@bibsetnum
 \renewcommand\NAT@idxtxt{\NAT@name\NAT@spacechar\NAT@open\NAT@num\NAT@close}%
2406 \def\natexlab##1{}%
2407 \def\NAT@penalty{\penalty\@m}%
2408 \else
 \let\@cite\NAT@cite
 \let\@citex\NAT@citex
 \let\@Latincitex\NAT@Latin@citex
 \let\@biblabel\NAT@biblabel
 \let\@bibsetup\NAT@bibsetup
 \let\NAT@space\NAT@spacechar
2415 \let\NAT@penalty\@empty
```

```
 \renewcommand\NAT@idxtxt{\NAT@name\NAT@spacechar\NAT@open\NAT@date\NAT@close}%
_{2417} \def\natexlab##1{##1}%
2418 \fi}
2419 \newcommand\NAT@Latin@citex{}
2420 \def\NAT@Latin@citex%
 [#1][#2]#3{%
2422 \NAT@reset@parser
 \NAT@sort@cites{#3}%
2424 \NAT@reset@citea
 \@cite{\lr{\let\NAT@nm\@empty\let\NAT@year\@empty
 \@for\@citeb:=\NAT@cite@list\do
 {\@safe@activestrue
 \edef\@citeb{\expandafter\@firstofone\@citeb\@empty}%
2429 \@safe@activesfalse
 \@ifundefined{b@\@citeb\@extra@b@citeb}{\@citea%
 {\reset@font\bfseries ?}\NAT@citeundefined
 \PackageWarning{natbib}%
 {Citation `\@citeb' on page \thepage \space undefined}\def\NAT@date{}}%
 {\let\NAT@last@nm=\NAT@nm\let\NAT@last@yr=\NAT@year
2435 \NAT@parse{\@citeb}%
 \ifNAT@longnames\@ifundefined{bv@\@citeb\@extra@b@citeb}{%
 \let\NAT@name=\NAT@all@names
 \global\@namedef{bv@\@citeb\@extra@b@citeb}{}}{}%
2439 \fi
 \ifNAT@full\let\NAT@nm\NAT@all@names\else
2441 \let\NAT@nm\NAT@name\fi
 \ifNAT@swa\ifcase\NAT@ctype
2443 \if\relax\NAT@date\relax
 \@citea\NAT@hyper@{\NAT@nmfmt{\NAT@nm}\NAT@date}%
2445 \else
 \ifx\NAT@last@nm\NAT@nm\NAT@yrsep
 \ifx\NAT@last@yr\NAT@year
2448 \text{def}\M{T@temp}{?} \ifx\NAT@temp\NAT@exlab\PackageWarningNoLine{natbib}%
 {Multiple citation on page \thepage: same authors and
 year\MessageBreak without distinguishing extra
 letter,\MessageBreak appears as question mark}\fi
2453 \NATChyperC{\NATCexlab}%
 \else\unskip\NAT@spacechar
 \NAT@hyper@{\NAT@date}%
2456 \fi
2457 \else
 \@citea\NAT@hyper@{%
2459 \NAT@nmfmt{\NAT@nm}%
 \hyper@natlinkbreak{%
 \NAT@aysep\NAT@spacechar}{\@citeb\@extra@b@citeb
2462 } }2463 \NAT@date
 }%
2465 \fi
```

```
2466 \fi
 \or\@citea\NAT@hyper@{\NAT@nmfmt{\NAT@nm}}%
 \or\@citea\NAT@hyper@{\NAT@date}%
 \or\@citea\NAT@hyper@{\NAT@alias}%
2470 \fi \NAT@def@citea
2471 \else
2472 \ifcase\NAT@ctype
2473 \if\relax\NAT@date\relax
 \@citea\NAT@hyper@{\NAT@nmfmt{\NAT@nm}}%
2475 \else
 \ifx\NAT@last@nm\NAT@nm\NAT@yrsep
 \ifx\NAT@last@yr\NAT@year
2478 \def\NAT@temp{{?}}%
 \ifx\NAT@temp\NAT@exlab\PackageWarningNoLine{natbib}%
 {Multiple citation on page \thepage: same authors and
 year\MessageBreak without distinguishing extra
 letter,\MessageBreak appears as question mark}\fi
2483 \NAT@hyper@{\NAT@exlab}%
2484 \else
 \unskip\NAT@spacechar
 \NAT@hyper@{\NAT@date}%
2487 \setminusfi
2488 \else
 \@citea\NAT@hyper@{%
2490 \NAT@nmfmt{\NAT@nm}%
 \hyper@natlinkbreak{\NAT@spacechar\NAT@@open\if*#1*\else#1\NAT@spacechar\fi}%
 {\@citeb\@extra@b@citeb}%
2493 \NAT@date
 }%
2495 \fi
2496 \fi
 \or\@citea\NAT@hyper@{\NAT@nmfmt{\NAT@nm}}%
 \or\@citea\NAT@hyper@{\NAT@date}%
 \or\@citea\NAT@hyper@{\NAT@alias}%
2500 \quad \text{if}2501 \if\relax\NAT@date\relax
 \NAT@def@citea
2503 \else
 \NAT@def@citea@close
2505 \fi
2506 \fi
 }}\ifNAT@swa\else\if*#2*\else\NAT@cmt#2\fi
 \if\relax\NAT@date\relax\else\NAT@@close\fi\fi}}{#1}{#2}}
 \newcommand\NAT@Latin@citexnum{}
2510 \def\NAT@Latin@citexnum[#1][#2]#3{%
2511 \NAT@reset@parser
2512 \NAT@sort@cites{#3}%
2513 \NAT@reset@citea
 \@cite{\lr{\def\NAT@num{-1}\let\NAT@last@yr\relax\let\NAT@nm\@empty
 \@for\@citeb:=\NAT@cite@list\do
```
2516 {\@safe@activestrue \edef\@citeb{\expandafter\@firstofone\@citeb\@empty}% \@safe@activesfalse \@ifundefined{b@\@citeb\@extra@b@citeb}{% {\reset@font\bfseries?} \NAT@citeundefined\PackageWarning{natbib}% {Citation `\@citeb' on page \thepage \space undefined}}% {\let\NAT@last@num\NAT@num\let\NAT@last@nm\NAT@nm \NAT@parse{\@citeb}% \ifNAT@longnames\@ifundefined{bv@\@citeb\@extra@b@citeb}{% \let\NAT@name=\NAT@all@names \global\@namedef{bv@\@citeb\@extra@b@citeb}{}}{}%  $2528$  \fi \ifNAT@full\let\NAT@nm\NAT@all@names\else 2530 \let\NAT@nm\NAT@name\fi  $2531$  \ifNAT@swa \@ifnum{\NAT@ctype>\@ne}{%  $2533$  \\ecitea  $2534$  \NAT@hyper@{\@ifnum{\NAT@ctype=\tw@}{\NAT@test{\NAT@ctype}}{\NAT@clias}}% }{% \@ifnum{\NAT@cmprs>\z@}{% \NAT@ifcat@num\NAT@num  $2538$  {\let\NAT@nm=\NAT@num}% {\def\NAT@nm{-2}}% \NAT@ifcat@num\NAT@last@num {\@tempcnta=\NAT@last@num\relax}% 2542 {\@tempcnta\m@ne}% \@ifnum{\NAT@nm=\@tempcnta}{% \@ifnum{\NAT@merge>\@ne}{}{\NAT@last@yr@mbox}% }{% 2546 \advance\@tempcnta by\@ne \@ifnum{\NAT@nm=\@tempcnta}{% 2548 \ifx\NAT@last@yr\relax \def@NAT@last@yr{\@citea}%  $2550$  \else \def@NAT@last@yr{--\NAT@penalty}%  $\frac{2552}{2553}$  \fi 2553 \NAT@last@yr@mbox }% }% }{% 2558 \@tempswatrue  $_{2559}$  \@ifnum{\NAT@merge>\@ne}{\@ifnum{\NAT@last@num=\NAT@num\relax}{\@tempswafalse}{}}{}% \if@tempswa\NAT@citea@mbox\fi }%  $2562$  }% 2563 \NAT@def@citea  $2564$  \else \ifcase\NAT@ctype

```
 \@citea \NAT@test{\@ne}\NAT@spacechar\NAT@mbox{\NAT@super@kern\NAT@@open}%
2568 \fi
 \if*#1*\else#1\NAT@spacechar\fi
 \NAT@mbox{\NAT@hyper@{{\citenumfont{\NAT@num}}}}%
2571 \NAT@def@citea@box
2572 \or
 \NAT@hyper@citea@space{\NAT@test{\NAT@ctype}}%
2574 \or
 \NAT@hyper@citea@space{\NAT@test{\NAT@ctype}}%
2576 \or
 \NAT@hyper@citea@space\NAT@alias
2578 \fi
2579 \fi
2580 }%
2581 }%
 \@ifnum{\NAT@cmprs>\z@}{\NAT@last@yr}{}%
2583 \ifNAT@swa\else
2584 \@ifnum{\NAT@ctype=\z@}{%
2585 \if*#2*\else\NAT@cmt#2\fi
2586 }{}%
 \NAT@mbox{\NAT@@close}%
2588 \fi
 }}{#1}{#2}%
2590 }%
2591\AtBeginDocument{\NAT@set@cites}
2592 \DeclareRobustCommand\Latincite
 {\begingroup\let\NAT@ctype\z@\NAT@partrue\NAT@swatrue
 \@ifstar{\NAT@fulltrue\NAT@Latin@cites}{\NAT@fullfalse\NAT@Latin@cites}}
 \newcommand\NAT@Latin@cites{\@ifnextchar [{\NAT@@Latin@@citetp}{%
 \ifNAT@numbers\else
2597 \NAT@swafalse
2508 \fi
2599 \NAT@@Latin@@citetp[]}}
 \newcommand\NAT@@Latin@@citetp{}
 \def\NAT@@Latin@@citetp[#1]{\@ifnextchar[{\@Latincitex[#1]}{\@Latincitex[][#1]}}
```
\ifx\NAT@last@nm\NAT@nm \NAT@yrsep\NAT@penalty\NAT@space\else

# **. packages-localise-xepersian.def**

```
 packages}  \-localise-xepersian.def}[2013/04/24 v0.2 localising LaTeX2e Packages]
2603 \text{ color} \}{color} \Diamond \-localise-xepersian.def}}{}
 \@ifpackageloaded{multicol}{%
2605\newenvironment{ }{\begin{multicols}}{\end{multicols}}%
2606\newenvironment{ *}{\begin{multicols*}}{\end{multicols*}}%
 }{}
 \@ifpackageloaded{verbatim}{%
2609 \begingroup
 \vrb@catcodes
\frac{1}{2611} \lceil \frac{\lceil \csc(2611) \rceil}{\lceil \csc(2611) \rceil} \rceil2612 \ \text{catcode'} \leftarrow \ \lncode' \leftarrow \ \lncode' \
```

```
2613 \lccode \C= \C
 \lowercase{\endgroup
 \def\xepersian@localize@verbatim@start#1{%
 \verbatim@startline
 \if\noexpand#1\noexpand~%
 \let\next\xepersian@localize@verbatim@
 \else \def\next{\xepersian@localize@verbatim@#1}\fi
 \next}%
 \def\xepersian@localize@verbatim@#1~{\xepersian@localize@verbatim@@#1!\@nil}%
 \def\xepersian@localize@verbatim@@#1!{%
 \verbatim@addtoline{#1}%
 \futurelet\next\xepersian@localize@verbatim@@@}%
 \def\xepersian@localize@verbatim@@@#1\@nil{%
 \ifx\next\@nil
2627 \verbatim@processline
 \verbatim@startline
 \let\next\xepersian@localize@verbatim@
2630 \else
2631 \def\@tempa##1! \@nil{##1}%
 \@temptokena{!}%
 \def\next{\expandafter\xepersian@localize@verbatim@test\@tempa#1\@nil~}%
2634 \fi \next}%
 \def\xepersian@localize@verbatim@test#1{%
 \let\next\xepersian@localize@verbatim@test
2637 \if\noexpand#1\noexpand~%
 \expandafter\verbatim@addtoline
 \expandafter{\the\@temptokena}%
 \verbatim@processline
 \verbatim@startline
 \let\next\xepersian@localize@verbatim@
2643 \else \if\noexpand#1
 \@temptokena\expandafter{\the\@temptokena#1}%
2645 \else \if\noexpand#1\noexpand[%]
2646 \let\@tempc\@empty
 \let\next\xepersian@localize@verbatim@testend
2648 \else
 \expandafter\verbatim@addtoline
2650 \expandafter{\the\@temptokena}%
 \def\next{\xepersian@localize@verbatim@#1}%
2652 \fi\fi\fi
2653 \next}%
 \def\xepersian@localize@verbatim@testend#1{%
 \if\noexpand#1\noexpand~%
 \expandafter\verbatim@addtoline
2657 \expandafter{\the\@temptokena[}%
 \expandafter\verbatim@addtoline
2659 \expandafter{\@tempc}%
 \verbatim@processline
 \verbatim@startline
 \let\next\xepersian@localize@verbatim@
```

```
2663 \else\if\noexpand#1\noexpand]%
 \let\next\xepersian@localize@verbatim@@testend
 \else\if\noexpand#1\noexpand!%
 \expandafter\verbatim@addtoline
 \expandafter{\the\@temptokena[}%
 \expandafter\verbatim@addtoline
 \expandafter{\@tempc}%
 \def\next{\xepersian@localize@verbatim@!}%
 \else \expandafter\def\expandafter\@tempc\expandafter
2672 {\@tempc#1}\fi\fi\fi
2673 \next }%
 \def\xepersian@localize@verbatim@@testend{%
 \ifx\@tempc\@currenvir
 \verbatim@finish
2677 \edef\next{\noexpand\end{\@currenvir}%
 \noexpand\xepersian@localize@verbatim@rescan{\@currenvir}}%
2679 \else
 \expandafter\verbatim@addtoline
2681 \expandafter{\the\@temptokena[}%
 \expandafter\verbatim@addtoline
2683 \expandafter{\@tempc]}%
 \let\next\xepersian@localize@verbatim@
2685 \fi
 \next}%
 \def\xepersian@localize@verbatim@rescan#1#2~{\if\noexpand~\noexpand#2~\else
 \@warning{Characters dropped after `\string\end{#1}'}\fi}}%
2689\def\ {\begingroup\@verbatim \frenchspacing\@vobeyspaces
 \xepersian@localize@verbatim@start}
 \@namedef{ *}{\begingroup\@verbatim\xepersian@localize@verbatim@start}
2692\def\end {\endtrivlist\endgroup\@doendpe}
2693 \expandafter\let\csname end *\endcsname =\end
 }{}
2695 \ExplSyntaxOn
2696 \AtBeginDocument{
 \xepersian_localize_patch_verbatim:
2698 }
2699 \cs_set:Npn \xepersian_localize_patch_verbatim: {
 \@ifpackageloaded{verbatim}{
 \cs_set:cpn {* } }
 \group_begin: \@verbatim \fontspec_print_visible_spaces: \xepersian@localize@verbatim@start
2703 }
2704 }{
2705 }
2706}
2707 \ExplSyntaxOff
 \@ifpackageloaded{graphicx}{%
 \def\Gin@boolkey#1#2{%
2710\expandafter\@ifdefinable \csname Gin@#2 \endcsname{%
 \expandafter\let\csname Gin@#2\expandafter\endcsname\csname Gin@#2true\endcsname}%
2712\expandafter\@ifdefinable \csname Gin@#2 \endcsname{%
```

```
 \expandafter\let\csname Gin@#2\expandafter\endcsname\csname Gin@#2false\endcsname}%
 \csname Gin@#2\ifx\relax#1\relax true\else#1\fi\endcsname}
 \define@key{Grot}{origin}[c]{%
 \@tfor\@tempa:=#1\do{%
2717 \if l\@tempa \Grot@x\z@\else
2718 \if tempa@\ \Grot@x\z@\else
2719 \if r\@tempa \Grot@x\width\else
2720 \if tempa@\ \Grot@x\width\else
 \if t\@tempa \Grot@y\height\else
 \if tempa@\ \Grot@y\height\else
 \if b\@tempa \Grot@y-\depth\else
 \if tempa@\ \Grot@y-\depth\else
2725 \if B\@tempa \Grot@y\z@\else
2726 \if tempa@\ \Grot@y\z@\fi\fi\fi\fi\fi\fi\fi\fi\fi\fi\fi\fi\fi}}<br>2727 {draft}{ }{Gin} @ \
_{2727}{draft}{ }{Gin} @ \setminus_{2728} {origin}{ } {Gin} @ \
_{2729}{origin}{ }{Grot} @ \
_{2730} {clip}{ }{Gin} @ \
_{2731}{keepaspectratio}{ }{Gin} @ \
_{2732} {natwidth}{ }{Gin} @ \
2733 {natheight}{ }{Gin} @ \setminus2734 {bb}{ }{Gin} @ \setminus2735 {viewport}{ }{Gin} @ \
_{2736} {trim}{ }{Gin} @ \
2737 {angle}{ }{Gin} @ \setminus2738 {width}{ }{Gin} @ \setminus_{2739}{height}{ }{Gin} @ \setminus_{2740} {totalheight}{ }{Gin} @ \
_{2741}{scale}{ }{Gin} @ \
2742 {type}{ }{Gin} @ \setminus2743 {ext}{ }{Gin} @ \setminus2744 {read}{ }{Gin} @ \setminus2745 {command}{ }{Gin} @ \
2746 {x}{ }{Grot} @ \setminus2747 \{y\}{ }{Grot} @ \
2748 {units}{ }{Grot} @ \setminus }{}
```
# **. parsidigits.map**

```
2750 LHSName "Digits"
2751 RHSName "ParsiDigits"
2752
2753 pass(Unicode)
 U+0030 <> U+06F0 ;
 U+0031 <> U+06F1 ;
 U+0032 <> U+06F2 ;
 U+0033 <> U+06F3 ;
 U+0034 <> U+06F4 ;
 U+0035 <> U+06F5 ;
```

```
 U+0036 <> U+06F6 ;
 U+0037 <> U+06F7 ;
 U+0038 <> U+06F8 ;
 U+0039 <> U+06F9 ;
2764
2765
 U+002C <> U+060C ; comma > arabic comma
2767 U+003F <> U+061F ; question mark -> arabic qm
 U+003B <> U+061B ; semicolon -> arabic semicolon
276q2770; ligatures from Knuth's original CMR fonts
2771 U+002D U+002D <> U+2013 ; -- -> en dash
2772 U+002D U+002D U+002D <> U+2014 ; --- -> em dash
2773
 U+0027 <> U+2019 ; ' -> right single quote
 U+0027 U+0027 <> U+201D ; '' -> right double quote
2776 \text{ U} + 0022 > U+201D ; " -> right double quote
2777
2778 U+0060 <> U+2018 ; ` -> left single quote
2779 U+0060 U+0060 <> U+201C ; \rightarrow -> left double quote
2780
 U+0021 U+0060 <> U+00A1 ; !` -> inverted exclam
 U+003F U+0060 <> U+00BF ; ?` -> inverted question
2783
2784; additions supported in T1 encoding
2785 U+002C U+002C <> U+201E ; , -> DOUBLE LOW-9 QUOTATION MARK
 U+003C U+003C <> U+00AB ; << -> LEFT POINTING GUILLEMET
 U+003E U+003E <> U+00BB ; >> -> RIGHT POINTING GUILLEMET
```
#### **. rapport1-xepersian.def**

```
 \ProvidesFile{rapport1-xepersian.def}[2010/07/25 v0.1 adaptations for rapport1 class]
 \renewcommand*\thepart{\@tartibi\c@part}
2700 \renewcommand*\appendix{\par
2791 \setcounter{chapter}{0}%
2792 \setcounter{section}{0}%
2793 \gdef\@chapapp{\appendixname}%
2794 \gdef\thechapter{\@harfi\c@chapter}}
```
## **. rapport3-xepersian.def**

```
 \ProvidesFile{rapport3-xepersian.def}[2010/07/25 v0.2 adaptations for rapport3 class]
 \renewcommand*\thepart{\@tartibi\c@part}
2797 \renewcommand*\appendix{\par
2708 \setcounter{chapter}{0}%
 \setcounter{section}{0}%
 \gdef\@chapapp{\appendixname}%
 \gdef\thechapter{\@harfi\c@chapter}}
. refrep-xepersian.def
```
\ProvidesFile{refrep-xepersian.def}[2010/07/25 v0.2 adaptations for refrep class]

```
2803 \renewcommand \thepart {\@tartibi\c@part}
2804 \renewcommand\appendix{\par
2805 \setcounter{chapter}{0}%
 \setcounter{section}{0}%
 \gdef\@chapapp{\appendixname}%
2808 \gdef\thechapter{\@harfi\c@chapter}
2809 }%end appendix
```
# **. report-xepersian.def**

```
 \ProvidesFile{report-xepersian.def}[2010/07/25 v0.2 adaptations for standard report class]
2811 \renewcommand \thepart {\@tartibi\c@part}
2812 \renewcommand\appendix{\par
2813 \setcounter{chapter}{0}%
2814 \setcounter{section}{0}%
28<sub>15</sub> \gdef\@chapapp{\appendixname}%
2816 \gdef\thechapter{\@harfi\c@chapter}
2817 }%end appendix
```
## **. scrartcl-xepersian.def**

```
 \ProvidesFile{scrartcl-xepersian.def}[2010/07/25 v0.2 adaptations for scrartcl class]
2819 \renewcommand*{\thepart}{\@tartibi\c@part}
 \renewcommand*\appendix{\par%
2821 \setcounter{section}{0}%
 \setcounter{subsection}{0}%
2823 \gdef\thesection{\@harfi\c@section}%
2824 \csname appendixmore\endcsname
2825}
 \renewcommand*{\@@maybeautodot}[1]{%
 \ifx #1\@stop\let\@@maybeautodot\relax
2828 \else
 \ifx #1\harfi \@autodottrue\fi
 \ifx #1\adadi \@autodottrue\fi
2831 \ifx #1\tartibi \@autodottrue\fi
 \ifx #1\Alph \@autodottrue\fi
2833 \ifx #1\alph \@autodottrue\fi
2834 \ifx #1\Roman \@autodottrue\fi
2835 \ifx #1\roman \@autodottrue\fi
 \ifx #1\@harfi \@autodottrue\fi
2837 \ifx #1\@adadi \@autodottrue\fi
2838 \ifx #1\@tartibi \@autodottrue\fi
2839 \ifx #1\@Alph \@autodottrue\fi
 \ifx #1\@alph \@autodottrue\fi
 \ifx #1\@Roman \@autodottrue\fi
 \ifx #1\@roman \@autodottrue\fi
2843 \ifx #1\romannumeral \@autodottrue\fi
2844 \fi
2845 \@@maybeautodot
2846}
```
### **. scrbook-xepersian.def**

```
 \ProvidesFile{scrbook-xepersian.def}[2010/07/25 v0.2 adaptations for scrbook class]
 \renewcommand*\frontmatter{%
 \if@twoside\cleardoubleoddpage\else\clearpage\fi
 \@mainmatterfalse\pagenumbering{harfi}%
2851 \renewcommand*{\thepart}{\@tartibi\c@part}
2853 \renewcommand*\appendix{\par%
28<sub>54</sub> \setcounter{chapter}{0}%
28<sub>55</sub> \setcounter{section}{0}%
2856 \gdef\@chapapp{\appendixname}%
 \gdef\thechapter{\@harfi\c@chapter}%
2858 \csname appendixmore\endcsname
2859 }
 \renewcommand*{\@@maybeautodot}[1]{%
 \ifx #1\@stop\let\@@maybeautodot\relax
2862 \leq \leq \ifx #1\harfi \@autodottrue\fi
 \ifx #1\adadi \@autodottrue\fi
2865 \ifx #1\tartibi \@autodottrue\fi
 \ifx #1\Alph \@autodottrue\fi
 \ifx #1\alph \@autodottrue\fi
 \ifx #1\Roman \@autodottrue\fi
 \ifx #1\roman \@autodottrue\fi
 \ifx #1\@harfi \@autodottrue\fi
 \ifx #1\@adadi \@autodottrue\fi
2872 \ifx #1\@tartibi \@autodottrue\fi
2873 \ifx #1\@Alph \@autodottrue\fi
 \ifx #1\@alph \@autodottrue\fi
2875 \ifx #1\@Roman \@autodottrue\fi
 \ifx #1\@roman \@autodottrue\fi
 \ifx #1\romannumeral \@autodottrue\fi
2878 \fi
2879 \@@maybeautodot
 }
. scrreprt-xepersian.def
 \ProvidesFile{scrreprt-xepersian.def}[2010/07/25 v0.2 adaptations for scrreprt class]
```

```
 \renewcommand*{\thepart}{\@tartibi\c@part}
2883 \renewcommand*\appendix{\par%
2884 \setcounter{chapter}{0}%
2885 \setcounter{section}{0}%
 \gdef\@chapapp{\appendixname}%
2887 \gdef\thechapter{\@harfi\c@chapter}%
 \csname appendixmore\endcsname
288q}
 \renewcommand*{\@@maybeautodot}[1]{%
 \ifx #1\@stop\let\@@maybeautodot\relax
28q2 \else
```

```
 \ifx #1\harfi \@autodottrue\fi
 \ifx #1\adadi \@autodottrue\fi
 \ifx #1\tartibi \@autodottrue\fi
 \ifx #1\Alph \@autodottrue\fi
2897 \ifx #1\alph \@autodottrue\fi
 \ifx #1\Roman \@autodottrue\fi
 \ifx #1\roman \@autodottrue\fi
 \ifx #1\@harfi \@autodottrue\fi
 \ifx #1\@adadi \@autodottrue\fi
 \ifx #1\@tartibi \@autodottrue\fi
 \ifx #1\@Alph \@autodottrue\fi
 \ifx #1\@alph \@autodottrue\fi
 \ifx #1\@Roman \@autodottrue\fi
 \ifx #1\@roman \@autodottrue\fi
 \ifx #1\romannumeral \@autodottrue\fi
2908 \fi
 \@@maybeautodot
2910}
```
#### **. tkz-linknodes-xepersian.def**

```
 \ProvidesFile{tkz-linknodes-xepersian.def}[2012/06/13 v0.1 adaptations for tkz-linknodes package]
2912 \renewcommand*{\@SetTab}{%
2913 \let\@alph\@latinalph%
 \ifnum \value{C@NumTab}>25\relax%
2015 \setcounter{C@NumTab}{1}%
2916 \else%
 \stepcounter{C@NumTab}%
2918 \fi%
 \setcounter{C@NumGroup}{0}%
 \newcommand*{\PrefixCurrentTab}{\alph{C@NumTab}}
 \setboolean{B@FirstLink}{true}
 \setboolean{B@NewGroup}{false}
 \setcounter{C@NumGroup}{0}
 \setcounter{C@CurrentGroup}{0}
2925 \setcounter{NumC@Node}{0}
 \setcounter{NumC@Stop}{0}
2927 \setcounter{C@NextNode}{0}
 \setcounter{C@CurrentStop}{0}
 \setcounter{C@CurrentNode}{0}
2930 }%
. tocloft-xepersian.def
```

```
 \ProvidesFile{tocloft-xepersian.def}[2010/07/25 v0.1 bilingual captions for tocloft package]
2932\renewcommand*{\cftchapname}{\if@RTL else\ chapter\fi}
2933 \renewcommand*{\cftsecname}{\if@RTL else\ section\fi}
2934 \renewcommand*{\cftsubsecname}{\if@RTL else\ subsection\fi}
\frac{2935}{renewcommand*}{cftsubsection} subsubsection\fi}
2036\renewcommand*{\cftparaname}{\if@RTL else\ paragraph\fi}
2937\renewcommand*{\cftsubparaname}{\if@RTL else\ subparagraph\fi}
```

```
2038\renewcommand*{\cftfigname}{\if@RTL else\ figure\fi}
_{2939} \renewcommand*{\cftsubfigname}{\if@RTL else\ subfigure\fi}
2940\renewcommand*{\cfttabname}{\if@RTL else\ table\fi}
2941 \renewcommand*{\cftsubtabname}{\if@RTL else\ subtable\fi}
```
#### **. xepersian.sty**

```
 \NeedsTeXFormat{LaTeX2e}
2943 \def \xeepsilon2944 \def\xepersiandate{2013/09/25}
 \ProvidesPackage{xepersian}[\xepersiandate\space \xepersianversion\space
2046 Persian typesetting in XeLaTeX]
2047 \RequirePackage{fontspec}
 \RequirePackage{xepersian-persiancal}
 \RequirePackage{xepersian-mathsdigitspec}
2950 \RequirePackage[RTLdocument] {bidi}
 \edef\@xepersian@info{****************************************************^^J%
2952 * \sim J\%2953* xepersian package (Persian for LaTeX over XeTeX)^^J%
2954 * ^^J%
2955 * Description: The package supports Persian<sup>\simJ%</sup>
2956 * typesetting, using fonts provided in the<sup>\simJ%</sup>
2957 * distribution.^^J%
2958 * \sim J%
2959 * Copyright © 2008-2013 Vafa Khalighi^^J%
2060 * \sim J\%2961 * \Xepersianversion, \Xepersiandata^12962 * \sim J\%2963 * License: LaTeX Project Public License, version^^J%
2964 * 1.3c or higher (your choice)<sup>^^</sup>J%
2965 * <sup>2</sup>J%
2966 * Location on CTAN: /macros/xetex/latex/xepersian^^J%
2967 * <sup>2</sup> J<sup>%</sup>
2068 * Issue tracker: https://github.com/vafa/xepersian/issues^^J%
2969 * <sup>2</sup> J
2970 * Support: persian-tex@tug.org^^J%
 ****************************************************}
2972 \typeout{\@xepersian@info}
2073 \cdot \text{x}edef\xepersian@everyjob{\the\everyjob}
2974\everyjob{\xepersian@everyjob\typeout{\@xepersian@info}}
2975 \def\prq{«}
2976 \def\plq{»}
 \def\xepersian@cmds@temp#1{%
 \begingroup\expandafter\expandafter\expandafter\endgroup
2979 \expandafter\ifx\csname xepersian@#1\endcsname\relax
2980 \begingroup
2981 \escapechar=-1 %
 \edef\x{\expandafter\meaning\csname#1\endcsname}%
2983 \def\y{#1}%
2084 \def\z##1->{}%
```

```
2985 \edef\y{\expandafter\z\meaning\y}%
 \expandafter\endgroup
2987 \ifx\x\y
 \expandafter\def\csname xepersian@#1\expandafter\endcsname
 \expandafter{%
 \csname#1\endcsname
2991 }%
2992 \fi
2993 \setminusfi
2994 }%
 \xepersian@cmds@temp{shellescape}
2996 \newif\ifwritexviii
 \ifnum\xepersian@shellescape=1\relax
2998 \writexviiitrue
2999 \else
3000 \writexviiifalse
3001 \foralli
 \newfontscript{Parsi}{arab}
 \newfontlanguage{Parsi}{FAR}
 \ExplSyntaxOn
 \DeclareDocumentCommand \settextfont { O{} m } {
 \fontspec_select:nn{Script=Parsi,Language=Parsi,Mapping=parsidigits,#1}{#2}
 \use:x {
 \exp_not:N \DeclareRobustCommand \exp_not:N \persianfont {
3009 \exp_not:N \fontencoding {\g_fontspec_encoding_tl}
 \exp_not:N \fontfamily {\l_fontspec_family_tl} \exp_not:N \selectfont
3011 }
3012 }
3013 \cs_set_eq:NN \rmdefault \l_fontspec_family_tl
3014 \normalfont
3015}
3016 \settextfont [ExternalLocation, BoldFont={persian-modern-bold}, BoldItalicFont={persian-modern-bo
3017 \setdigitfont [ExternalLocation, BoldFont={persian-modern-bold}, BoldItalicFont={persian-modern-b
 \DeclareDocumentCommand \setlatintextfont { O{} m } {
 \fontspec_select:nn{Mapping=tex-text,#1}{#2}
 \use:x {
 \exp_not:N \DeclareRobustCommand \exp_not:N \latinfont {
3022 \exp_not:N \fontencoding {\g_fontspec_encoding_tl}
3023 \exp_not:N \fontfamily {\l_fontspec_family_tl} \exp_not:N \selectfont
3024 }
3025 }
3026}
3027 \setlatintextfont [ExternalLocation, BoldFont={lmroman10-bold}, BoldItalicFont={lmroman10-boldita
 \cs_set_eq:NN \setlatinsansfont \setsansfont
3029 \cs_set_eq:NN \setlatinmonofont \setmonofont
 \DeclareDocumentCommand \defpersianfont { m O{} m } {
 \fontspec_select:nn{Script=Parsi,Language=Parsi,Mapping=parsidigits,#2}{#3}
 \use:x {
 \exp_not:N \DeclareRobustCommand \exp_not:N #1 {
3034 \exp_not:N \fontencoding {\g_fontspec_encoding_tl}
```

```
110
```

```
3035 \exp_not:N \fontfamily {\l_fontspec_family_tl} \exp_not:N \selectfont
3036 }
3037 }
3038 }
\overline{3039} \DeclareDocumentCommand \deflatinfont { m O{} m } {
 \fontspec_select:nn{Mapping=tex-text,#2}{#3}
 \use:x {
 \exp_not:N \DeclareRobustCommand \exp_not:N #1 {
 \exp_not:N \fontencoding {\g_fontspec_encoding_tl}
 \exp_not:N \fontfamily {\l_fontspec_family_tl} \exp_not:N \selectfont
3045 }
3046 }
3047}
 \newcommand\persiansfdefault{}
3049 \newcommand\persianttdefault{}
3050 \newcommand\iranicdefault{}
3051\newcommand\navardefault{}
3052 \newcommand\pookdefault{}
3053\newcommand\sayehdefault{}
 \DeclareRobustCommand\persiansffamily
 {\not@math@alphabet\persiansffamily\mathpersiansf
3056 \fontfamily\persiansfdefault\selectfont}
 \DeclareRobustCommand\persianttfamily
 {\not@math@alphabet\persianttfamily\mathpersiantt
3059 \fontfamily\persianttdefault\selectfont}
3060\DeclareRobustCommand\iranicfamily
 {\not@math@alphabet\iranicfamily\mathiranic
 \fontfamily\iranicdefault\selectfont}
 \DeclareRobustCommand\navarfamily
 {\not@math@alphabet\navarfamily\mathnavar
3065 \fontfamily\navardefault\selectfont}
3066\DeclareRobustCommand\pookfamily
 {\not@math@alphabet\pookfamily\mathpook
3068 \fontfamily\pookdefault\selectfont}
 \DeclareRobustCommand\sayehfamily
 {\not@math@alphabet\sayehfamily\mathsayeh
3071 \fontfamily\sayehdefault\selectfont}
 \DeclareTextFontCommand{\textpersiansf}{\persiansffamily}
3073\DeclareTextFontCommand{\textpersiantt}{\persianttfamily}
3074 \DeclareTextFontCommand{\textiranic}{\iranicfamily}
3075 \DeclareTextFontCommand{\textnavar}{\navarfamily}
3076 \DeclareTextFontCommand{\textpook}{\pookfamily}
3077\DeclareTextFontCommand{\textsayeh}{\sayehfamily}
3078 \DeclareDocumentCommand \setpersiansansfont { O{} m } {
 \fontspec_set_family:Nnn \persiansfdefault {Script=Parsi,Language=Parsi,Mapping=parsidigits,#1}{#2}
3080 \normalfont
3081}
 \DeclareDocumentCommand \setpersianmonofont { O{} m } {
 \fontspec_set_family:Nnn \persianttdefault {Script=Parsi,Language=Parsi,Mapping=parsidigits,#1}{#2}
3084 \normalfont
```

```
3085 }
3086 \DeclareDocumentCommand \setnavarfont { O{} m } {
 \fontspec_set_family:Nnn \navardefault {Script=Parsi,Language=Parsi,Mapping=parsidigits,#1}{#2}
3088 \normalfont
3089 }
3090 \DeclareDocumentCommand \setpookfont { O{} m } {
 \fontspec_set_family:Nnn \pookdefault {Script=Parsi,Language=Parsi,Mapping=parsidigits,#1}{#2}
3092 \normalfont
3093 }
\gamma_{3094} \setpookfont[ExternalLocation,ItalicFont={persian-modern-italicoutline},SlantedFont={persian-m
\log_5 \DeclareDocumentCommand \setsayehfont { O{} m } {
 \fontspec_set_family:Nnn \sayehdefault {Script=Parsi,Language=Parsi,Mapping=parsidigits,#1}{#2}
3097 \normalfont
3098 }
 \setsayehfont[ExternalLocation,ItalicFont={persian-modern-italicshadow},SlantedFont={persian-modern-obliqueshadow}]{persian-modern-shadow}
_3100 \DeclareDocumentCommand \setiranicfont { O{} m } {
3101 \fontspec_set_family:Nnn \iranicdefault {Script=Parsi,Language=Parsi,Mapping=parsidigits,#1}{
3102 \normalfont
31033104 \ExplSyntaxOff
 \setiranicfont[ExternalLocation,BoldFont={persian-modern-boldoblique}]{persian-modern-oblique}
3106 \def\resetlatinfont{%
3107 \let\normalfont\latinfont%
3108 \let\reset@font\normalfont%
3109 \latinfont}
3110 \def\setpersianfont{%
3111 \let\normalfont\persianfont%
3112 \let\reset@font\normalfont%
3113 \persianfont}
3114 \bidi@newrobustcmd*{\lr}[1]{\LRE{\@Latintrue\latinfont#1}}
3115\bidi@newrobustcmd*{\rl}[1]{\RLE{\@Latinfalse\persianfont#1}}
3116\def\latin{\LTR\LatinAlphs\@Latintrue\@RTL@footnotefalse\resetlatinfont}
3117 \def\endlatin{\endLTR}
3118\def\persian{\RTL\PersianAlphs\@RTL@footnotetrue\setpersianfont}
3119 \def\endpersian{\endRTL}
3120\newenvironment{latinitems}{\begin{LTRitems}\LatinAlphs\@Latintrue\@RTL@footnotefalse\resetlat
3121\newenvironment{parsiitems}{\begin{RTLitems}\PersianAlphs\@RTL@footnotetrue\setpersianfont}{\e
3122 \let\originaltoday=\today
3123 \def\latintoday{\lr{\originaltoday}}
3124 \def\today{\rl{\persiantoday}}
3125 \def \@LTRmarginparreset {%
3126 \reset@font
3127 \latinfont
3128 \normalsize
3<sup>129</sup> \@minipagetrue
3130 \everypar{\@minipagefalse\everypar{}\beginL}%
3131 }
3132 \DeclareRobustCommand\Latincite{%
 \@ifnextchar [{\@tempswatrue\@Latincitex}{\@tempswafalse\@Latincitex[]}}
```

```
3134 \def\@Latincitex[#1]#2{\leavevmode
```

```
3135 \let\@citea\@empty
3136 \@cite{\lr{\@for\@citeb:=#2\do
 {\@citea\def\@citea{,\penalty\@m\ }%
 \edef\@citeb{\expandafter\@firstofone\@citeb\@empty}%
 \if@filesw\immediate\write\@auxout{\string\citation{\@citeb}}\fi
3140 \@ifundefined{b@\@citeb}{\hbox{\reset@font\bfseries ?}%
3141 \G@refundefinedtrue
 \@latex@warning
 {Citation `\@citeb' on page \thepage \space undefined}}%
 {\@cite@ofmt{\csname b@\@citeb\endcsname}}}}}{#1}}
3145 \def\@outputpage{%
\frac{3146}{begin} \begingroup \% the \endgroup is put in by \aftergroup
3147 \let \protect \noexpand
3148 \@resetactivechars
 \global\let\@@if@newlist\if@newlist
3150 \global\@newlistfalse
3151 \@parboxrestore
3152 \shipout \vbox{%
3153 \set@typeset@protect
3154 \aftergroup \endgroup
 \aftergroup \set@typeset@protect
 % correct? or just restore by ending
3157 % the group?
3158 \if@specialpage
 \global\@specialpagefalse\@nameuse{ps@\@specialstyle}%
3^{160} \fi
3161 \if@twoside
3162 \ifodd\count\z@ \let\@thehead\@oddhead \let\@thefoot\@oddfoot
 \let\@themargin\oddsidemargin
3164 \else \let\@thehead\@evenhead
 \let\@thefoot\@evenfoot \let\@themargin\evensidemargin
3^{166} \fi
3167 \ifx\@thehead\@empty \let\@thehead\hfil \fi
3168 \ifx\@thefoot\@empty \let\@thefoot\hfil \fi
3169 \else %% not @twoside
3170 \ifx\@oddhead\@empty \let\@thehead\hfil \fi
 \ifx\@oddfoot\@empty \let\@thefoot\hfil \fi
3172 \fi
3173 \reset@font
3174 \normalsize
3175 \if@RTLmain\setpersianfont\else\resetlatinfont\fi
3176 \normalsfcodes
3177 \let\label\@gobble
3178 \let\index\@gobble
3179 \let\glossary\@gobble
 \baselineskip\z@skip \lineskip\z@skip \lineskiplimit\z@
3181 \@begindvi
3182 \vskip \topmargin
3183 \moveright\@themargin \vbox {%
3184 \setbox\@tempboxa \vbox to\headheight{%
```

```
3^{18}5 \vfil
3186 \color@hbox
3187 \normalcolor
\label{thm:main} $$3^{88} \hbar@xt@\text{dth{'\if@RTLmain\@RTLtrue\begin{array}{ll} \RTLfalse\begin{array}{ll} \delta\leftarrow\RTLtrue\end{array}$$3<sup>189</sup> \color@endbox
\frac{3100}{22} Feb 87
3191 \dp\@tempboxa \z@
3192 \box\@tempboxa
3193 \vskip \headsep
 \box\@outputbox
3195 \baselineskip \footskip
3196 \color@hbox
3197 \normalcolor
\label{thm:main} $$ \hbox*@\textwidth{\bf\if@RTLmain\@RTLtrue\begin{rel}e1s\@RTLfalse\begin{rel}f1\@thefoot\if@RTLma1\end{rel} \end{rel}$$3199 \color@endbox
3^{200} }%
3201 }%
 \global\let\if@newlist\@@if@newlist
3203 \global \@colht \textheight
3204 \stepcounter{page}%
3205 \let\firstmark\botmark
3206 }
 \newcommand\twocolumnstableofcontents{%
 \@ifpackageloaded{multicol}{%
3209 \begin{multicols}{2}[\section*{\contentsname}]%
3210 \small
3211 \@starttoc{toc}%
3212 \end{multicols}}
_{3213} {\PackageError{xepersian}{Oops! you should load multicol package before xepersian package for bei
3214 \def\XePersian{\leavevmode$\smash{\hbox{X\lower.5ex
3215 \hbox{\kern-.125em\bidi@reflect@box{E}}Persian}}$}
3216 \def\figurename{\if@RTL else\ Figure\fi}
3217\def\tablename{\if@RTL else\ Table\fi}
3218\def\contentsname{\if@RTL else\ Contents\fi}
3219\def\listfigurename{\if@RTL else\ List of Figures\fi}
3220\def\listtablename{\if@RTL else\ List of Tables\fi}
3221\def\appendixname{\if@RTL else\ Appendix\fi}
3222\def\indexname{\if@RTL else\ Index\fi}
3223\def\refname{\if@RTL else\ References\fi}
3224 \def\abstractname{\if@RTL else\ Abstract\fi}
3225 \def\partname{\if@RTL else\ Part\fi}
3226 \def\datename{\if@RTL else\: Date:\fi}
3227\def\@@and{\if@RTL else\ and\fi}
3228\def\bibname{\if@RTL else\ Bibliography\fi}
3229 \def\chaptername{\if@RTL else\ Chapter\fi}
 \def\ccname{\if@RTL else\ cc\fi}
3231\def\enclname{\if@RTL else\ encl\fi}
3232 \def\pagename{\if@RTL else\ Page\fi}
3233\def\headtoname{\if@RTL else\ To\fi}
```

```
3234 \def\proofname{\if@RTL else\ Proof\fi}
\frac{3235}{\delta}\def\@harfi#1{\ifcase#1\or or\ or\ or\ or\ or\
 or\ or\ or\ or\ or\ or\ or\ or\ or\ or\ or\ or\ or\ or\ or\ or\ or\
_{3237} or\ or\ or\ or\ or\ or\ or\ or\ or\ {else\@ctrerr\fi\
3238\def\harfi#1{\expandafter\@harfi\csname c@#1\endcsname}
3239\let\harfinumeral\@harfi
3240 \newcommand{\adadi}[1]{%
 \expandafter\@adadi\csname c@#1\endcsname%
3242 }
\frac{3243}{newcommand}{\@adadi}[1]{%
3244\xepersian@numberstring{#1}\xepersian@yekanii{ }{}%
3245}
3246\let\adadinumeral\@adadi%
 \def\xepersian@numberoutofrange#1#2{%
 \PackageError{xepersian}{The number `#1' is too large %
3249 to be formatted using xepersian} {The largest possible %
3250 number is 999,999,999.}%
3251 \def\xepersian@numberstring#1#2#3#4{%
3253\ifnum\number#1<\@ne%
3254 #3%
3255\else\ifnum\number#1<1000000000 %
 \expandafter\xepersian@adadi\expandafter{\number#1}#2%
3257 \else%
 \xepersian@numberoutofrange{#1}{#4}%
3259 \fi\fi%
3260 }
 \def\xepersian@adadi#1#2{%
3262\expandafter\xepersian@@adadi%
3263 \ifcase%
3264 \ifnum#1<10 1%
 \else\ifnum#1<100 2%
 \else\ifnum#1<\@m 3%
 \else\ifnum#1<\@M 4%
 \else\ifnum#1<100000 5%
3269 \else\ifnum#1<1000000 6%
 \else\ifnum#1<10000000 7%
3271\else\ifnum#1<100000000 8%
3272 \else9%
\frac{3273}{\f{i\cdot f{i}\cdot f{i}\cdot f{j}}3274 \or00000000#1% case 1: Add 8 leading zeros
3275 \or0000000#1% case 2: Add 7 leading zeros
3276 \or000000#1% case 3: Add 6 leading zeros
3277 \or00000#1% case 4: Add 5 leading zeros
3278 \text{or}0000#1\% case 5: Add 4 leading zeros
3279 \text{or}000#1\% case 6: Add 3 leading zeros
 \or00#1% case 7: Add 2 leading zeros
3281 \or0#1% case 8: Add 1 leading zero
3282 \or#1% case 9: Add no leading zeros
3283 \or%
```

```
124
```

```
3284 \@nil#2%
3285 \fi%
3286 }
 \def\xepersian@@adadi#1#2#3#4#5#6#7\or#8\@nil#9{%
3288\ifnum#1#2#3>\z@
 \xepersian@milyoongan#1#2#3%
\frac{4}{7}> \zeta\ifnum#7>\z@\ifnum#4#5#6>\z@\ \left( \xi\ \right)\frac{3201}{11} \ifnum#4#5#6>\z@%
_{3293} \xepersian@sadgan#4#5#6{#1#2#3}{#4#5}\xepersian@yekani%
3294 \ifnum#4#5#6>\@ne\fi%
3295 %
3296 \ifnum#7>\z@\ \fi%
3297 \fi%
 \xepersian@sadgan#7{#4#5#6}1#9%
3299 }
 \def\xepersian@milyoongan#1#2#3{%
3301\ifnum#1#2#3=\@ne%
 \xepersian@sadgan#1#2#301\xepersian@yekaniii%
3303 %
3304 %
3305 \else%
 \xepersian@sadgan#1#2#301\xepersian@yekanii%
3307 %
3308 %
3309 \fi%
3310}
3311\def\xepersian@sadgan#1#2#3#4#5#6{%
3312\ifnum#1>\z@%
3313\ifnum#4#1>\@ne\xepersian@yekaniv#1\fi%
3314 %
3315 \ifnum#2#3>\z@\ \fi%
3316 \fi%
3317 \ifnum#2#3<20%
3318\ifnum#5#2#3>\@ne#6{#2#3}\fi%
3319 \else%
 \xepersian@dahgan#2%
3321\ifnum#3>\z@\ \xepersian@yekani#3\fi%
3322 #60%
3323 \fi%
3324}
3325 \def\xepersian@yekani#1{%
3326 \ifcase#1\@empty\or or\ or\ or\ or\ or\ %
\overline{3327} \or or\ or\ or\ or\ or\ or\ \%3328 \or or \ or \ or \ %
3329 \or or\ %fi\
3330 }
3331\def\xepersian@yekanii#1{%
3332\ifcase#1\@empty\or %else\xepersian@yekani{#1}\fi\
3333 }
```

```
3334 \def\xepersian@yekaniii#1{%
3335\ifcase#1\@empty\or %else\xepersian@yekani{#1}\fi\
3336 }
_{3337} \def\xepersian@yekaniv#1{%
3338 \ifcase#1\@empty\or\or or\ or\ or\ or\ %
3339 \or or\ or\ %fi\
3340 }
3341\def\xepersian@dahgan#1{%
3342 \text{ifcase#1\or\or or} \quad \text{or} \quad %3343 \or or\ or\ or\ %
3344 \or %fi\
3345}
3346 \newcommand{\tartibi}[1]{%
3347\expandafter\@tartibi\csname c@#1\endcsname%
3348}
3349 \newcommand{\@tartibi}[1]{%
\frac{3350}{x}epersian@numberstring@tartibi{#1}\xepersian@tartibi{}{}
3351}
3352\let\tartibinumeral\@tartibi%
 \def\xepersian@numberstring@tartibi#1#2#3#4{%
3354\ifnum\number#1<\@ne%
3355 #3%
3356\else\ifnum\number#1<1000000000 %
3357\expandafter\xepersian@adadi@tartibi\expandafter{\number#1}#2%
3358 \else%
3359 \xepersian@numberoutofrange{#1}{#4}%
3360 \fi\fi%
3361}
 \def\xepersian@adadi@tartibi#1#2{%
3363 \expandafter\xepersian@@adadi@tartibi%
3364 \ifcase%
3365 \ifnum#1<10 1%
3366\else\ifnum#1<100 2%
 \else\ifnum#1<\@m 3%
 \else\ifnum#1<\@M 4%
3369 \else\ifnum#1<100000 5%
3370\else\ifnum#1<1000000 6%
3371\else\ifnum#1<10000000 7%
3372\else\ifnum#1<100000000 8%
3373 \else9%
\frac{3374}{\text{ii}\fi\fi3375\or00000000#1% case 1: Add 8 leading zeros
3376 \or0000000#1% case 2: Add 7 leading zeros
3377 \or000000#1% case 3: Add 6 leading zeros
3378 \text{or}000000#1\% case 4: Add 5 leading zeros
3379 \text{or}0000#1\% case 5: Add 4 leading zeros
3380\or000#1% case 6: Add 3 leading zeros
3381 \or00#1% case 7: Add 2 leading zeros
3382 \or0#1% case 8: Add 1 leading zero
3383 \or#1% case 9: Add no leading zeros
```

```
3384 \or%
3385\@nil#2%
3386 \fi%
3387 }
_3388 \def\xepersian@@adadi@tartibi#1#2#3#4#5#6#7\or#8\@nil#9{%
3389\ifnum#1#2#3>\z@
 \xepersian@milyoongan@tartibi#1#2#3%
\frac{3391}{ifnum#7>\z@\ifnum#4#5#6>\z@\ \ \delta\ \}3392 \fi%
3393\ifnum#4#5#6>\z@%
\mbox{3394} \xepersian@sadgan#4#5#6{#1#2#3}{#4#5}\xepersian@yekani%
3395 \ifnum#4#5#6>\@ne \fi%
3396 %
3397 \ifnum#7>\z@\ \fi%
3398 \fi%
 \xepersian@sadgan@tartibi#7{#4#5#6}1#9%
3400 }
 \def\xepersian@milyoongan@tartibi#1#2#3{%
 \ifnum#1#2#3=\@ne%
 \xepersian@sadgan@tartibi#1#2#301\xepersian@yekaniii%
3404 %
3405 %
3406 \else%
 \xepersian@sadgan#1#2#301\xepersian@yekanii%
3408 %
3409 %
3410 \text{ t}3411 }
 \def\xepersian@sadgan@tartibi#1#2#3#4#5#6{%
3413\ifnum#1>\z@%
 \ifnum#4#1>\@ne\xepersian@yekaniv#1\fi%
3415 %
\frac{3416}{\text{num#2#3}}\z0 \fi%
3417 \fi%
 \ifnum#2#3<20%
\frac{3419}{11}um#5#2#3>\@ne\ifnum#1#2#3#4#5=10001 %else#6{#2#3}\fi\fi\
3420 \else%
 \xepersian@dahgan#2%
3422\ifnum#3>\z@\ \xepersian@yekanv#3\fi%
3423 #60%
3424 \fi%
3425 }
 \def\xepersian@tartibi#1{%
\frac{3427}{1} if case#1 \or or\ or\ or\ %
3428 \or or\ or\ or\ or\ %
\overline{3429} \or or \ or \ or \ %
3430 \or or \ or \ %
3431 \or or \ or \ %fi\
3432}
3433 \def\xepersian@yekanv#1{%
```

```
\frac{3434}{i}fcase#1\@empty\or or\ or\ or\ or\ or\ %
3435 \or or\ or\ or\ or\ or\ or\
3436 \or or\ or\ or\ %
3437 \or or\ %fi\
3438}
 \providecommand*{\xpg@warning}[1]{%
 \PackageWarning{XePersian}%
 {#1}}
_{3442} \if@bidi@csundef{abjadnumeral}{%
3443 \def\abjadnumeral#1{%
_{3444} \ifnum#1>1999 \xpg@warning{Illegal value (#1) for abjad numeral} {#1}
3445 \else
 \ifnum#1<\z@\space\xpg@warning{Illegal value (#1) for abjad numeral}%
3447 \else
 \ifnum#1<10\expandafter\abj@num@i\number#1%
3449 \else
 \ifnum#1<100\expandafter\abj@num@ii\number#1%
3451 \else
 \ifnum#1<\@m\expandafter\abj@num@iii\number#1%
3453 \else
 \ifnum#1<\@M\expandafter\abj@num@iv\number#1%since #1<2000, we must have 1000
3455 \setminusfi
3456 \setminusfi
3457 \fi
3458 \fi
3459 \fi
3460 \fi
3461}
3462\def\abjad@zero{}
3463 \def\abj@num@i#1{%
3464 \ifcase#1\or or\ or\ or\ %
3465 \or or\ or\ or\ or\ fi\
3466 \ifnum#1=\z@\abjad@zero\fi}
3467 \def\abj@num@ii#1{%
3468 \ifcase#1\or or\ or\ or\ or\ %
3469 \or or\ or\ or\ fi\
 \ifnum#1=\z@\fi\abj@num@i}
 \def\abj@num@iii#1{%
3472 \ifcase#1\or or\ or\ or\ or\ %
3473 \or or\ or\ or\ fi\
 \ifnum#1=\z@\fi\abj@num@ii}
 \def\abj@num@iv#1{%
3476 \ifcase#1\or fi\
 \ifnum#1=\z@\fi\abj@num@iii}
3478 }{}
3479 \let\@latinalph\@alph%
 \let\@latinAlph\@Alph%
3481 \def\PersianAlphs{%
3482 \let\@alph\abjadnumeral%
3483 \let\@Alph\abjadnumeral%
```

```
3484 }
3485 \def\LatinAlphs{%
3486 \let\@alph\@latinalph%
3487 \let\@Alph\@latinAlph%
3488}
3489 \PersianAlphs
 \@ifdefinitionfileloaded{loadingorder-xetex-bidi}{\input{loadingorder-xepersian.def}}{}
3491\@ifpackageloaded{listings}{\input{listings-xepersian.def}}{}
 \@ifpackageloaded{algorithmic}{\input{algorithmic-xepersian.def}}{}
3493\@ifpackageloaded{algorithm}{\input{algorithm-xepersian.def}}{}
3494 \@ifpackageloaded{backref}{\input{backref-xepersian.def}}{}
3495 \@ifpackageloaded{flowfram}{\input{flowfram-xepersian.def}}{}
3496 \@ifpackageloaded{bidi}{\input{footnote-xepersian.def}}{}
 \@ifpackageloaded{bidituftesidenote}{\input{bidituftesidenote-xepersian.def}}{}
3498 \@ifpackageloaded{breqn}{\input{breqn-xepersian.def}}{}
 \@ifpackageloaded{enumerate}{\input{enumerate-xepersian.def}}{}
 \@ifpackageloaded{framed}{\input{framed-xepersian.def}}{}
 \@ifpackageloaded{glossaries}{\input{glossaries-xepersian.def}}{}
3502\@ifpackageloaded{hyperref}{\input{hyperref-xepersian.def}}{}
 \@ifpackageloaded{minitoc}{\input{minitoc-xepersian.def}}{}
 \@ifpackageloaded{natbib}{\input{natbib-xepersian.def}}{}
 \@ifpackageloaded{tkz-linknodes}{\input{tkz-linknodes-xepersian.def}}{}
 \@ifpackageloaded{tocloft}{\@ifclassloaded{memoir}{}{\input{tocloft-xepersian.def}}}{}
3507\@ifclassloaded{article}{\input{article-xepersian.def}}{}
3508\@ifclassloaded{extarticle}{\input{extarticle-xepersian.def}}{}
 \@ifclassloaded{artikel1}{\input{artikel1-xepersian.def}}{}
3510\@ifclassloaded{artikel2}{\input{artikel2-xepersian.def}}{}
3511 \@ifclassloaded{artikel3}{\input{artikel3-xepersian.def}}{}
3512\@ifclassloaded{amsart}{\input{amsart-xepersian.def}}{}
3513\@ifclassloaded{bidimoderncv}{\input{bidimoderncv-xepersian.def}}{}
3514 \@ifclassloaded{report}{\input{report-xepersian.def}}{}
3515 \@ifclassloaded{extreport}{\input{extreport-xepersian.def}}{}
3516 \@ifclassloaded{rapport1}{\input{rapport1-xepersian.def}}{}
 \@ifclassloaded{rapport3}{\input{rapport3-xepersian.def}}{}
3518 \@ifclassloaded{scrartcl}{\input{scrartcl-xepersian.def}}{}
_{3519} \@ifclassloaded{scrbook}{\input{scrbook-xepersian.def}}{}
3520\@ifclassloaded{scrreprt}{\input{scrreprt-xepersian.def}}{}
 \@ifclassloaded{amsbook}{\input{amsbook-xepersian.def}}{}
3522\@ifclassloaded{boek3}{\input{boek3-xepersian.def}}{}
3523\@ifclassloaded{boek}{\input{boek-xepersian.def}}{}
 \@ifclassloaded{bookest}{\input{bookest-xepersian.def}}{}
3525 \@ifclassloaded{extbook}{\input{extbook-xepersian.def}}{}
3526\@ifclassloaded{book}{\input{book-xepersian.def}}{}
3527\@ifclassloaded{refrep}{\input{refrep-xepersian.def}}{}
 \@ifclassloaded{memoir}{\input{memoir-xepersian.def}}{}
3529\@ifclassloaded{imsproc}{\input{imsproc-xepersian.def}}{}
3530 \DeclareOption{Kashida}{\input{kashida-xepersian.def}}
3531\DeclareOption{localise}{\input{localise-xepersian.def}}
 \DeclareOption{extrafootnotefeatures}{\@extrafootnotefeaturestrue}
3533 \DeclareOption{quickindex}{%
```

```
3534 \ifwritexviii%
 \@ifclassloaded{memoir}{\PackageError{xepersian}{This feature does not yet work with the memoir class}{}}{%
3536 \renewcommand\printindex{\newpage%
3537\immediate\closeout\@indexfile
3538\immediate\write18{xindy -L persian -C utf8 -M texindy -M page-ranges \jobname.idx}
3539\@input@{\jobname.ind}}}%
3540 \else
354 \PackageError{xepersian}{"shell escape" (or "write18") is not enabled. You need to run "xelatex --
_{3542} \fi}
3543 \ExecuteOptions{localise}
3544 \ProcessOptions
3545
3546 \if@extrafootnotefeatures
3547 \input{extrafootnotefeatures-xetex-bidi.def}
3548 \input{extrafootnotefeatures-xepersian.def}
3549 \fi
```
#### **. xepersian-magazine.cls**

```
3550 \NeedsTeXFormat{LaTeX2e}
 \ProvidesClass{xepersian-magazine}[2010/07/25 v0.2 Typesetting Persian magazines in XeLaTeX]
3552 \RequirePackage{ifthen}
3553\newlength{\xepersian@imgsize}
3554 \newlength{\xepersian@coltitsize}
3555 \newlength{\xepersian@pageneed}
3556\newlength{\xepersian@pageleft}
3557 \newlength{\xepersian@indexwidth}
3558\newcommand{\xepersian@ncolumns}{0}
3559 \newlength{\columnlines}
3560 \setlength{\columnlines}{0 pt} % no lines by default
3561 \newboolean{xepersian@hyphenatedtitles}
3562 \setboolean{xepersian@hyphenatedtitles}{true}
3563 \newboolean{xepersian@ninepoints}
3564 \setboolean{xepersian@ninepoints}{false}
3565 \newboolean{xepersian@showgrid}
3566 \setboolean{xepersian@showgrid}{false}
3567 \newboolean{xepersian@a3paper}
3568 \setboolean{xepersian@a3paper}{false}
3569 \newboolean{xepersian@insidefrontpage}
3570 \setboolean{xepersian@insidefrontpage}{false}
3571\newboolean{xepersian@insideweather}
3572\setboolean{xepersian@insideweather}{false}
3573\newboolean{xepersian@insideindex}
3574 \setboolean{xepersian@insideindex}{false}
3575\newcount\xepersian@gridrows
3576\newcount\xepersian@gridcolumns
3577 \xepersian@gridrows=40
3578 \xepersian@gridcolumns=50
3579 \newcount\minraggedcols
```

```
3580 \minraggedcols=5
```

```
3581\DeclareOption{10pt}{\PassOptionsToClass{10pt}{article}}
3582\DeclareOption{11pt}{\PassOptionsToClass{11pt}{article}}
3583\DeclareOption{12pt}{\PassOptionsToClass{12pt}{article}}
3584 \DeclareOption{twocolumn}%
{\sf 3585} {\ClassWarning{xepersian-magazine}{Option 'twocolumn' not available for xepersian-magazine.}}
3586 \DeclareOption{notitlepage}%
 {\ClassWarning{xepersian-magazine}{Option 'notitlepage' not available for xepersian-magazine.}}
3588 \DeclareOption{twoside}%
 {\ClassWarning{xepersian-magazine}{Option 'twoside' not available for xepersian-magazine.}}
 \DeclareOption{9pt}{\setboolean{xepersian@ninepoints}{true}}
 \DeclareOption{hyphenatedtitles}{\setboolean{xepersian@hyphenatedtitles}{false}}
3592\DeclareOption{columnlines}{\setlength{\columnlines}{0.1 pt}}
3593 \DeclareOption{showgrid}{\setboolean{xepersian@showgrid}{true}}
3594\DeclareOption{a3paper}{\setboolean{xepersian@a3paper}{true}}
3595\ProcessOptions\relax
3596\LoadClass[10pt, onecolumn, titlepage, a4paper]{article}
3597 \RequirePackage{ifxetex}
3598 \RequirePackage{multido}
3599 \RequirePackage{datetime}
3600 \RequirePackage{multicol}
3601\RequirePackage{fancyhdr}
3602 \RequirePackage{fancybox}
 \ifthenelse{\boolean{xepersian@a3paper}}{%
 \RequirePackage[a3paper,headsep=0.5cm,vmargin={2cm,2cm},hmargin={1.5cm,1.5cm}]{geometry}
3605 H
 \RequirePackage[headsep=0.5cm,vmargin={2cm,2cm},hmargin={1.5cm,1.5cm}]{geometry}
3607}
 \RequirePackage[absolute]{textpos} % absoulte positioning
3609 \RequirePackage{hyphenat} % when hyphenate
3610 \RequirePackage{lastpage} % to know the last page number
3611 \RequirePackage{setspace} % set space between lines
3612 \RequirePackage{ragged2e}
3613 \newcommand{\raggedFormat}{\RaggedLeft}
 \AtEndOfClass{\xepersianInit}
 \ifthenelse{\boolean{xepersian@showgrid}}{%
3616 \AtBeginDocument{
3617\grid[show]{\xepersian@gridrows}{\xepersian@gridcolumns}}
3618 \advance\minraggedcols by -13619 }{%
3620 \AtBeginDocument{
3621\grid[]{\xepersian@gridrows}{\xepersian@gridcolumns}}
3622 \advance\minraggedcols by -13623}
 \ifthenelse{\boolean{xepersian@ninepoints}}{
3625 \renewcommand{\normalsize}{%
3626 \@setfontsize{\normalsize}{9pt}{10pt}%
 \setlength{\abovedisplayskip}{5pt plus 1pt minus .5pt}%
 \setlength{\belowdisplayskip}{\abovedisplayskip}%
3629 \setlength{\abovedisplayshortskip}{3pt plus 1pt minus 2pt}%
3630 \setlength{\belowdisplayshortskip}{\abovedisplayshortskip}}
```

```
3632\renewcommand{\tiny}{\@setfontsize{\tiny}{5pt}{6pt}}
3633
 \renewcommand{\scriptsize}{\@setfontsize{\scriptsize}{7pt}{8pt}}
36353636 \renewcommand{\small}{%
3637 \@setfontsize{\small}{8pt}{9pt}%
3638 \setlength{\abovedisplayskip}{4pt plus 1pt minus 1pt}%
3639 \setlength{\belowdisplayskip}{\abovedisplayskip}%
 \setlength{\abovedisplayshortskip}{2pt plus 1pt}%
3641 \setlength{\belowdisplayshortskip}{\abovedisplayshortskip}}
3642
3643 \renewcommand{\footnotesize}{%
 \@setfontsize{\footnotesize}{8pt}{9pt}%
 \setlength{\abovedisplayskip}{4pt plus 1pt minus .5pt}%
 \setlength{\belowdisplayskip}{\abovedisplayskip}%
 \setlength{\abovedisplayshortskip}{2pt plus 1pt}%
 \setlength{\belowdisplayshortskip}{\abovedisplayshortskip}}
3649
 \renewcommand{\large}{\@setfontsize{\large}{11pt}{13pt}}
3651\renewcommand{\Large}{\@setfontsize{\Large}{14pt}{18pt}}
 \renewcommand{\LARGE}{\@setfontsize{\LARGE}{18pt}{20pt}}
3653\renewcommand{\huge}{\@setfontsize{\huge}{20pt}{25pt}}
3654 \renewcommand{\Huge}{\@setfontsize{\Huge}{25pt}{30pt}}
3655 }{}
3656\def\customwwwTxt#1{\gdef\@customwwwTxt{\lr{#1}}}
3657\newcommand{\xepersian@wwwFormat}{\sffamily}
3658\newcommand{\xepersian@www}{%
3659\raisebox{-3pt}{{\xepersian@wwwFormat\@customwwwTxt}}
3660}
3661\newcommand{\xepersian@edition}{ {
3662\newcommand{\editionFormat}{\large\bfseries\texttt}
 \newcommand{\xepersian@editionLogo}{%
 \raisebox{-3pt}{%
 {\editionFormat\xepersian@edition}%
3666 }%
3667}
3668\newcommand{\indexFormat}{\large\bfseries}
3669 \newcommand{\xepersian@indexFrameTitle}[1]
 {\begin{flushright}{{\indexFormat #1}}\end{flushright}}
36713672\newcommand{\indexEntryFormat}{\normalsize}
_3673 \newcommand{\xepersian@indexEntry}[1]{\begin{minipage}{13\TPHorizModule}%
 {\indexEntryFormat\noindent\ignorespaces{#1}}%
3675 \end{minipage}}
_3676 \newcommand{\indexEntrySeparator}{\rule{\xepersian@indexwidth}{.1pt}}
3677 \newcommand{\indexEntryPageTxt}{ }
3678\newcommand{\indexEntryPageFormat}{\footnotesize}
3679 \newcommand{\xepersian@indexEntryPage}[1]{%
 {\indexEntryPageFormat{\indexEntryPageTxt{}~#1}}%
```
3631

```
3681}
3682\newcommand{\headDateTimeFormat}{}
3683\newcommand{\xepersian@headDateTime}{%
_3684 \headDateTimeFormat\date\hspace{5pt}$\parallel$\hspace{5pt}%
3685 \currenttime %
3686}
3687\newcommand{\weatherFormat}{\bfseries}
 \newcommand{\xepersian@weather}[1]{%
 \noindent{\weatherFormat #1}%
3690 }
3691\newcommand{\weatherTempFormat}{\small}
3692\newcommand{\weatherUnits}{\textdegree{}C}
3693\newcommand{\xepersian@section}[0]{ {
 \newcommand{\xepersian@headleft}{%
3695 {\small\bfseries \@custommagazinename} \date
3606}
 \newcommand{\xepersian@headcenter}{%
3698 \xepersian@section{}
3699 }
3700 \newcommand{\xepersian@headright}{%
3701\small\xepersian@edition%
_3702 \hspace*{5pt}\beginL\thepage\ / \pageref{LastPage}\endL
3703}
3704
3705 \newcommand{\heading}[3]{%
3706\renewcommand{\xepersian@headleft}{\beginR#1\endR}%
3707\renewcommand{\xepersian@headcenter}{\beginR#2\endR}%
 \renewcommand{\xepersian@headright}{\beginR#3\endR}%
3709 }
3710 \newcommand{\xepersian@footright}{%
 {\footnotesize\lr{\copyright\ \@customwwwTxt{}}-- -  \lr{\XePersian}}%
3712}
3713 \newcommand{\xepersian@footcenter}{%
3714}
3715 \newcommand{\xepersian@footleft}{%
3716 }
3717
3718 \newcommand{\foot}[3]{%
3719\renewcommand{\xepersian@footleft}{\beginR#1\endR}%
3720\renewcommand{\xepersian@footcenter}{\beginR#2\endR}%
3721\renewcommand{\xepersian@footright}{\beginR#3\endR}%
3722 }
3723\newcommand{\firstTitleFormat}{\Huge\bfseries\flushright}
 \newcommand{\xepersian@firstTitle}[1]{%
3725 {%
3726 \begin{spacing}{2.0}{%
3727 \noindent\ignorespaces
3728\ifthenelse{\boolean{xepersian@hyphenatedtitles}}%
 {\nohyphens{\firstTitleFormat #1}}%
 {{\firstTitleFormat #1}}%
```

```
3731 }%
3732 \end{spacing}%
3733 }%
3734 }
3735 \newcommand{\firstTextFormat}{}
3736 \newcommand{\xepersian@firstText}[1]{%
 {\noindent\ignorespaces\firstTextFormat #1}%
3738}
\rm_3739 \newcommand{\secondTitleFormat}{\LARGE\bfseries}
3740\newcommand{\xepersian@secondTitle}[1]{%
3741 \begin{spacing}{1.5}{%
3742\noindent\ignorespaces\flushright
3743\ifthenelse{\boolean{xepersian@hyphenatedtitles}}%
 {\nohyphens{\secondTitleFormat #1}}%
3745 {{\secondTitleFormat #1}}%
3746 }\end{spacing}%
3747}
3748\newcommand{\secondSubtitleFormat}{\large}
3749 \newcommand{\xepersian@secondSubtitle}[1]{%
 {\noindent\ignorespaces{\secondSubtitleFormat #1}}%
3751}
3752 \newcommand{\secondTextFormat}{}
3753\newcommand{\xepersian@secondText}[1]{%
3754 \begin{multicols}{2}
3755 {\noindent\ignorespaces\secondTextFormat #1}
3756 \end{multicols}
3757}
3758\newcommand{\thirdTitleFormat}{\Large\bfseries}
3759\newcommand{\xepersian@thirdTitle}[1]{%
3760 \begin{spacing}{1.5}{%
3761\noindent\ignorespaces\flushright
3762\ifthenelse{\boolean{xepersian@hyphenatedtitles}}%
3763 {\nohyphens{\thirdTitleFormat #1}}%
 {{\thirdTitleFormat #1}}%
3765 }\end{spacing}%
3766}
3767 \newcommand{\thirdSubtitleFormat}{\large}
3768\newcommand{\xepersian@thirdSubtitle}[1]%
3769 {{\noindent\ignorespaces\thirdSubtitleFormat #1}}
3770 \newcommand{\thirdTextFormat}{}
3771\newcommand{\xepersian@thirdText}[1]{{\thirdTextFormat #1}}
3772\newcommand{\pictureCaptionFormat}{\small\bfseries}
3773\newcommand{\xepersian@pictureCaption}[1]{%
 {\noindent\pictureCaptionFormat #1}%
3775}
3776\newcommand{\pagesFormat}{\bfseries\footnotesize}
3777 \newcommand{\xepersian@pages}[1]%
 {\noindent{\pagesFormat\MakeUppercase{#1}}}
3779 \newcommand{\innerTitleFormat}{\Huge}
 \newcommand{\xepersian@innerTitle}[1]{%
```

```
3781\begin{flushright}{%
3782 \noindent
3783\ifthenelse{\boolean{xepersian@hyphenatedtitles}}%
 {\nohyphens{\innerTitleFormat #1}}%
_{3785} {{\innerTitleFormat #1}}%
3786 }%
3787 \frac{\sqrt{2}}{2}3788 \end{flushright}%
3789 }
3790 \newcommand{\innerSubtitleFormat}{\large}
3791\newcommand{\xepersian@innerSubtitle}[1]{{\innerSubtitleFormat #1}}
3792 \newcommand{\timestampTxt}{}
3793 \newcommand{\timestampSeparator}{|}
3794 \newcommand{\timestampFormat}{\small}
3795 \newcommand{\timestamp}[1]{%
3796 {\timestampFormat%
 #1~\timestampTxt{}%
 }~\timestampSeparator{}%
3799 }
3800 \newcommand{\innerAuthorFormat}{\footnotesize}
3801\newcommand{\innerPlaceFormat}{\footnotesize\bfseries}
 \newcommand{\innerTextFinalMark}{\rule{0.65em}{0.65em}}
3803\newcommand{\editorialTitleFormat}{\LARGE\textit}
 \newcommand{\xepersian@editorialTitle}[1]{\editorialTitleFormat{#1}}
3805 \newcommand{\editorialAuthorFormat}{\textsc}
3806\newcommand{\shortarticleTitleFormat}{\LARGE\bfseries}
 \newcommand{\xepersian@shortarticleTitle}[1]{{\shortarticleTitleFormat #1}}
 \newcommand{\shortarticleSubtitleFormat}{\Large}
 \newcommand{\xepersian@shortarticleSubtitle}[1]{{\shortarticleSubtitleFormat #1}}
3810\newcommand{\shortarticleItemTitleFormat}{\large\bfseries}
 \newcommand{\xepersian@shortarticleItemTitle}[1]{{\shortarticleItemTitleFormat #1}}
3812 \renewcommand{\maketitle}{\begin{titlepage}%
3813 \let\footnotesize\small
3814 \let\footnoterule\relax
3815 \let \footnote \thanks
3816 \null\vfil
3817 \vskip 60\p@
3818 \begin{center}%
3819 {\LARGE \@title \par}%
3820 \vskip 1em%
3821 {\LARGE «\xepersian@edition» \par}%
3822 \vskip 3em%
3823 {\large
3824 \lineskip .75em%
3825 \begin{tabular}[t]{c}%
3826 \@author
3827 \end{tabular}\par}%
 \vskip 1.5em%
3829 {\large \@date \par}%
```

```
3830 \end{center}\par
```

```
3831 \@thanks
3832 \ \forallfil\null
3833 \end{titlepage}%
3834 \setcounter{footnote}{0}%
3835 \global\let\thanks\relax
3836 \global\let\maketitle\relax
3837 \global\let\@thanks\@empty
3838 \global\let\@author\@empty
3839 \global\let\@date\@empty
3840 \global\let\@title\@empty
3841 \global\let\title\relax
3842 \global\let\author\relax
3843 \global\let\date\relax
3844 \global\let\and\relax
3845}
3846\newcommand{\xepersian@say}[1]{\typeout{#1}}
3847 \newsavebox{\xepersian@fmbox}
3848 \newenvironment{xepersian@fmpage}[1]
 {\begin{lrbox}{\xepersian@fmbox}\begin{minipage}{#1}}
3850 {\end{minipage}\end{lrbox}\fbox{\usebox{\xepersian@fmbox}}}
3851 \newcommand{\image}[2]{
3852 \vspace{5pt}
3853 \setlength{\fboxsep}{1pt}
3854 \addtolength{\xepersian@imgsize}{\columnwidth}
3855\addtolength{\xepersian@imgsize}{-1\columnsep}
3856 \ifxetex
_3857 \setlength{\xepersian@pageneed}{1.5\xepersian@imgsize}
3858 \addtolength{\xepersian@pageneed}{50pt}
 \ClassWarning{xepersian-magazine}{%
3860 Image #1 needs: \the\xepersian@pageneed \space %
3861 and there is left: \the\page@free\space%
3862}
 \ifdim \xepersian@pageneed < \page@free
3864
 {\centering\fbox{%
3866 \includegraphics[width = \xepersian@imgsize,
3867 height = \xepersian@imgsize,
3868 keepaspectratio ]{#1}}}
 \xepersian@pictureCaption{#2}
38703871 \vspace{5pt}
3872 \else
 \ClassWarning{Image #1 needs more space!%
3874 It was not inserted!}
3875 \fi
3876 \fi
3877}
 \textblockorigin{1cm}{1cm}
3879 \newdimen\xepersian@dx
3880\newdimen\xepersian@dy
```

```
 \newcount\xepersian@cx
3882\newcount\xepersian@cy
3883 \newcommand{\grid}[3][]{
3884 \xepersian@dx=\textwidth%
3885 \xepersian@dy=\textheight%
3886 \xepersian@cx=#3% %columns
3887 \xepersian@cy=#2% %rows
3888
 \count1=#3%
3890 \advance\count1 by 1
3891
3892 \count2=#2%
3893 \advance\count2 by 1
3894
3895 \divide\xepersian@dx by #3
3896 \divide\xepersian@dy by #2
38073898\setlength{\TPHorizModule}{\xepersian@dx}
3899\setlength{\TPVertModule}{\xepersian@dy}
3900
 \ifthenelse{\equal{#1}{show}}{
 \multido{\xepersian@nrow=0+1}{\count2}{
 \begin{textblock}{\xepersian@cx}(0,\xepersian@nrow)
3904 \rule[0pt]{\textwidth}{.1pt}
3905 \end{textblock}
3906 }
3907
 \multido{\xepersian@ncol=0+1}{\count1}{
 \begin{textblock}{\xepersian@cy}(\xepersian@ncol,0)
3910 \rule[0pt]{.1pt}{\textheight}
3911 \end{textblock}
3912}
3913 }{}
3914}
3915 \newcommand{\xepersianInit}{
3916 \setlength{\headheight}{14pt}
3917 \renewcommand{\headrulewidth}{0.4pt}
3918
3919 \pagestyle{fancy}
3920
_{3921} \setlength{\columnseprule}{\columnlines}
3922 \setlength{\fboxrule}{0.1 pt}
3923
3924}
3925
3926\def\customlogo#1{\gdef\@customlogo{\beginR#1\endR}}
3927\def\customminilogo#1{\gdef\@customminilogo{\beginR#1\endR}}
 \def\custommagazinename#1{\gdef\@custommagazinename{\beginR#1\endR}}
3929 \newcommand{\logo}[0] {
3930 %% Heading %%
```

```
\frac{3931}{n\alpha}\noindent\hrulefill\hspace{10pt}\xepersian@editionLogo\hspace{5pt}\xepersian@www
3932
3933 \vspace*{-3pt}
3934
 {\Large\bfseries \@customlogo}
3936 \hrulefill
 \hspace{10pt}\xepersian@headDateTime
3938
3939 }
3940\newcommand{\minilogo}[0]{
 {\large\bfseries \@customminilogo}
3942
3943 \vspace*{5pt}
3944 }
3945 \newcommand{\mylogo}[1]{
3946 {\beginR#1\endR}
3947
3948 \noindent
 \xepersian@editionLogo\hspace{5pt}
3950 \hrulefill
 \hspace{5pt}\xepersian@headDateTime
395^2 \}3953\newcommand{\edition}[1]{\renewcommand{\xepersian@edition}{#1}}
3954 \newenvironment{frontpage}[0]
3955 {
3956 \setboolean{xepersian@insidefrontpage}{true}
3957 \thispagestyle{empty}
3958 \logo
3959
3960 }%
3961 {
3962 \thispagestyle{empty}
3963 \clearpage
3964 \newpage
3965 \fancyhead{}
3966 \fancyfoot{}
3967\fancyhead[RO,LE]{\beginR\xepersian@headright\endR}
3968\fancyhead[LO,RE]{\beginR\xepersian@headleft\endR}
3969 \fancyhead[C]{\beginR\xepersian@headcenter\endR}
3970 \fancyfoot[RO,LE]{\beginR\xepersian@footright\endR}
3971 \fancyfoot[LO,RE]{\beginR\xepersian@footleft\endR}
3972\fancyfoot[C]{\beginR\xepersian@footcenter\endR}
3973 \renewcommand{\headrulewidth}{0.4pt}
3974 \setboolean{xepersian@insidefrontpage}{false}
3975
3976 }
3977 \newcommand{\firstarticle}[3]
3978 {
3979 \ifthenelse{\boolean{xepersian@insidefrontpage}}{%
 \ifthenelse{\boolean{xepersian@hyphenatedtitles}}{%
```

```
 \begin{textblock}{24}(22,5)
3982 }
3983 f \begin{textblock}{28}(22,5)
3985}
3986 \vspace{-7pt}
3987 \xepersian@firstTitle{#1}
3988 \end{textblock}
 \begin{textblock}{29}(22,10)
3990 \vspace{5pt plus 2pt minus 2pt}
3991
 \xepersian@firstText{\timestamp{#3}~#2}
3993
3994 \end{textblock}
3995
 \begin{textblock}{50}(0,15)
 \rule{50\TPHorizModule}{.3pt}
3998 \end{textblock}
3999 }{%else
 \ClassError{xepersian-magazine}{%
 \protect\firstarticle\space in a wrong place.\MessageBreak
 \protect\firstarticle\space may only appear inside frontpage environment.
 }{%
 \protect\firstarticle\space may only appear inside frontpage environment.
4005 }%
4006 }
4007 }
4008\newcommand{\secondarticle}[5]
4009 f
4010 \ifthenelse{\boolean{xepersian@insidefrontpage}}{%
 \begin{textblock}{33}(2,16)
 \xepersian@pages{#4}
4013 \vspace{-5pt}
 \xepersian@secondTitle{#1}
4015
\scriptstyle 4016 \vspace*{5pt}
4017
 \xepersian@secondSubtitle{#2}
4019
 \vspace*{-7pt}
4021
 \xepersian@secondText{\timestamp{#5}~#3}
4023
4024 \end{textblock}
4025
 \begin{textblock}{33}(2,25)
 \vspace{5pt plus 2pt minus 2pt}
4028
 \noindent\ignorespaces\rule{33\TPHorizModule}{.3pt}
4030 \end{textblock}
```

```
4031 }{%else
 \ClassError{xepersian-magazine}{%
4033\protect\secondarticle\space in a wrong place.\MessageBreak
 \protect\secondarticle\space may only appear inside frontpage environment.
4035 } {%
 \protect\secondarticle\space may only appear inside frontpage environment.
4037 }%
4038}
4039 }
4040 \newcommand{\thirdarticle}[6]
4041 {
 \ifthenelse{\boolean{xepersian@insidefrontpage}}{%
4043 \begin{textblock}{32}(2,26)
 \xepersian@pages{#5}
4045 \vspace{-5pt}
4046 \setlength{\fboxsep}{1pt}
 \xepersian@thirdTitle{#1}
4048
 \vspace*{5pt}
4050
 \xepersian@thirdSubtitle{#2}
4052
4053 \vspace*{5pt}
4054
4055 {\noindent\ignorespaces %
4056 \ifthenelse{\equal{#4}{}}{}
4057
 \xepersian@thirdText{\timestamp{#6}~#3}
4059
4060 }
4061
4062 \vspace*{5pt}
4063
4064 \end{textblock}
4065 }{%else
 \ClassError{xepersian-magazine}{%
 \protect\thirdarticle\space in a wrong place.\MessageBreak
4068\protect\thirdarticle\space may only appear inside frontpage environment.
 }{%
 \protect\thirdarticle\space may only appear inside frontpage environment.
4071 }%
4072 }
4073}
4074 \newcommand{\firstimage}[2]
4075 {
 \ifthenelse{\boolean{xepersian@insidefrontpage}}{%
4077 \begin{textblock}{18}(2,5)
4078 \setlength{\fboxsep}{1pt}
4079 \ifxetex % only in PDF
 \noindent\fbox{\includegraphics[width = 18\TPHorizModule ]{#1}}
```

```
4081 \fi
4082
 \xepersian@pictureCaption{#2}
 \end{textblock}%
4085}
 {\ClassError{xepersian-magazine}{%
4087\protect\firstimage\space in a wrong place.\MessageBreak
 \protect\firstimage\space may only appear inside frontpage environment.
<sub>4089</sub> } {%
4090\protect\firstimage\space may only appear inside frontpage environment.
4091 }}
4092 }%
4093\newcommand{\weatheritem}[5]{%
 \ifthenelse{\boolean{xepersian@insideweather}}{
 \begin{minipage}{45pt}
4096 \ifxetex
 \includegraphics[width=40pt]{#1}
4098 \fi
4099 \end{minipage}
4100 \begin{minipage}{50pt}
4101 \weatherTempFormat
4102 #2\\
\{4103 \begin{pmatrix} 403 \\ 8 \end{pmatrix} $\|$ #4 \lr{\weatherUnits{}}\endL\\
4104 #5
4105 \end{minipage}
4106 }{%else
 \ClassError{xepersian-magazine}{%
4108\protect\weatheritem\space in a wrong place.\MessageBreak
4109 \protect\weatheritem\space may only appear inside weatherblock environment.
4110 }{%
 \protect\weatheritem\space may only appear inside weatherblock environment.\MessageBreak
 weatherblock environment may only appear inside frontpage environment.
4113 }%
4114}
4115}
4116 \newenvironment{weatherblock}[1]
4117 {
 \ifthenelse{\boolean{xepersian@insidefrontpage}}{%
4119 \setboolean{xepersian@insideweather}{true}
4120 \begin{textblock}{32}(2,38)
 \vspace*{-15pt}
41224123 \xepersian@weather{\beginR#1\endR}
4124
4125 \vspace*{5pt}
4126
 \noindent\begin{xepersian@fmpage}{32\TPHorizModule}
 \begin{minipage}{32\TPHorizModule}
4129 \hspace{5pt}
4130
```

```
4131 }{%
 \ClassError{xepersian-magazine}{%
4133 weatherblock in a wrong place. \MessageBreak
4134 weatherblock may only appear inside frontpage environment.
4135} } {%
4136 weatherblock may only appear inside frontpage environment.
4137}
4138}
4139 }%
4140 {
4141 \end{minipage}
4142\end{xepersian@fmpage}
4143 \end{textblock}
4144 \setboolean{xepersian@insideweather}{false}
4145}
4146 \newenvironment{authorblock}[0]
4147 {
 \ifthenelse{\boolean{xepersian@insidefrontpage}}{%
 \begin{textblock}{15}(36,35)
4150 \setlength{\fboxsep}{5pt}
 \begin{xepersian@fmpage}{13\TPHorizModule}
 \begin{minipage}{13\TPHorizModule}
4153 \centering
4154 \minilogo
4155
4156 }{%else
 \ClassError{xepersian-magazine}{%
4158 authorblock in a wrong place. \MessageBreak
4159 authorblock may only appear inside frontpage environment.
 }{%
 authorblock may only appear inside frontpage environment.
4162}
4163}
4164}
4165 {
4166 \end{minipage}
4167 \end{xepersian@fmpage}
4168 \end{textblock}
4169 }
4170 \newenvironment{indexblock}[1]
4171 {
 \ifthenelse{\boolean{xepersian@insidefrontpage}}{%
4173 \setboolean{xepersian@insideindex}{true}%let's in
_{4174} \begin{textblock}{15}(36,16)
4175 \setlength{\xepersian@indexwidth}{13\TPHorizModule}
4176 \xepersian@indexFrameTitle{#1}
4177
4178 \setlength{\fboxsep}{5pt} %espacio entre el frame y la imagen
4179 \begin{xepersian@fmpage}{\xepersian@indexwidth}
4180\begin{minipage}{\xepersian@indexwidth}
```

```
4181 \vspace*{10pt}
4182 }{%else
 \ClassError{xepersian-magazine}{%
4184 indexblock in a wrong place.\MessageBreak
4<sup>18</sup>5 indexblock may only appear inside frontpage environment.
4186 }{%
4187 indexblock may only appear inside frontpage environment.
4188 }
4189 }
4190 }%
4191 {
4192 \end{minipage}
4193 \end{xepersian@fmpage}
4194 \end{textblock}
 \setboolean{xepersian@insideindex}{false}%let's out
4196}
4197 \newcommand{\indexitem}[2]
4198 f
 \ifthenelse{\boolean{xepersian@insideindex}}{
 \xepersian@indexEntry{#1 \xepersian@indexEntryPage{\pageref{#2}}}
4201
4202 \vspace{0.5cm}
4203
 \noindent\ignorespaces\indexEntrySeparator{}
4205 }{\%}else
 \ClassError{xepersian-magazine}{%
 \protect\indexitem\space in a wrong place.\MessageBreak
 \protect\indexitem\space may only appear inside indexblock environment.
4209 } {%
 \protect\indexitem\space may only appear inside indexblock environment.\MessageBreak
 indexblock environment may only appear inside frontpage environment.
4212 }%
4213}
4214}
4215\newcommand{\xepersian@inexpandedtitle}[1]{
4216 \begin{minipage}{.95\textwidth}
4217 \begin{center}
4218\noindent\Large\textbf{\beginR#1\endR}
4219 \end{center}
4220 \end{minipage}
4221}
4222\newcommand{\expandedtitle}[2]{
4223\end{multicols}
4224
4225 \begin{center}
4226 \setlength{\fboxsep}{5pt}
4227 \setlength{\shadowsize}{2pt}
 \ifthenelse{\equal{#1}{shadowbox}}{%
 \shadowbox{%
 \xepersian@inexpandedtitle{#2}%
```

```
4231 }%
4232 }{}
 \ifthenelse{\equal{#1}{doublebox}}{%
 \doublebox{%
 \xepersian@inexpandedtitle{#2}%
4236 }%
4237 H
 \ifthenelse{\equal{#1}{ovalbox}}{%
4239 \ovalbox{%
 \xepersian@inexpandedtitle{#2}%
4241 }%
 }{}
 \ifthenelse{\equal{#1}{Ovalbox}}{%
4244 \Ovalbox{%
 \xepersian@inexpandedtitle{#2}%
4246 }%
<sub>4247</sub> }{}
4248 \ifthenelse{\equal{#1}{lines}}{
4249 \hrule
4250 \vspace*{8pt}
4251\begin{center}
 \noindent\Large\textbf{#2}
4253 \text{end}4254 \vspace*{8pt}
4255 \hrule
4256 }{}
4257 \end{center}
4258
 \begin{multicols}{\xepersian@ncolumns{}}
 \ifnum \xepersian@ncolumns > \minraggedcols
_{4261}\space\backslash\text{raggedFormat}4262 \fi
4263}
 \newcommand{\xepersian@incolumntitle}[2]{
 \begin{minipage}{#1}
4266 \begin{center}
4267\noindent\normalsize\textbf{#2}
4268 \end{center}
4269 \end{minipage}
4270 }
4271
4272\newcommand{\columntitle}[2]{
4273 \vspace*{5pt}
4274 \begin{center}
4275 \setlength{\fboxsep}{5pt}
4276 \setlength{\shadowsize}{2pt}
4277\addtolength{\xepersian@coltitsize}{\columnwidth}
4278\addtolength{\xepersian@coltitsize}{-1\columnsep}
4279\addtolength{\xepersian@coltitsize}{-5pt}
4280\addtolength{\xepersian@coltitsize}{-1\shadowsize}
```
```
 \ifthenelse{\equal{#1}{shadowbox}}{%
4282 \shadowbox{%
_{4283} \xepersian@incolumntitle{\xepersian@coltitsize}{#2}%
4284 }%
428<sub>5</sub> }{}
 \ifthenelse{\equal{#1}{doublebox}}{%
4287\doublebox{%
 \xepersian@incolumntitle{\xepersian@coltitsize}{#2}%
4289 }%
4290 }{}
 \ifthenelse{\equal{#1}{ovalbox}}{%
4292 \ovalbox{%
 \xepersian@incolumntitle{\xepersian@coltitsize}{#2}%
4294 }%
4295 }{}
 \ifthenelse{\equal{#1}{Ovalbox}}{%
4297\Ovalbox{%
 \xepersian@incolumntitle{\xepersian@coltitsize}{#2}%
4299 }%
4300 }{}
4301\ifthenelse{\equal{#1}{lines}}{
4302 \hrule
4303 \vspace*{5pt}
4304 \begin{center}
4305\noindent\normalsize\textbf{#2}
4306 \end{center}
4307 \vspace*{5pt}
4308 \hrule
 }{}
4310 \end{center}
4311}
4312 \renewcommand{\date}{%
4313 \longdate{\today}%
4314}
4315 \newcommand{\authorandplace}[2]{%
_{43^{16}} \rightline{%
_{\rm 4317} {\innerAuthorFormat #1},\space{}{\innerPlaceFormat #2}%
4318 }%
4319 \par %
4320 }
4321\newcommand{\newsection}[1]{
 \renewcommand{\xepersian@section}{#1}
4323 }
 \newenvironment{article}[5]
4325 {
4326 \xepersian@say{Adding a new piece of article}
4327\renewcommand{\xepersian@ncolumns}{#1}
 \begin{multicols}{#1}[
 \xepersian@pages{#4}
4330 \xepersian@innerTitle{#2}%
```

```
 \xepersian@innerSubtitle{#3}%
4332 ] [4cm] %
4333 \label{#5}
4334 \ifnum #1 > \minraggedcols
4335 \raggedFormat
4336 \fi
4337}
 {~\innerTextFinalMark{}
4339 \end{multicols}
4340 }
4341\newcommand{\articlesep}{%
 \setlength{\xepersian@pageneed}{16000pt}
4343 \setlength\xepersian@pageleft{\pagegoal}
_{4344} \addtolength\xepersian@pageleft{-\pagetotal}
4345
4346\xepersian@say{How much left \the\xepersian@pageleft}
4347
 \ifdim \xepersian@pageneed < \xepersian@pageleft
 \xepersian@say{Not enough space}
4350 \else
4351 \xepersian@say{Adding sep line between articles}
 \vspace*{10pt plus 10pt minus 5pt}
_{4353} \hrule
 \vspace*{10pt plus 5pt minus 5pt}
4355 \fi
4356
4357 }
 \newcommand{\xepersian@editorialTit}[2]{
4359 \setlength{\arrayrulewidth}{.1pt}
4360 \begin{center}
4361\begin{tabular}{c}
4362 \noindent
4363 \xepersian@editorialTitle{#1}
4364 \vspace{2pt plus 1pt minus 1pt}
4365 \\
4366 \hline
4367 \vspace{2pt plus 1pt minus 1pt}
4368 \\
4369 \editorialAuthorFormat{#2}
4370 \end{tabular}
4371 \end{center}
4372 }
4373 \newenvironment{editorial}[4]
4374 {
4375 \xepersian@say{Adding a new editorial}
4376 \begin{multicols}{#1}[%
 \xepersian@editorialTit{#2}{#3}%
4378] [4cm]
4379 \label{#4}
4380 \ifnum #1 > \minraggedcols
```

```
_{4381} \raggedFormat
4382 \fi
4383 }
4384 {
4385 \text{4386 }
4387\newcommand{\xepersian@shortarticleTit}[2]{
4388 \begin{center}
 \vbox{%
4390 \noindent
 \xepersian@shortarticleTitle{#1}
4392 \vspace{4pt plus 2pt minus 2pt}
4393 \hrule
 \vspace{4pt plus 2pt minus 2pt}
 \xepersian@shortarticleSubtitle{#2}
4396 }
4397 \end{center}
4398 }
4399 \newenvironment{shortarticle}[4]
4400 f
 \xepersian@say{Adding a short article block}
\begin{bmatrix}4402\begin{bmatrix}42\end{bmatrix}\begin{bmatrix}4c\end{bmatrix}+1\end{bmatrix} [\xepersian@shortarticleTit{#2}{#3}][4cm] %
 \label{#4}
4404 \par %
4405 \ifnum #1 > \minraggedcols
4406 \raggedFormat
4407 \fi
4408 }
4409 {
4410\end{multicols}
4411}
4412\newcommand{\shortarticleitem}[2]{
4413 \goodbreak
 \vspace{5pt plus 3pt minus 3pt}
 {\vbox{\noindent\xepersian@shortarticleItemTitle{#1}}}
 \vspace{5pt plus 3pt minus 3pt}
_{4417} {\noindent #2}\\
4418}
```
## <span id="page-146-15"></span><span id="page-146-14"></span><span id="page-146-11"></span><span id="page-146-10"></span><span id="page-146-8"></span><span id="page-146-4"></span><span id="page-146-2"></span>**. xepersian-mathsdigitspec.sty**

```
4419 \NeedsTeXFormat{LaTeX2e}
 \ProvidesPackage{xepersian-mathsdigitspec}
 [2013/04/08 v1.0.4 Unicode Persian maths digits in XeLaTeX]
4422\def\new@mathgroup{\alloc@8\mathgroup\chardef\@cclvi}
4423 \let\newfam\new@mathgroup
 \def\select@group#1#2#3#4{%
4425 \ifx\math@bgroup\bgroup\else\relax\expandafter\@firstofone\fi
4426 {%
4427 \ifmmode
```

```
 \ifnum\csname c@mv@\math@version\endcsname<\@cclvi
 \begingroup
 \escapechar\m@ne
 \getanddefine@fonts{\csname c@mv@\math@version\endcsname}#3%
4432 \globaldefs\@ne \math@fonts
4433 \endgroup
 \init@restore@version
 \xdef#1{\noexpand\use@mathgroup\noexpand#2%
 {\number\csname c@mv@\math@version\endcsname}}%
 \global\advance\csname c@mv@\math@version\endcsname\@ne
4438 \else
4439 \let#1\relax
 \@latex@error{Too many math alphabets used in
 version \math@version}%
4442 \@eha
4443 \fi
4444 \else \expandafter\non@alpherr\fi
 #1{#4}%
4446 }%
4447}
 \def\document@select@group#1#2#3#4{%
 \ifx\math@bgroup\bgroup\else\relax\expandafter\@firstofone\fi
4450 {%
4451 \ifmmode
 \ifnum\csname c@mv@\math@version\endcsname<\@cclvi
4453 \begingroup
 \escapechar\m@ne
 \getanddefine@fonts{\csname c@mv@\math@version\endcsname}#3%
 \globaldefs\@ne \math@fonts
4457 \endgroup
 \expandafter\extract@alph@from@version
 \csname mv@\math@version\expandafter\endcsname
4460 \expandafter{\number\csname
 c@mv@\math@version\endcsname}%
4462 #1%
4463 \global\advance\csname c@mv@\math@version\endcsname\@ne
4464 \else
4465 \let#1\relax
 \@latex@error{Too many math alphabets used
 in version \math@version}%
4468 \Ceha
4469 \fi
4470 \else \expandafter\non@alpherr\fi
 #1{#4}%
4472 }%
4473 }
4474 \ExplSyntaxOn
4475\bool_set_false:N\g_fontspec_math_bool
4476 \ExplSyntaxOff
4477 \def\@preamblecmds{}
```

```
4478\newcommand\xepersian@not@onlypreamble[1]{{%
 \def\do##1{\ifx#1##1\else\noexpand\do\noexpand##1\fi}%
 \xdef\@preamblecmds{\@preamblecmds}}}
_{4481} \backslash x \text{epersian@not@onlypreamble\@preamblecmds}4482\def\xepersian@notprerr{ can be used only in preamble (\on@line)}
4483 \AtBeginDocument{%
4484 \def\do#1{\noexpand\do\noexpand#1}%
4485 \edef\@preamblecmds{%
 \def\noexpand\do##1{%
 \def##1{\noexpand\xepersian@NotprerrMessage##1}\noexpand\@eha}}%
4488 \@preamblecmds}
4489\def\xepersian@NotprerrMessage#1{%
4490 \PackageError{xepersian}%
 {\noexpand\string#1 \noexpand\xepersian@notprerr}{}%
4492 }
4493 \def\nocite#1{%
 \@bsphack{\setbox0=\hbox{\cite{#1}}}\@esphack}
 \newcommand\xepersian@PackageInfo[1]{\PackageInfo{xepersian-mathsdigitspec}{#1}}
4496 \newcommand\SetMathCode[4]{%
 \Umathcode#1="\mathchar@type#2 \csname sym#3\endcsname #4\relax}
4498 \newcommand\SetMathCharDef [4] {%
 \Umathchardef#1="\mathchar@type#2 \csname sym#3\endcsname #4\relax}
4500 \ExplSyntaxOn
4501\cs_new_eq:NN\orig_mathbf:n\mathbf
 \cs_new_eq:NN \orig_mathit:n \mathit
4503 \cs_new_eq:NN \orig_mathrm:n \mathrm
4504 \cs_new_eq:NN \orig_mathsf:n \mathsf
4505 \cs_new_eq:NN \orig_mathtt:n \mathtt
4506 \NewDocumentCommand \new@mathbf { m } {
4507 \orig_mathbf:n {
_{4508} \int_step_inline:nnnn { `0 } { \c_one } { `9 } {
\frac{4509}{\text{math} + \text{#1}} = \numexpr "100 * \symnew@mathbf@font@digits + ##1 \relax
4510 }
4511 #1
4512 }
4513 }
4514 \NewDocumentCommand \new@mathit { m } {
4515 \orig_mathit:n {
_{45^{16}} \int_step_inline:nnnn { `0 } { \c_one } { `9 } {
\frac{4517}{\text{mathcode \#1}} = \numexpr "100 * \symnew@mathit@font@digits + ##1 \relax45^{18} }
4519 #1
4520 }
4521}
4522 \NewDocumentCommand \new@mathrm { m } {
4523 \orig_mathrm:n {
_{45^{24}} \int_step_inline:nnnn { `0 } { \c_one } { `9 } {
\frac{4}{25} \mathcode ##1 = \numexpr "100 * \symnew@mathrm@font@digits + ##1 \relax
4526 }
4527 #1
```

```
4528 }
4529 }
4530 \NewDocumentCommand \new@mathsf{ m } {
4531 \orig_mathsf:n {
4532 \int_step_inline:nnnn { `0 } { \c_one } { `9 } {
\frac{4533}{\text{math* + #1}} = \numexpr "100 * \symnew@mathsf@font@digits + ##1 \relax
4534 }
4535 #1
4536 }
4537}
4538 \NewDocumentCommand \new@mathtt{ m } {
4539 \orig_mathtt:n {
_{4540} \int_step_inline:nnnn { `0 } { \c_one } { `9 } {
\frac{4541} \mathcode ##1 = \numexpr "100 * \symnew@mathtt@font@digits + ##1 \relax
4542 }
4543 #1
4544 }
4545}
4546 \newcommand\setdigitfont[2][]{%
4547 \let\glb@currsize\relax
 \fontspec_set_family:Nnn \xepersian@digits@family {Mapping=parsidigits,#1}{#2}
 \xepersian@PackageInfo{Defining the default Persian maths digits font as '#2'}
 \DeclareSymbolFont{OPERATORS} {EU1}{\xepersian@digits@family} {m}{n}
 \DeclareSymbolFont{new@mathbf@font@digits}{EU1}{\xepersian@digits@family}{bx}{n}
 \DeclareSymbolFont{new@mathit@font@digits}{EU1}{\xepersian@digits@family}{m}{it}
 \DeclareSymbolFont{new@mathrm@font@digits}{EU1}{\xepersian@digits@family}{m}{n}
 \def\persianmathsdigits{%
 \SetMathCode{`0}{\mathalpha}{OPERATORS}{`0}
 \SetMathCode{`1}{\mathalpha}{OPERATORS}{`1}
 \SetMathCode{`2}{\mathalpha}{OPERATORS}{`2}
 \SetMathCode{`3}{\mathalpha}{OPERATORS}{`3}
 \SetMathCode{`4}{\mathalpha}{OPERATORS}{`4}
 \SetMathCode{`5}{\mathalpha}{OPERATORS}{`5}
 \SetMathCode{`6}{\mathalpha}{OPERATORS}{`6}
 \SetMathCode{`7}{\mathalpha}{OPERATORS}{`7}
 \SetMathCode{`8}{\mathalpha}{OPERATORS}{`8}
 \SetMathCode{`9}{\mathalpha}{OPERATORS}{`9}
4565 \SetMathCharDef{\%}{\mathbin}{OPERATORS}{`}
 \SetMathCharDef{\decimalseparator}{\mathpunct}{OPERATORS}{"066B}
4567 \cs_set_eq:NN \mathbf \new@mathbf
4568 \cs_set_eq:NN \mathit \new@mathit
4569 \cs_set_eq:NN \mathrm \new@mathrm}
4570 }
4571 \DeclareDocumentCommand \setmathsfdigitfont { O{} m } {
 \fontspec_set_family:Nnn \g_fontspec_mathsf_tl {Mapping=parsidigits,#1}{#2}
 \DeclareSymbolFont{new@mathsf@font@digits}{EU1}{\g_fontspec_mathsf_tl}{m}{n}
4574 \def\persianmathsfdigits{\cs_set_eq:NN \mathsf \new@mathsf}
4575 }
4576 \DeclareDocumentCommand \setmathttdigitfont { O{} m } {
```

```
 \fontspec_set_family:Nnn \g_fontspec_mathtt_tl {Mapping=parsidigits,#1}{#2}
```

```
 \DeclareSymbolFont{new@mathtt@font@digits}{EU1}{\g_fontspec_mathtt_tl}{m}{n}
4579 \def\persianmathttdigits{\cs_set_eq:NN \mathtt \new@mathtt}
4580 }
4581 \ExplSyntaxOff
4582\ifx\newcommand\undefined\else
4583 \newcommand{\ZifferAn}{}
4584 \fi
4585\mathchardef\ziffer@DotOri="013A
4586 {\ZifferAn
\label{eq:3.1} $$ \catcode`'.=\active\gdef.{} \begin{array}{c} \setminus \left\{ \int_{\mathbb{R}}^2 \cdot \frac{1}{\sigma} \cdot \frac{1}{\sigma} \ \def\ziffer@dcheck{\ziffer@check\ZifferLeer\ziffer@DotOri}
4589 \def\ziffer@check#1#2{%
4590 \ifx\n1\endgroup#1\else
4591 \ifx\n2\endgroup#1\else
 \ifx\n3\endgroup#1\else
 \ifx\n4\endgroup#1\else
4594 \ifx\n5\endgroup#1\else
4595 \ifx\n6\endgroup#1\else
4596 \ifx\n7\endgroup#1\else
4597 \ifx\n8\endgroup#1\else
 \ifx\n9\endgroup#1\else
4599 \ifx\n0\endgroup#1\else
4600 \endgroup#2%
4^{601} \fi
4602 \fi
4603 \fi
4604 \fi
4605 \fi
4606 \fi
4607 \fi
4608 \fi
4609 \fi
4610 \fi}
4611 \text{hcthcode}.="8000\relaxeq@25000\relaxeq@25000\relaxeq@25000\relaxeq@25000\relaxeq@25000\relaxeq@25000\relaxeq@25000\relaxeq@25000\relaxeq@25000\relaxeq@25000\relaxeq@25000\relaxeq@25000\relaxeq@25000\relaxeq@25000\relaxeq@25000\relaxeq@25000\relaxeq@25000\relaxeq@25000\relaxeq@25000\relaxeq@25000\relax \def\ZifferLeer{\ifx\decimalseparator\undefied .\else \decimalseparator\fi}
4613 \def\DefaultMathsDigits{\def\SetMathsDigits{}}
 \def\PersianMathsDigits{\def\SetMathsDigits{%
4645\ifx\persianmathsdigits\undefied\else\persianmathsdigits\fi%
4646\ifx\persianmathsfdigits\undefied\else\persianmathsfdigits\fi%
4617\ifx\persianmathttdigits\undefied\else\persianmathttdigits\fi}}
 \def\AutoMathsDigits{\def\SetMathsDigits{%
 \ifx\persianmathsdigits\undefied\else\if@Latin\else\persianmathsdigits\fi\fi%
 \ifx\persianmathsfdigits\undefied\else\if@Latin\else\persianmathsfdigits\fi\fi%
 \ifx\persianmathttdigits\undefied\else\if@Latin\else\persianmathttdigits\fi\fi}}
4622 \AutoMathsDigits
4623\everymath\expandafter{\the\everymath\SetMathsDigits}
4624\g@addto@macro\document{\everydisplay\expandafter{\the\everydisplay\SetMathsDigits}}
```
#### <span id="page-150-43"></span><span id="page-150-41"></span><span id="page-150-40"></span><span id="page-150-39"></span><span id="page-150-38"></span><span id="page-150-37"></span><span id="page-150-36"></span><span id="page-150-35"></span><span id="page-150-34"></span><span id="page-150-33"></span><span id="page-150-29"></span><span id="page-150-27"></span><span id="page-150-26"></span><span id="page-150-25"></span><span id="page-150-24"></span><span id="page-150-23"></span><span id="page-150-22"></span><span id="page-150-10"></span><span id="page-150-9"></span><span id="page-150-8"></span><span id="page-150-4"></span><span id="page-150-2"></span><span id="page-150-1"></span>**. xepersian-multiplechoice.sty**

```
4625 \NeedsTeXFormat{LaTeX2e}
 \ProvidesPackage{xepersian-multiplechoice}[2010/07/25 v0.2
 Multiple Choice Questionnaire class for Persian in XeLaTeX]
4628 \RequirePackage{pifont}
4629 \RequirePackage{fullpage}
4630 \RequirePackage{ifthen}
4631 \RequirePackage{calc}
4632 \RequirePackage{verbatim}
4633 \RequirePackage{tabularx}
4634 \def\@headerfont{\bfseries}
4635\newcommand\headerfont[1]{\gdef\@headerfont{#1}}
4636 \def\@X {X}4637 \newcommand\X[1]{\gdef\@X{#1}}
4638 \def\ph{s}{\let\tmp=\l{#1\let\-\mathbf{hp}}4639 \newcolumntype{D}{>{\pbs\centering}X}
4640\newcolumntype{Q}{>{\@headerfont}X}
4641
 \renewcommand\tabularxcolumn[1]{m{#1}}
 \newcommand\makeform@nocorrection{%
4644 \addtocontents{frm}{\protect\end{tabularx}}
4645 \@starttoc{frm}}
 \newcommand\makeform@correction{%
\label{thm} $$ 4647 \addto contents{fm}{\protect\end{tabular}} \} \newcommand\makemask@nocorrection{%
 \addtocontents{msk}{\protect\end{tabularx}}
4650 \@starttoc{msk}}
 \newcommand\makemask@correction{%
4652 \addtocontents{msk}{\protect\end{tabularx}}}
4653 \newlength\questionspace
4654 \setlength\questionspace{0pt}
4655 \newcommand\answerstitle[1]{\gdef\@answerstitle{#1}}
4656 \def\@answerstitlefont{\bfseries}
4657\newcommand\answerstitlefont[1]{\gdef\@answerstitlefont{#1}}
4658 \def\@answernumberfont{\bfseries}
4659\newcommand\answernumberfont[1]{\gdef\@answernumberfont{#1}}
 \newcounter{question}\stepcounter{question}
 \newcounter{@choice}
4662\def\@initorcheck{%
4663 \xdef\@choices{\the@choice}%
 \setcounter{@choice}{1}%
 \gdef\@arraydesc{|Q||}%
 \gdef\@headerline{}%
 \whiledo{\not{\value{@choice}>\@choices}}{
 \xdef\@arraydesc{\@arraydesc D|}
 \def\@appendheader{\g@addto@macro\@headerline}
4670 \@appendheader{&\protect\@headerfont}
4671 \edef\@the@choice{{\alph{@choice}}}
 \expandafter\@appendheader\@the@choice
 \stepcounter{@choice}}%
```

```
 \addtocontents{frm}{%
```

```
4675 \protect\begin{tabularx}{\protect\linewidth}{\@arraydesc}
4676 \protect\hline
 \@headerline\protect\\\protect\hline\protect\hline}%
 \addtocontents{msk}{%
 \protect\begin{tabularx}{\protect\linewidth}{\@arraydesc}
4680 \protect\hline
 \@headerline\protect\\\protect\hline\protect\hline}%
4682 \gdef\@initorcheck{%
4683 \ifthenelse{\value{@choice} = \@choices}{}{%
 \ClassError{xepersian-multiplechoice}{Question \thequestion: wrong number of choices
468<sub>5</sub> (\the@choice\space instead of \@choices)}{%
 Questions must all have the same number of proposed answers.%
4687 \MessageBreak
4688 Type X <return> to quit, fix your MCQ (multiple choice question) and rerun XeLaTeX. } } }
468q \newenvironment{question}[1]{%
4690 %% \begin{question}
 \begin{minipage}{\textwidth}
 \xdef\@formanswerline{\@questionheader}%
 \xdef\@maskanswerline{\@questionheader}%
4694 \fbox{\parbox[c]{\linewidth}{#1}}
4695 \vspace\questionspace\par
 {\@answerstitlefont\@answerstitle}
 \begin{list}{\@answernumberfont\alph{@choice})~}{\usecounter{@choice}}}{%
4698 %% \end{question}
4699 \end{list}
4700 \@initorcheck%
4701 \addtocontents{frm}{\@formanswerline\protect\\\protect\hline}%
 \addtocontents{msk}{\@maskanswerline\protect\\\protect\hline}%
4703 \end{minipage}
 \stepcounter{question}}
4705 \def\@truesymbol{\ding{52}~}
4706 \def\@falsesymbol{\ding{56}~}
4707\newcommand\truesymbol[1]{\gdef\@truesymbol{#1}}
4708\newcommand\falsesymbol[1]{\gdef\@falsesymbol{#1}}
4700 \def\@true@nocorrection{\item}
4710 \def\@false@nocorrection{\item}
4711\def\@true@correction{\item[\@truesymbol\refstepcounter{@choice}]}
4712\def\@false@correction{\item[\@falsesymbol\refstepcounter{@choice}]}
4713 \newcommand\true{%
4714 \xdef\@formanswerline{\@formanswerline&}%
4715 \xdef\@maskanswerline{\@maskanswerline&\@X}%
4716 \@true}%
4717 \newcommand\false{%
4718 \xdef\@formanswerline{\@formanswerline&}%
 \xdef\@maskanswerline{\@maskanswerline&}%
4720 \@false}%
4721\def\@correctionstyle{\itshape}
4722\newcommand\correctionstyle[1]{\gdef\@correctionstyle{#1}}
4723 \newenvironment{@correction}{\@correctionstyle}{}
4724 \def\@questionheader{ \thequestion}
```

```
153
```

```
4725 \answerstitle{ {:
4726 \DeclareOption{nocorrection}{%
4727 \let\@true\@true@nocorrection
4728 \let\@false\@false@nocorrection
4729 \let\correction\comment
4730 \let\endcorrection\endcomment
4731 \def\makeform{\makeform@nocorrection}
4732 \def\makemask{\makemask@nocorrection}}
4733 \DeclareOption{correction}{%
4734 \let\@true\@true@correction
4735 \let\@false\@false@correction
4736 \let\correction\@correction
4737 \let\endcorrection\end@correction
4738 \def\makeform{\makeform@correction}
4739 \def\makemask{\makemask@correction}}
4740 \ExecuteOptions{nocorrection}
 \newcommand\questiontitle[1]{\gdef\@questiontitle{#1}}
4742 \def\@questiontitlefont{\bfseries}
4743\newcommand\questiontitlefont[1]{\gdef\@questiontitlefont{#1}}
4744 \newlength\questiontitlespace
4745 \setlength\questiontitlespace{5pt}
4746 \newlength\questionsepspace
4747 \setlength\questionsepspace{20pt}
4748 \gdef\@questionsepspace{0pt}
4749 \let\old@question\question
4750 \let\old@endquestion\endquestion
4751 \renewenvironment{question}[1]{%
4752 %% \begin{question}
4753 \vspace\@questionsepspace
4754 \fbox{\parbox[c]{0.25\linewidth}{\@questiontitlefont\@questiontitle}}
 \nopagebreak\vspace\questiontitlespace\par
 \old@question{#1}}{%
4757 %% \end{question}
4758 \old@endquestion
```

```
 \gdef\@questionsepspace{\questionsepspace}}
```

```
4760 \questiontitle{ \thequestion:}
```

```
4761 \ProcessOptions
```
## **. xepersian-persiancal.sty**

```
4762 \NeedsTeXFormat{LaTeX2e}
 \ProvidesPackage{xepersian-persiancal}[2012/07/25 v0.2 provides Persian calendar]
4764
 \newif\ifXePersian@leap \newif\ifXePersian@kabiseh
 \newcount\XePersian@i \newcount\XePersian@y \newcount\XePersian@m \newcount\XePersian@d
4767\newcount\XePersian@latini \newcount\XePersian@persiani
4768\newcount\XePersian@latinii \newcount\XePersian@persianii
 \newcount\XePersian@latiniii \newcount\XePersian@persianiii
4770\newcount\XePersian@latiniv \newcount\XePersian@persianiv
4771\newcount\XePersian@latinv \newcount\XePersian@persianv
```

```
 \newcount\XePersian@latinvi \newcount\XePersian@persianvi
4773\newcount\XePersian@latinvii \newcount\XePersian@persianvii
 \newcount\XePersian@latinviii \newcount\XePersian@persianviii
4775\newcount\XePersian@latinix \newcount\XePersian@persianix
4776\newcount\XePersian@latinx \newcount\XePersian@persianx
4777\newcount\XePersian@latinxi \newcount\XePersian@persianxi
4778\newcount\XePersian@latinxii \newcount\XePersian@persianxii
 \newcount\XePersian@persianxiii
4780
4781\newcount\XePersian@temp
4782 \newcount\XePersian@temptwo
4783 \newcount\XePersian@tempthree
4784 \newcount\XePersian@yModHundred
4785 \newcount\XePersian@thirtytwo
4786\newcount\XePersian@dn
4787 \newcount\XePersian@sn
4788\newcount\XePersian@mminusone
4789
4790
4791\XePersian@y=\year \XePersian@m=\month \XePersian@d=\day
4792\XePersian@temp=\XePersian@y
4793\divide\XePersian@temp by 100\relax
4794\multiply\XePersian@temp by 100\relax
4795\XePersian@yModHundred=\XePersian@y
\rm_{4796} \advance\XePersian@yModHundred by -\XePersian@temp\relax
4797 \ifodd\XePersian@yModHundred
 \XePersian@leapfalse
4799 \else
 \XePersian@temp=\XePersian@yModHundred
 \divide\XePersian@temp by 2\relax
 \ifodd\XePersian@temp\XePersian@leapfalse
4803 \else
 \ifnum\XePersian@yModHundred=0%
 \XePersian@temp=\XePersian@y
4806 \divide\XePersian@temp by 400\relax
 \multiply\XePersian@temp by 400\relax
 \ifnum\XePersian@y=\XePersian@temp\XePersian@leaptrue\else\XePersian@leapfalse\fi
4809 \else\XePersian@leaptrue
4810 \quad \text{If}4811 \fi
4812 \text{ t}4813 \XePersian@latini=31\relax
48<sub>14</sub> \ifXePersian@leap
4815 \XePersian@latinii = 29\relax
4816 \else
4817 \XePersian@latinii = 28\relax
4818 \fi
4810 \XePersian@latiniii = 31\relax
4820 \XePersian@latiniv = 30\relax
4821 \XePersian@latinv = 31\relax
```

```
4822 \XePersian@latinvi = 30\relax
4823 \XePersian@latinvii = 31\relax
4824 \XePersian@latinviii = 31\relax
4825 \XePersian@latinix = 30\relax
4826 \XePersian@latinx = 31\relax
4827 \XePersian@latinxi = 30\relax
4828 \XePersian@latinxii = 31\relax
4829 \XePersian@thirtytwo=32\relax
4830\XePersian@temp=\XePersian@y
4831 \advance\XePersian@temp by -17\relax
4832\XePersian@temptwo=\XePersian@temp
4833 \divide\XePersian@temptwo by 33\relax
4834 \multiply\XePersian@temptwo by 33\relax
4835\advance\XePersian@temp by -\XePersian@temptwo
 \ifnum\XePersian@temp=\XePersian@thirtytwo\XePersian@kabisehfalse
4837 \else
 \XePersian@temptwo=\XePersian@temp
4839 \divide\XePersian@temptwo by 4\relax
 \multiply\XePersian@temptwo by 4\relax
 \advance\XePersian@temp by -\XePersian@temptwo
 \ifnum\XePersian@temp=\z@\XePersian@kabisehtrue\else\XePersian@kabisehfalse\fi
4843 \fi
 \XePersian@tempthree=\XePersian@y % Number of Leap years
4845 \advance\XePersian@tempthree by -14846 \XePersian@temp=\XePersian@tempthree \% T := (MY-1) div 4
4847 \divide\XePersian@temp by 4\relax
4848 \XePersian@temptwo=\XePersian@tempthree \% T := T - ((MY-1) \div 100)4849 \divide\XePersian@temptwo by 100\relax
4850 \advance\XePersian@temp by -\XePersian@temptwo
4851 \text{ XePersian@temptwo}=\XePersian@tempthree % T := T + ((MY-1) div 400)
4852\divide\XePersian@temptwo by 400\relax
4853\advance\XePersian@temp by \XePersian@temptwo
4854 \advance\XePersian@tempthree by -611 % Number of Kabise years
\frac{4855}{x} \XePersian@temptwo=\XePersian@tempthree \frac{1}{x} T := T - ((SY+10) div 33) * 8
4856 \divide\XePersian@temptwo by 33\relax
4857\multiply\XePersian@temptwo by 8\relax
4858\advance\XePersian@temp by -\XePersian@temptwo
4859 \XePersian@temptwo=\XePersian@tempthree %
4860\divide\XePersian@temptwo by 33\relax
 \multiply\XePersian@temptwo by 33\relax
4862\advance\XePersian@tempthree by -\XePersian@temptwo
4863 \ifnum\XePersian@tempthree=32\advance\XePersian@temp by 1\fi % if (SY+10) mod 33=32 then Inc(T);
4864 \div 464 \div 80 and tempthree by 4\relax \quad % T := T - ((SY+10) \mod 33) \div 44865 \advance\XePersian@temp by -\XePersian@tempthree
\frac{4866 \text{ \space} \text{advance}}{K} T := T - 137 Adjust the value
 \XePersian@persiani=31
4868\advance\XePersian@persiani by -\XePersian@temp % now 31 - T is the persiani
4869 \XePersian@persianii = 30\relax
4870\ifXePersian@kabiseh
4871 \XePersian@persianiii = 30\relax
```

```
4872 \else
4873 \XePersian@persianiii = 29\relax
4874 \fi
4875 \XePersian@persianiv = 31\relax
4876 \XePersian@persianv = 31\relax
4877 \XePersian@persianvi = 31\relax
4878 \XePersian@persianvii = 31\relax
4879 \XePersian@persianviii= 31\relax
4880 \XePersian@persianix = 31\relax
4881 \XePersian@persianx = 30\relax
4882 \XePersian@persianxi = 30\relax
4883 \XePersian@persianxii = 30\relax
 \XePersian@persianxiii= 30\relax
4885\XePersian@dn= 0\relax
4886\XePersian@sn= 0\relax
4887\XePersian@mminusone=\XePersian@m
4888\advance\XePersian@mminusone by -1\relax
4889\XePersian@i=0\relax
 \ifnum\XePersian@i < \XePersian@mminusone
4891\loop
4892 \advance \XePersian@i by 1\relax
4893\advance\XePersian@dn by \csname XePersian@latin\romannumeral\the\XePersian@i\endcsname
 \ifnum\XePersian@i<\XePersian@mminusone \repeat
4895 \fi
4896 \advance \XePersian@dn by \XePersian@d
4897\XePersian@i=1\relax
4808 \XePersian@sn = \XePersian@persiani
 \ifnum \XePersian@sn<\XePersian@dn
4900 \loop
4901 \advance \XePersian@i by 1\relax
 \advance\XePersian@sn by \csname XePersian@persian\romannumeral\the\XePersian@i\endcsname
 \ifnum \XePersian@sn<\XePersian@dn \repeat
4904 \fi
 \ifnum \XePersian@i < 4
 \XePersian@m = 9 \advance\XePersian@m by \XePersian@i
4907 \advance \XePersian@y by -622\relax
4908 \else
4909 \XePersian@m = \XePersian@i \advance \XePersian@m by -3\relax
4910 \advance \XePersian@y by -621\relax
4911 \overline{11} \advance\XePersian@sn by -\csname XePersian@persian\romannumeral\the\XePersian@i%
4913 \endcsname
4914 \ifnum\XePersian@i = 1
4915 \XePersian@d = \XePersian@dn \advance \XePersian@d by 30 \advance\XePersian@d by -\XePersian@persian
4916 \else
4917 \XePersian@d = \XePersian@dn \advance \XePersian@d by -\XePersian@sn
4918 \fi
4919 \newcommand*{\persiantoday}{%
4920\number\XePersian@d\space%
 \XePersian@persian@month{\XePersian@m}\space\number\XePersian@y%
```

```
_{4922} }
 \let\persianyear\XePersian@y
 \let\persianmonth\XePersian@m
4925\let\persianday\XePersian@d
_{4926} \def\XePersian@persian@month#1{\ifcase#1\or or\
4927 or \langle4928 or\ or\
4929 or \backslash4930 or \ or \
4931 or \ or \
4932 or<br>\ or<br>\
4933 {fi\
```
# **Index**

#### **Symbols** \! . . . . . . . . . . . . . . . . . . . . \% . . . . . . . . . . . . . . . . . . .  $\lambda$ . . . . . . . . . . . . . . . . . 1708, 4587 \@@and . . . . . . . . . . . . . . . . 3227 \@@do@wrglossary ....... 1598  $\sqrt{°}$   $\sqrt{°}$   $\sqrt{°}$   $\sqrt{°}$   $\sqrt{°}$   $\sqrt{°}$   $\sqrt{444}$ [,](#page-121-0)  $\sqrt{49}$ ,  $\sqrt{49}$ 3202 \@@math . . . . . . . . . . . . . . . . 317 \@@maybeautodot . . . . . . . . . . . .  $\ldots$  2826[,](#page-115-0) 2827, 2845, 2860,  $2861, 2879, 2890, 2891, 2909$ \@@par . . . . . . . . . . . . . . . . 2138  $\Delta$ PAlph . . . 1604[,](#page-115-5) 1619, 2839, 2873, 2903[,](#page-116-1) 3480, 3483, 3487 \@False . . . . . . . . . . . . 305, 307 \@LTRbidituftesidenote@sidenote . . . . . . . 174  $\Upsilon$ . . . . . . . . . . . . . . . 66[,](#page-57-0) 112[,](#page-87-1) 127, 186, 193, 1510, 1527, 1778[,](#page-92-0) 1793, 2168 \@LTRmarginparreset .... 3125  $\Delta$ Elatincitex  $164, 165, 2402, 2411,$  $164, 165, 2402, 2411,$  $164, 165, 2402, 2411,$ 2601, 3133, 3134  $\lambda$ latinfalse . . . . . . . . . . . 3115 \@Latintrue .... 3114[,](#page-120-4) 3116, 3120  $\text{QM}$  . . 321[,](#page-123-0) 1707, 1720, 1802, 3267, 3368[,](#page-125-0) 3454 \@MM .  $20, 37, 56, 82, 99, 118, 1477.$  $20, 37, 56, 82, 99, 118, 1477.$  $20, 37, 56, 82, 99, 118, 1477.$ 1496[,](#page-92-1) 1515, 1748, 1765, 1784 \**@Mi** . . . . . . . . . . . . . . . . . . 317 \@Mii . . . . . . . . . . . . . . . . . 2061 \@Miii . . . . . . . . . . . . . . . . 2063 \@RTL@footnotefalse 3116, 3120 \@RTL@footnotetrue .. 3118[,](#page-120-7) 3121 \@RTLbidituftesidenote@sidenote . . . . . . . 201  $\Q$ RTLfalse . . . . . . . . . . . 16[,](#page-56-5) 52, 78[,](#page-86-3) 114, 287, 299, 312, 1473, 1511[,](#page-92-4) 1533, 1566, 1703, 1744, 1780[,](#page-122-2) 3188, 3198

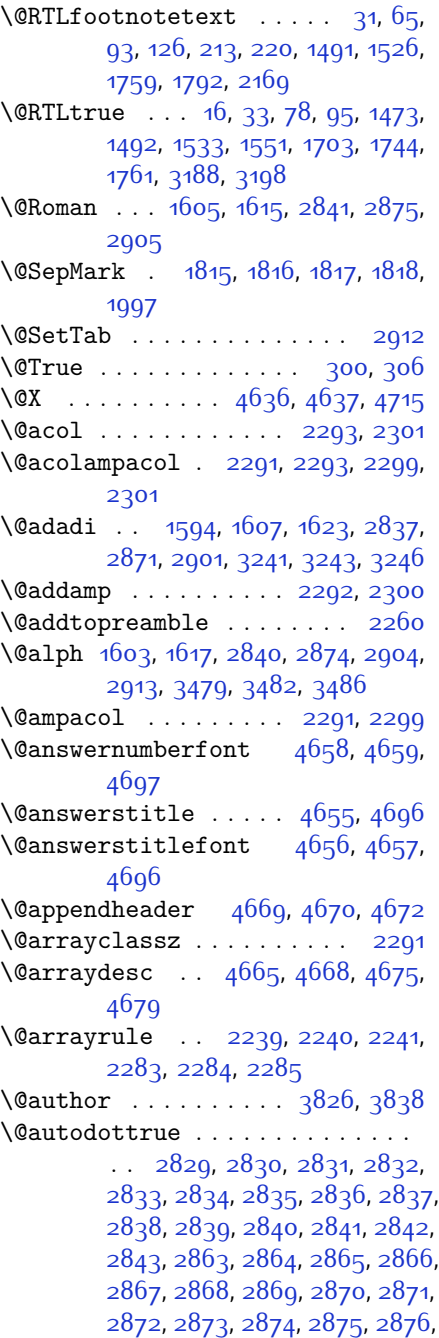

2877[,](#page-116-8) 2893, 2894, 2895, 2896, 2897[,](#page-116-12) 2898, 2899, 2900, 2901, 2902[,](#page-116-2) 2903, 2904, 2905, 2906, 2007 \@auxout . . . . . . . . . . . . . . 3139 \@begin@tempboxa . . . . . . 2138 \@begindvi . . . . . . . . . . . . . 3181 \@biblabel .... 1704, 2403, 2412 \@bibsetup ........ 2404, 2413 \@bibtitlestyle . . . . . . . . \@bidi@list@minipage@parbox@not@nobtrue  $\ldots \ldots 2135, 2157$ \@bidi@list@minipage@parboxtrue  $\ldots \ldots$  2136, 2158 \@bidituftesidenote@citations  $\ldots$  [,](#page-60-5) 170, 203, 230, 237 \@bidituftesidenote@infootnote@cite \@classz ............... 2257  $\ldots$  175[,](#page-60-8) 202, 229, 236 \@bidituftesidenote@margin@par  $\ldots$  . . . 231[,](#page-60-10) 238 \@bidituftesidenote@marginnote@font \@correctionstyle .. 4721, 4722,  $\ldots$  . . . 231[,](#page-60-10) 238 \@bidituftesidenote@marginnote@justif**i@atiem**r .............. 3237  $\ldots$  . 231[,](#page-60-10) 238 \@bidituftesidenote@normal@cite  $\ldots$  196[,](#page-60-14) 223, 233, 240 \@bidituftesidenote@print@citations  $\ldots$  195[,](#page-60-18) 222, 232, 239 \@bidituftesidenote@sidenote@vertical@offset 1767[,](#page-92-9) 1786  $\ldots$  178[,](#page-60-20) 180, 186, 193, 205, 207[,](#page-60-2) 213, 220 \@bsphack . . . . . . . . . 2000, 4494  $\text{0}$   $\text{0}$   $\text{0}$   $\text{0}$   $\text{0}$   $\text{0}$   $\text{0}$   $\text{0}$   $\text{0}$   $\text{0}$   $\text{0}$   $\text{0}$   $\text{0}$   $\text{1}$   $\text{0}$   $\text{1}$   $\text{0}$   $\text{1}$   $\text{0}$   $\text{1}$   $\text{0}$   $\text{1}$   $\text{0}$   $\text{1}$   $\text{0}$   $\text{1}$   $\text{0}$   $\text{1$ \@cclvi . . . . . . . 4422, 4428, 4452  $\Lambda$  chapapp  $... \ldots$  [,](#page-61-2)  $253$ ,  $264$ , 271, 283[,](#page-113-0) 1425, 1437, 2003, 2793, 2800[,](#page-115-20) 2807, 2815, 2856, 2886  $\Delta$ sehclass . . . . . . . . . . . . . 2173[,](#page-101-1)  $2181, 2189, 2204, 2218, 2223,$  $2181, 2189, 2204, 2218, 2223,$  $2181, 2189, 2204, 2218, 2223,$ 2238[,](#page-103-11) 2254, 2274, 2282, 2312, 2335[,](#page-104-2) 2349  $\text{Cchnum}$  . . . . . . . . . . . 2175[,](#page-101-7) 2176, 2177[,](#page-101-12) 2178, 2179, 2180, 2190, 2107[,](#page-102-9) 2211, 2224, 2231, 2247, 2260[,](#page-103-15) 2276, 2277, 2278, 2279, 2280[,](#page-103-17) 2281, 2295, 2303, 2313, 2320[,](#page-104-4) 2342  $\text{Qchoices} \quad 4663, 4667, 4683, 4685$  $\text{Qchoices} \quad 4663, 4667, 4683, 4685$  $\text{Qchoices} \quad 4663, 4667, 4683, 4685$ \@cite ... 2390[,](#page-105-7) 2397, 2409, 2425, 2514, 3136 \@cite@ofmt ........... 3144  $\sqrt{6}$ citea . . 2430, 2444, 2458, 2467, 2468[,](#page-107-5) 2469, 2474, 2489, 2497, 2498[,](#page-108-1) 2499, 2533, 2549, 2567, 3135, 3137  $\text{Qciteb}$  . . 2426[,](#page-106-5) 2428, 2430, 2433, 2435[,](#page-106-10) 2436, 2438, 2461, 2492, 2515[,](#page-108-4) 2517, 2519, 2522, 2524, 2525[,](#page-108-6) 2527, 3136, 3138, 3139, 3140[,](#page-121-9) 3143, 3144 \@citex . . . . . . . . . . 2401[,](#page-105-9) 2410 \@classx . . . . . . . . . . . . . 2257 \@cleartopmattertags ... 1838 \@colht . . . . . . . . . . . . . . . 3203  $\sqrt{°}$  . . . . . . . . . . . 4736 4723  $\text{Query 1: } 2068, 2114, 2118, 2357,$  $\text{Query 1: } 2068, 2114, 2118, 2357,$  $\text{Query 1: } 2068, 2114, 2118, 2357,$ 2361[,](#page-104-8) 2367, 2371  $\text{Currentlabel} \ldots \ldots$  , 22, 39,  $58, 84, 101, 120, 1479, 1498,$  $58, 84, 101, 120, 1479, 1498,$  $58, 84, 101, 120, 1479, 1498,$ 1517[,](#page-88-3) 1538, 1556, 1571, 1750, \@currenvir .. 2675, 2677, 2678 \@customlogo ...... 3926[,](#page-136-0) 3935 \@custommagazinename 3695[,](#page-132-0) 3928 \@customminilogo ... 3927[,](#page-136-2) 3941 \@customwwwTxt . 3656[,](#page-131-0) 3659, 3711 \@date ............ 3829[,](#page-134-1) 3839 \@dgroup . . . . . . . . . . . . . . 299  $\text{Qdmath}$  . . . . . . . . . . . . 287[,](#page-62-4) 316 \@do@gls@getcounterprefix 1636,  $1630$ \@doendpe . . . . . . . . . . . . 2692 \@dseries . . . . . . . . . . . . . . 312 \@eha . . . . . . . . . 4442[,](#page-147-3) 4468, 4487  $\text{Qempty }$  302[,](#page-98-5) 1702, 1824, 2055, 2415,  $2425, 2428, 2514, 2517, 2646,$  $2425, 2428, 2514, 2517, 2646,$  $2425, 2428, 2514, 2517, 2646,$ 3135[,](#page-121-11) 3138, 3167, 3168, 3170,  $3171, 3326, 3332, 3335, 3338,$  $3171, 3326, 3332, 3335, 3338,$  $3171, 3326, 3332, 3335, 3338,$ 

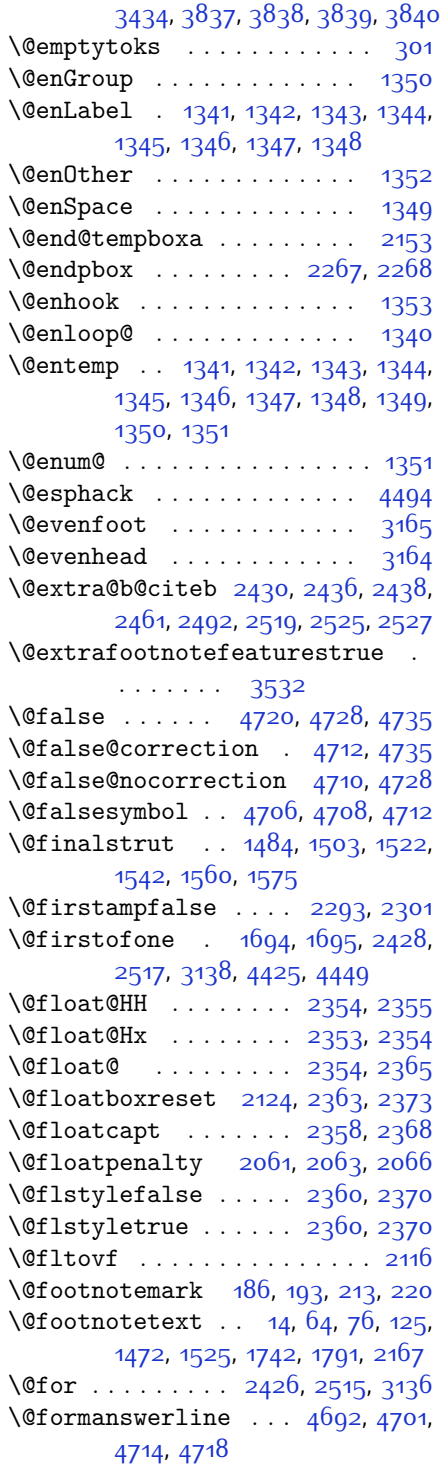

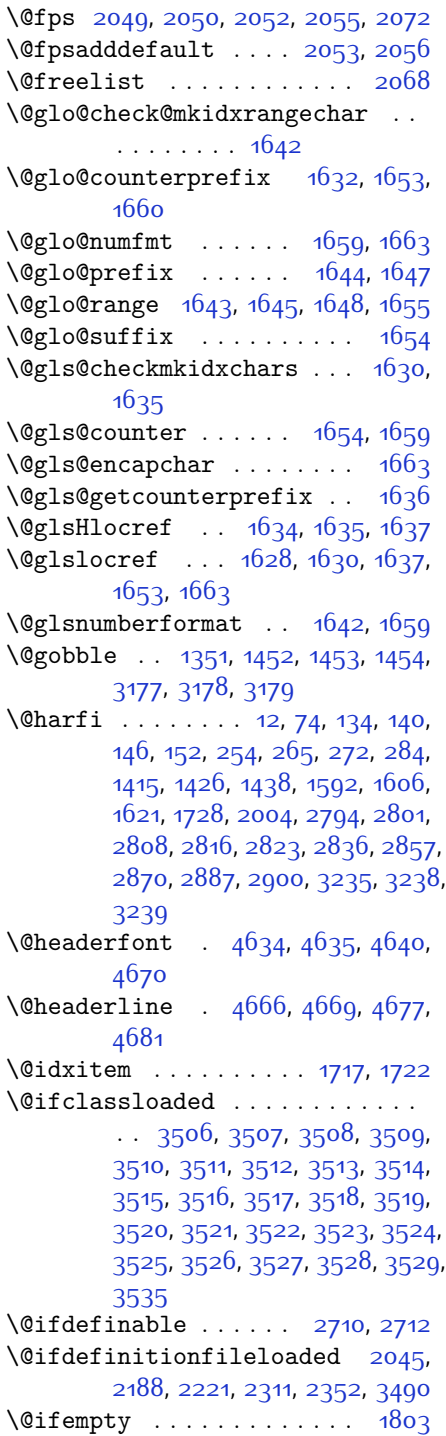

\@ifnextchar . 2354[,](#page-109-1) 2595, 2601, 3133  $\dim m$  . . 2532[,](#page-108-11) 2534, 2536, 2543, 2544[,](#page-108-14) 2547, 2559, 2582, 2584 \@ifpackageloaded . . . . . . . . . . 167[,](#page-109-7) 1919, 1923, 2604, 2608, 2700[,](#page-128-29) 2708, 3208, 3491, 3492,  $3493, 3494, 3495, 3496, 3497,$  $3493, 3494, 3495, 3496, 3497,$  $3493, 3494, 3495, 3496, 3497,$ 3498[,](#page-128-38) 3499, 3500, 3501, 3502, 3503[,](#page-128-42) 3504, 3505, 3506 \@ifstar . . . . . . . . . . . . . 2594  $\left\{ \mathcal{C} : \mathcal{A} \right\}$  .  $\left\{ \mathcal{A} \right\}$ [,](#page-106-8) 2430, 2436, 2519[,](#page-108-6) 2525, 3140 \@ignoretrue ........... 323  $\langle$ Ciiiminipage ......... 2154  $\langle \text{Qiijparbox} \dots \dots \dots \dots \quad 2132 \rangle$  $\langle$  0indexfile  $\dots \dots \dots$  3537 \@indextitlestyle ....... 1715  $\langle$ Cinitorcheck . 4662[,](#page-152-21) 4682, 4700 \@inlabelfalse .......... 290 \@input@ . . . . . . . . . . . . . . 3539 \@lastchclass .. 2173[,](#page-101-12) 2174, 2190, 2191[,](#page-102-7) 2192, 2193, 2195, 2224, 2225[,](#page-102-17) 2226, 2227, 2229, 2274, 2275[,](#page-103-23) 2201, 2200, 2313, 2314,  $2315, 2316, 2318$  $\lambda$ @latex@error . . . . . 4440, 4466 \@latex@warning .... 1710, 3142  $\lambda$ 91atinAlph . . . . . . . 3480, 3487  $\lambda$ latinalph . . . 2913[,](#page-127-3) 3479, 3486 \@listdepth . . . . . . . . . . 2170  $\text{\&}$  .  $\frac{1708}{2407}$ [,](#page-125-3)  $\frac{3137}{2266}$ ,  $\frac{3367}{27}$ 3452  $\text{Quanterfalse}$  248[,](#page-61-8) 259, 277,  $1419, 2850$ \@makefnmark . . . . . . . . . . 1735 \@makefntext . . . . . . . . 24[,](#page-56-14) 41,  $60, 86, 103, 122, 1483, 1502,$  $60, 86, 103, 122, 1483, 1502,$  $60, 86, 103, 122, 1483, 1502,$ 1521[,](#page-92-12) 1541, 1559, 1574, 1752, 176g[,](#page-92-13) 1788 \@maketitle . . . . . . . . . . . 1829 \@maketitle@hook ....... 1827  $\{\n$ emaskanswerline . . 4693[,](#page-152-24) 4702, 4715[,](#page-152-0) 4719 \@memfront ............ 1995 \@minipagefalse . . . . . . . .

\@minipagerestore ....... 2171 \@minipagetrue . . . . . . . . . \@mpLTRfootnotetext 1564, 2168 \@mpRTLfootnotetext 1549, 2169 \@mpargs . . . . . . . . . . . . . . 2160  $\Omega_{\text{mpfn}}$  . . .  $184, 190, 211, 217, 2166$  $184, 190, 211, 217, 2166$  $184, 190, 211, 217, 2166$ \@mpfootins 1533[,](#page-87-16) 1534, 1551, 1552, 1566, 1567 \@mpfootnotetext ... 1531[,](#page-87-17) 2167 \@mplistdepth . . . . . . . . . . \@namedef 2384, 2438, 2527, 2691 \@nameuse . . . . . . . . . . . . . 3159  $\Omega$  [,](#page-99-5)  $\frac{1532}{1550}$ ,  $\frac{1565}{2078}$ ,  $\frac{2084}{1500}$ 2177[,](#page-101-12) 2178, 2181, 2100, 2200, 2201[,](#page-102-18) 2205, 2224, 2234, 2235, 2239[,](#page-103-15) 2240, 2241, 2278, 2279, 2283[,](#page-103-20) 2284, 2285, 2313, 2323, 2324[,](#page-108-12) 2336, 2532, 2544, 2546, 2559[,](#page-123-9) 2567, 3253, 3294, 3301, 3313[,](#page-126-1) 3318, 3354, 3395, 3402, 3414[,](#page-147-9) 3419, 4432, 4437, 4456,  $4463$ \@newlistfalse ..... 1445, 3150 \@next . . . . . . . . . . . . . . . . 2068  $\{\theta$ nextchar 2196[,](#page-101-28) 2198, 2199, 2200, 2201[,](#page-101-25) 2202, 2203, 2205, 2206, 2207[,](#page-101-32) 2208, 2209, 2212, 2213, 2214, 2215, 2216, 2217, 2230, 2232[,](#page-102-23) 2233, 2234, 2235, 2236, 2237[,](#page-102-25) 2239, 2240, 2241, 2242, 2243[,](#page-102-30) 2244, 2245, 2248, 2249, 2250[,](#page-102-35) 2251, 2252, 2253, 2265, 2267[,](#page-104-21) 2268, 2319, 2321, 2322, 2323[,](#page-104-24) 2324, 2325, 2326, 2327, 2328[,](#page-104-29) 2329, 2330, 2331, 2332, 2333[,](#page-104-33) 2334, 2336, 2337, 2338, 2339[,](#page-104-38) 2340, 2343, 2344, 2345,  $2347, 2348$  $\text{Onextchar } ... \dots \dots \dots \quad 2346$  $\lambda$ enil  $1642, 2621, 2625, 2626, 2631,$  $1642, 2621, 2625, 2626, 2631,$  $1642, 2621, 2625, 2626, 2631,$ 2633[,](#page-110-5) 3284, 3287, 3385, 3388 \@nodocument . . . . . . . . . . 2047 \@noitemerr ............. 1710  $\sqrt{q_{nx}}$  . . . . . . . . . . . . . . 1833[,](#page-93-13) 1834 \@oddfoot . . . . . . . . . 3162, 3171 \@oddhead . . . . . . . . . 3162[,](#page-121-22) 3170

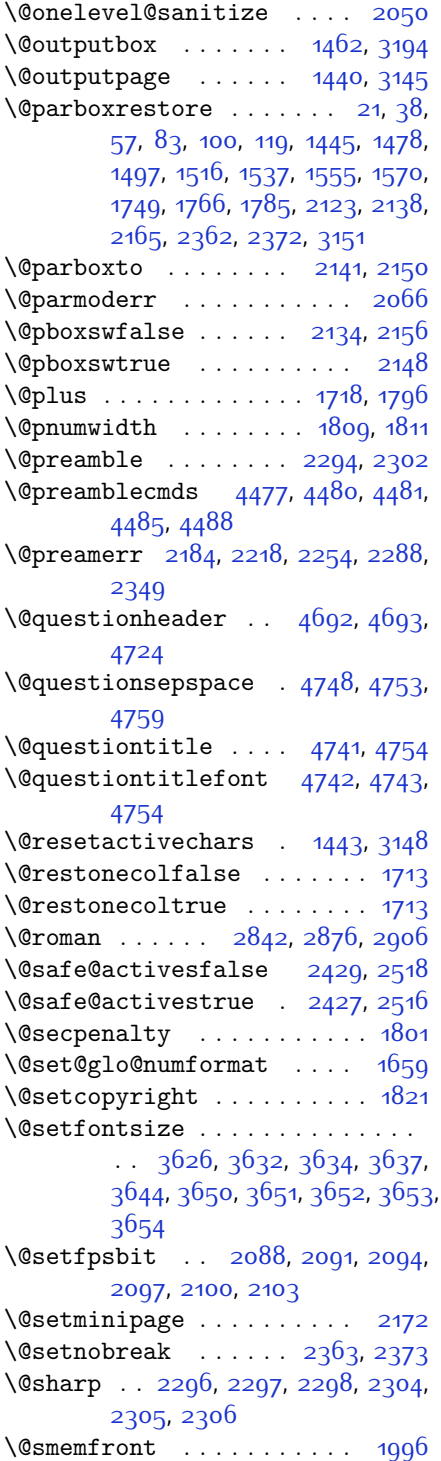

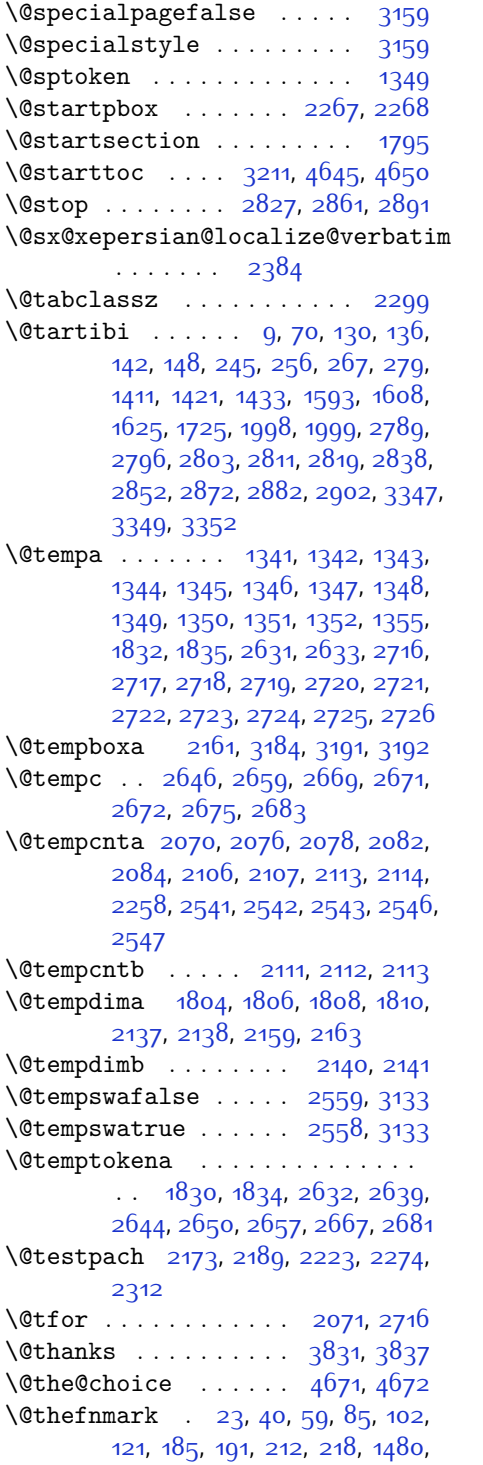

1499[,](#page-88-18) 1518, 1539, 1557, 1572, 1737[,](#page-92-18) 1751, 1768, 1787  $\left\{ \theta_{1}, \theta_{2}, \theta_{3}, \theta_{4}, \theta_{5}, \theta_{6}, \theta_{7}, \theta_{7}, \theta_{8}, \theta_{9}, \theta_{10}, \theta_{11}, \theta_{12}, \theta_{13}, \theta_{14}, \theta_{15}, \theta_{16}, \theta_{17}, \theta_{18}, \theta_{19}, \theta_{10}, \theta_{11}, \theta_{12}, \theta_{13}, \theta_{14}, \theta_{15}, \theta_{16}, \theta_{17}, \theta_{18}, \theta_{19}, \theta_{10}, \theta_{11}, \theta_{12}, \theta_{13}, \theta_{14}, \theta_{15}, \theta_{16}, \theta_{1$  $\left\{ \theta_{1}, \theta_{2}, \theta_{3}, \theta_{4}, \theta_{5}, \theta_{6}, \theta_{7}, \theta_{7}, \theta_{8}, \theta_{9}, \theta_{10}, \theta_{11}, \theta_{12}, \theta_{13}, \theta_{14}, \theta_{15}, \theta_{16}, \theta_{17}, \theta_{18}, \theta_{19}, \theta_{10}, \theta_{11}, \theta_{12}, \theta_{13}, \theta_{14}, \theta_{15}, \theta_{16}, \theta_{17}, \theta_{18}, \theta_{19}, \theta_{10}, \theta_{11}, \theta_{12}, \theta_{13}, \theta_{14}, \theta_{15}, \theta_{16}, \theta_{1$  $\left\{ \theta_{1}, \theta_{2}, \theta_{3}, \theta_{4}, \theta_{5}, \theta_{6}, \theta_{7}, \theta_{7}, \theta_{8}, \theta_{9}, \theta_{10}, \theta_{11}, \theta_{12}, \theta_{13}, \theta_{14}, \theta_{15}, \theta_{16}, \theta_{17}, \theta_{18}, \theta_{19}, \theta_{10}, \theta_{11}, \theta_{12}, \theta_{13}, \theta_{14}, \theta_{15}, \theta_{16}, \theta_{17}, \theta_{18}, \theta_{19}, \theta_{10}, \theta_{11}, \theta_{12}, \theta_{13}, \theta_{14}, \theta_{15}, \theta_{16}, \theta_{1$ 3198  $\left\{ \theta + \theta + \theta \right\}$  . 3162[,](#page-121-12) 3164, 3167, 3170, 3188  $\text{Uthemargin}$   $1458, 3163, 3165, 3183$ \@title ........... 3819[,](#page-134-2) 3840  $\text{Vector}$  . . . . . . . . . . . . . 1798 \@tocpagenum . . . . . . . . . . . 1811 \@topnum . . . . . . . . . . . . . . 1820 \@true . . . . . . . . 4716[,](#page-152-27) 4727, 4734 \@true@correction .. 4711, 4734 \@true@nocorrection 4700, 4727 \@truesymbol .. 4705, 4707, 4711  $\text{Overbatim}$  2381[,](#page-111-8) 2384, 2689, 2691, 2702  $\sqrt{Qvobeyspaces$  . . . . . . 2381[,](#page-105-18) 268q \@warning . . . . . . . . . . . . . 2688 \@width . . . . . . . . . . . 1732[,](#page-91-18) 1734 \@x@xepersian@localize@verbatim  $... \ldots 2381$  $\text{Qxepersian@info}$  ... 2951[,](#page-117-1) 2972, 2074  $\sqrt{dx}$ ioat ..... 2046[,](#page-104-11) 2353, 2354 \@xp . . . . . . . . . . . . . . . . . . 1830 \@xxxii . . . . . . . . . . . . . . . 2112  $\circ$  . . . . . . . . . . . . 2025[,](#page-98-15) 2026  $\circ$  \ . . . . . . . . . 2021[,](#page-98-18) 2022, 2024  $\circ$  ..................... 2603 ]\ . . . . . . . . . . . . . . . . . . . .  $\frac{1}{2}$  . . . . . . . . 1831[,](#page-134-3) 2378, 2611, 3787,  $4102, 4103, 4365, 4368, 4417,$  $4102, 4103, 4365, 4368, 4417,$  $4102, 4103, 4365, 4368, 4417,$ 4638[,](#page-152-16) 4677, 4681, 4701, 4702  $\sqrt{2377}$ [,](#page-105-20) 2611 \} . . . . . . . . . . . . . . . 2377[,](#page-105-20) 2611 \] . . . . . . . . . . . . . . . . . . . . \^ . . . . . . . . . . . . . . . . . . . \| . . . . . . . . . . . . . . . . . . .  $\sqrt{2612}$ 

 $\setminus$ <sub>Li</sub> . .  $\frac{1584}{1586}$ [,](#page-124-9) 3137, 3290, 3296, 3315[,](#page-126-8) 3321, 3391, 3397, 3416, 3422[,](#page-132-2) 3702, 3711

#### **A**

\abj@num@i ... 3448, 3463, 3470 \abj@num@ii .. 3450[,](#page-127-11) 3467, 3474 \abj@num@iii .. 3452[,](#page-127-13) 3471, 3477 \abj@num@iv . . . . . . . 3454, 3475 \abjad@zero ....... 3462, 3466  $\alpha$ bjadnumeral .  $3443, 3482, 3483$  $3443, 3482, 3483$  $3443, 3482, 3483$ \abovedisplayshortskip . . . . . .  $\cdot$  [,](#page-131-11)  $3629, 3630, 3640, 3641,$ 3647, 3648  $\lambda$ bovedisplayskip .  $3627, 3628$  $3627, 3628$  $3627, 3628$ , 3638[,](#page-131-15) 3639, 3645, 3646  $\lambda$ sbstractname . . . . . . . . . . 3224 \active .......... 2612, 4587  $\adadi$  ...  $1342, 2830, 2864, 2894,$  $1342, 2830, 2864, 2894,$  $1342, 2830, 2864, 2894,$ 3240  $\adailnumeral$  . . . . . . . . . . . 3246  $\addfont features$  .  $287, 299, 312$  $287, 299, 312$  $287, 299, 312$ \addpenalty . . . . . . . . . . . . 1801  $\zeta$  \addtocontents  $4644, 4647, 4649$  $4644, 4647, 4649$  $4644, 4647, 4649$ , 4652[,](#page-151-26) 4674, 4678, 4701, 4702 \addtolength . . . . . . . . . . . . . .  $\therefore$  3854[,](#page-135-7) 3855, 3858, 4277, 4278[,](#page-143-3) 4279, 4280, 4344 \addvspace . . . . . . . . . . . . . 1801 \adl@argarraydashrule ... 2241,  $2285$  $\delta$ .  $2240, 2284$ \adl@arrayrule ..... 2239[,](#page-102-1) 2283  $\ad$ l@box ..... 2265[,](#page-102-11) 2267, 2268 \adl@class@iiiorvii 2271[,](#page-103-36) 2308 \adl@class@start ... 2270, 2307 \adl@endmbox . . . . . . . . . 2266 \adl@putlrc ...............  $\ldots$  2262[,](#page-102-40) 2263, 2264, 2296, 2297[,](#page-103-33) 2298, 2304, 2305, 2306  $\add$ 0startmbox  $\ldots \ldots$  2265  $\lambda$ advance .  $1587, 1705, 1808, 2078,$  $1587, 1705, 1808, 2078,$  $1587, 1705, 1808, 2078,$  $2084, 2107, 2113, 2546, 3618,$  $2084, 2107, 2113, 2546, 3618,$  $2084, 2107, 2113, 2546, 3618,$ 3622[,](#page-147-10) 3890, 3893, 4437, 4463, 4796[,](#page-155-2) 4831, 4835, 4841, 4845, 4850[,](#page-155-8) 4853, 4854, 4858, 4862, 4863[,](#page-156-0) 4865, 4866, 4868, 4888, 4892[,](#page-156-5) 4893, 4896, 4901, 4902, 4906[,](#page-156-7) 4907, 4909, 4910, 4912, 4915, 4917

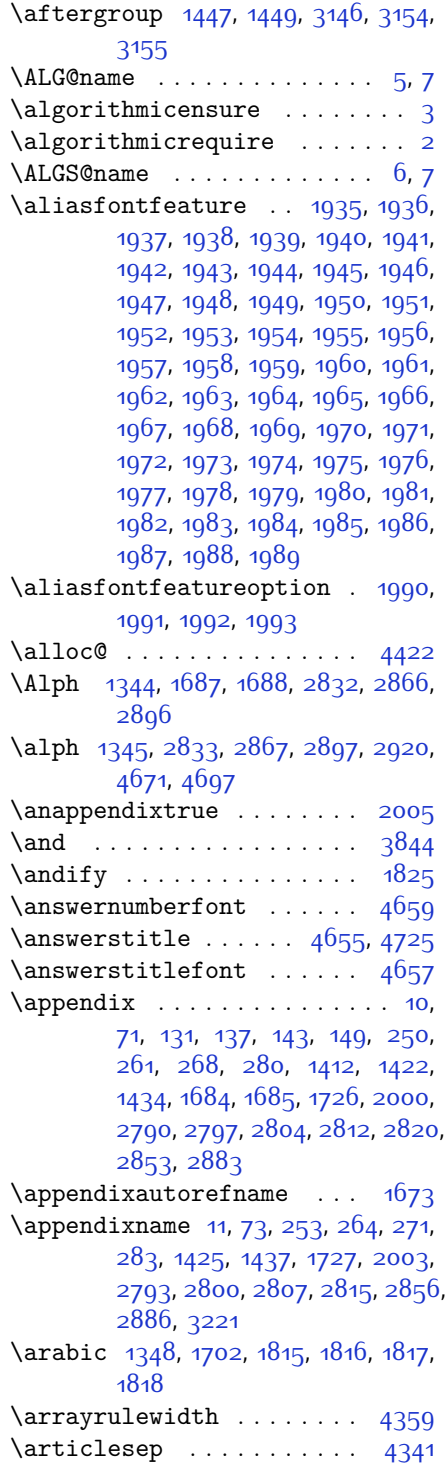

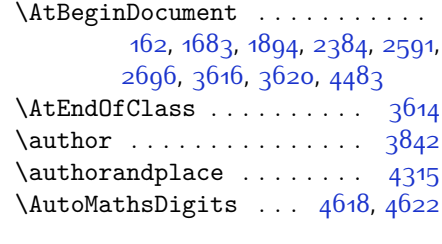

#### **B**

\backrefpagesname ....... 154  $\baselineskip . . . . 231, 238, 1455.$  $\baselineskip . . . . 231, 238, 1455.$  $\baselineskip . . . . 231, 238, 1455.$ 3180, 3195 \begin 2605[,](#page-109-13) 2606, 3120, 3121, 3209, 3670[,](#page-133-1) 3673, 3726, 3741, 3754, 3760[,](#page-134-6) 3781, 3812, 3818, 3825, 3849[,](#page-136-6) 3903, 3909, 3981, 3984, 3989[,](#page-138-4) 3996, 4011, 4026, 4043, 4077[,](#page-140-4) 4095, 4100, 4120, 4127, 4128[,](#page-141-2) 4149, 4151, 4152, 4174, 4179[,](#page-141-4) 4180, 4216, 4217, 4225, 4251[,](#page-143-8) 4259, 4265, 4266, 4274, 4304[,](#page-145-6) 4328, 4360, 4361, 4376, 4388[,](#page-152-4) 4402, 4675, 4679, 4690, 4691, 4697, 4752  $\begin{bmatrix} \begin{array}{ccc} \text{logingroup} & \ldots & \begin{array}{ccc} 189 & 216 & 295 \end{array} \end{bmatrix}$ 1441[,](#page-93-1) 1599, 1802, 1828, 2376, 2593[,](#page-109-15) 2609, 2689, 2691, 2978, 2980[,](#page-147-13) 3146, 4429, 4453, 4587  $\begin{bmatrix} 1 & 0 & 0 \\ 0 & 1 & 0 \\ 0 & 0 & 0 \end{bmatrix}$  [,](#page-122-3)  $\begin{bmatrix} 3 & 108 & 3702 \\ 0 & 10 & 0 \\ 0 & 0 & 0 \end{bmatrix}$ 4103  $\begin{bmatrix} . & . & . & 1731, & 3188, & 3198, & 3706, \end{bmatrix}$  $\begin{bmatrix} . & . & . & 1731, & 3188, & 3198, & 3706, \end{bmatrix}$  $\begin{bmatrix} . & . & . & 1731, & 3188, & 3198, & 3706, \end{bmatrix}$ 3707[,](#page-132-9) 3708, 3719, 3720, 3721, 3926[,](#page-136-1) 3927, 3928, 3946, 3967, 3968[,](#page-137-8) 3969, 3970, 3971, 3972,  $4123, 4218$  $\be$ lowdisplayshortskip . . 3630, 3641, 3648  $\begin{bmatrix} \beta & 3628, 3639, \end{bmatrix}$  $\begin{bmatrix} \beta & 3628, 3639, \end{bmatrix}$  $\begin{bmatrix} \beta & 3628, 3639, \end{bmatrix}$ 3646 \bfseries 1797[,](#page-106-13) 2431, 2520, 3140, 3662[,](#page-132-11) 3668, 3687, 3695, 3723, 3739[,](#page-133-6) 3758, 3772, 3776, 3801, 3806[,](#page-151-14) 3810, 3935, 3941, 4634, 4656[,](#page-151-2) 4658, 4742  $\begin{bmatrix} 1, 2, 6 \end{bmatrix}$  $\begin{bmatrix} 1, 2, 6 \end{bmatrix}$  $\begin{bmatrix} 1, 2, 6 \end{bmatrix}$ , ... 1350, 2121, 2161, 2362, 2372[,](#page-105-17) 4425, 4449

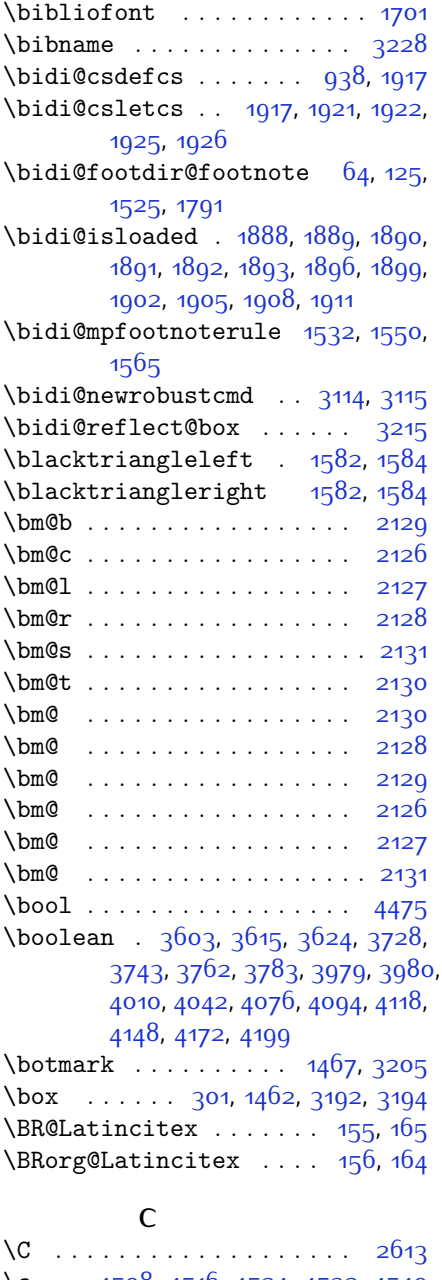

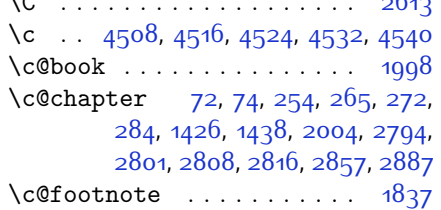

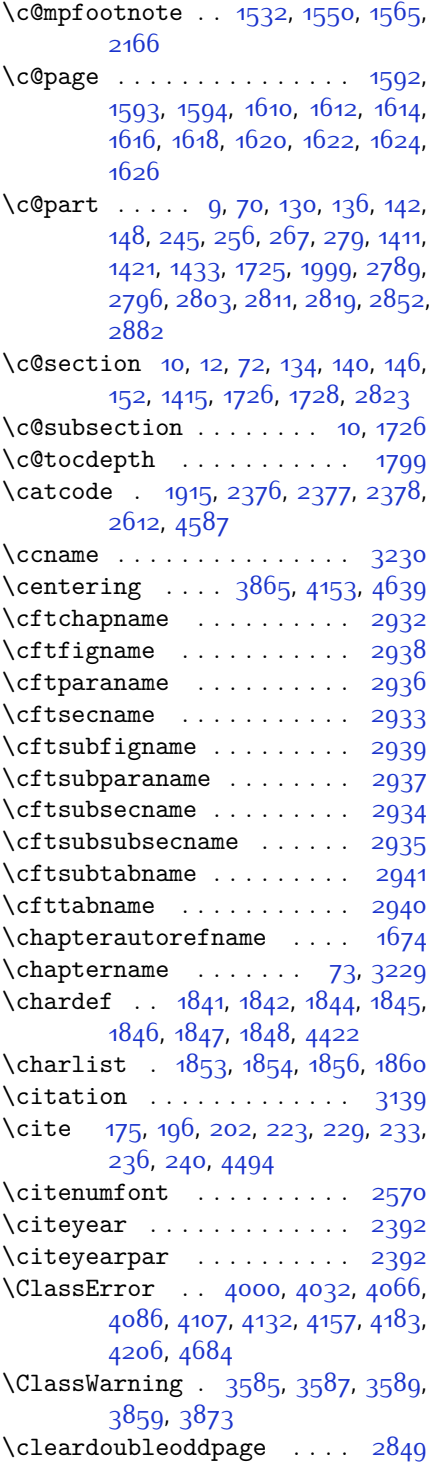

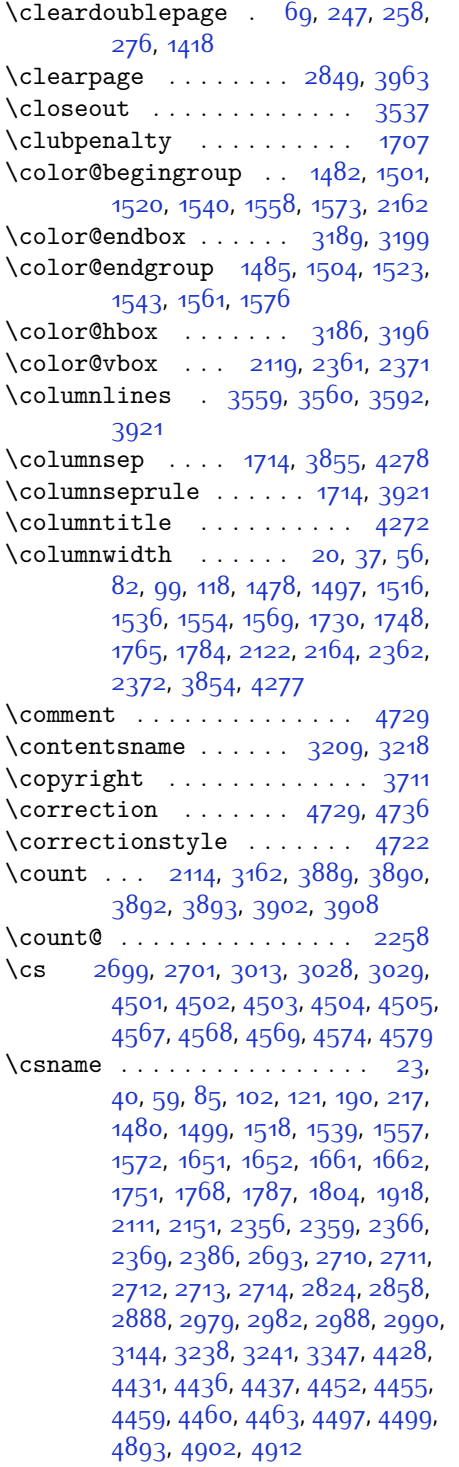

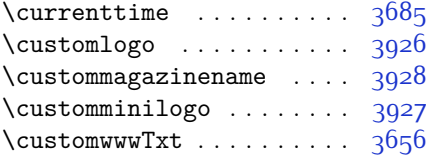

# **D**

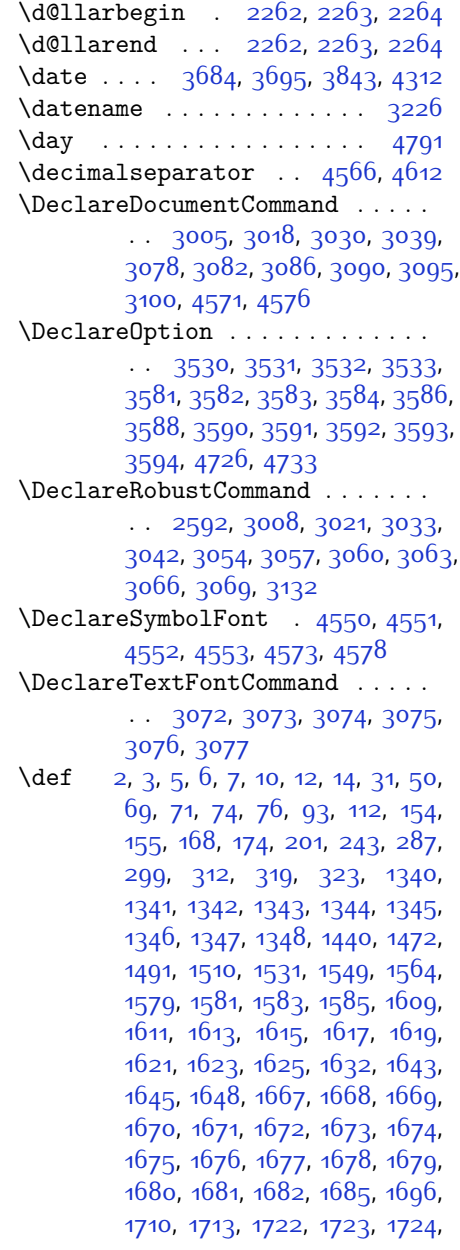

[,](#page-91-14) 1728, 1729, 1733, 1735, [,](#page-93-29) 1759, 1778, 1795, 1798, [,](#page-94-14) 1831, 1850, 1853, 1855, [,](#page-97-25) 1861, 1885, 1886, 2008, [,](#page-97-30) 2010, 2011, 2012, 2013, [,](#page-98-14) 2015, 2016, 2046, 2048, [,](#page-100-11) 2051, 2132, 2154, 2160, [,](#page-102-10) 2173, 2189, 2223, 2257, [,](#page-103-3) 2271, 2274, 2291, 2299, [,](#page-104-9) 2308, 2312, 2354, 2355, [,](#page-105-18) 2365, 2368, 2381, 2382, [,](#page-106-14) 2394, 2406, 2407, 2417, [,](#page-107-11) 2433, 2448, 2478, 2510, [,](#page-110-14) 2539, 2601, 2615, 2619, [,](#page-110-5) 2622, 2625, 2631, 2633, [,](#page-110-18) 2651, 2654, 2670, 2671, [,](#page-111-26) 2687, 2689, 2692, 2709, [,](#page-117-14) 2944, 2975, 2976, 2977, [,](#page-120-16) 2984, 2988, 3106, 3110, [,](#page-120-20) 3117, 3118, 3119, 3123, [,](#page-121-23) 3125, 3134, 3137, 3145, [,](#page-122-28) 3216, 3217, 3218, 3219, [,](#page-122-31) 3221, 3222, 3223, 3224, [,](#page-122-18) 3226, 3227, 3228, 3229, [,](#page-122-35) 3231, 3232, 3233, 3234, [,](#page-123-14) 3238, 3247, 3252, 3261, [,](#page-124-13) 3300, 3311, 3325, 3331, [,](#page-125-12) 3337, 3341, 3353, 3362, [,](#page-126-13) 3401, 3412, 3426, 3433, [,](#page-127-11) 3462, 3463, 3467, 3471, [,](#page-131-0) 3481, 3485, 3656, 3926, [,](#page-146-5) 3928, 4422, 4424, 4448, [,](#page-147-11) 4479, 4482, 4484, 4486, [,](#page-149-6) 4489, 4493, 4554, 4574, [,](#page-150-7) 4588, 4589, 4612, 4613, [,](#page-151-0) 4618, 4634, 4636, 4638, [,](#page-151-18) 4658, 4662, 4669, 4705, [,](#page-152-11) 4709, 4710, 4711, 4712, [,](#page-153-19) 4724, 4731, 4732, 4738, [,](#page-153-8) 4742, 4926 \def@NAT@last@yr ... 2549, 2551 \DefaultMathsDigits .... 4613 \define@key . . . . . . . . . . 2715  $\def$ lational function <math>t\_1, \ldots, t\_n</math> and <math>t\_1</math> \defpersianfont ........ 3030 \depth . . . . . . . . . . . . 2723, 2724

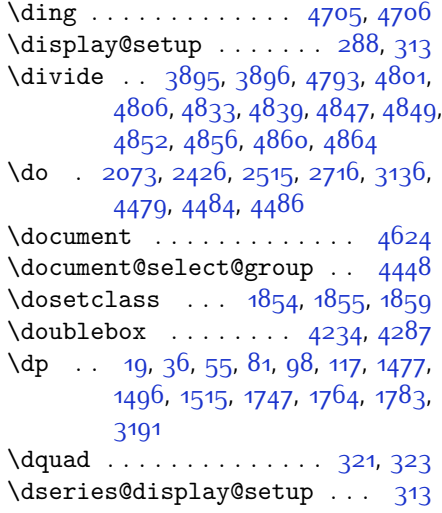

#### **E**

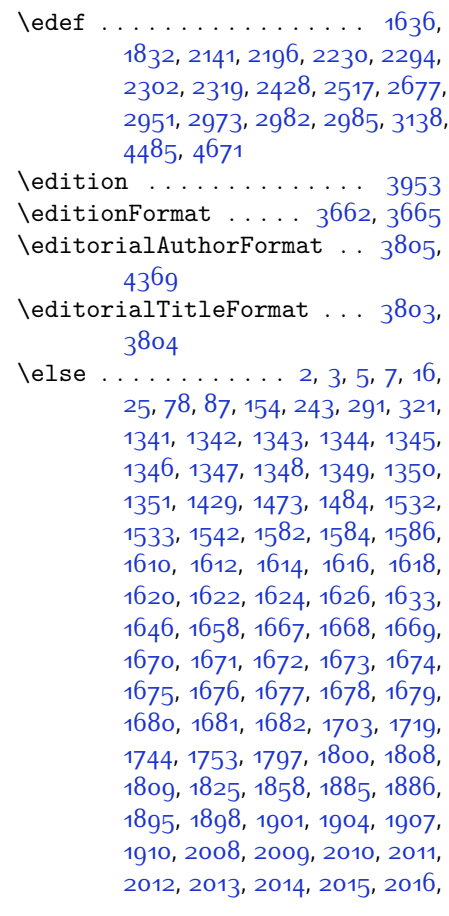

2054, 2062, 2067, 2077, 2083, 2136, 2139, 2144, 2145, 2146, 2147, 2148, 2158, 2173, 2174, 2175, 2176, 2177, 2178, 2179, 2180, 2181, 2182, 2183, 2184, 2190, 2191, 2192, 2194, 2195, 2198, 2199, 2200, 2201, 2202, 2203, 2205, 2206, 2207, 2208, 2209, 2212, 2213, 2214, 2215, 2216, 2217, 2224, 2225, 2226, 2228, 2229, 2232, 2233, 2234, 2235, 2236, 2237, 2239, 2240, 2241, 2242, 2243, 2244, 2245, 2248, 2249, 2250, 2251, 2252, 2253, 2273, 2274, 2275, 2276, 2277, 2278, 2279, 2280, 2281, 2283, 2284, 2285, 2286, 2287, 2288, 2313, 2314, 2315, 2317, 2318, 2321, 2322, 2323, 2324, 2325, 2326, 2327, 2328, 2329, 2330, 2331, 2332, 2333, 2334, 2336, 2337, 2338, 2339, 2340, 2343, 2344, 2345, 2346, 2347, 2348, 2360, 2370, 2395, 2408, 2440, 2445, 2454, 2457, 2471, 2475, 2484, 2488, 2491, 2503, 2507, 2508, 2529, 2550, 2564, 2566, 2569, 2583, 2585, 2596, 2619, 2630, 2643, 2645, 2648, 2663, 2665, 2671, 2679, 2687, 2714, 2717, 2718, 2719, 2720, 2721, 2722, 2723, 2724, 2725, 2828, 2849, 2862, 2892, 2916, 2932, 2933, 2934, 2935, 2936, 2937, 2938, 2939, 2940, 2941, 2999, 3164, 3169, 3175, 3188, 3198, 3216, 3217, 3218, 3219, 3220, 3221, 3222, 3223, 3224, 3225, 3226, 3227, 3228, 3229, 3230, 3231, 3232, 3233, 3234, 3237, 3255, 3257, 3265, 3266, 3267, 3268, 3269, 3270, 3271, 3272, 3290, 3305, 3319, 3332, 3335, 3356, 3358, 3366, 3367, 3368, 3369, 3370, 3371, 3372, 3373, 3391, 3406, 3419, 3420,

3445, 3447, 3449, 3451, 3453, 3540, 3872, 4350, 4425, 4438, 4444, 4449, 4464, 4470, 4479, 4582, 4590, 4591, 4592, 4593, 4594, 4595, 4596, 4597, 4598, 4599, 4612, 4615, 4616, 4617, 4619, 4620, 4621, 4799, 4803, 4808, 4809, 4816, 4837, 4842, 4872, 4908, 4916  $\verb+\encname+ \ldots + \ldots + \ldots + \ldots$ 3231 \end 1854, 1855, 1860, 1861, 2605, 2606, 2677, 2688, 3120, 3121, 3212, 3670, 3675, 3732, 3746, 3756, 3765, 3788, 3827, 3830, 3833, 3850, 3905, 3911, 3988, 3994, 3998, 4024, 4030, 4064, 4084, 4099, 4105, 4141, 4142, 4143, 4166, 4167, 4168, 4192, 4193, 4194, 4219, 4220, 4223, 4253, 4257, 4268, 4269, 4306, 4310, 4339, 4370, 4371, 4385, 4397, 4410, 4644, 4647, 4649, 4652, 4698, 4699, 4703, 4757  $\end{Correction} \ldots \begin{matrix} 4737 \end{matrix}$  $\end{moment} \ldots \ldots \ldots \qquad 4730$  $\endorrection \dots$  4730, 4737 40, 59, 85, 102, 121, 190, 217, 1480, 1499, 1518, 1539, 1557, 1572, 1651, 1652, 1661, 1662, 1751, 1768, 1787, 1804, 1918, 2111, 2151, 2356, 2359, 2366, 2369, 2386, 2693, 2710, 2711, 2712, 2713, 2714, 2824, 2858, 2888, 2979, 2982, 2988, 2990, 3144, 3238, 3241, 3347, 4428, 4431, 4436, 4437, 4452, 4455, 4459, 4461, 4463, 4497, 4499, 4893, 4902, 4913 \endgroup . 192, 219, 1448, 1629, 1813, 1836, 2614, 2692, 2978, 2986, 3146, 3154, 4433, 4457, 4590, 4591, 4592, 4593, 4594, 4595, 4596, 4597, 4598, 4599,  $4600$ 

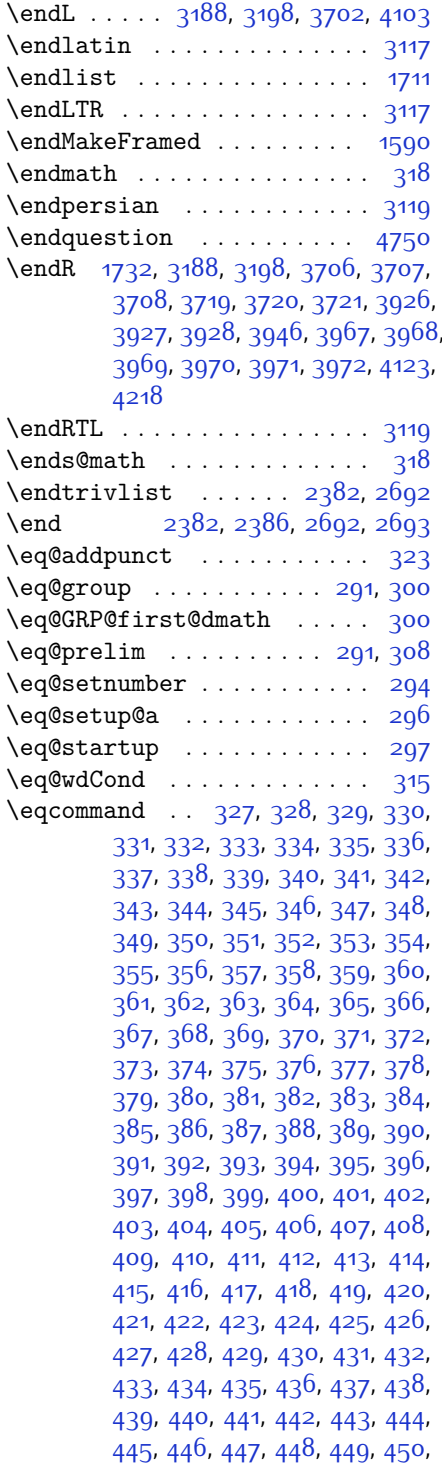

 $\overline{0}$ 

451, 452, 453, 454, 455, 456, 457, 458, 459, 460, 461, 462, 463, 464, 465, 466, 467, 468, 469, 470, 471, 472, 473, 474, 475, 476, 477, 478, 479, 480, 481, 482, 483, 484, 485, 486, 487, 488, 489, 490, 491, 492, 493, 494, 495, 496, 497, 498, 499, 500, 501, 502, 503, 504, 505, 506, 507, 508, 509, 510, 511, 512, 513, 514, 515, 516, 517, 518, 519, 520, 521, 522, 523, 524, 525, 526, 527, 528, 529, 530, 531, 532, 533, 534, 535, 536, 537, 538, 539, 540, 541, 542, 543, 544, 545, 546, 547, 548, 549, 550, 551, 552, 553, 554, 555, 556, 557, 558, 559, 560, 561, 562, 563, 564, 565, 566, 567, 568, 569, 570, 571, 572, 573, 574, 575, 576, 577, 578, 579, 580, 581, 582, 583, 584, 585, 586, 587, 588, 589, 590, 591, 592, 593, 594, 595, 596, 597, 598, 599, 600, 601, 602, 603, 604, 605, 606, 607, 608, 609, 610, 611, 612, 613, 614, 615, 616, 617, 618, 619, 620, 621, 622, 623, 624, 625, 626, 627, 628, 629, 630, 631, 632, 633, 634, 635, 636, 637, 638, 639, 640, 641, 642, 643, 644, 645, 646, 647, 648, 649, 650, 651, 652, 653, 654, 655, 656, 657, 658, 659, 660, 661, 662, 663, 664, 665, 666, 667, 668, 669, 670, 671, 672, 673, 674, 675, 676, 677, 678, 679, 680, 681, 682, 683, 684, 685, 686, 687, 688, 689, 690, 691, 692, 693, 694, 695, 696, 697, 698, 699, 700, 701, 702, 703, 704, 705, 706, 707, 708, 700, 710, 711, 712, 713, 714, 715, 716, 717, 718, 719, 720, 721, 722, 723, 724, 725, 726,

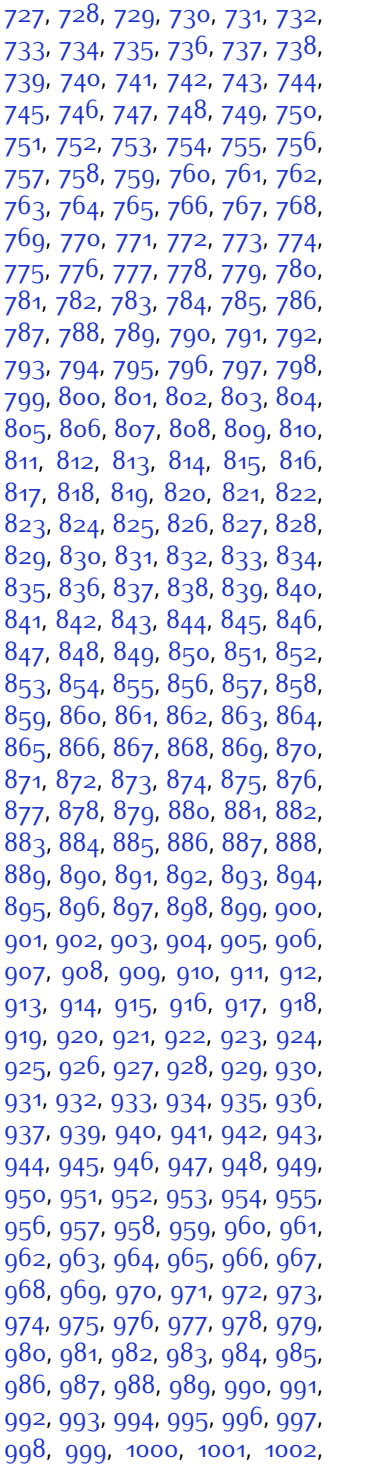

1003, 1004, 1005, 1006, 1007, 1008, 1009, 1010, 1011, 1012, 1013, 1014, 1015, 1016, 1017, 1018, 1019, 1020, 1021, 1022, 1023, 1024, 1025, 1026, 1027, 1028, 1029, 1030, 1031, 1032, 1033, 1034, 1035, 1036, 1037, 1038, 1039, 1040, 1041, 1042, 1043, 1044, 1045, 1046, 1047, 1048, 1049, 1050, 1051, 1052, 1053, 1054, 1055, 1056, 1057, 1058, 1059, 1060, 1061, 1062, 1063, 1064, 1065, 1066, 1067, 1068, 1069, 1070, 1071, 1072, 1073, 1074, 1075, 1076, 1077, 1078, 1079, 1080, 1081, 1082, 1083, 1084, 1085, 1086, 1087, 1088, 1089, 1090, 1091, 1092, 1093, 1094, 1095, 1096, 1097, 1098, 1099, 1100, 1101, 1102, 1103, 1104, 1105, 1106, 1107, 1108, 1109, 1110, 1111, 1112, 1113, 1114, 1115, 1116, 1117, 1118, 1119, 1120, 1121, 1122, 1123, 1124, 1125, 1126, 1127, 1128, 1129, 1130, 1131, 1132, 1133, 1134, 1135, 1136, 1137, 1138, 1139, 1140, 1141, 1142, 1143, 1144, 1145, 1146, 1147, 1148, 1149, 1150, 1151, 1152, 1153, 1154, 1155, 1156, 1157, 1158, 1159, 1160, 1161, 1162, 1163, 1164, 1165, 1166, 1167, 1168, 1169, 1170, 1171, 1172, 1173, 1174, 1175, 1176, 1177, 1178, 1179, 1180, 1181, 1182, 1183, 1184, 1185, 1186, 1187, 1188, 1189, 1190, 1191, 1192, 1193, 1194, 1195, 1196, 1197, 1198, 1199, 1200, 1201, 1202, 1203, 1204, 1205, 1206, 1207, 1208, 1209, 1210, 1211, 1212, 1213, 1214, 1215, 1216, 1217, 1218, 1210, 1220, 1221, 1222, 1223, 1224, 1225, 1226, 1227, 1228, 1229, 1230, 1231, 1232,

[,](#page-81-11) 1234, 1235, 1236, 1237, [,](#page-81-16) 1239, 1240, 1241, 1242, [,](#page-81-21) 1244, 1245, 1246, 1247, [,](#page-81-26) 1249, 1250, 1251, 1252, [,](#page-81-31) 1254, 1255, 1256, 1257, [,](#page-81-36) 1259, 1260, 1261, 1262, [,](#page-81-41) 1264, 1265, 1266, 1267, [,](#page-82-2) 1269, 1280, 1281, 1282,  $1283, 1284, 1285, 1286, 1287,$  $1283, 1284, 1285, 1286, 1287,$ [,](#page-82-12) 1289, 1290, 1291, 1292, [,](#page-82-17) 1294, 1295, 1296, 1297, [,](#page-82-22) 1299, 1300, 1301, 1302, [,](#page-82-27) 1304, 1305, 1306, 1307, [,](#page-82-32) 1309, 1310, 1311, 1312, [,](#page-82-37) 1314, 1315, 1316, 1317, [,](#page-83-17) 1319, 1320, 1321, 1322, [,](#page-83-22) 1324, 1325, 1326, 1327, [,](#page-83-27) 1329, 1330, 1331, 1332, [,](#page-83-32) 1334, 1335, 1336, 1337, 1338, 1917  $\text{N}$  eqenvironment ......... 1357[,](#page-83-34) [,](#page-83-39) 1359, 1360, 1361, 1362, [,](#page-84-2) 1364, 1365, 1366, 1367, [,](#page-84-7) 1369, 1370, 1371, 1372, [,](#page-84-12) 1374, 1375, 1376, 1377, [,](#page-84-17) 1379, 1380, 1381, 1382,  $1383, 1384, 1385, 1386, 1387,$  $1383, 1384, 1385, 1386, 1387,$ [,](#page-84-27) 1389, 1390, 1391, 1392, [,](#page-84-32) 1394, 1395, 1396, 1397, [,](#page-84-37) 1400, 1401, 1402, 1403, [,](#page-84-42) 1405, 1406, 1407, 1408,  $1409, 1918$  $1409, 1918$  $\text{eqstyle} \dots \dots \dots \dots \ 293$ \equal 3901[,](#page-143-16) 4056, 4228, 4233, 4238, [,](#page-144-7) 4248, 4281, 4286, 4291, 4296, 4301  $\text{equation} \begin{bmatrix} \text{number} & \text{lower} \end{bmatrix}$  $\text{Vescapechar } ...$  2981, 4430, 4454  $\text{Vevensidemargin} \dots \dots \quad 3165$  $\text{everydisplay } \ldots \ldots \quad 288, \quad 4624$  $\text{every}$  . . . . . . . . . 2973, 2974  $\text{Veverymath} \dots \dots \dots \quad 4623$ \everypar . . . . . . . . . . . . . \ExecuteOptions ... 3543, 4740 \exp 3008[,](#page-118-16) 3009, 3010, 3021, 3022, [,](#page-119-3) 3033, 3034, 3035, 3042,

[,](#page-119-17) 3044 \expandafter ..............  $288, 1631, 1642, 1644, 1647,$  $288, 1631, 1642, 1644, 1647,$ 1854, 1860, 2071, 2072, 2196,  $2230, 2319, 2356, 2359, 2366,$  $2230, 2319, 2356, 2359, 2366,$  $2369, 2386, 2428, 2517, 2633,$  $2369, 2386, 2428, 2517, 2633,$  $2638, 2639, 2644, 2649, 2650,$  $2638, 2639, 2644, 2649, 2650,$  $2656, 2657, 2658, 2659, 2666,$  $2656, 2657, 2658, 2659, 2666,$ [,](#page-111-10) 2668, 2669, 2671, 2680, [,](#page-111-4) 2682, 2683, 2693, 2710, [,](#page-117-3) 2712, 2713, 2978, 2979,  $2082, 2085, 2086, 2088, 2080,$  $2082, 2085, 2086, 2088, 2080,$ [,](#page-123-24) 3238, 3241, 3256, 3262, [,](#page-127-10) 3357, 3363, 3448, 3450, [,](#page-147-4) 3454, 4425, 4444, 4449, [,](#page-150-29) 4459, 4460, 4470, 4623, 4624, 4672 \expandedtitle ......... 4222 \ExplSyntaxOff 2385, 2707, 3104, 4476, 4581  $\Epsilon$ xplSyntaxOn . 2383[,](#page-111-35) 2695, 3004, [,](#page-147-32) 4500 \extract@alph@from@version . . . . . . . . . . 4458

#### **F**

\false . . . . . . . . . . . . . . . 4717  $\{\text{falsesymbol} \dots \dots \dots \quad 4708\}$  $\frac{1}{966}$ , 3970, 3971, 3972  $\frac{1}{3965}$ [,](#page-137-4)  $3967$ ,  $3968$ ,  $3969$ \FancyVerbLineautorefname 1680  $\frac{3850}{3865}$ [,](#page-152-40) 4080, 4694, 4754  $\text{150}$  [,](#page-88-29)  $1579, 1581, 1583, 1585,$  $\text{Y}$  . . . . . . . . . . . . . . 1579.  $1581, 1583, 1585, 3853, 4046,$  $1581, 1583, 1585, 3853, 4046,$ [,](#page-141-17) 4150, 4178, 4226, 4275  $\{f_i \mid 2, 3, 5, 7, 16, 25, 78, 87, 154, 159, \}$  $\{f_i \mid 2, 3, 5, 7, 16, 25, 78, 87, 154, 159, \}$  $\{f_i \mid 2, 3, 5, 7, 16, 25, 78, 87, 154, 159, \}$ [,](#page-62-20) 287, 289, 290, 291, 299, [,](#page-83-42) 312, 321, 1354, 1429, [,](#page-87-4) 1484, 1532, 1533, 1542, [,](#page-88-19) 1565, 1582, 1584, 1586, [,](#page-89-26) 1612, 1614, 1616, 1618, [,](#page-89-33) 1622, 1624, 1626, 1640,  $1649, 1650, 1664, 1667, 1668,$  $1649, 1650, 1664, 1667, 1668,$ [,](#page-90-26) 1670, 1671, 1672, 1673, 1674, 1675, 1676, 1677, 1678, 1679, 1680, 1681, 1682, 1703, 1713, 1719, 1722, 1723, 1724, 1744, 1753, 1797, 1808, 1809, 1814, 1826, 1859, 1885, 1886, 1897, 1900, 1903, 1906, 1909, 1912, 2008, 2009, 2010, 2011, 2012, 2013, 2014, 2015, 2016, 2057, 2058, 2064, 2079, 2080,  $2085, 2086, 2089, 2092, 2095,$ 2098, 2101, 2104, 2108, 2109, 2117, 2135, 2136, 2142, 2149, 2152, 2157, 2158, 2177, 2178, 2179, 2180, 2184, 2185, 2186, 2200, 2201, 2202, 2203, 2218, 2219, 2234, 2235, 2236, 2237, 2254, 2255, 2269, 2278, 2279, 2280, 2281, 2288, 2289, 2293, 2298, 2301, 2306, 2309, 2323, 2324, 2325, 2326, 2349, 2350, 2360, 2370, 2382, 2400, 2418, 2439, 2441, 2452, 2456, 2465, 2466, 2470, 2482, 2487, 2491, 2495, 2496, 2500, 2505, 2506, 2507, 2508, 2528, 2530, 2552, 2560, 2568, 2569, 2578, 2579, 2585, 2588, 2598, 2619, 2634, 2652, 2672, 2685, 2688, 2714, 2726, 2829, 2830, 2831, 2832, 2833, 2834, 2835, 2836, 2837, 2838, 2839, 2840, 2841, 2842, 2843, 2844, 2849, 2863, 2864, 2865, 2866, 2867, 2868, 2869, 2870, 2871, 2872, 2873, 2874, 2875, 2876, 2877, 2878, 2893, 2894, 2895, 2896, 2897, 2898, 2899, 2900, 2901, 2902, 2903, 2904, 2905, 2906, 2907, 2908, 2918, 2932, 2933, 2934, 2935, 2936, 2937, 2938, 2939, 2940, 2941, 2992, 2993, 3001, 3139, 3160, 3166, 3167, 3168, 3170, 3171, 3172, 3175, 3188, 3198, 3216, 3217, 3218, 3219, 3220, 3221, 3222, 3223, 3224, 3225, 3226, 3227, 3228, 3229, 3230,

3231, 3232, 3233, 3234, 3237, 3259, 3273, 3285, 3290, 3291, 3294, 3296, 3297, 3309, 3313, 3315, 3316, 3318, 3321, 3323, 3329, 3332, 3335, 3339, 3344, 3360, 3374, 3386, 3391, 3392, 3395, 3397, 3398, 3410, 3414, 3416, 3417, 3419, 3422, 3424, 3431, 3437, 3455, 3456, 3457, 3458, 3459, 3460, 3465, 3466, 3469, 3470, 3473, 3474, 3476, 3477, 3542, 3549, 3875, 3876, 4081, 4098, 4262, 4336, 4355, 4382, 4407, 4425, 4443, 4444, 4449, 4469, 4470, 4479, 4584, 4601, 4602, 4603, 4604, 4605, 4606, 4607, 4608, 4609, 4610, 4612, 4615, 4616, 4617, 4619, 4620, 4621, 4808, 4810, 4811, 4812, 4818, 4842, 4843, 4863, 4874, 4895, 4904, 4911, 4918, 4933 \figureautorefname ..... 1670  $\left\{ \right\}$   $\left\{ \right\}$  \finishsetclass ...  $1857, 1861$ \firstarticle . 3977, 4001, 4002, 4004  $\frac{1}{581}$ \firstimage .. 4074, 4087, 4088, 4090 \firstmark ........ 1467, 3205 \firstTextFormat ... 3735, 3737 \firstTitleFormat . 3723, 3729, 3730  $\left\{10at\ 0\text{box}\ \dots\ \dots\ 2357\ 2367\right\}$  $\theta$  10at@endH ....... 2356, 2366  $\theta$ ... 20, 37, 56, 82, 99, 118, 1477, 1496, 1515, 1748, 1765, 1784 \flushright ... 3723, 3742, 3761 \fontencoding . 3009, 3022, 3034, 3043  $\label{eq:contramily} $$ \font family \ \ \ldots \ \ \ldots \ \ .$  $\ldots$  3010, 3023, 3035, 3044, 3056, 3059, 3062, 3065, 3068, 3071

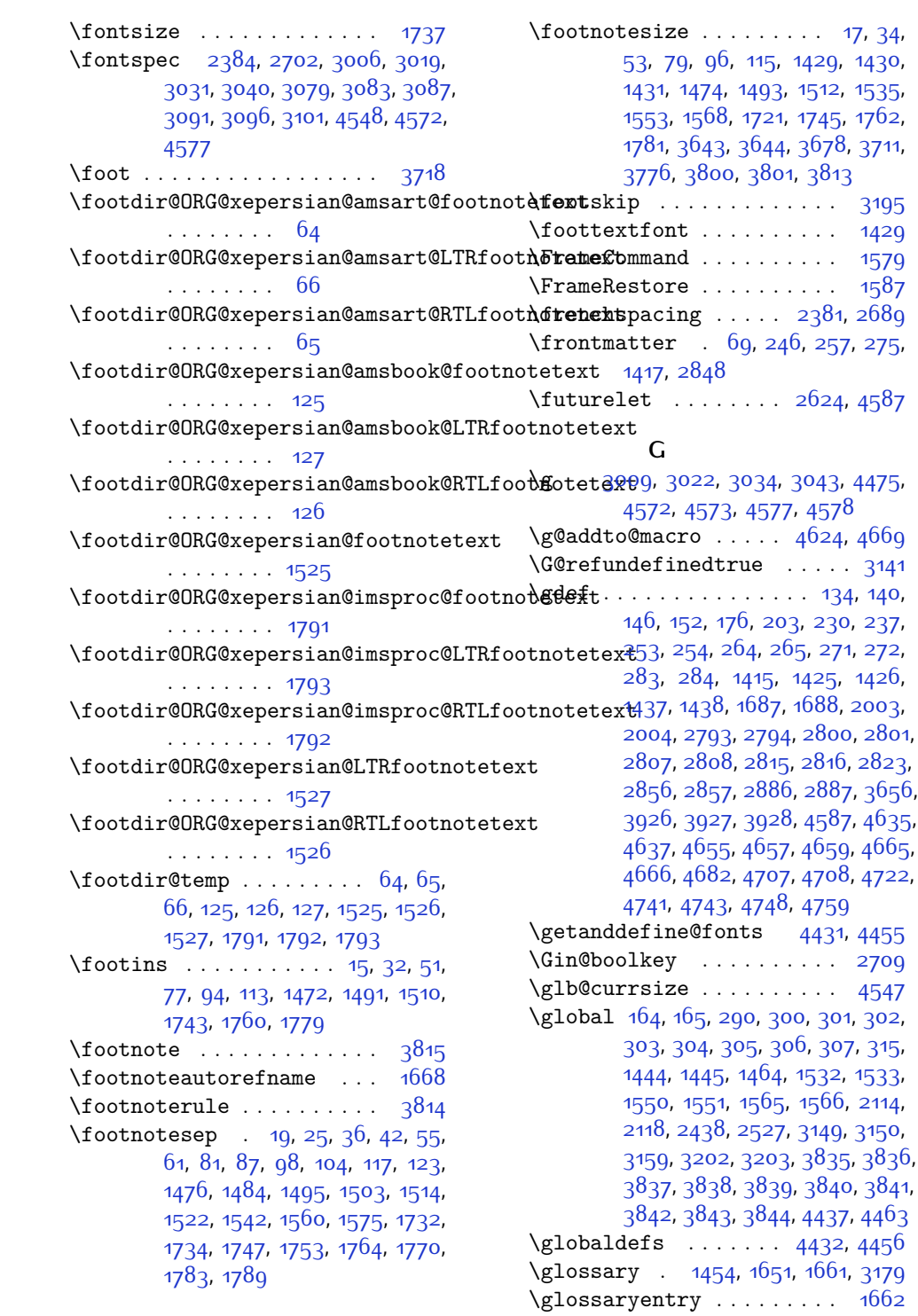

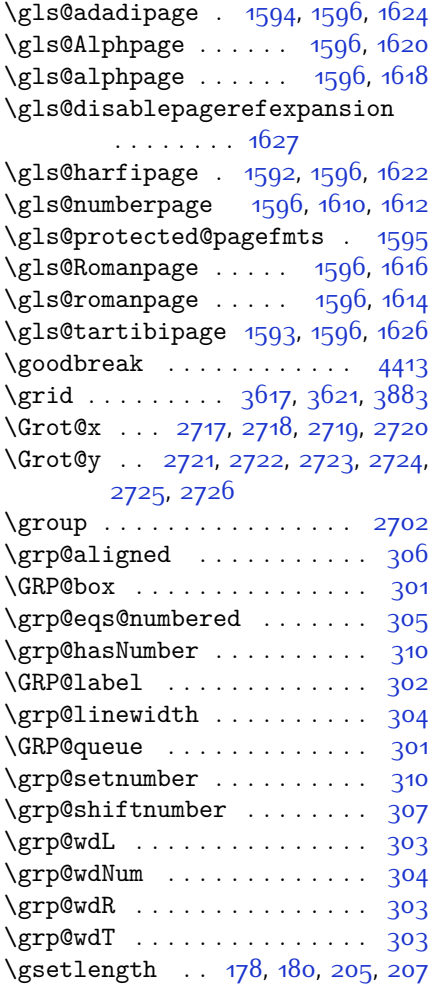

# **H**

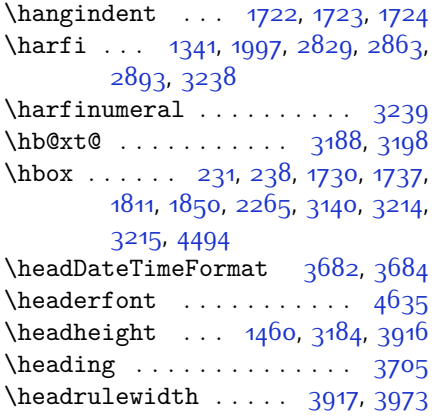

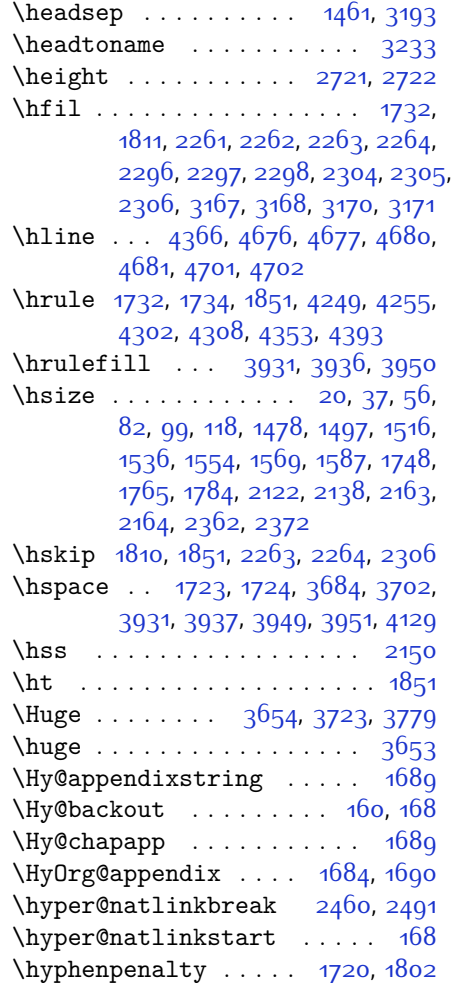

## **I**

 $\iint 291, 310, 1644, 1647, 2075, 2081,$  $\iint 291, 310, 1644, 1647, 2075, 2081,$  $\iint 291, 310, 1644, 1647, 2075, 2081,$ [,](#page-99-43) 2090, 2093, 2096, 2099,  $2102, 2105, 2136, 2143, 2144,$  $2102, 2105, 2136, 2143, 2144,$ [,](#page-101-6) 2146, 2158, 2175, 2176, [,](#page-101-11) 2178, 2179, 2180, 2181, [,](#page-101-27) 2183, 2184, 2198, 2199, [,](#page-101-30) 2201, 2202, 2203, 2205, [,](#page-101-35) 2207, 2208, 2209, 2212, [,](#page-101-39) 2214, 2215, 2216, 2217, [,](#page-102-23) 2233, 2234, 2235, 2236, [,](#page-102-25) 2239, 2240, 2241, 2242, [,](#page-102-30) 2244, 2245, 2248, 2249, [,](#page-102-33) 2251, 2252, 2253, 2276,

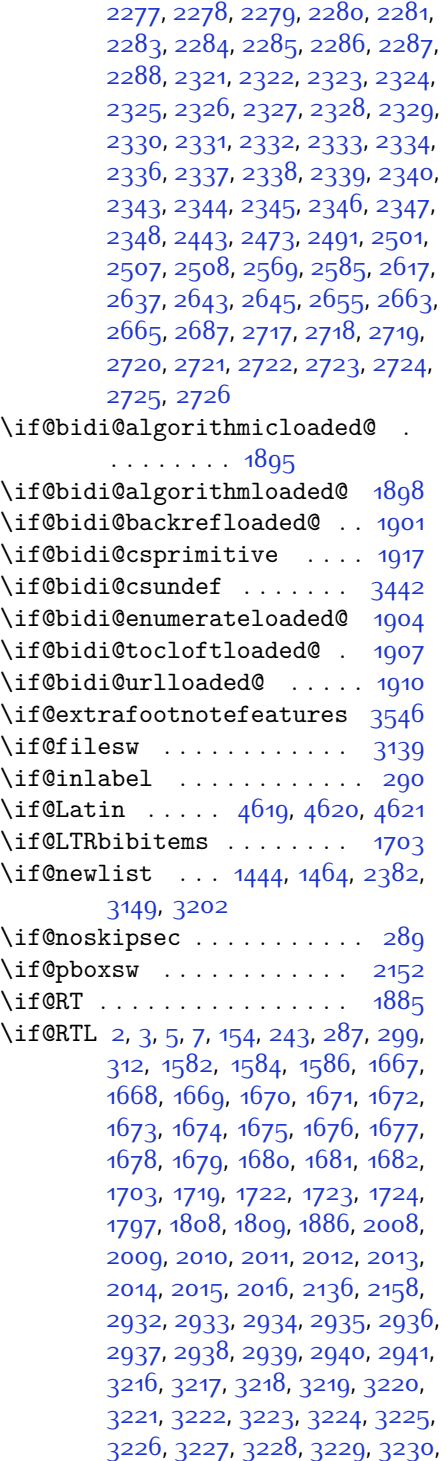

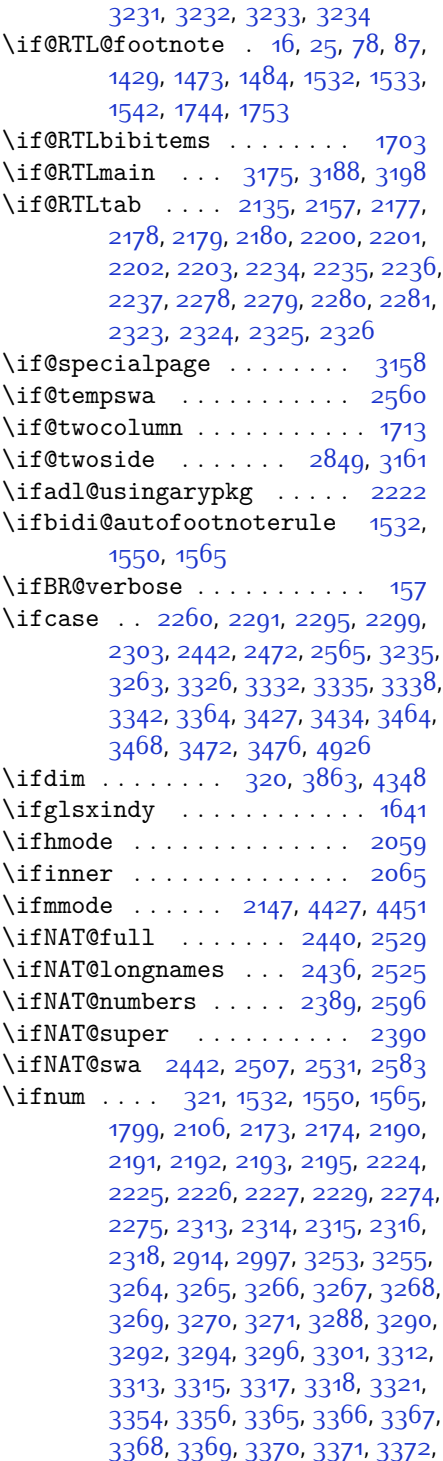

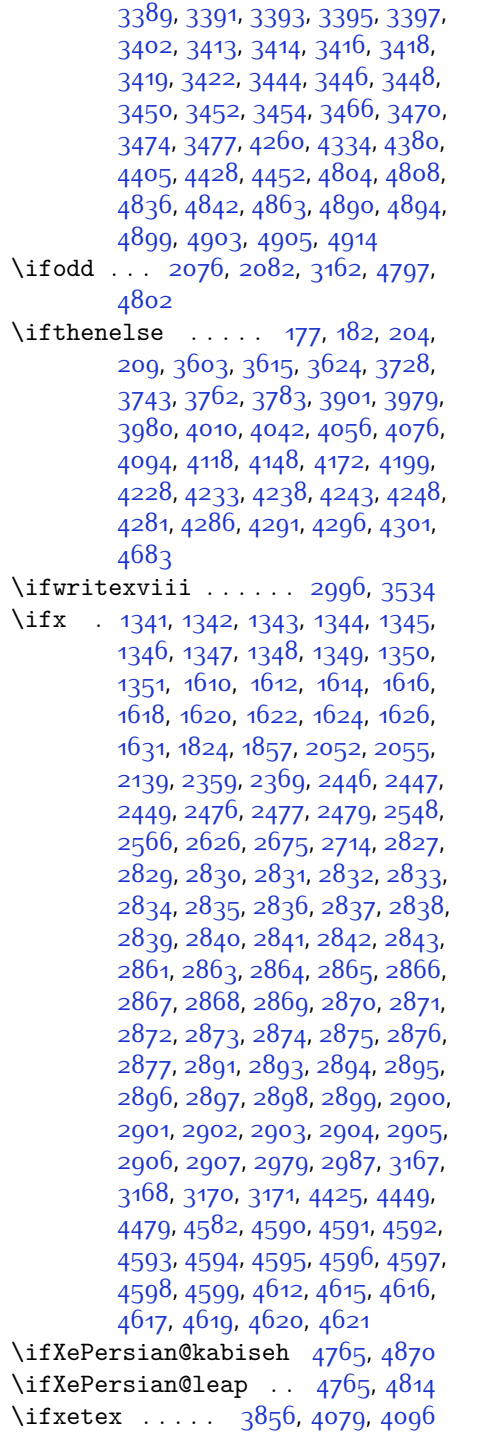

\ignorespaces .............. 25[,](#page-58-21) 42, 61, 87, 104, 123, 197, 224[,](#page-87-9) 324, 1484, 1503, 1522, 1542[,](#page-92-23) 1560, 1575, 1753, 1770, 1789[,](#page-93-31) 1831, 2364, 2374, 3674, 3727[,](#page-133-18) 3737, 3742, 3750, 3755, 3761[,](#page-138-16) 3769, 4029, 4055, 4204  $\{\text{image} \dots \dots \dots \dots \quad 3851\}$  $\{immediate ... 3139, 3537, 3538\}$  $\{immediate ... 3139, 3537, 3538\}$  $\{immediate ... 3139, 3537, 3538\}$  $\int$ includegraphics . .  $3866$ [,](#page-135-27) 4080, 4097  $\infty$  . . . . . . . . . . . . . 1453[,](#page-86-10) 3178  $\int \frac{1}{10}$  and  $\int \frac{36}{2}$ ,  $3674$ \indexEntryPageFormat . . . 3678,  $3680$  $\int$ indexEntryPageTxt . 3677[,](#page-131-30) 3680 \indexEntrySeparator 3676, 4204 \indexFormat ...... 3668, 3670  $\int 4.497, 4207, 4208, 4210$  $\int 4.497, 4207, 4208, 4210$  $\int 4.497, 4207, 4208, 4210$  $\infty$  . . . . . . . . . . . . . . . 3222 \init@restore@version ... 4434  $\infty$ AuthorFormat .  $3800, 4317$  $3800, 4317$  $3800, 4317$  $\in$  PlaceFormat . . 3801[,](#page-134-8) 4317 \innerSubtitleFormat 3790[,](#page-134-22) 3791  $\{innerTextFinalMark 3802, 4338\}$  $\in$  TitleFormat . 3779, 3784, 3785  $\infty$  . . . . . 1928[,](#page-96-45) 1929, 1930, 1931, 1932[,](#page-96-49) 1933, 1934, 3490, 3491, 3492[,](#page-128-33) 3493, 3494, 3495, 3496, 3497[,](#page-128-38) 3498, 3499, 3500, 3501, 3502[,](#page-128-42) 3503, 3504, 3505, 3506, 3507[,](#page-128-8) 3508, 3509, 3510, 3511, 3512[,](#page-128-12) 3513, 3514, 3515, 3516, 3517, 3518, 3519, 3520, 3521, 3522[,](#page-128-23) 3523, 3524, 3525, 3526, 3527[,](#page-128-26) 3528, 3529, 3530, 3531,  $3547, 3548$ \insert 15[,](#page-58-20) 32, 51, 77, 94, 113, 1472, 1491[,](#page-92-24) 1510, 1743, 1760, 1779 \insert@column 2262[,](#page-102-38) 2263, 2264, 2265[,](#page-102-35) 2267, 2268 \int  $4508, 4516, 4524, 4532, 4540$ \interfootnotelinepenalty . . . 18[,](#page-58-23) 35, 54, 80, 97, 116, 1475, 1494[,](#page-92-31) 1513, 1746, 1763, 1782

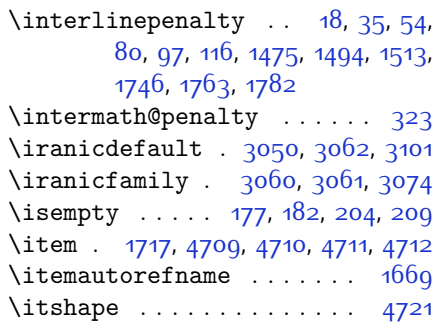

#### **J**

 $\binom{3538}{3539}$ 

#### **K**

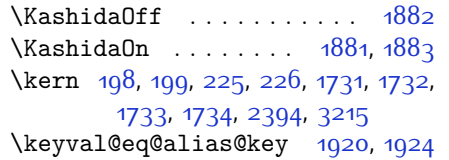

## **L**

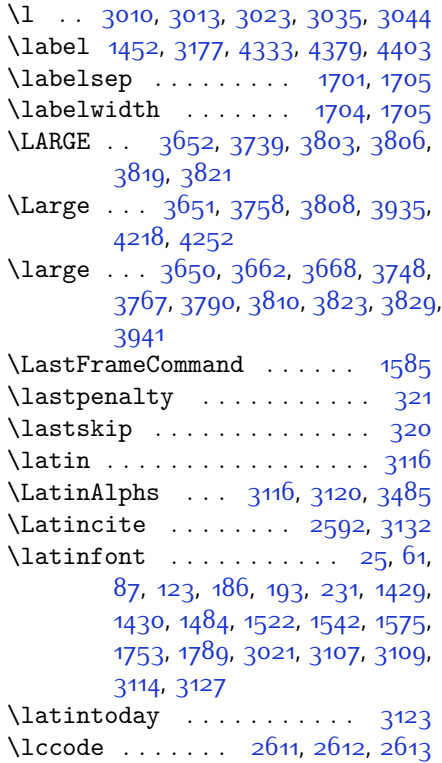

\leaders . . . . . . . . . . . . . . . 1851  $\lambda$ leavevmode  $289, 290, 1736, 1810,$  $289, 290, 1736, 1810,$  $289, 290, 1736, 1810,$ [,](#page-120-2) 2155, 2382, 3134, 3214  $\left\{ \right\}$  .  $1532, 1565$ 1733  $\left\{ \right\}$  . . . . . . . . . . . . 1705 \leftskip . . . . . . . . . 1808, 1800  $\text{let} \dots$  11[,](#page-59-5) 73, 164, 165, 175, 196, [,](#page-60-14) 223, 229, 233, 236, 240, [,](#page-62-8) 302, 305, 306, 307, 313, 318, 1349, 1350, 1351, 1352, [,](#page-86-10) 1444, 1452, 1453, 1454, [,](#page-88-13) 1467, 1532, 1550, 1565, [,](#page-89-8) 1601, 1602, 1603, 1604, 1605, 1606, 1607, 1608, 1684, [,](#page-91-10) 1695, 1702, 1717, 1727, [,](#page-100-27) 1857, 1859, 2126, 2127, 2128, 2129, 2130, 2131, 2150, [,](#page-101-21) 2168, 2169, 2170, 2239, [,](#page-103-8) 2241, 2283, 2284, 2285, [,](#page-104-8) 2356, 2357, 2366, 2367, [,](#page-105-36) 2390, 2392, 2393, 2396, [,](#page-105-9) 2398, 2399, 2401, 2402, [,](#page-105-1) 2404, 2409, 2410, 2411, [,](#page-105-12) 2413, 2414, 2415, 2425, [,](#page-107-0) 2437, 2440, 2441, 2514, [,](#page-108-28) 2526, 2529, 2530, 2538, [,](#page-110-34) 2618, 2629, 2636, 2642, [,](#page-111-38) 2647, 2662, 2664, 2684, [,](#page-114-1) 2711, 2713, 2827, 2861, [,](#page-120-30) 2913, 3107, 3108, 3111, [,](#page-121-5) 3122, 3135, 3147, 3149, [,](#page-121-14) 3163, 3164, 3165, 3167, [,](#page-121-13) 3170, 3171, 3177, 3178, [,](#page-122-1) 3202, 3205, 3239, 3246, [,](#page-127-1) 3479, 3480, 3482, 3483, [,](#page-134-18) 3487, 3813, 3814, 3815, [,](#page-135-1) 3836, 3837, 3838, 3839, [,](#page-135-9) 3841, 3842, 3843, 3844, 4423, 4439, 4465, 4547, 4638, 4727, 4728, 4729, 4730, 4734, [,](#page-153-27) 4736, 4737, 4749, 4750, 4923[,](#page-157-2) 4924, 4925  $\lceil \frac{\text{1ineskip}}{\text{1000}} \rceil$  .....  $\frac{1456}{3180}$ ,  $\frac{3824}{3180}$ \lineskiplimit . . . . . 1457, 3180  $\langle$ linespacing . . . . . . . . . . 1796

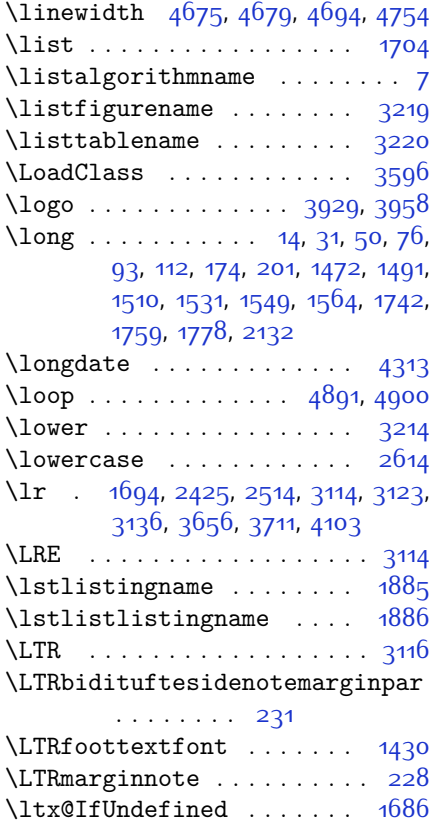

# **M**

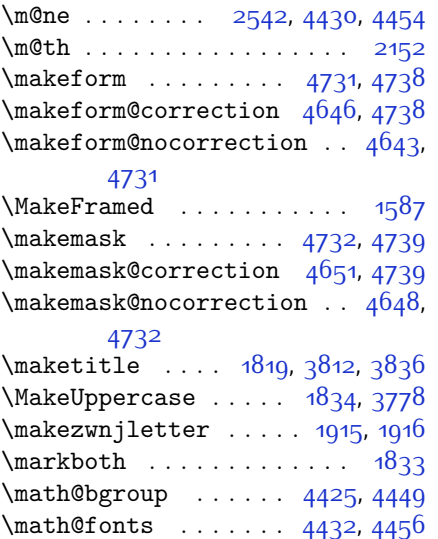

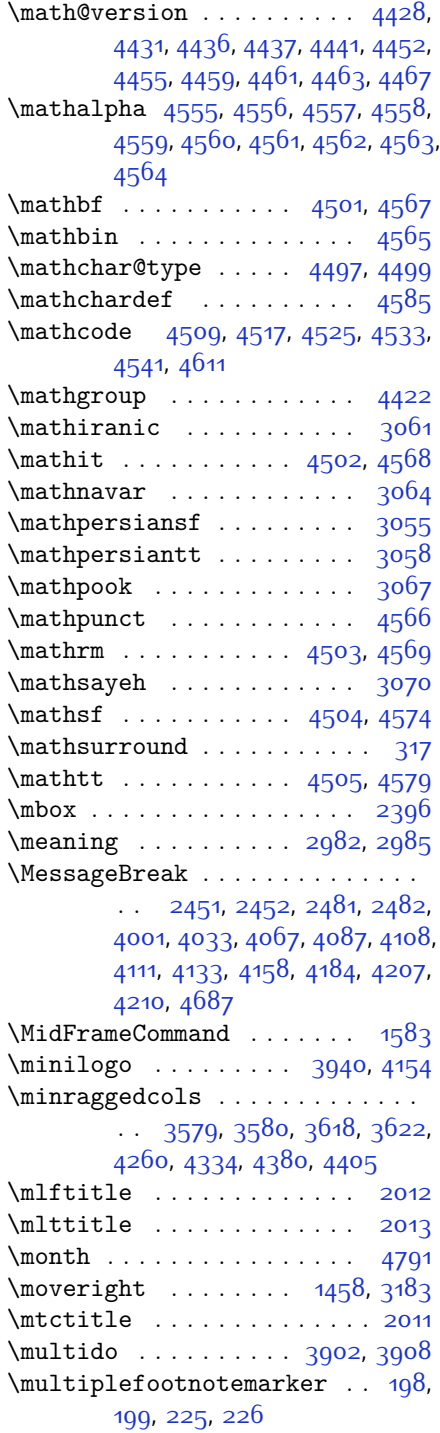

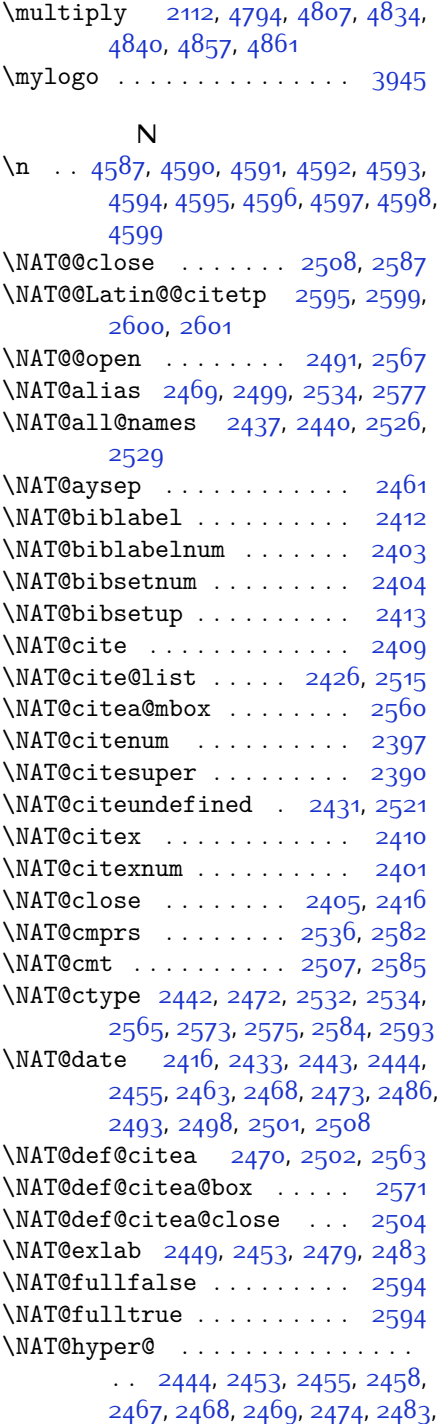

2486[,](#page-107-8) 2489, 2497, 2498, 2499, 2534[,](#page-108-9) 2570 \NAT@hyper@citea@space . . 2573, 2575[,](#page-109-33) 2577 \NAT@idxtxt ....... 2405[,](#page-105-41) 2416 \NAT@ifcat@num . . . . . 2537, 2540 \NAT@last@nm . 2434, 2446, 2476,  $2523, 2566$  $2523, 2566$  $2523, 2566$ \NAT@last@num . 2523[,](#page-108-40) 2540, 2541, 2559 \NAT@last@yr . 2434[,](#page-106-31) 2447, 2477, 2514, 2548, 2582 \NAT@last@yr@mbox .. 2544, 2554 \NAT@Latin@cites ... 2594[,](#page-109-8) 2595 \NAT@Latin@citex 2411, 2419, 2420 \NAT@Latin@citexnum 2402[,](#page-105-0) 2500, 2510 \NAT@mbox 2391[,](#page-109-2) 2396, 2567, 2570,  $2587$ \NAT@merge . . . . . . . . 2544[,](#page-108-12) 2559 \NAT@name 2405[,](#page-106-34) 2416, 2437, 2441, 2526[,](#page-108-35) 2530  $\NAT@nm$  . . 2425[,](#page-106-17) 2434, 2440, 2441, 2444, 2446, 2459, 2467, 2474, 2476[,](#page-107-0) 2490, 2497, 2514, 2523, 2529[,](#page-108-11) 2530, 2538, 2539, 2543, 2547, 2566 \NAT@nmfmt 2444[,](#page-107-1) 2459, 2467, 2474, 2490[,](#page-107-43) 2497 \NAT@num . 2405[,](#page-107-0) 2514, 2523, 2537, 2538[,](#page-108-36) 2559, 2570 \NAT@open . . . . . . . . . 2405[,](#page-105-41) 2416 \NAT@parse . . . . . . . . 2435, 2524 \NAT@partrue .......... 2593 \NAT@penalty . 2407[,](#page-105-15) 2415, 2551, 2566 \NAT@reset@citea ... 2424, 2513 \NAT@reset@parser . . 2422[,](#page-106-43) 2511 \NAT@set@cites ..... 2388, 2591 \NAT@sort@cites .... 2423, 2512 \NAT@space 2393[,](#page-105-40) 2398, 2414, 2566 \NAT@spacechar . . . . 2398[,](#page-105-38) 2405, 2414[,](#page-106-10) 2416, 2454, 2461, 2485,  $2491, 2567, 2569$ \NAT@super@kern 2394[,](#page-105-27) 2399, 2567 \NAT@swafalse .......... 2597
4651[,](#page-152-0) 4655, 4657, 4659, 4707, 4708[,](#page-152-4) 4713, 4717, 4722, 4741, 4743, 4919  $\neq$  [,](#page-129-9)  $, 3575, 3576, 3579, 3881,$ 3882[,](#page-153-6) 4766, 4767, 4768, 4769, 4770[,](#page-154-2) 4771, 4772, 4773, 4774, 4775[,](#page-154-7) 4776, 4777, 4778, 4779, 4781[,](#page-154-12) 4782, 4783, 4784, 4785, 4786[,](#page-154-14) 4787, 4788  $\neq$  ....... 4660[,](#page-151-12) 4661 \newdimen . . . . . . . . . 3879[,](#page-135-2) 3880  $\NewDocumentCommand$  4506[,](#page-148-0) 4514, 4522[,](#page-149-3) 4530, 4538  $\neq$   $\neq$   $\{ \text{no} \}$ 1918[,](#page-109-8) 2605, 2606, 3120, 3121,  $3848, 3954, 4116, 4146, 4170,$  $3848, 3954, 4116, 4146, 4170,$  $3848, 3954, 4116, 4146, 4170,$ 4324[,](#page-152-5) 4373, 4399, 4689, 4723  $\neq$  . . . . . . . . . . . . . . 4423 \newfontlanguage . . . . . . . 3003 \newfontscript ......... 3002  $\neq$  . . . . . . . . . . . . . 2996, 4765 \newlength 3553[,](#page-129-13) 3554, 3555, 3556, 3557[,](#page-153-10) 3559, 4653, 4744, 4746 \newpage . . . . . . . . . . 3536, 3964 \newsavebox . . . . . . . . . . .  $\neq$  321  $\text{1857}$ ,  $1859$ ,  $1860$ ,  $2618$ ,  $2619$ ,  $2620, 2624, 2626, 2629, 2633,$  $2620, 2624, 2626, 2629, 2633,$  $2620, 2624, 2626, 2629, 2633,$ 2634[,](#page-110-11) 2636, 2642, 2647, 2651, 2653[,](#page-111-0) 2662, 2664, 2670, 2673, 2677, 2684, 2686 \nobreak . . 1810[,](#page-93-0) 1812, 1850, 2391  $\text{Inocite} \dots \dots \dots \dots \quad 4493$ \noexpand 1442, 1636, 2617, 2637, 2643[,](#page-111-7) 2645, 2655, 2663, 2665, 2677[,](#page-147-0) 2678, 2687, 3147, 4435, 4479[,](#page-148-11) 4484, 4486, 4487, 4491  $\hbox{\scriptsize\textsf{nophens}}$  3729[,](#page-132-17) 3744, 3763, 3784  $\infty$ indent . . . . . . . . . . . . . 231, 238[,](#page-132-19) 3674, 3689, 3727, 3737, 3742[,](#page-133-26) 3750, 3755, 3761, 3769, 3774[,](#page-137-7) 3778, 3782, 3931, 3948, 4029[,](#page-139-3) 4055, 4080, 4127, 4204, 4218[,](#page-144-3) 4252, 4267, 4305, 4362, 4390[,](#page-146-6) 4415, 4417 \non@alpherr ...... 4444[,](#page-147-1) 4470

\NAT@swatrue .......... 2593 \NAT@temp 2448, 2449, 2478, 2479 \NAT@test 2534[,](#page-109-2) 2567, 2573, 2575 \NAT@year 2425[,](#page-106-3) 2434, 2447, 2477 \NAT@yrsep ... 2446[,](#page-107-3) 2476, 2566 \natexlab . . . . . . . . . 2406[,](#page-105-0) 2417  $\{\n navardefault . \n 3051, 3065, 3087\n$  $\{\n navardefault . \n 3051, 3065, 3087\n$  $\{\n navardefault . \n 3051, 3065, 3087\n$  $\hbox{havarfamily}$  .  $3063, 3064, 3075$  $3063, 3064, 3075$  $3063, 3064, 3075$ \NeedsTeXFormat 2942[,](#page-146-0) 3550, 4419,  $4625, 4762$  $\neq$   $\mathbb{R}$  . . . . . . . 4506, 4567  $\neq$   $\neq$   $4422, 4423$ \new@mathit . . . . . . . 4514[,](#page-148-1) 4568  $\neq$   $\neq$   $\{522, 4569$  $\{522, 4569$  $\{522, 4569$  $\neq$   $\neq$   $\{530, 4574$ \new@mathtt . . . . . . . 4538, 4579  $\neq$   $\neq$  . . 3561[,](#page-129-3) 3563, 3565, 3567[,](#page-129-5) 3569, 3571, 3573  $\neq$  .....  $4639, 4640$  $\neq$   $\ldots$  . . . . . . 1592[,](#page-89-0) 1593, 1594[,](#page-95-1) 1881, 1882, 1915, 1917, 1918[,](#page-107-4) 1920, 1924, 2419, 2509, 2595[,](#page-119-6) 2600, 2920, 3048, 3049, 3050[,](#page-122-0) 3051, 3052, 3053, 3207,  $3240, 3243, 3346, 3349, 3558,$  $3240, 3243, 3346, 3349, 3558,$  $3240, 3243, 3346, 3349, 3558,$ 3613[,](#page-131-3) 3657, 3658, 3661, 3662, 3663[,](#page-131-7) 3668, 3669, 3672, 3673, 3676[,](#page-132-0) 3677, 3678, 3679, 3682, 3683[,](#page-132-4) 3687, 3688, 3691, 3692, 3693[,](#page-132-9) 3694, 3697, 3700, 3705, 3710[,](#page-132-15) 3713, 3715, 3718, 3723, 3724[,](#page-133-2) 3735, 3736, 3739, 3740, 3748[,](#page-133-7) 3749, 3752, 3753, 3758, 3759[,](#page-133-12) 3767, 3768, 3770, 3771, 3772[,](#page-133-18) 3773, 3776, 3777, 3779, 3780[,](#page-134-2) 3790, 3791, 3792, 3793, 3794, 3795, 3800, 3801, 3802, 3803[,](#page-134-13) 3804, 3805, 3806, 3807,  $3808, 3809, 3810, 3811, 3846,$  $3808, 3809, 3810, 3811, 3846,$  $3808, 3809, 3810, 3811, 3846,$ 3851[,](#page-137-0) 3883, 3915, 3929, 3940, 3945[,](#page-139-0) 3953, 3977, 4008, 4040, 4074[,](#page-142-1) 4093, 4197, 4215, 4222, 4264[,](#page-145-0) 4272, 4315, 4321, 4341, 4358[,](#page-148-4) 4387, 4412, 4478, 4495, 4496[,](#page-150-2) 4498, 4546, 4582, 4583, 4635, 4637, 4643, 4646, 4648,

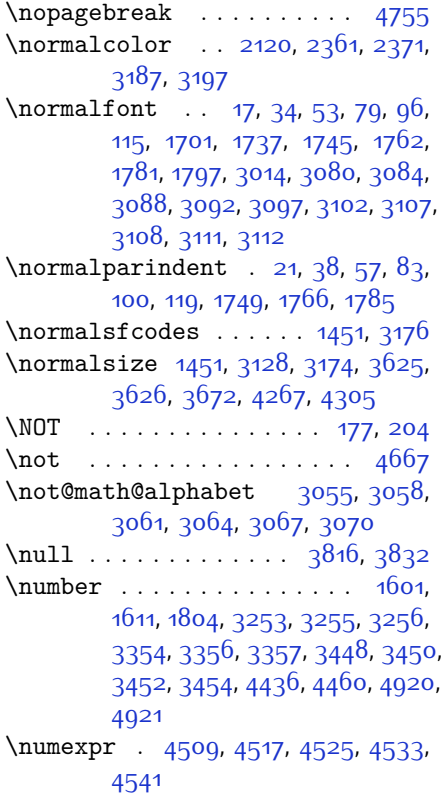

# **O**

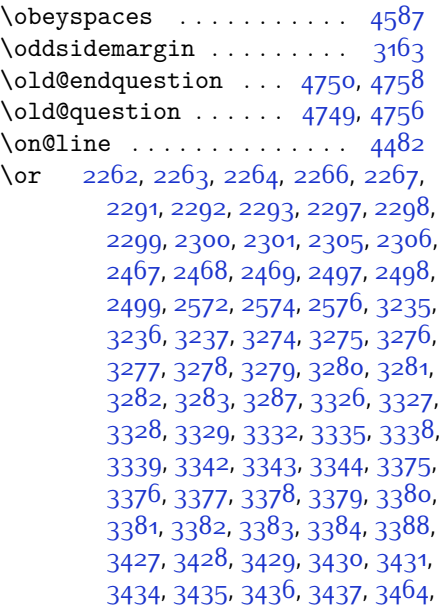

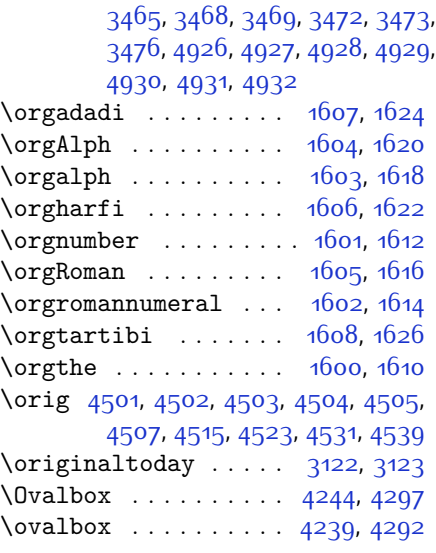

### **P**

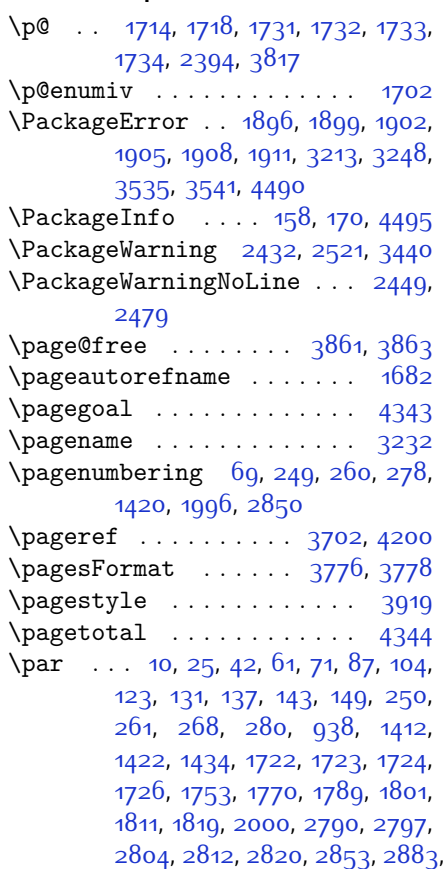

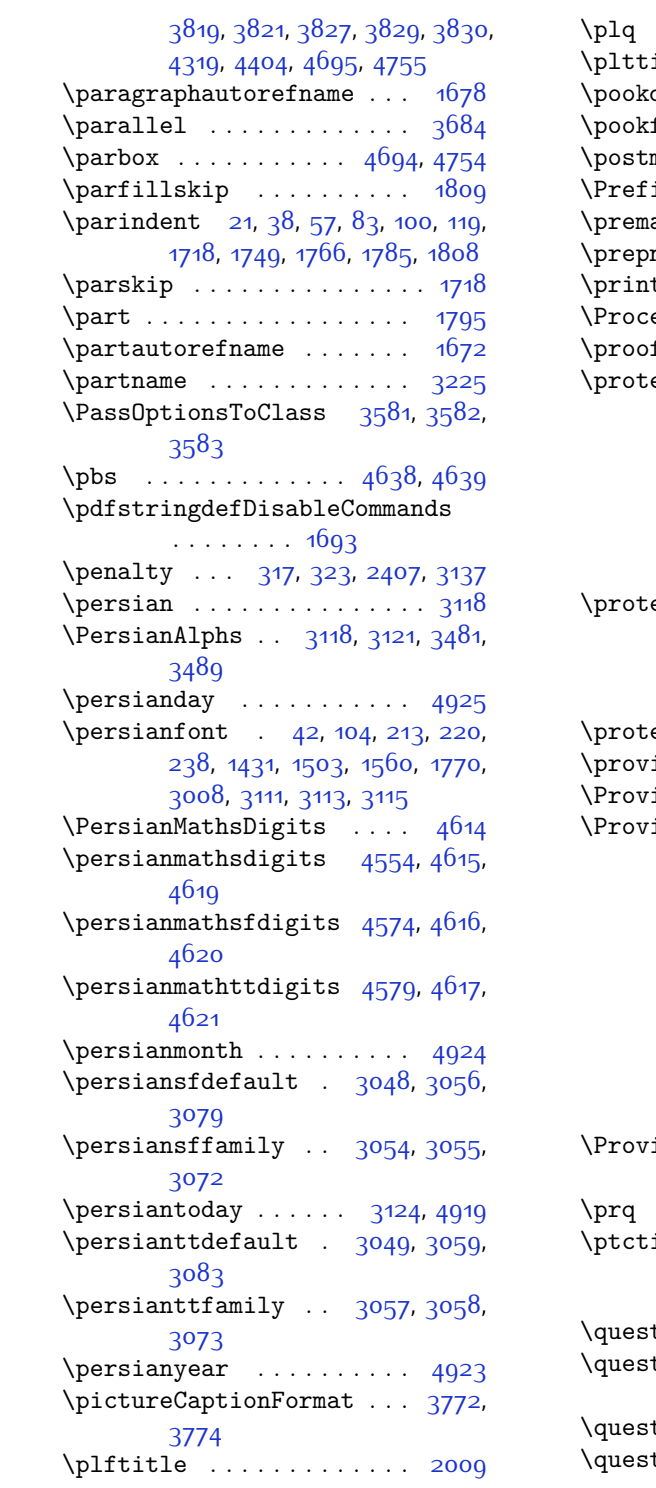

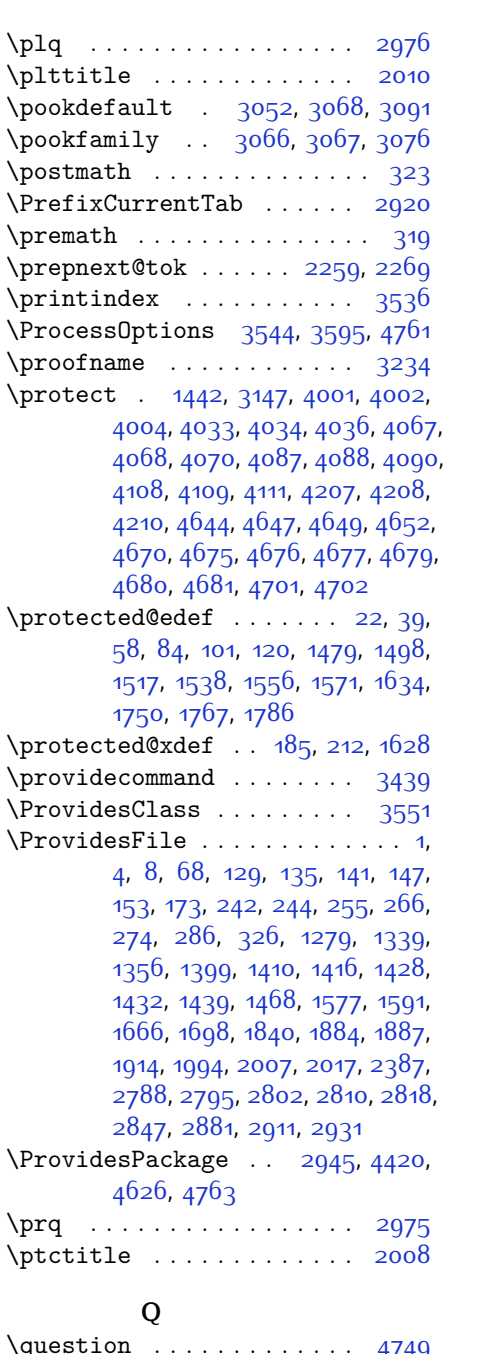

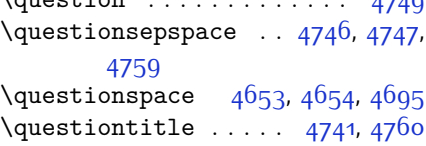

\questiontitlefont ..... 4743  $\text{Questiontilespace}$  4744[,](#page-153-23) 4745, 4755

#### **R**

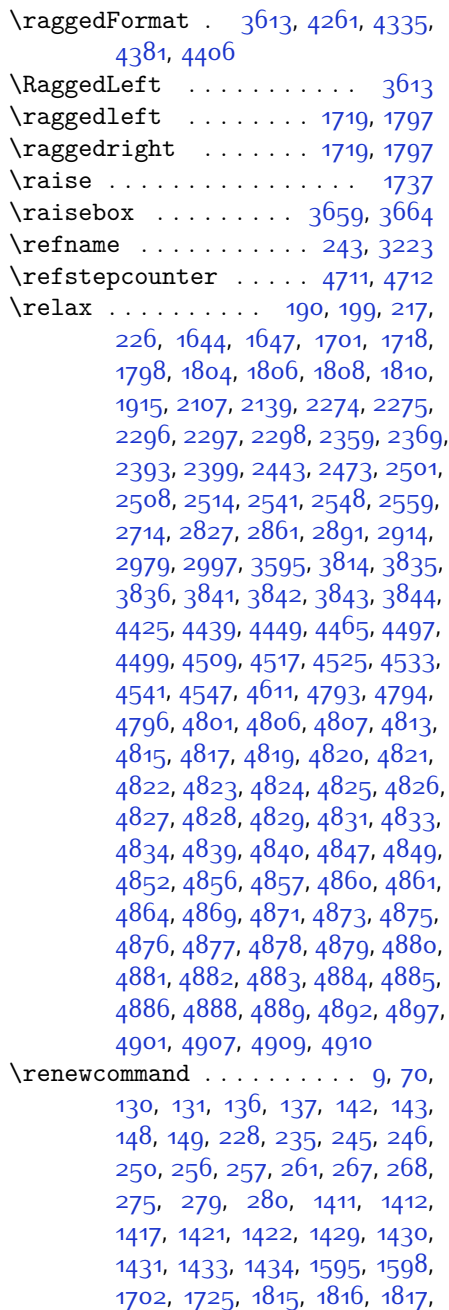

1818[,](#page-97-8) 1995, 1997, 1998, 1999, 2000[,](#page-105-9) 2388, 2405, 2416, 2789, 2790[,](#page-114-6) 2796, 2797, 2803, 2804, 2811[,](#page-114-2) 2812, 2819, 2820, 2826,  $2848, 2852, 2853, 2860, 2882,$  $2848, 2852, 2853, 2860, 2882,$  $2848, 2852, 2853, 2860, 2882,$ 2883[,](#page-116-6) 2890, 2912, 2932, 2933, 2934[,](#page-117-5) 2935, 2936, 2937, 2938, 2939[,](#page-129-18) 2940, 2941, 3536, 3625, 3632[,](#page-131-20) 3634, 3636, 3643, 3650, 3651[,](#page-131-24) 3652, 3653, 3654, 3706, 3707[,](#page-132-27) 3708, 3719, 3720, 3721, 3812[,](#page-144-7) 3917, 3953, 3973, 4312, 4322[,](#page-144-8) 4327, 4642  $\text{Prenewenvironment} \dots \quad 1578, 4751$  $\text{Prenewenvironment} \dots \quad 1578, 4751$  $\text{Prenewenvironment} \dots \quad 1578, 4751$  $\text{P}$  . . . . . . . . . . . 4894, 4903 \RequirePackage . . . . . . . . . . . .  $\ldots$  2947[,](#page-117-11) 2948, 2949, 2950, 3552[,](#page-130-8) 3597, 3598, 3599, 3600, 3601[,](#page-130-15) 3602, 3604, 3606, 3608,  $3609, 3610, 3611, 3612, 4628,$  $3609, 3610, 3611, 3612, 4628,$  $3609, 3610, 3611, 3612, 4628,$ 4629[,](#page-151-28) 4630, 4631, 4632, 4633  $\text{reserved@a } 2071, 2075, 2081, 2087,$  $\text{reserved@a } 2071, 2075, 2081, 2087,$  $\text{reserved@a } 2071, 2075, 2081, 2087,$ 2000[,](#page-99-6) 2003, 2006, 2000, 2102, 2105 \reserved@b ....... 2051[,](#page-98-0) 2052  $\text{Test@font } \dots \dots \quad \text{1451, 1474.}$ 1493[,](#page-87-4) 1512, 1535, 1553, 1568, 2431[,](#page-120-10) 2520, 3108, 3112, 3126, 3140, 3173  $\text{Test}$  [,](#page-120-20)  $\frac{3106}{3116}$ ,  $\frac{3120}{3120}$ 3175 \right@footnoterule 1532, 1550, 1720  $\rightarrow$  . . . . . . . . . . . . 4316 \rightskip . . . . . . . . 1808, 1809  $\lceil$  . . . . . . . . . . . 1695[,](#page-120-16) 3115, 3124 \RLE . . . . . . . . . . . . . . . . . .  $\rm default$  . . . . . . . . . . . . . 3013  $\Lambda$ ...  $1347, 2834, 2868, 2898$  $1347, 2834, 2868, 2898$  $1347, 2834, 2868, 2898$  $\Gamma$ ...  $1346, 2835, 2869, 2899$  $1346, 2835, 2869, 2899$  $1346, 2835, 2869, 2899$ \romannumeral . . . . . . . . . . . . . .  $\ldots$  1602[,](#page-89-16) 1613, 2843, 2877,  $2907, 4803, 4902, 4912$  $2907, 4803, 4902, 4912$  $2907, 4803, 4902, 4912$ \RTL . . . . . . . . . . . . . . . . . . \RTLbidituftesidenotemarginpar  $... \ldots 238$ 

\RTLfoottextfont ........ 1431 \RTLmarginnote .......... 235  $\text{rule}$  ....  $25, 42, 61, 87, 104, 123.$  $25, 42, 61, 87, 104, 123.$  $25, 42, 61, 87, 104, 123.$ 1484[,](#page-88-1) 1503, 1522, 1542, 1560, 1575[,](#page-131-9) 1753, 1770, 1789, 3676, 3802[,](#page-138-5) 3904, 3910, 3997, 4029

### **S**

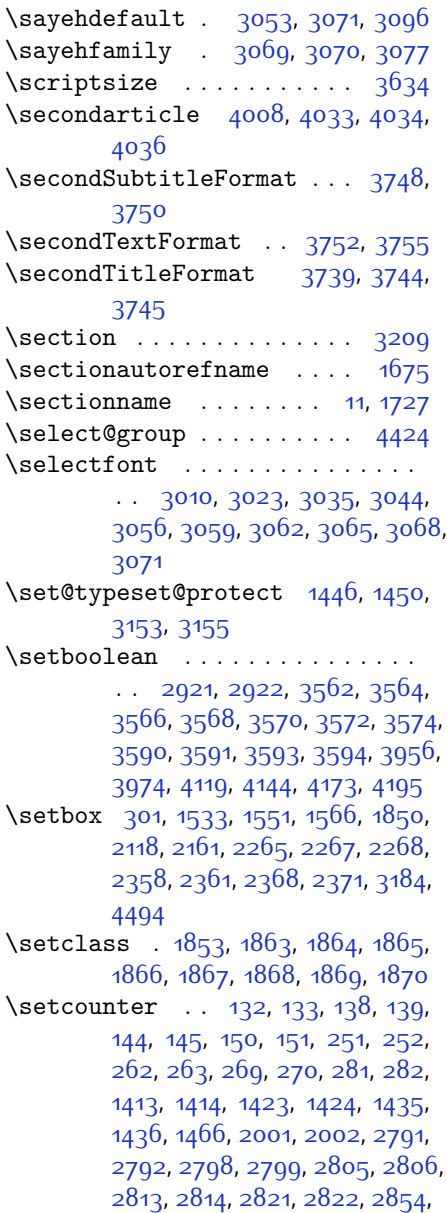

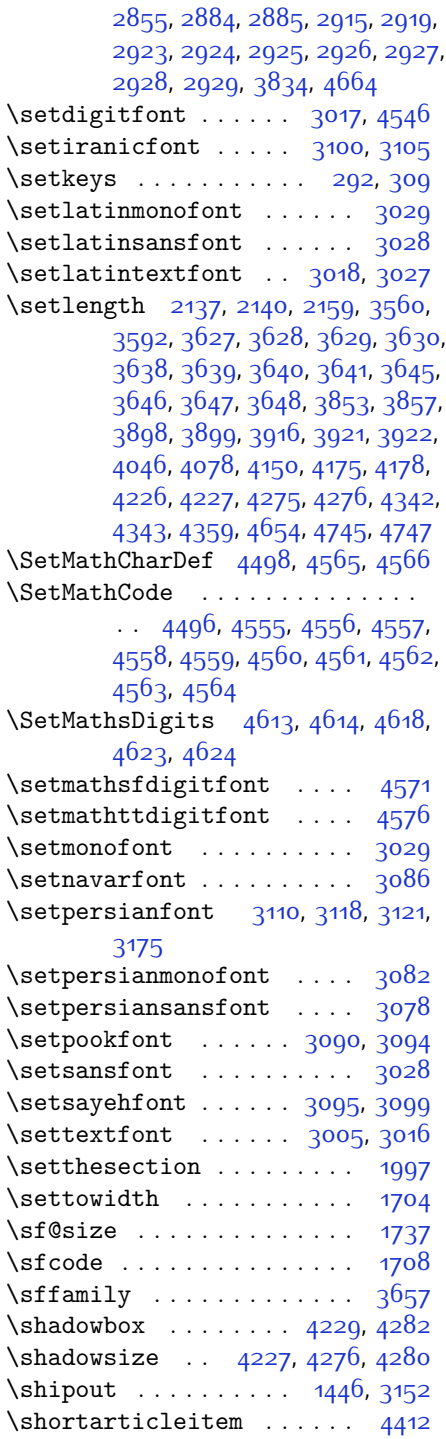

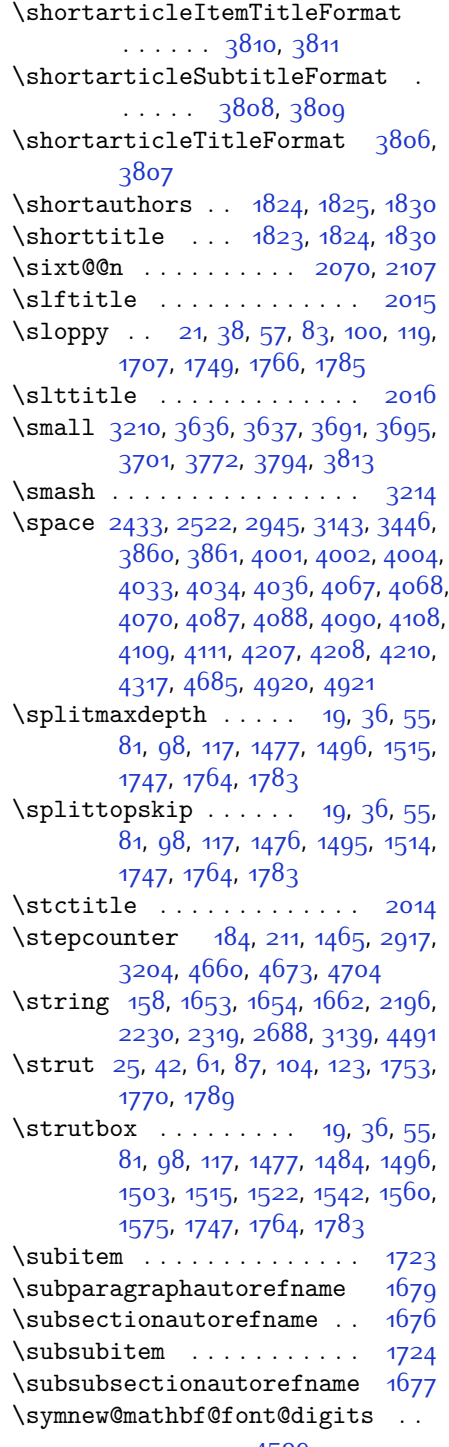

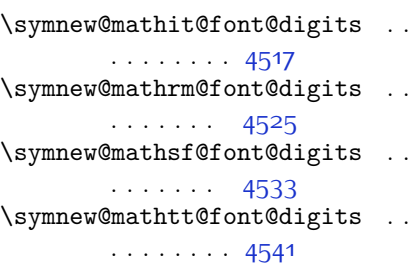

### **T**

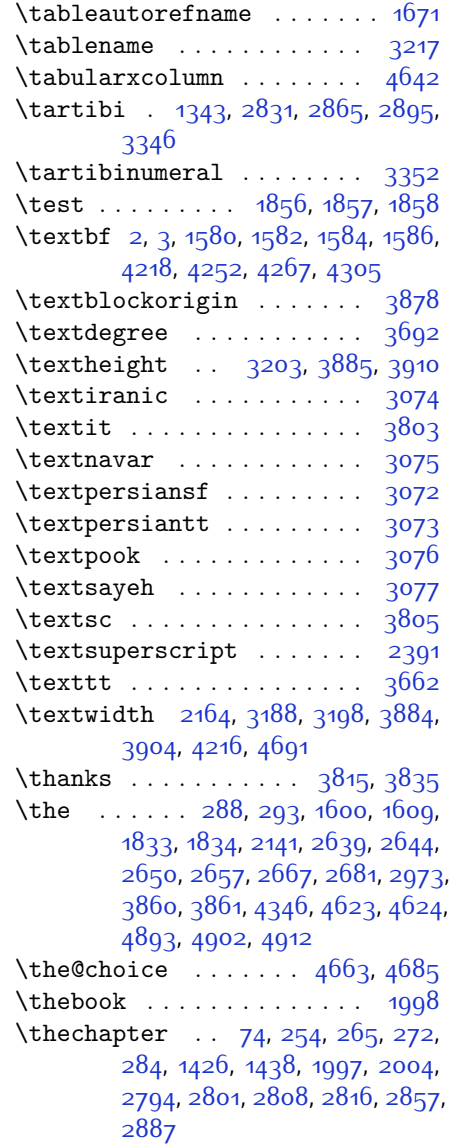

<sup>. . . . . . . 4509</sup> 

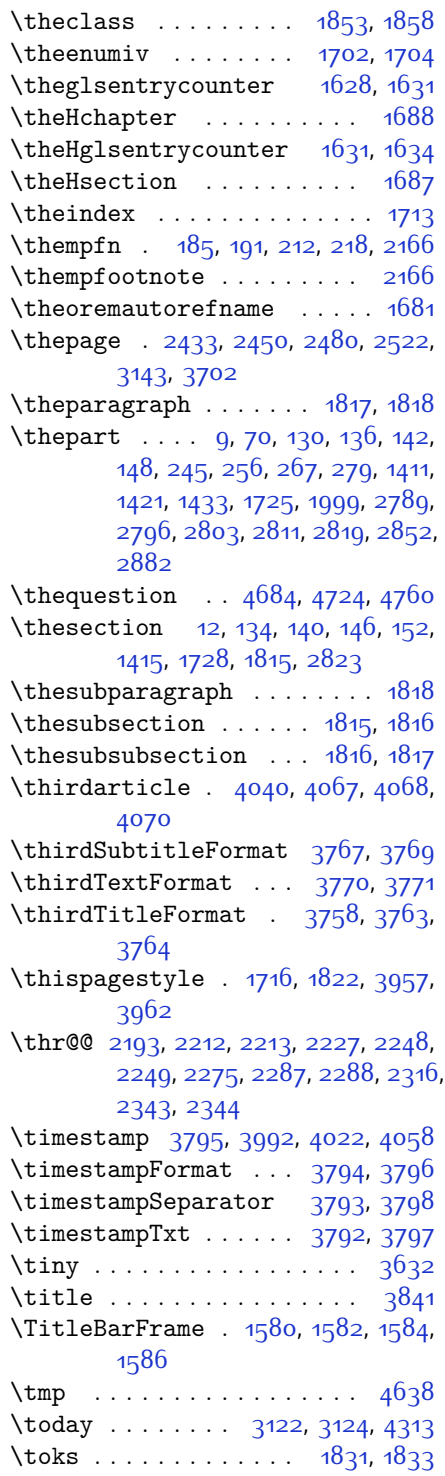

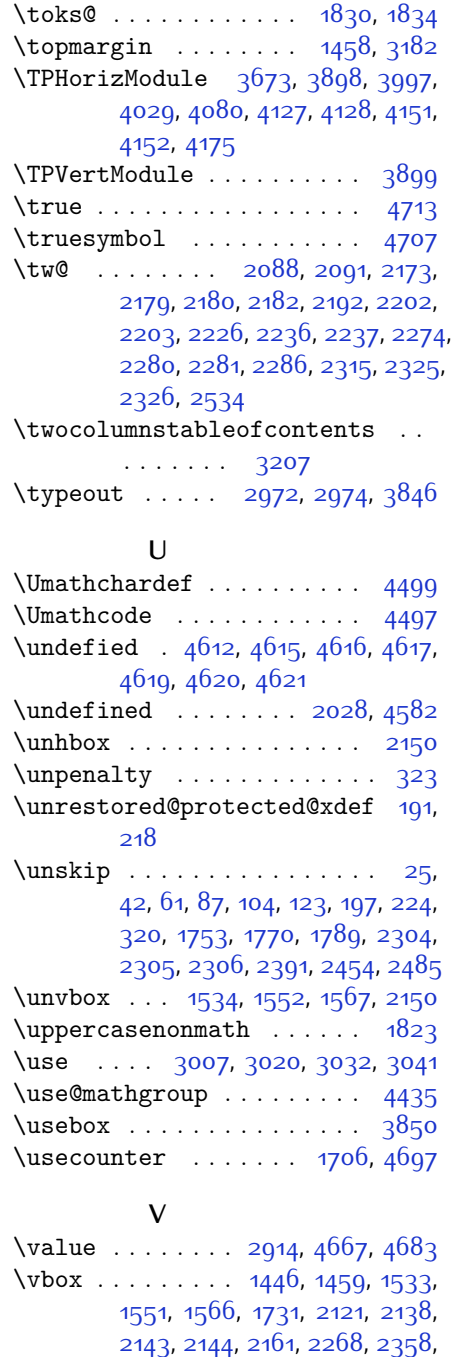

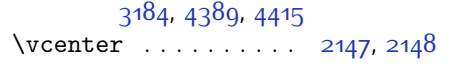

2362[,](#page-121-15) 2368, 2372, 3152, 3183,

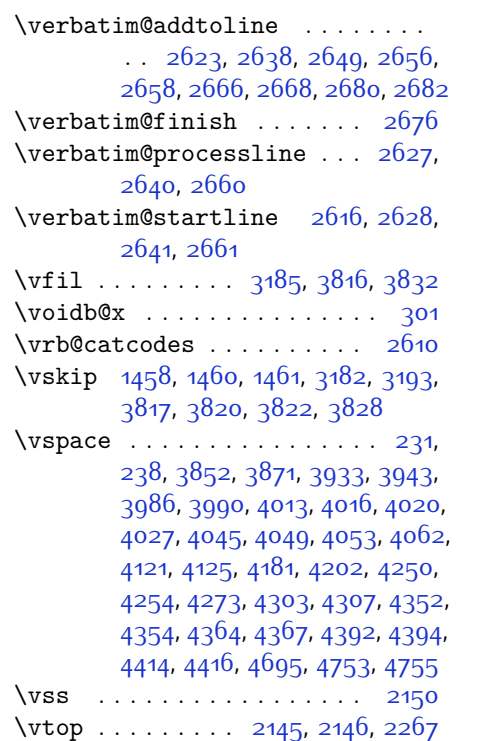

## **W**

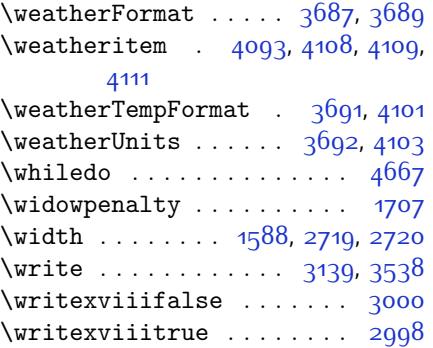

# **X**

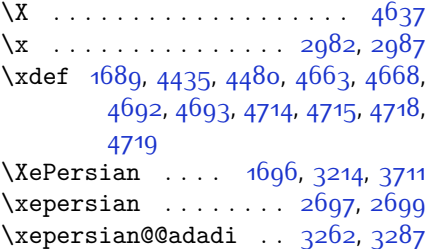

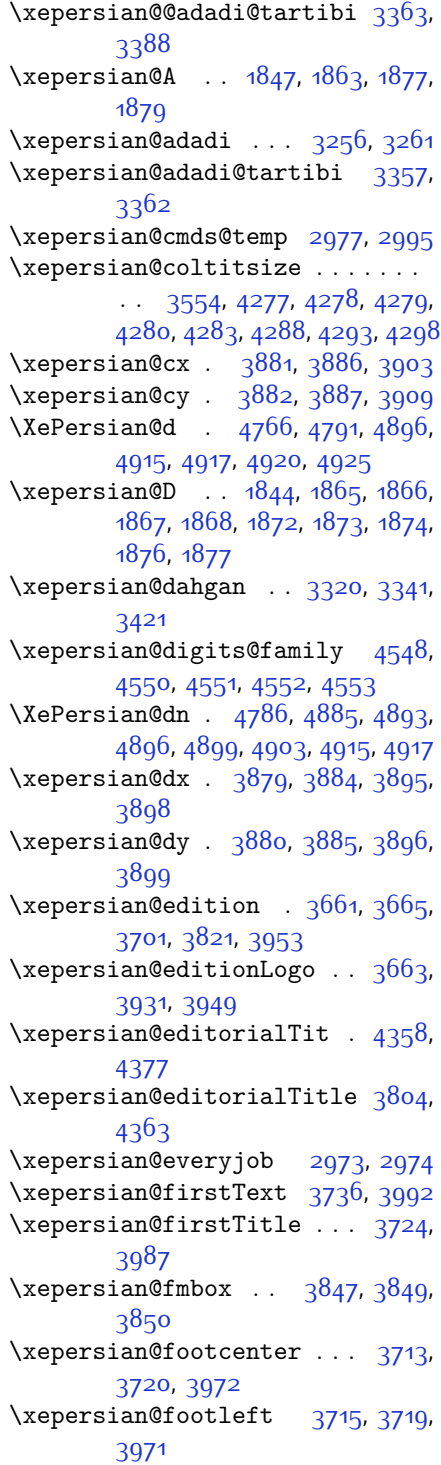

```
, 3721,
      3970
\xepersian@gridcolumns,
      , 3617, 3621
\xepersian@gridrows, 3577,
      , 3621
,
      3707, 3969,3937, 3951
\xepersian@headleft 5, 3694, 3706,
      3968,
      3708, 3967
\XePersian@i . . . . . . . . . . . . . .
      \ldots, 4889, 4890, 4892,
      , 4894, 4897, 4901, 4902,
      , 4906, 4909, 4912, 4914
\xepersian@ingsize , 3854., 3857, 3866, 3867
\xepsilon + 4264,
      , 4288, 4293, 4298\xepersian@indexEntry ...,
      4200
,
      4200
\xepersian@indexFrameTitle . .
      \ldots . 3669, 4176
,
      , 4175, 4179, 4180
\xepersian@inexpandedtitle . .
      \ldots, 4230, 4235, 4240,
      4245
\xepersian@innerSubtitle,
      4331
\{x\epsilon\} ... 3780,
      4330
\XePersian@kabisehfalse . 4836,
      4842
\XePersian@kabisehtrue . . 4842
\xepersian@kashida . , 1872,, 1874, 1875, 1876, 1877,
      1878
\text{Xepersian@ksh} .... 1842, 1850\text{Xepersian@L} .. , 1869, 1873,, 1875, 1878, 1879
```
 $\XePersian@latini$  . 4767[,](#page-153-4) 4813  $\XePersian@latinii$  . 4768[,](#page-153-5) 4815, 4817 \XePersian@latiniii 4769[,](#page-153-6) 4819  $\XePersian@latinity$  . 4770, 4820  $\XePersian@latinity$  . 4775, 4825  $\XePersian@latinv$  . . 4771[,](#page-153-8) 4821  $\XePersian@latinvi$  . 4772, 4822 \XePersian@latinvii 4773, 4823  $\XePersian@latinviii 4774, 4824$  $\XePersian@latinx$  . 4776, 4826  $\XePersian@latinxi$  . 4777, 4827  $\XePersian@latinxii$  4778, 4828  $\XePersian@leapfalse$  ...  $4798$ , 4802[,](#page-154-30) 4808 \XePersian@leaptrue 4808, 4809 \xepersian@localize@verbatim@  $\ldots$  2618[,](#page-110-35) 2619, 2621, 2629, 2642[,](#page-111-1) 2651, 2662, 2670, 2684 \xepersian@localize@verbatim@@  $\ldots$  . 2621[,](#page-110-35) 2622 \xepersian@localize@verbatim@@@  $\ldots$  2624, 2625 \xepersian@localize@verbatim@@testend  $\ldots$  . 2664[,](#page-111-0) 2674 \xepersian@localize@verbatim@rescan  $\ldots$   $2678, 2687$  $2678, 2687$  $2678, 2687$ \xepersian@localize@verbatim@start  $. 2615, 2690, 2691, 2702$  $. 2615, 2690, 2691, 2702$  $. 2615, 2690, 2691, 2702$ \xepersian@localize@verbatim@test  $\ldots$  2633[,](#page-110-39) 2635, 2636 \xepersian@localize@verbatim@testend  $\ldots$  . 2647, 2654  $\XePersian@m$  .  $4766$ [,](#page-153-3)  $4791$ ,  $4887$ , 4906[,](#page-156-2) 4909, 4921, 4924 \xepersian@milyoongan ... 3289, 3300 \xepersian@milyoongan@tartibi  $\cdots$  . 3390, 3401  $\XePersian$ 0mminusone 4788, 4887, 4888[,](#page-156-33) 4890, 4894 \xepersian@ncol .... 3908[,](#page-136-22) 3909  $\xepersian@ncolums$   $3558, 4259$ ,  $4260, 4327$  $4260, 4327$  $4260, 4327$ \xepersian@not@onlypreamble .  $\ldots$  . 4478, 4481

```
, 4491\xepersian@NotprerrMessage . .
     \cdots 4487, 4489
\{x\epsilon} .... , 3903\xepersian@numberoutofrange .
     \ldots, 3258, 3359
,3252
\xepersian@numberstring@tartibi
     \cdots 3350, 3353
,
     4549
\xepersian@pageleft, 3556, 4343,
     , 4346, 4348\xepersian@pageneed ........
     \cdot, 3857, 3858, 3860,
     , 4342, 4348\{x\epsilon\}, 4012,
     , 4329
,
     4926
\XePersian@persiani, 4867,
     4868, 4898, 4915
,4869
\XePersian@persianiii... 4769., 4873
\XePersian@persianiv 4770, 4875
, 4880
\XePersian@persianv 4771, 4876
\XePersian@persianvi 4772, 4877
,
     4878
,
     4879
\XePersian@persianx 4776, 4881
, 4882
,
     4883
,
     4884
,
     , 4083, 1864, 1876.1878\xepersian@sadgan . . . . . . . . . .
     \therefore, 3298, 3302, 3306,
```
3311[,](#page-124-13) 3394, 3407 \xepersian@sadgan@tartibi 3399, 3403[,](#page-126-13) 3412  $\{x\$ epsilon} ,  $\alpha$  ,  $\alpha$  , 4349[,](#page-145-20) 4351, 4375, 4401 \xepersian@secondSubtitle 3749,  $4018$  $\{x\$ persian@secondText ...  $3753$ , 4022  $\{x\$ persian@secondTitle . . 3740, 4014  $\xepersian@section$   $3693, 3698$  $3693, 3698$  $3693, 3698$ , 4322 \xepersian@shellescape . . 2997 \xepersian@shortarticleItemTitle  $\cdots$  . . . . 3811, 4415 \xepersian@shortarticleSubtitle  $\cdots$  3809[,](#page-134-15) 4395 \xepersian@shortarticleTit . .  $\cdots$  4387, 4402 \xepersian@shortarticleTitle  $\ldots$  . 3807, 4391  $XePersian@sn$ . 4787[,](#page-154-14) 4886, 4898, 4899[,](#page-156-28) 4902, 4903, 4912, 4917  $\xepersian@tartibi$  . 3350, 3426 \XePersian@temp . . . . . . . . . . . .  $\cdot$  4781[,](#page-154-16) 4792, 4793, 4794, 4796[,](#page-154-35) 4800, 4801, 4802, 4805, 4806[,](#page-155-8) 4807, 4808, 4830, 4831, 4832[,](#page-155-29) 4835, 4836, 4838, 4841, 4842[,](#page-155-34) 4846, 4847, 4850, 4853, 4858[,](#page-155-36) 4863, 4865, 4866, 4868 \XePersian@tempthree . . . . . . .  $\cdot$  4783[,](#page-154-10) 4844, 4845, 4846, 4848[,](#page-155-45) 4851, 4854, 4855, 4859, 4862[,](#page-155-20) 4863, 4864, 4865 \XePersian@temptwo . . . . . . . . .  $\cdot$  4782[,](#page-154-9) 4832, 4833, 4834, 4835[,](#page-155-31) 4838, 4839, 4840, 4841, 4848[,](#page-155-15) 4849, 4850, 4851, 4852, 4853[,](#page-155-35) 4855, 4856, 4857, 4858, 4859[,](#page-155-19) 4860, 4861, 4862 \xepersian@thirdSubtitle 3768, 4051 \xepersian@thirdText 3771, 4058

\xepersian@thirdTitle ... 3759[,](#page-133-9) 4047  $\XePersian@thirtytwo \dots 4785.$  $4829, 4836$  $\text{Xepersian@V} \dots \dots \quad 1848, 1870$  $\xepersian@weather$  .  $3688,4123$  $\xepersian@www \dots 3658, 3931$ \xepersian@wwwFormat 3657[,](#page-131-0) 3659 \XePersian@y . . . . . . . . . . . . . .  $\ldots$  4766[,](#page-154-36) 4791, 4792, 4795, 4805[,](#page-154-31) 4808, 4830, 4844, 4907, 4910[,](#page-156-2) 4921, 4923 \xepersian@yekani . . 3293[,](#page-124-14) 3321, 3325[,](#page-124-15) 3332, 3335, 3394  $\xepersian@yekanii$   $3244,3306$  $3244,3306$  $3244,3306$ , 3331, 3407 \xepersian@yekaniii 3302[,](#page-125-27) 3334, 3403  $\xepersian@yekaniv . 3313, 3337.$  $\xepersian@yekaniv . 3313, 3337.$  $\xepersian@yekaniv . 3313, 3337.$ 3414  $\{x\epsilon\}$ epersian@yekanv . . 3422[,](#page-126-17) 3433 \XePersian@yModHundred . . . . . .  $\cdot$  4784[,](#page-154-37) 4795, 4796, 4797. 4800[,](#page-154-34) 4804  $\xepersian@zwj$  .  $1841, 1850, 1851$  $1841, 1850, 1851$  $1841, 1850, 1851$  $\xepersiandate$  . 2944[,](#page-117-18) 2945, 2961 \xepersianInit . . . . . 3614, 3915  $\xepersianversion$ . 2943[,](#page-117-2) 2945,  $2061$ \XeTeXcharclass . . . . . . . . 1858 \XeTeXinterchartokenstate  $1881$ [,](#page-94-0) 1882  $XeTeXinterchartoks$   $1872, 1873,$  $1872, 1873,$  $1872, 1873,$ 1874[,](#page-94-27) 1875, 1876, 1877, 1878,  $1879$  $\xpg@warning$  . . 3439, 3444, 3446 **Y**  $\sqrt{y}$  . . . . . . . . . . . 2983[,](#page-118-23) 2985, 2987 \year . . . . . . . . . . . . . . . . . 4791 **Z**

 $\{z \}$  . . . . . . . . . . . . . . . . 2984[,](#page-117-22) 2985  $\{z0$  . . . . . . . . . 10[,](#page-57-16) 25, 42, 61, 72, 87[,](#page-62-15) 104, 123, 303, 304, 315, 317[,](#page-87-7) 1457, 1484, 1503, 1522,

[,](#page-88-10) 1560, 1575, 1714, 1718, [,](#page-92-8) 1737, 1753, 1770, 1789, [,](#page-93-26) 1808, 1820, 1837, 2066, [,](#page-101-13) 2170, 2175, 2176, 2184, 2194, 2198, 2199, 2204, 2218, [,](#page-102-19) 2232, 2233, 2238, 2254, [,](#page-103-24) 2277, 2288, 2306, 2317,  $2321, 2322, 2335, 2349, 2536,$  $2321, 2322, 2335, 2349, 2536,$ [,](#page-109-0) 2584, 2593, 2717, 2718, [,](#page-121-17) 2726, 3162, 3180, 3191, [,](#page-124-22) 3290, 3292, 3296, 3312, [,](#page-126-21) 3321, 3389, 3391, 3393, [,](#page-127-18) 3413, 3416, 3422, 3446, [,](#page-127-22) 3470, 3474, 3477, 4842  $\zeta$ z@skip . . . . . . . 1455[,](#page-86-17) 1456, 3180  $\zeta$ ziffer@check . . . . . . 4588, 4589  $\zeta$ ziffer@dcheck .... 4587, 4588  $\zeta$ ziffer@DotOri ..... 4585, 4588 \ZifferAn . . . . . . . . . 4583, 4586 \ZifferLeer ....... 4588[,](#page-150-17) 4612

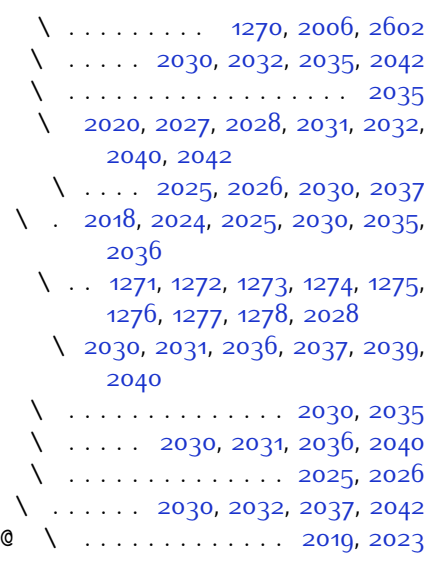

 $\circ$  \ . . 2727[,](#page-112-9) 2728, 2729, 2730, 2731[,](#page-112-14) 2732, 2733, 2734, 2735, 2736[,](#page-112-18) 2737, 2738, 2739, 2740, 2741[,](#page-112-25) 2742, 2743, 2744, 2745,  $2746, 2747, 2748$  $2746, 2747, 2748$  $2746, 2747, 2748$ 

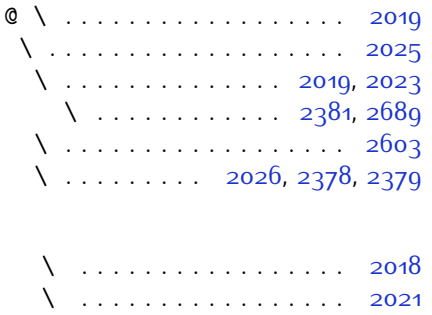

\ ............ 2020, 2022

# **Change History**

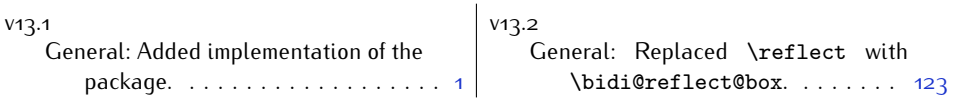